Attention ! Nous avons changé d'adresse, nous avons abandonné le Général Foy à son triste sort. Nous sévissons maintenant au 160 rue Legendre à Paris, France, World, Cin-

quième Galaxie, 75017.

Que les censeurs et autres pisse-froid s'enfoncent bien ça dans

la tête : nous ne fermeront pas nos gueules

Môssieur le patron des salles CIC (\*) a décidé d'interdire l'entrée de ses salles de projections à Clou, le critique de cinéma de l'hebdo. Môssieur CIC ne supporte pas la critique ! Môssieur CIC veut empêcher un journaliste de faire son boulot : quand Clou encense un bon film de Môssieur CIC, Môssieur CIC est content, il fait du fric. Quand Clou enfonce un film de merde qui passe dans les salles de merde de Môssieur CIC, Môssieur CIC fait moins de fric et Môssieur CIC trouve que Clou est vulgaire. Et alors. Môssieur CIC, les vulgaires sont interdits dans vos petites salles ? Les roturiers sont privés de vos minables petits écrans ? Les 30 francs que la plèbe dépose dans vos caisses ont une plus mauvaise odeur que celle de sueur et de foutre rance qui empeste vos gourbis ? Il faut être aristocrate et propre sur soi pour avoir le droit de pénétrer dans vos cinés crados ? Vous faites des réductions aux intellectuels, aux lettrés et aux précieux ?

Jobs est dans le placard d'Apple, Wozniak s'est barré il y a quelques mois. La romance ASN-Oric, c'est fini. Tramiel a quitté Commodore, qui a largué Procep, tout en récupérant les commerciaux de Thomson. Il restait un placard libre : c'est Sinclair qui s'y colle !

Clou est peut-être vulgaire, en tout cas il a oublié d'âtre con, il les verra quand même vos films, que ça vous plaise ou pas et il continuera a en dire ce qu'il veut. Une seule chose me désole : cet andouille ne va pas être assez pourri pour descendre les rares bonnes choses qui passent parfois chez vous.

Gérard CECCALDI

(' ) Cinéma International Corporation

# - --- \_- - , r---- . - r~-+c~'5-is-t- - -. -- \_ - -- — - C'est nouveau, ça vient de sortir:

L'actualité de la micro-informatique. Lire pages 9,10,11

# CINOCHE -TELOCHE pages 13,14

DEULIGNEURS les fainéants sont en page 10.

# CONCOURS PERMANENTS

Votre programme, non content de vous rapporter 1.000 francs par page publiée, peut vous rapporter 20.000 troncs chaque mois ou un voyage en Californie pour deux chaque trimestre. Règlement en page intérieure.

tant dire qu'il est président du placard où il se trouve puisqu'il n'a plus aucun droit de regard sur les décisions financières. Par contre, il reste consultant de la section recherche. Ca veut dire qu'il va gribouiller des projets à longueur de journée, des camions hydroponiques, des avions hyposoniques, et Maxwell lui dira 'Non... Non...

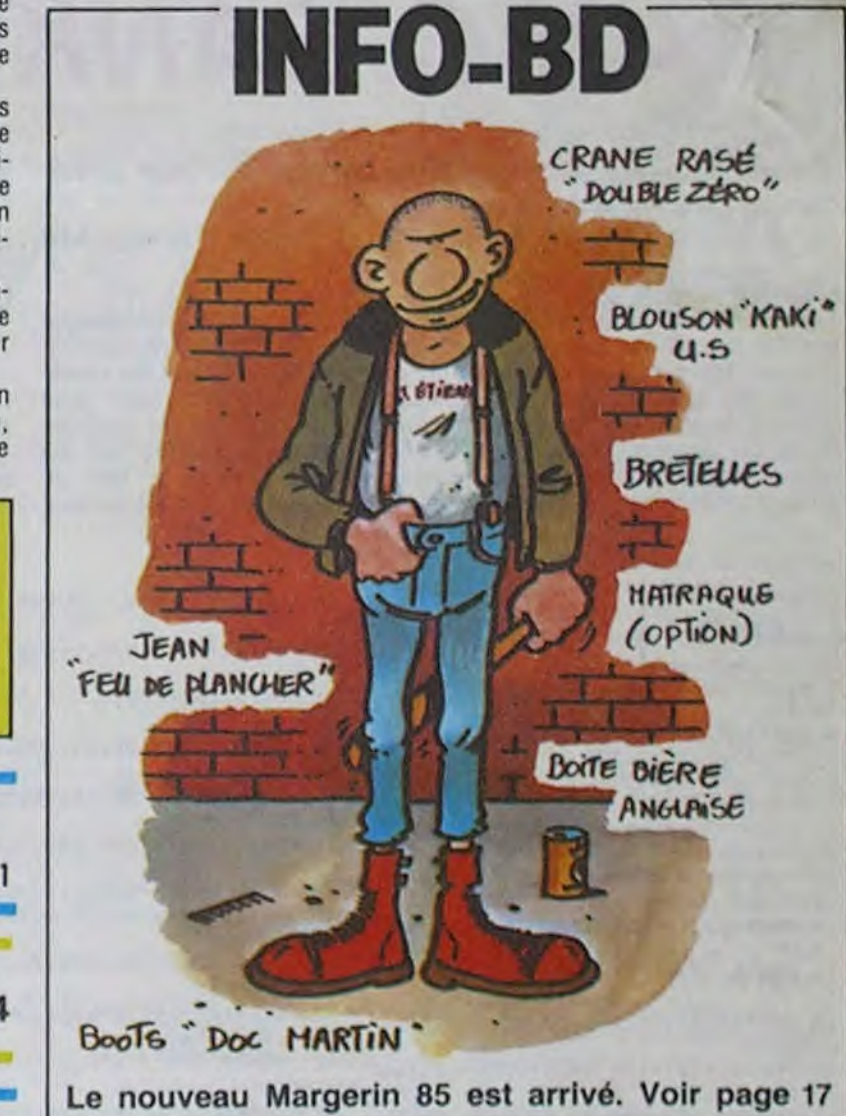

ENFONCEZ VOUS CLOU CHANGEMENT D'ADRESSE

# BIDOUILLE GRENOUILLE

win, married

Ou comment tricher, pirater, modifier, trafiquer, magouiller. bidouiller et grenouiller avec les logiciels du monde entier. Mais dans la légalité, au moins ? Of course, mon genéral ! Lire page 9.

# DES PROGRAMMES POUR VOTRE ORDINATEUR<br>AMSTRAD . APPLE IIe et IIc. CANON X-07. CASIO F. APPLE IIe et IIc. CANON X-07. CASIO FX 702-P. COMMODORE 64 ET VIC 20. EXELVISION EXL 100. HECTOR HR. MSX et compatibles . ORIC 1 ET ATMOS . SINCLAIR ZX 81 ET SPECTRUM. SHARP PC 1500. TEXAS TI-99/4A. THOMSON TO7, TO7/70, ET MO5.

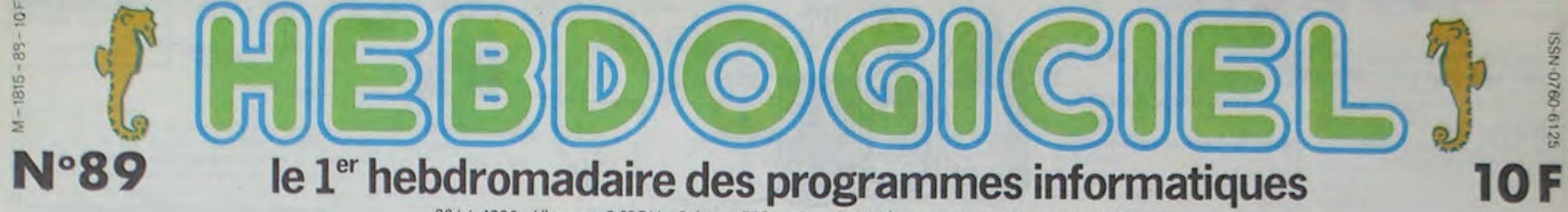

28 juin 1985 Allemagne 3,50 DM - Belgique 77 Frs - Canada 2,50 \$ - Luxembourg 74 Frs - Suisse 3,30 Frs

# SINCLAIR SANS SINCLAIR

En effet, Sir Clive Sinclair, fondateur de Sinclair Research, vient de revendre la quasi-totalité des actions qu'il possédait de sa propre société. II en avait 85% (assez pour faire tout ce qu'il voulait. ou pres-

que) et en a cédé 75% à une filiale d'un groupe britannique, Pergamon Press. La filiale en question s'appelle Hollis, et est connue dans le public (anglais) pour une revue, 'Mirrorsoft', consacrée essentiellement aux logiciels éducatifs. Pour

sa part. Pergamon Press est l'éditeur du 'Daily Mirror', l'un des cinq principaux quotidiens londoniens et de nombreuses revues scientifiques et techniques. Sir Clive (la figure de proue de l'in-

dustrie micro-informatique anglaise) a cédé ses parts sous la pression des banques. De fait, la situation économique de Sinclair Research était au plus bas depuis quelques mois. Les braderies organisées autour du Spectrum. les déboires de la C5 (la voiture électrique sur laquelle il fallait pédaler en côte), les ventes médiocres du OL sur lequel le Lord fondait pourtant de gros espoirs, tout cela a contribué à conduire la société au bord du

**TABULATI CAPS LOCK** M **BAGIET** N CTRL 125

gouffre.

C'est donc un certain Maxwell (de Pergamon Press, bien entendu) qui se retrouve parachuté directeur du groupe. Et le bon Sir Clive, que devient-il, pendant ce temps ? Il devient président honoraire à vie. Au-

Il s'en déclare d'ailleurs ravi, en souriant jaune, avec une crispation ` des maxillaires et une lueur acide dans les yeux : 'Je suis très heureux pour Mister Maxwell, c'est quelqu'un que je connais depuis quinze ans et en qui j'ai toute confiance'. Tu parles, ils ne peuvent pas se sacquer. Sinclair est conservateur, donc de droite (en rosbif, droite se dit 'conservateur' et gauche se dit 'travailliste') et ne cache pas son admiration pour Margaret Thatcher. Maxwell, lui, est tout ce qu'il y a de plus travailliste (de gauche, voir plus haut) et ses méthodes de travail sont l'antithèse de celles de Clive.

Maxwell (qualité filtre, dix briques pour moi) bénéficie des faveurs de l'opinion publique anglaise. II fait figure d'un Hersant de gauche qui ne s'occuperait pas que de presse. Un battant, un entrepreneur actif et efficace.

Mais, me dites-vous avec un àpropos qui me stupéfie de votre part, qu'est-ce que ça va changer au marché français ?

Direco (à qui je suis prêt à offrir un digestif à trois heures du matin, mais ça ne concerne qu'une partie

de la boite) prend la chose avec bonne humeur et diplomatie : 'Nous sommes très heureux que Sir Clive Sinclair puisse enfin se consacrer à la recherche, qui est un domaine où il excelle'. Traduction pour les brutes qui ne comprennent pas les sous-entendus : 'Ouf ! Enfin ! II était temps qu'il se tire, parce que comme gestionnaire, au secours ! Pourvu que le remplaçant soit moins nul !'.

C'est vrai que le pauvre Clive se posait un peu là, comme gérant. Il le reconnait d'ailleurs lui-mème : 'Moi, je suis bon pour démarrer des sociétés et faire de la recherche. Moins pour faire tourner une affaire... ' Oui, mais les recherches effectuées par la branche de développement de Sinclair ont englouti un fric monstre. Et la mauvaise politique de vente n'a fait qu'aggraver

les choses. Les baisses progressives du Spectrum ont conduit à une guerre des prix acharnée chez les revendeurs. La télévision extra-plate n'a pas été distribuée en France : il suffisait pourtant de souder quelques fils sur le modulateur pour qu'elle fonctionne en Secam. puisqu'elle est en noir et blanc. Et le OL n'a peut-être pas visé le bon créneau.

Toutefois, la firme semble renaitre. La gamme du Spectrum s'agrandit avec un petit nouveau qui existe mais qui n'existe pas. Je sais, on vous a déjà fait le coup. Pas de changement cette fois-ci : il existe à l'état de prototype, mais Sinclair (euh... la compagnie, pas l'homme) nie son existence.

Suite page 12

Pas de panique, avec vous la banque est bien proté- correspondant. Les gens honnêtes au sourire sympa, viennent dégée (en principe...).

Tapez et sauvegardez à la suite ces deux programmes. Le chargement et lancement du premier. effectuera automatiquement l'enchainement. Votre but est d'assurer un rôle de banquier tout en protégeant les 9 guichets de la banque. 3 guichets seulement sont affichés. le choix de ceux-ci s'effectue à l'aide des touches fléchées droite ou gauche. Les repères à droite des 9 chiffres du haut de l'écran. figurent l'approche de personnages. Un repère en bas, signale l'apparition d'un personnage (ou rien) au numéro de quichet

Eric CAPELLARI

**PANIC BANK PANIFOLD** YAİ

Mode d'emploi :

Le temps d'acquisition des 12 sacs est limité à 3 minutes. Ce temps dépassé, les minutes excédentaires sont multipliées par 1000 et soustraites au score. Dans le cas inverse, celles-ci sont ajoutées.

**LISTING 1**<br>5 CLS:PRINTTAB(5); "PANIC BANK":CON LISTING 1  $SOLE1,3$ 

33 FONT\$(153)="0,0,0,0,0,255,255,0 10 CLS

PASSEZ \(07R£ **CHEMIN** 

poser leur argent. Il vous faut tuer les voleurs masqués avant qu'ils ne vous tuent, à l'aide des touches F1, F2, F3 qui correspondent aux trois guichets du milieu de l'écran. Vous obtenez un bonus, en tirant 5 fois de suite sur les voleurs qui ont 4 paquets sur la tête ( ?). Vous disposez de 3 vies.

Un sac rapporte 100 points.

FLEMMES<br>AUJOURO HUI

UNE DE CES

 $SIRGET$ 

Un voleur descendu 1000 points.

32 FONTS(152)="0,0,0,255,255,0,0,0 9 CLEAR100:AA=RND(0):DEFINTA-Z:DEF

- Un bonus 1500 points (points multipliés par le niveau).
- 12 sacs en banque, vous passez au niveau supérieur (plus rapide).

115 IFL=37RNDM30THENM■P-22 119 POKEP,8 IFM=0THEN130 121 IFM<7746THENPOKEM,32:M-8:GOT01 30 122 M=M-22 IFPEEK(M)<>32THENGOTO1100 125 POKEM, 7: POKEM+22, 32<br>130 IFE(1)(8012THENB(1): 130 IFE(1)<8012THENB(1)=1:B(2)=-1 140 IFE(1)>8029THENB(1)=-1:B(2)-1 145 FORU=1T02 150 E(U)=E(U)+B(U):POKEE(U),5:POKE E(U)-B(U),32 155 NEXTU 156 IFINT(RND(1)#50)=25THEN3600 160 IF(P-E(2))/22=INT((P-E(2))/22) ANDF(2)=9THENF(2)=E(2)+22 165 IFF(1)=0THENF(1)=E(1)+22 166 FORU=1T02 170 IFF(U)=OTHEN500 180 F(U)=F(U)+22: IFF(U)=PTHENV=V-1 :GOSUB3000:POKEF(U)-22,32:GOT01172 200 IFF(U)>8164THENPOKEF(U)-22,32: F(U)=0:00T0228 210 POKEF(U),6:POKEF(U)-22,32 215 NEXTU 220 IFE(1)=MORE(2)=MTHENV=V-1:GOSIJ B3000:GGOT01165 500 GOT090 1000 P=P+A: POKEP, 8: POKEP-A, 32: RETU RN 1100 G=PEEK(M) 1110 IFG<=4THENS=S+10 1160 IFG=5THENV=V-1:GOSUB3000 1165 POKE36876,252:FORWE=1T040:NE T:POKE36876,B 1170 POKEM+22,32:POKEM,32:M=0 LE ICIER Dee EAU SECOURS!

*&E7- FDUPQuoi* 

C'EST POUR DEPOSER

DU FRIC)

MAIS  $\Im E...$ 

# ATTACK A CATTAQUE TO VIC 20

Inconditionnels du genre, inutile de courir au café du coin. Adonnez-vous "at home" à votre vice favori.

Pascal SUBTIL

Mode d'emploi : Ce "space invaders" tourne sur version de base et sans joystick. Les règles sont incluses.

2 REM ATTACK<br>3 REM PAR 3 REM<br>4 REM 4 REM SUBTIL **REM REM CAPELLE** 8 REM 12 REM <-2 C-> 13 PEM TIR ".'' 14 REM 15 PRINTCHR\$(147) POKE650, 128 17 POKE36878,15 20 FORI=7168T07679:POKEI, PEEK(I+25 688):NEXT 25 P0KE36869,255 30 FORT-7168T07239:READD:POKET,D:N EXT 35 S=O:V=3:M=9:B0=9 43 DRTA129,129,129,153,255,153,129 ,129,255,173,255,24,24,36,66,129 46 DATR0,24,255,231,255,129,129,12 9,24,60,126,219,255,24,36,66 47 DRTA60,2,4,57,89,133,130,128,8,  $0, 68, 255, 68, 8, 0, 0, 16, 16, 16, 16, 56, 5$ 6,16,16 48 DRT816,16,0,16,16,0,16,16 50 DRT80,0,0,24,24,255,255,255 P=8152:E(1)=8011:E(2)=8030:F(1)  $=0: F(2) = 0$ 60 FORT=7747T07765STEP3:FORIm0T04: POKET+I\*44, I: POKET+I\*44+30720, I+3: NEXTI,T 70 POKE36879,8 80 POKEP,8 90 L=PEEK(197)

1172 IFV=0THEN2000 1180 PRINT" GTG: ";STR\$(S); "@ ''LIES: ";y; 1185 IFS=350THEN4000 1190 GOT090 2000 FORT=38T0180:POKE36265, T: NEXT 2005 PRINTCHR\$(147):POKE36869,240 2010 PRINT'XZUPV0TRE RESULTRT:" 2020 PRINT" **JOUNGBUDDDDU"** ; S 2025 PRINT"XXXXXIBONUS :";BO 2026 PRINT") WWW. TOTAL: "; S+BO 2030 PRINT"<mark>WWW@DD</mark>UNE AUTRE???(O/N<br>)" 2035 FORT=180T038STEP-1:POKE36865, T:NEXT 2040 GETAE:IFR\$="N"THENEND 2050 IFAS="O"THENRUN 2060 00T02040 3000 POKE36877,220:FORL=1T0100:HEX TL:P0KE36877,0 3010 RETURN 3510 00103500 3600 PRINT" MONTHENTION!!! ";:FO RU=1T0100:POKE36876,128+U•NEXTU:PO KE36876,8 3605 CH=INT(RND(1)\*20)+7747 3610 IFPEEK(CH)<>32THEN3605 3615 R1=CH 3620 FORD-CHTOCH+18\*22STEP22 3630 CH=CH+22:POKECH, 6:POKECH-22,3 2 3635 POKER1,0 3640 IFCH=PTHENG0SUB3000:V=V-1:IFV =OTHEN2000 3645 FORM=1TO10:NEXTM<br>3650 NEXTU:POKER1,32<br>3660 POKECH,32:00TO118<br>4000 PRINTCHR\$(147) 3650 NEXTU:POKER1,32 3660 POKECH,32:60701180

100 IFL=33ANDP>8143THENH--1:GOSUB1 000

110 IFLm34RNDP<8161THENA=1:GOSUB10

00

4000 PRiNTCHR\$(147)

34 FONT\$(154)="0,0,0,0,0,0,255,255 100 NO(1)=1:NO(2)=2:NO(3)=3:VS=3:N 80 GOSUB10000

4010 P=8828:E(1)=78571E(2)=7876 K=  $8:$ R(1)=1:R(2)=-1:F(1)=8:F(2)=0 4020 PGKEP,3'POKEE(1).3:POKEE(2),3 4030 L=PEEK(197) 4040 IFL=33ANDP>8011THENA=-1:GOSUB 1000 4050 IFL=34ANDP<8030THENR=1:GOSUB1 000 4070 IFL=37RNDK=0THENK=P-22 4080 IFK=OTHEN4130 4090 K=K-22:POKEK, 7:POKEK+22, 32 4100 IFK=E(1)ORK=E(2)THENBO=B0+1@ 4110 IFK<7856THENPOKEK,32 K=0 4130 IFE(1)=7857THENA(1)=1:A(2)=-1 4140 IFE(1)=7876THENA(1)=-1:A(2)=1 4150 E(1)=E(1)+A(1) 4160 E(2)=E(2)+R(2) 4170 POKEE(1),3:POKEE(2),3:POKEE(1 )-A(1),32:POKEE(2)-A(2),32 4180 IFF(1)=BTHENF(1)=E(1)+22 4190 IFF(2)=OTHENF(2)=E(2)+22 4200 FORU=1T02 4210 F(U)=F(U)+22:POKEF(U),6:POKEF  $(U) - 22,32$ 4220 IFF(U)-PTHENV=V-1 4230 IFF(U)>8032THENPOKEF(U),32 F( U)=0:60T04250 4240 NEXTU 4250 PRINT"MANBONUS:"; STR\$(BO); " V IES:";V 4260 IFV=OTHEN2000 4270 IFBO/100=INT(BO/100)ANDBO>0TH ENPRINTCHR\$(147): BO=BO+10+S: S=0:GO T055 4280 60T04030

TMHF4, 0:GOT0380 790 DATA1, 24, 3, 2, 24, 2, 26, 3, 3, 24, 1, 26,2,28,3,3,24,0,26,1,28,2,2,26,0, 28,1,I,28,0

800 FORI-IT03:OOSUB30000:NEXTI 801 CLS!LOCATE1, I: PRINT'Votre asce

Œ

**FIN** 

BANG

391 GOSUB30000 395 A=VAL(A\$):FORJ=1TOK2:IFK(J)=A THEN410 400 NEXT:GOT0380

**CANON XO7** 

 $\mathscr{C}$  $\mathbf{3}$ 

READY.

**SUBRE GUEVLE** 

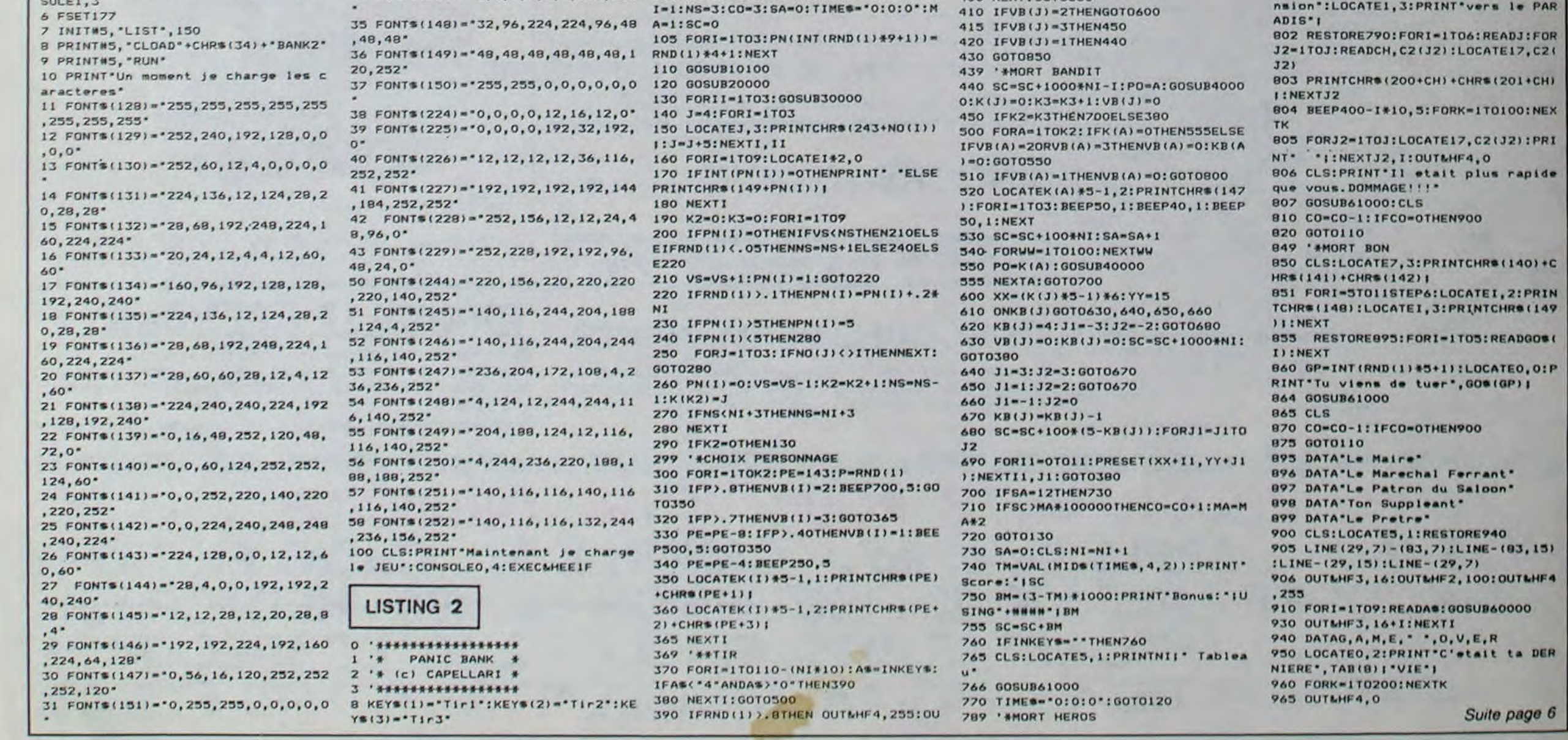

 $\overline{2}$ 

DBLP,S:CONSOLEO,4,0,0,0

# **ROBOT 3D**

Esclave docile et non syndiqué, cherche maître absolu.

Hedi KODJA

im, im, km J

## Mode d'emploi

Tout d'abord, il est préférable de sauvegarder les 2 programmes sur K7 avant de les lancer. Pour animer ROBOT 3D, vous devez : 1-Charger le premier programme et lancer son exécution, afin d'implanter en mémoire la routine en langage MACHINE.

2-Charger le deuxième programme et après lancement, lire attentivement les explications. Après choix de l'option, entrer les valeurs du listing 3.

## **LISTING 1**

10 MODE 2 'routine LM transfert im<br>Plantee en 28480 transfert raPide d'images.

20 PRINT PRINT PRINT"chargement ro utines LM. 5 secondes... "PRINTPR INT PRINT

**30 MEMORY & GAR3** 40 DATA 3e.08.32.8b.6f.3e.0c.32.8a  $, 6f$ 

50 DATA 2a, 86, 6f, ed, 5b, 88, 6f, 01, 28  $.99$ 

60 DATA ed.b0, 3a, 8a, 6f, 3d, 28, 08, 32

70 DRTR 6f.01.50.00.18.10.3a.8b.6f

80 DATA c8, 32, 8b, 6f, 3e, 8c, 32, 8a, 6f  $.01$ 

90 DATA 90.04.2a.86.6f.09.22.8b.6f  $223$ 100 DATA 88.6f.09.22.88.6f.18.c6

110 RESTORE 40 s=0 FOR 1=0 TO 67 R ERD as a=VAL("&"+a\$) s=s+a PUKE i+ 20480, a NEXT 1 IF s(>5662 THEN PRI NT"erreur datas routine TRANSFERT' STOP

120 'routine LM Paint implantee en &6a04 remPlissa9e de contours fer mes convexes traces en INK 3. ne bu 99e Pas.sortie du contour en haut ou en bas ecran autorise.faire 1 P oke avant appel(cf ROBOT)

1010 DRTR 3R, 7E, 6B, FE, CB, 38, 4, AF, 3<br>2, 7E, 6B, 3R, 7E, 6B, 4F, E6, 7, 47, 4, 21, 0 88, 11, 0, 8, 19, 10, FD, 79, E6, F8, SF, 16 .0.6.A.19.10. 3254

1020 DATA FD, 22, 74, 6B, 3E, F, 32, 7F, 6 8.2R.74.6B.22.76.6B.CD.RB.6R.3R.7F<br>.6B.R7.28.25.2R.76.6B.3E.FF.8C.20. 3E -80.8D, 28, 19, 28, 3709

1030 DRTR 76,6B,11,0,8,19,30,4,11, 50, C8, 19, 22, 76, 68, 18, D8, AB, 4F, 52, 5 6,4B,51,48,3A,7E,6B,A7,C8,3E,F,32, 7F.6B.2R.74.6B.22. 3184<br>1848 DRTR 76.6B.18.15.18.13.CD.RB.

6R.3R.7F.6B.R7.C8.2R.76.6B.HF.BD.2 0.4.3E.C0.BC.C8.2R.76.6B.11.0.8.RF ED.52.11.0.00.ED. 3995

1050 DATA 52, 19, 30, 6, AF, 11, 50, CO, E D, 52, 22, 76, 68, 18, D1, 28, 76, 68, 6, 58,<br>4E, 79, CB, 7, CB, 7, CB, 7, CB, 7, A1, 20, 8 .23.10.F0.RF.32, 3545

1060 DRTR 7F.6B.C9.22.78.6B.32.7C. 68, 2R, 76, 68, 11, 4F, 0, 19, 6, 50, 4E, 79, CB.7.CB.7.CB.7.CB.7.A1.20.3.2B.18.<br>F0.22.7A.6B.32. 3386

1070 DATA 70,6B,2A,7A,6B,ED,4B,78, 68, ED, 42, 20, 28, 28, 78, 68, 38, 7C, 68, E 6.99.FE.99.20.3.36.99.C9.3R.7C.6B. E6, RR, FE, RR, 20, 5, CB, 4563

1080 DRTR 96, CB, 86, C9, 3A, 7C, 6B, E6, 55, FE, 55, CO, CB, 8E, CB, RE, C9, 2R, 78, 6 B.3R.7C.6B.CB.7F.28.4.36.88.18.12. CB, 77, 28, 6, 7E, E6, CC, 4886

1090 DRTR 77, 18, 8, CB, 6F, 28, 4, CB, R6 , CB, 86, 2A, 7A, 6B, 3A, 7D, 6B, CB, 47, 28, 4, 36, 11, 18, 12, CB, 4F, 28, 6, 7E, E6, 33,<br>77, 18, 8, CB, 57, 28, 3423

1100 DATA 4, CB, BE, CB, 9E, 2A, 7A, 6B, E D.4B.78.6B.ED.42.45.5.C8.2R.78.6B. 23, 36, 0, 10, FB, C9, 0, F5, E0, C1, 6, CA, 9 CR.11.CC.86.10, 4423

1110 RESTORE 1010

1120 FOR serie=1 TO 10: s=0: FOR i=8 6804+(serie-1)\*38 TO &6804+serie\*3 8-1 READ as POKE 1, VAL("&"+as) sms +PEEK(i) NEXT i READ controle IF c

ontrole<>>
STHEN PRINT"erreur dans

PAINT, datas serie", serie STOP

ze(im, jm, km) 150 DIM ICkm);aCkm) 160 DIM tx(5), ordx(6), sensx(6), ctr  $X(1m,jm)$ 170 mt="" PRINT"desirez-vous 180 PRINT"1-lire les segments sur cassette 190 PRINT"2-sauvegarder les segmen ts sur cassette" 200 PRINT"3-editer/modifier les se gments' 210 PRINT" ###" 220 PRINT"4-representer le robot s ur une Position fixe" 230 PRINT"5-representer le robot a nime 240 PRINT"6-la Presentation" 250 PRINT"7-vue eclatee(controle X YZL)" 260 PRINT"8-changer le mode de des sin"<br>270 INPUT mu'IF mu<>8 GOTO 368 280 PRINT"modes dessin! 290 PRINT"I-fil de fer" 300 PRINT"2-faces vers observateur 310 PRINT"3-faces Peintes en LM" 320 PRINT"4-faces Peintes en BASIC 330 INPUT mdes 340 IF mdes=3 THEN MODE 1: INK 0,10 . INK 1.1 INK 2.24 INK 3.8.24 PAPER 1 PEN 2 ELSE INK 0.1 INK 1.24 PEN 1 PAPER 0 MODE 2 350 CLS: INPUT"meme disposition(o/n )", m\$: IF m\$="o" THEN GOSUB 410 ELS ms="":GOTO 170  $\mathbf{F}$ 368 ON mu GOSUB 2120, 2110, 2070, 400 450, 2200, 2550 GOTO 178 370 380 'mode une image  $398'$ 400 ec=1 GOSUB 1480 FOR k=1 TO km PRINT"art.";k; INPUT a(k) NEXT k: I<br>F mdes=3 THEN MODE 1 ELSE MODE 2 410 orgy=100 ORIGIN 500, orgy CLS P RINT"10 secondes de calcul" GOSUB 670 SOUND 1, 100, 50 LOCATE 1, 2 PRIN T"menu ?" CALL &BB06 RETURN 420 430 'mode defilement 7 images 440 . 450 ec=0.5 GOSUB 1480 PRINT"entrez la valeur initiale et la valeur f inale Pour chaque articulation" 460 FOR k=1 TO km PRINT"art.";k; I NPUT deP(k), arr(k) dart(k)=(arr(k) -dep(k))/6 NEXT k<br>478 MODE 1-(mdes()3):CLG -(mdes=3) or9y=250:0RIGIN 250, or99, 0, 319, 39  $9,208$ 480 DRTA &c0, &28, &c4, &10, &c4, &38, & 6b, 880, 86b, 8a8, 86f, 890, 86f, 8b8 490 RESTORE 480 'adresses images 500 LOCATE 1,13:PRINT"image no" 518 FOR kim=0 TO 6 520 FOR k=1 TO 6:a(k)=dep(k)+kim#d<br>art(k) NEXT k(CLG -(mdes=3) LOCATE 11, 13 PRINT kim+1 GOSUB 678 SOUND  $1, 190, 50$ 530 READ a, b POKE &6F89, a POKE &6F 88, b:POKE %6F87, &C8:POKE &6F86, &8<br>CALL(&6F40):NEXT kim temp=0 'stock  $29e$ images 540 DATA &c0, &28, &c4, &10, &c4, &38, & 6b, 880, 86b, 8a8, 86f, 890, 86f, 8b8 550 DATA &6f, &b8, &6f, &90, &6b, &48. & 66, 880, 8c4, 838, 8c4, 818, 8c0, 828 560 'defilement 570 DRTR \$49,84c,850,845,84b,842,8 580 RESTORE 570 FOR kim=1 TO 7 REH D a POKE 1+87740, a NEXT kim<br>590 LOCATE 1,13 PRINT"'s'=stopper, entrez temps(<0=fin)"; 600 RESTORE 540 610 FOR kim=1 TO 14 628 READ a, b POKE & 6F89, & CO PUKE & 6F89, & 0 POKE & 6F86, b<br>638 CALL(& 6F40) FOR t=0 TO temp NE XT t SOUND 1,30,2 NEXT kim 'defile ment 640 IF INKEYS="s" THEN INPUT; temp IF temp>=9 GOTO 560 ELSE RETURN 650 GOTO 600 660 'creation d'une image 670 680 690 IF ms="o" GOTO 750 700 ml=0:m2=0:m3=0:m4=t11\*ec:m5=t2 1kec:m6=t31kec:m7=t12kec:m8=t22kec m9=t32\*ec:m10=t13\*ec:m11=t23\*ec:m 12=t33\*ec 710 k=0 IF disf>50 THEN GOSUB 1410 ELSE GOSUB 1320 720 sens%(0)\*SGN(m10):FOR k=1 TU k m:ON k GOSUB 1270,1220,1220.1270.1<br>220.1270 sens%k>=SGN(m10) IF disf >50 THEN GOSUB 1410 ELSE GOSUB 132 730 NEXT k 740 750 'affichage 760 770 ON mdes GOTO 1040, 1098 780 GOSUB 1540 790 FOR ko=0 TO km SOUND 1.50.10 k word%(ko):hp=4.IF sens%(k))0 THEN ini=0 ifinmin-1 Pask=1 ELSE ini=im  $-1$  if in a 0  $0$  as  $2m-1$ 800 FOR i=ini TO ifin STEP Pask is 810 FOR J=8 TO Im Js= i+1 IF Js>1m THEN 1500 820 GOSUB 980 IF nxec=8 GOTO 898 830 IF mdes=3 THEN PLOT 0,999,3 GO 1970 POKE & 6B7E, MINK 199. MANK B. **BUB** 199-(YPOS+or9y 1/2)) CALL 66A04 PLO T 0.999.2 GOSUB 1970 GOTO 890

840 xh(1)=ye(i,j,k):yh(1)=ze(i,r,k

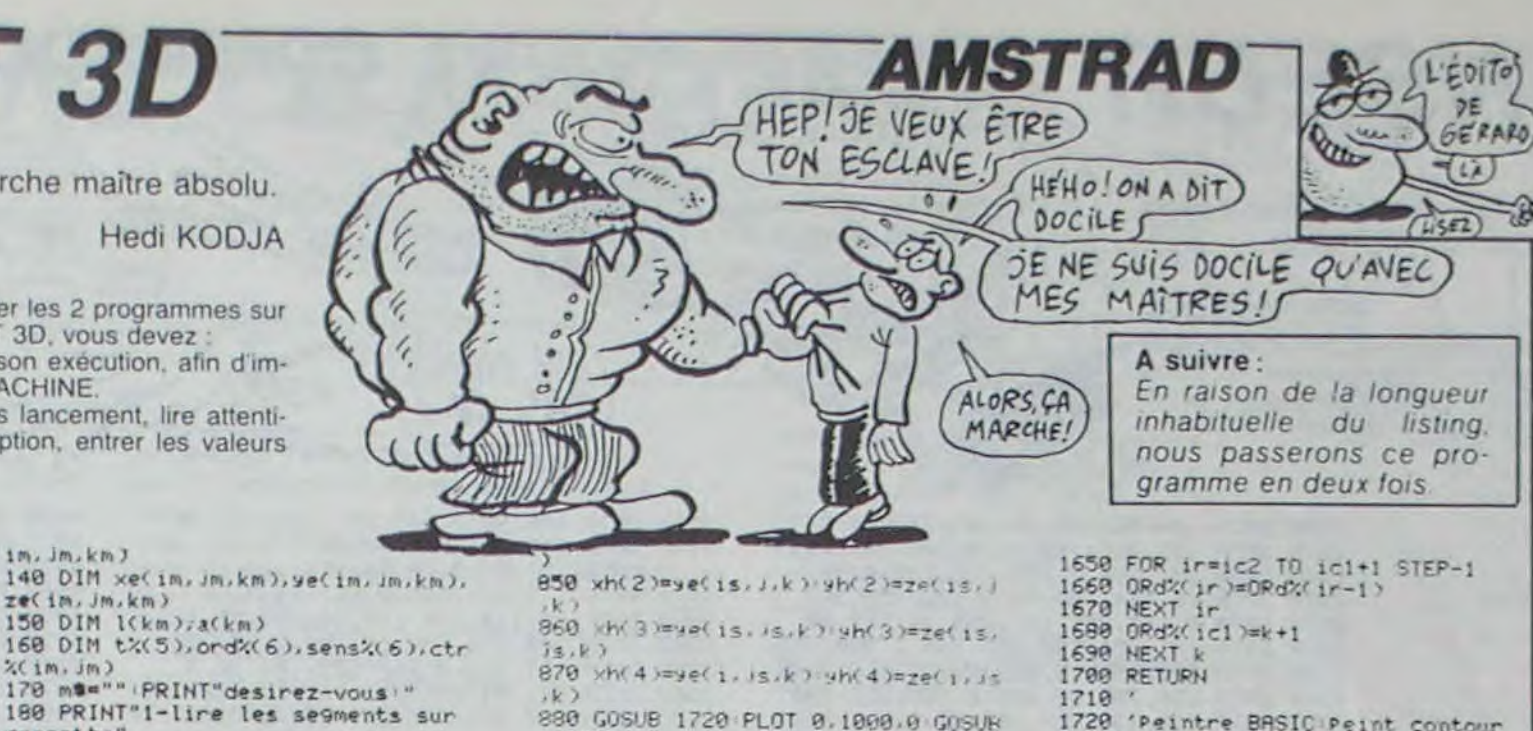

1950

960

**TURN** 

990

1030

1050

890 NEXT J NEXT 1

NEXT Jtra GOSUB 1720

970 'norm.ext.facette

1000 'norm.ext.face extre.

1060 PLOT 0,0,1 FOR k=0 TO km SOUN

D 1,50,5 FOR 1=0 TO 1m MOVE ye(1, )

m.k),ze(i,Jm,k):FOR J=0 TO Jm:DRAW

1070 FOR J=0 TO Jm MOVE ye(0, J, k),<br>ze(0, J, k) FOR i=1 TO im DRAW ye(1,<br>J, k),ze(i, J, k) NEXT I NEXT J NEXT

1110 PLOT 0.0.1 FOR k=0 TO km SQUN

R J=0 TO Jm: Js=J+1 IF Js) im THEN J

1120 GOSUB 980 IF nxe>0 THEN GOSUB

1150 GOSUB 1010 IF nxe<= 0 GOTO 117

1160 MOVE ye(i, im,k), ze(i, im,k) GO

1220 1=1(k-1) c=COS(a(k)) s=SIN(a(

k)):m1=m1+m10\*l:m2=m2+m11\*l:m3=m3+

m12\*1:n7=m7:n8=m8:n9=m9:m7=c\*m7+s\*<br>m10:n8=c\*m8+s\*m11

1230 m9=c\*m9+s\*m12 s=-s m10=s\*n7+c

#m10:m11=s#n8+c#m11:m12=s#n9+c#m12

1270 l=1(k-1) c=COS(a(k)) s=SIN(a(

k)): m1=m1+m10\*l: m2=m2+m11\*l m3=m3+

m12\*1:n4=m4:n5=m5:n6=m6:m4=c\*m4+s\*

t%(k-1)=SGN(m4) RETURN

1,50,5 FOR 1=0 TO in-1 is=1+1 FO

ye(i, J,k),ze(i, J,k):NEXT J\NEXT i

950 NEXT ko RETURN

i<>0 THEN nxe=-nxe

1090 'faces " observ.

1130 NEXT J/NEXT i

1170 NEXT i NEXT k

1140 FOR i=0 TO im STEP im

1040 'fil de fer

1920 RETURN

**RETURN** 

1988

1100

 $4 = 9$ 

1970

SUB 2050

1190

1210

 $1249$ 

1269

1180 RETURN

1209 'rota/x

1250 'rota/z

1720 'Peintre BASIC Peint contour Poly9onal convexe deconque 900 hp=8 IF pask=-1 THEN 1=0<br>910 GOSUB 1010 IF nxe<=0 GOT0 950<br>920 IF mdes=3 THEN PLOT ye(i, m,k) 1740 PLOT 0.0.1 : ihm=1 : ymin=9999 FO R ih=1 TO hP IF yh(ih)(yh(ihm) GOT  $0 1760$ ze(i, im.k).3 GOSUB 2050 POKE &6B7 1750 ihm=ih E. MIN(199, MAX(0, 199-(YP0S+ongy)/2) 1760 IF yh(ih))ymin GOTO 1780 ):CALL &6A04:PLOT ye(1, im,k),ze(1,<br>im,k),2:GOSUB 2050:GOTO 950<br>930 FOR (tra=0 TO )m xh()tra+1)=ye 1770 ymin=yh(ih)  $\overline{f}$ 1780 NEXT in 1798 ymaxwyh(ihm): IF (ymax-ymin)(d (i. Jtra.k): yh( Jtra+1)=ze(i. Jtra.k) THEN RETURN 1800 a9=ihm a9s=ihm+1 IF a9s>hP TH 940 PLOT xh(8), yh(8).0 GOSUB 2040 EN agsmaga-hp 1810 ad=ihm ads=ihm-1 IF ads(1 THE N ads = ads +hP 1820 FOR yh=ymax-1 TO ymin+1 STEP 980 nxe=(ze(is, j,k)-ze(i, j,k))\*(ye 1830 IF yh)yh(a9s) GOTO 1878  $(i, is, k)-ye(i, i, k)-(ye(is, i, k)-ve$  $(i, j, k)$ ) \*(ze(i, js, k) - ze(i, j, k)) : RE 1848 a9=a9+1 IF a9>hP THEN a9=a9-h 1850 a9s=a9s+1 IF a9s)hp THEN a9s=  $395 - hP$ 1010 nxe=(ze(i,2,k)-ze(i,0,k))\*(ye 1868 GOTO 1830 1870 IF shoshCads) GOTO 1910<br>1880 ad=ad-1:IF ad(1 THEN ad=ad+hp<br>1890 ads=ads-1:IF ads(1 THEN ads=a  $(i,jm,k)-ye(i,0,k))-(ye(i,2,k)-ye(i,2,k))$  $1.8. k$ )  $\sqrt{z}e(i, jn, k) - ze(i, 0, k)$  IF  $ds + hP$ 

1900 GOTO 1870 1910 xdeb=xh(a9)+(sh-sh(a9))\*(sh(a) 9s)-xh(a9))/(yh(a9s)-yh(a9)) 1920 xfin=xh(ad)+(yh-yh(ad))#(xh(ad))<br>ds)-xh(ad))/(yh(ads)-yh(ad)) 1930 PLOT xdeb.sh DRAW xfin.sh NEX T yh RETURN 1948 1950 'une facette 1968 1970 MOVE we(i, J.R.).ze(i, J.R.) 1980 DRAW ye(is, J,k),ze(is, J,k) 1990 DRAW ye(is, Js, k), ze(is, Js, k) 2000 DRAW we(i, js,k),ze(i, js,k) 2010 DRAW ye(i, j,k),ze(i, J,k) 2020 RETURN 2030 2040 'face extreme<br>2050 FOR J=0 TO Jm DRAW setionally<br>ze(i,i.k)NEXT J RETURN 2060 2070 PRINT"edition/modif de se9men ts" 2080 INPUT"numero du segment (entr e 0 et 6. Negatif Pour retour menu)<br>"ik IF k<0 THEN RETURN 2090 INPUT"entraxe"; (Kk) FOR 1=0 I<br>O im "PRINT"i="; i FOR 1=0 IO im PRI<br>NT"i="; i; "2"; : INPUT x(i, i, k), g(i, i<br>k), z(i, i, k) NEXT ; INPUT"controle

"ictr%(i.k) NEXT i GOTO 2070  $2100$ 

2110 PRINT"sauvegande dossier: Sur<br>1" OPENOUT "Suz1" GOSUB 2140 CLOSE **OUT RETURN** 

2120 PRINT"lecture dossier wwzl" OPENIN "xyz1" GOSUB 2140 CLOSEIN:R **ETURN** 

2130

 $2148$  'module  $e/s$ 2150 FOR k=0 TO km IF mu=1 THEN IN PUT #9,1(k) ELSE PRINT #9,1(k) 2160 FOR 1=0 TO im FOR  $i = 0$  TO  $i = 1$ <br>F mu=1 THEN INPUT #9.x(i, i, k), w(i, i, k), z(i, i, k) k), g(i,i,k), z(i,i,k)<br>2170 NEXT J IF mu=1 THEN INPUT #9,<br>ctr%(i,k) ELSE PPINT #9, ctr%(i,k) 2100 NEXT I NEXT K RETURN 2190 2200 MODE 2 PRINT"Presentation" 2210 PRINT"ce Programme est destin e a visualiser un robot compose de<br>7 elements(se9ments) "PRINT<br>2220 PRINT"-le bati(0)est fixe" 2230 PRINT"-le socie(1) Pivote/bat  $1(0)$ " 2240 PRINT"-le Premier bras(2)" 2250 PRINT"-le second bras(3)"<br>2260 PRINT"-les segments (4)et(5)"<br>2270 PRINT"-l'organe terminal=Pinc e(6)":PRINT:PRINT"l'ensemble 456 e le Poignet du robot" PRINT 2280 PRINT"Chacun des segments est articule/a celui qui le Precede e 2290 PRINT"sa Position/au Preceden est mesuree Par un angle(degre appele variable articulaire. Il « e n a 6 en tout. 2300 PRINT PRINT Pour eviter les ollisions entre segments.on doit a<br>voir artic.2.3 et 5" PRINT" compris es entre -135 et 135 de9res" GOSUB  $2540$ 2310 PRINT"Il existe 4 modes de de ssin:" PRINT PRINT"-Fil de fer tou tes les arretes sont tracees" PPIN 2320 PRINT"-Faces vers observateur les faces non orientees vers vous<br>ne sont Pas tracees(elimine certa ins traits caches.mais Pas tous care objets non convexes " PRIMT<br>2330 PRIMT"-Faces Peintes en BASIC<br>tous les traits caches sont elimines" PRIMT PRIMT "-Faces Peintes en LM idem idem mais tres ratide" GO SUB 2540

édito

句

Les potes qui font le ménage dans les multinationales informatiques vont avoir à faire fabriquer d'urgence un nouveau badge : "Touche pas à mon placard à balais". Ces derniers sont, en effet, très prisés en ce moment : Sir Clive Sinclair vient de rentrer dans le sien après avoir vendu Sinclair, sa voiture à pédale lui coûte cher. Steve Jobs, co-fondateur d'Apple est déjà dans le sien depuis un mois, 20 millions de dollars de perte sont durs à avaler pour les actionnaires

Ca fait quand même mal au coeur. On a beau savoir que les créateurs sont généralement de mauvais gestionnaires, on a beau s'attendre à ce que les petits génies qui fondent leur propre société à 18 ans et qui sont millardaires à 20, soient en faillite à 21, on a beau rigoler des boulettes des uns et des autres, c'est toute une époque qui fout le camp. Une époque où les fous géniaux fabriquaient des engins pour le fun et où le fric n'obligeait pas à faire une machine selon le bon plaisir de son altesse sérénissime le Marketing. Une époque qui n'est pas bien loin, à peine quelques années, mais qui est malheureusement révolue.

Messieurs les génies, veuillez agréer mes snifs.

Gérard Ceccaldi

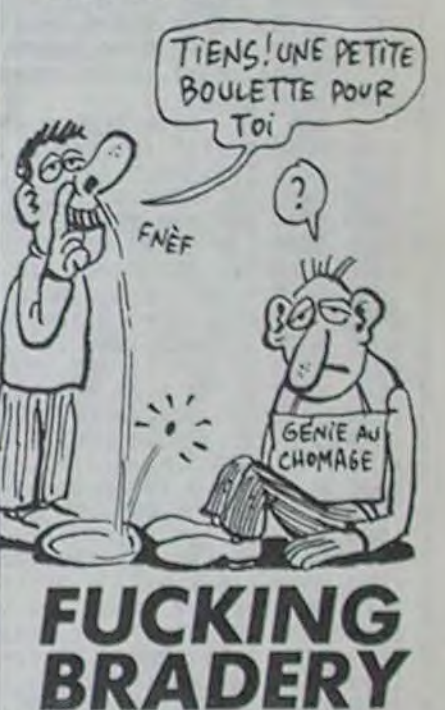

Les pandanlagl ASN/EUREKA pour ORIC continuent de plus belle. Moi, j'en ai rien à cirer, je ne fais pas les papiers sur le sujet et heureusement car ça n'a pas l'air d'être facile à suivre. J'ai quand même vu par-dessus l'épaule du journaleux qui s'en occupe un machin marrant : le tarif spécial braderie d'ASN. Ces braves gens "bradent" le lecteur de disquettes à 3.150 francs prix public, marrant comme prix de braderie, non ? Attends, c'est pas fini, y a plus drôle : le prix pour le revendeur est de 2.600 hors taxes, ce qui fait du 3.083,60 francs, soit 66 francs 40 centimes de bénéfice. Rigolo, non ? Attends, attends, encore un truc, en bas du tarif, y a une petite phrase de rien : garantie à la charge du revendeur. C'est pas beau, ça ? Le patron de la boutique gagne 60 balles et en plus, il se farcit le service après-vente. Qu'est ce qu'on se marre ! Si un boutiquier a acheté un ou plusieurs drives à ce prix et avec ces conditions, qu'il nous écrive : il a gagné le prix Hebdogiciel des marcheurs le cul en avant.

 $1.105$ 120 km=km-1 im=im-1 Jm=Jm-1 130 DIM x(im, im, km), y(im, jm, km), z(

80 MODE 2 DEG 90 INPUT"nombre de segments";km 100 INPUT"nombre de sections/se9me 110 INPUT"nombre de Points/section

50 PRINT"Copyright Hebdogiciel et l'auteur Hedi Kodia"<br>60 INPUT "Presentation(o/n)";k\$ 70 IF ks="o" OR ks="0" THEN GOSUB 2200

a commande directe" te 30 PRINT"options :- visualisation Po sition fixe" 40 PRINT" -animation sur 7 images

10 MODE 2 mdes=1 DEFINT x-z<br>20 PRINT"Robot a 6 degres de liber

**LISTING 2** 

1190 PRINT"le beep sonore separe l tracage de 2 segments () 1200 PRINT"Pour une PersPective 'n entrez Psi=0, teta=30" ormale 1210 PRINT"faites NEW et entrez le Prarm ROBOT"

tion suit 1180 PRINT"le +rapide:mode PRINT L M" PRINT"le dessin le + fin obtenu en mode PRINT basic(est le +lent)

et 45 entrer 1170 PRINT"0,45)" PRINT"ATTENDRE I a realisation des 7 IMAGES, l'anima

degres(donc' 1160 PRINT"entrer 45,45) , sauf cel le qui est mobile a mettre entre 0

anime.fixer toutes les art.en 45

1130 NEXT serie 1140 PRINT"remarques -Pour mettre<br>en evidence l'effet de chaque arti culation 1150 PRINT"du robot: choisir le mod

Section<sub>198</sub> 1288 m6=ctm6+stm9 s=-s m7=stn4+ctm 7:m8=s#n5+c#m8:m9=s#n6+c#m9:t%(k-1 =SGN(m10) RETURN 1290 1300 'Pos/rePere ecran isometrique 1310 1320 FOR 1=0 TO im FOR J=0 TO im 1330 x=x(i,j,k) y=y(i,j,k) z=z(i,j 1340 xe(i, j,k)=m1+m4\*x+m7\*y+m10\*z 1350 se(i, j,k)=m2+m5\*x+m8\*s+m11\*z<br>1360 ze(i, j,k)=m3+m6\*x+m9\*s+m12\*z 1370 NEXT JINEXT 1 RETURN 1380 1390 'Pos/rePere ecran avec PersPe ctive 1400 ' 1410 FOR 1=0 TO im FOR J=0 TO Jm 1420 x=x(i,j,k):y=y(i,j,k):z=z(i,j 1430 xe(1, j,k)=m1+m4\*x+m7\*u+m10\*z:<br>koef=disf/(disf-xe(1, j,k)) 1440 ye(1, J, k)=(m2+m5Xx+m8Xx+m11Xz **Xkoef** 1450 ze(i, J,k)m(m3+m6\*x+m9\*u+m12\*z  $JxkneF$ 1460 NEXT J NEXT I RETURN 1470 1480 'coefficients Euler  $1490$ 1500 INPUT"Psi" (Psi INPUT"teta":te ta INPUT"distance focale Pour Pers Pective (0 si vue isometrique)"idi 1510 cP=COS(Psi) sP=SIN(Psi) ct=CO S(teta):st=SIN(teta)<br>1520 t11=cP\*ct:t12=sP\*ct:t13=st:t2<br>1=~sP:t22=cP:t31=-st\*cP:t32=-st\*sP t33=ct > RETURN 1530 1540 'ordre segments 1550 1560 FOR k=0 TO 6 ORd%(k)=k HEXT k 1570 FOR k=0 TO 5 1580 FOR 1c1=0 TO 6 590 IF ORd%(ic1)mk GOTO 1610 1600 NEXT 1c1 1610 FOR 1c2=0 TO 6 1620 IF ORd%(1c2)=k+1 GOTO 1640

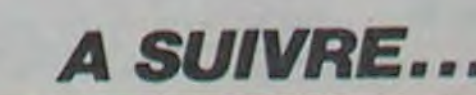

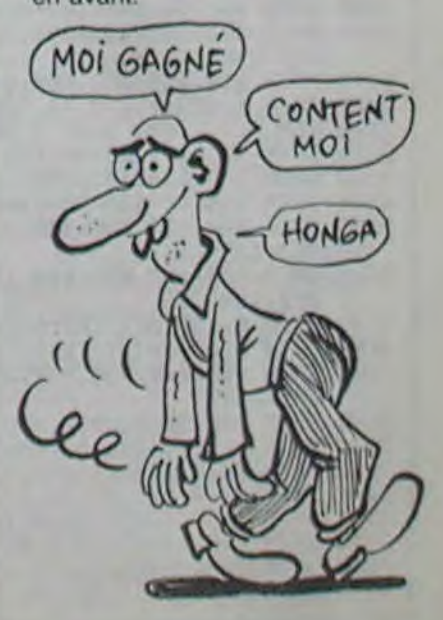

1640 IF SGN(ic2-icl)=t%(k) GOTO 16

1630 HEXT 1c2

# **DEFENSEUR** (TE PREMIER QUI S'APPROCHE, JE)

Seul, face à la menace destructrice des envahisseurs ennemis, votre hélicoptère aura bien du mérite.

## **Eric SAUVAGE**

Mode d'emploi : Il est prudent de sauvegarder ce programme avant lancement. Vous<br>pilotez votre hélicoptère par le joystick 2. Vous perdez 10 points lorsqu'une bombe ennemie atteint son but et gagnez 100 points pour chaque vaisseau abattu. Un hélicoptère bonus est accordé à 10,000 points.

DEFENSEUR 1020 REM 1090 REM 1180 POKE52, 112 POKE56, 112 CLR<br>1110 PRINT "JELECTURE DES 'DRIA' : MINUTE 40" 1120 DIM MS(16) 1130 FOR 1-0 TO 16 1140 READ MS(I) 1150 NEXT I 1160 FOR 1=0 TO 15 1170 CS=0 1180 FOR J=0 TO 255 1190 READ A 1200 CS=CS+A<br>1210 POKE 28672+256#1+J,R 1220 NEXT J IF CS () MS(I) THEN PRINT 1230 "ERREUR BLOC "; I : STOP 1240 NEXT I 1250 CS=0 1260 FOR K=0 TO 118 1270 READ A 1280 CS=CS+R 1290 POKE 32768+K, R 1300 NEXT K 1310 IF CS O MS(16) THEN PRINT "ERREUR BLOC 16" : STOP SYS 28672 1320 1340 REM \*\*\* CHECSUM \*\*\* 1360 DRTR 27588, 27608, 35166, 26739, 29155, 29749, 33175, 29161 DRTR 31170, 35784, 29916, 32580, 1370 26594, 16307, 10479, 19049 1380 DRTA 6740 1400 REM \*\*\* BLOC 0 \*\*\* 1420 DRTR 32, 115, 121, 169, 8, 133, 198, 165<br>1430 DRTR 198, 208, 5, 32, 84, 115, 176, 247<br>1440 DRTR 32, 128, 116, 162, 24, 32, 255, 233 1458 DATR 202, 208, 250, 32, 187, 114, 32, 138<br>1460 DRTR 114, 32, 97, 116, 32, 121, 113, 32<br>1470 DRTR 76, 122, 32, 246, 114, 162, 127, 169<br>1480 DRTR 0, 157, 83, 3, 202, 16, 250, 173 DRTR 27, 212, 41, 3, 170, 232, 142, 119<br>DRTR 3, 238, 21, 208, 173, 27, 212, 41 1490 1500 DRTR 31, 208, 11, 173, 207, 3, 205, 61<br>DRTR 3, 176, 3, 32, 165, 118, 32, 99 1518 1520 DRTR 117, 32, 248, 117, 32, 28, 115, 173<br>DRTR 31, 208, 141, 206, 3, 162, 6, 173 1530 1540 DRTR 206, 3, 61, 81, 128, 240, 11, 189<br>DRTR 199, 3, 208, 6, 254, 199, 3, 32 1550 1560 29, 116, 189, 199, 3, 240, 6, 32 1570 DRTR DRTR 96, 124, 76, 139, 112, 32, 39, 119 1580 DRTR 32, 196, 122, 202, 208, 217, 32, 28 1590 1600 DRTR 115, 173, 63, 3, 32, 198, 116, 32 99, 117, 32, 50, 122, 238, 208, 3 1610 DRTR 1620 DRTR 174,208,3,224,3,208,11,162 0, 142, 208, 3, 32, 198, 120, 32 1630 DRTR 1548 DRTR 84, 123, 173, 206, 3, 41, 1, 240 1650 DATA 57, 32, 115, 115, 206, 60, 3, 16 DRTR 24, 162, 12, 189, 106, 128, 157, 157 1660 5, 202, 16, 247, 162, 20, 169, 255 1670 DATA DRTR 32, 198, 116, 202, 16, 248, 76, 0 1680 DRTR 112, 173, 60, 3, 10, 141, 162, 3 1690 DRTR 56, 169, 6, 237, 162, 3, 170, 169<br>DRTR 32, 157, 32, 4, 157, 33, 4, 76 1700 1719 DRTR 36, 112, 173, 30, 208, 41, 1, 208 1720 1730 DRTR 192, 32, 28, 115, 173, 63, 3, 32 1750 REM \*\*\* BLOC 1 \*\*\* 1770 DRTR 190, 116, 173, 82, 3, 208, 37, 173 1780 DRTR 21, 4, 201, 49, 208, 30, 238, 82 1790 DATA  $3,238,60,3,173,60,3,10$ 1800 DRTR 141, 162, 3, 56, 169, 8, 237, 162 3, 170, 169, 85, 157, 32, 4, 169 1818 DRTR 1820 DRTA 86, 157, 33, 4, 160, 39, 185, 152 DRTR 7, 201, 32, 240, 3, 76, 68, 112 1830 1840 DRTR 136, 16, 243, 172, 61, 3, 192, 6 290, 3, 239, 61, 3, 1(3, 63, 3 1860 DRTR 201, 2, 144, 6, 56, 233, 2, 141 1879 DRTR 63.3.169.0.141.24.212.162 1880 DATA 10, 32, 59, 122, 169, 14, 141, 32 1890 DRTR 208, 169, 144, 32, 190, 116, 32, 59<br>1900 DRTR 122, 169, 6, 141, 32, 208, 169, 144 1910 DRTR 32, 190, 116, 202, 208, 227, 76, 19 1920 DRTA 112, 162, 46, 189, 144, 113, 157, 0 1930 DATA 208, 202, 16, 247, 162, 6, 189, 191 1940 DRTR 113, 157, 248, 7, 202, 16, 247, 96 1950 DRTA 148, 96, 8, 8, 8, 8, 8, 8 1960 DATA 0, 0, 0, 0, 0, 0, 0, 0 1978 DRTR 8, 27, 0, 209, 0, 0, 200, 0 1980 DRTA 30, 121, 240, 0, 254, 1, 0, 0 1990 DRTR 6, 14, 241, 242, 243, 6, 15, 0 2000 DATA 11, 11, 11, 11, 11, 11, 11, 212 2010 DRTR 221, 221, 221, 221, 221, 221, 120, 173 2020 DRTR 14, 220, 41, 254, 141, 14, 220, 165 2030 DATA 1,41,251,133,1,169,0,133 2040 DRTA 251, 133, 253, 169, 208, 133, 252, 169 2050 DRTR 56, 133, 254, 162, 8, 168, 8, 177 2060 DATA 251, 145, 253, 200, 208, 249, 230, 252 2070 DRTR 230, 254, 202, 208, 240, 165, 1, 9 2080 DRTR 4, 133, 1, 173, 14, 220, 9, 1 2100 REM **RUN BLOC 2 ###** 141, 14, 220, 88, 169, 172, 133, 251 2120 DATA 2130 DRTA 169, 124, 133, 252, 169, 0, 133, 253 2140 DATA 169, 58, 133, 254, 160, 0, 177, 251 2150 DRTR 145, 253, 200, 192, 184, 208, 247, 169 2160 DRTA 100, 133, 251, 169, 125, 133, 252,169 2170 DRTA 0, 133, 253, 169, 53, 133, 254, 162 2180 DRTR 3, 168, 8, 177, 251, 145, 253, 200<br>2190 DRTR 200, 249, 230, 252, 230, 254, 202,208 2288 DRTR 248, 96, 72, 138, 72, 152, 72, 168<br>2218 DRTR 11, 169, 78, 153, 64, 3, 136, 173<br>2228 DRTR 27, 212, 41, 7, 178, 173, 27, 212 2238 DRTR 41,7,201,5,144,1,74,24<br>2240 DRTR 105,64,153,64,3,136,202,16 2250 DRTR 249, 173, 27, 212, 41, 3, 105, 69<br>2260 DRTR 153, 64, 3, 136, 169, 32, 153, 64 2270 DRTR 3, 136, 16, 250, 104, 168, 104, 170

2280 DRTR 104, 96, 162, 0, 134, 251, 169, 6 **2290 DATA** 133, 252, 169, 8, 24, 101, 251, 133 2388 DRTR 251, 144, 2, 238, 252, 169, 8, 32<br>2318 DRTR 66, 114, 185, 64, 3, 132, 255, 168<br>2328 DRTR 8, 114, 185, 64, 3, 132, 255, 168<br>2338 DRTR 181, 231, 133, 251, 144, 2, 238, 252<br>2348 DRTR 280, 192, 12, 288, 229, 232, 224 2358 DRTR 209, 202, 96, 169, 0, 133, 251, 169<br>2368 DRTR 216, 133, 252, 160, 39, 169, 2, 145<br>2370 DRTR 251, 136, 16, 251, 24, 165, 251, 105<br>2388 DRTR 40, 133, 251, 162, 23, 160, 39, 169 2390 DATA 0, 145, 251, 136, 16, 251, 24, 165 2400 DATA 251, 105, 40, 133, 251, 144, 2, 230 2410 DRTA 252, 202, 208, 233, 160, 39, 169, 13 2420 DRTA 145,251,136,16,251,96,162,0 2430 DATA 189, 14, 115, 157, 0, 212, 232, 224 2450 REM ### BLOC 3 ###<br>2470 DRTR 14,200,245,169,8,141,24,212 2480 DRTR 169, 0, 141, 209, 3, 96, 0, 0 2490 DRTR 0, 0, 129, 32, 160, 0, 0, 0<br>2500 DRTR 0, 17, 0, 48, 169, 255, 141, 8 2510 DRTR 212, 174, 209, 3, 189, 56, 115, 141 2520 DRTR 1,212,224,27,240,4,238,209<br>2530 DRTR 3,96,162,0,142,209,3,96 DRTR 22, 18, 14, 10, 6, 2, 0, 2 2540 2550 DRTA 4,6,8,10,12,14,16,18 2558 DRTR 4,6,8,18,12,14,16,18<br>2568 DRTR 38,40,42,44,175,0,32,34<br>2578 DRTR 38,40,42,44,173,0,220,160<br>2588 DRTR 8,162,8,74,176,1,136,74<br>2598 DRTR 176,1,200,74,176,1,202,74<br>2608 DRTR 176,1,200,74,176,1,202,74<br>2608 DRTR 146,1 DRTR 141, 33, 208, 169, 150, 32, 190, 116<br>DRTR 141, 33, 208, 169, 150, 32, 190, 116<br>DRTR 169, 170, 32, 190, 116, 200, 192, 3<br>DRTR 169, 32, 190, 116, 202, 16, 202, 169<br>DRTR 30, 32, 190, 116, 202, 16, 23, 169<br>DRTR 30, 32, 19 2650 2660 2670 2680 2690 2700 DRTR 0.141.21.208.162.1.189.131<br>2710 DRTR 3.240.17.188.149.3.189.137 DRTR 3, 133, 251, 189, 143, 3, 133, 252 2720 DRTR 169,32,145,251,189,169,3,240<br>DRTR 17,188,175,3,189,181,3,133<br>DRTR 251,189,175,3,189,181,3,133<br>DRTR 145,251,232,224,7,208,207,162<br>DRTR 0,189,86,3,240,17,188,89<br>DRTR 3,189,92,3,133,251,189,95<br>DRTR 3,189,92,3,133,251,189 2730 2740 2750 2760 2770 2780 2800 REM \*\*\* BLOC 4 \*\*\* DRTR 3, 133, 252, 169, 32, 145, 251, 232 2820 DRTR 224, 3, 208, 229, 173, 30, 208, 173 2830 2840 DRTR 31,208,162,6,169,0,157,119 2850 DRTR 3, 202, 208, 250, 96, 138, 72, 162 2860 DRTR 4, 189, 19, 4, 201, 57, 208, 9 2870 DATA 169, 48, 157, 19, 4, 202, 76, 33 2880 DRTR 116, 254, 19, 4, 104, 179, 96, 138 DRTR 72, 162, 3, 189, 19, 4, 202, 29<br>DRTR 19, 4, 202, 16, 250, 201, 48, 240 2890 2900 2910 DRTR 21, 162, 5, 189, 19, 4, 201, 48 2928 DATA 208.9.169.57.157.19.4.202<br>2930 DATA 76.75.116.222.19.4.104.170<br>2940 DATA 96.162.1.189.7.4.201.32<br>2950 DATA 208.5.169.48.157.7.4.201 2960 DRTR 57, 208, 9, 169, 48, 157, 7, 4<br>2970 DRTR 202, 76, 99, 116, 254, 7, 4, 96 DATA 32, 198, 113, 169, 6, 141, 32, 208 2980 DRTR 169, 14, 141, 33, 208, 169, 255, 141 2990 15, 212, 169, 128, 141, 18, 212, 169 3000 DRTR 3010 DRTR 3, 141, 60, 3, 169, 41, 141, 63 DRTR 3, 169, 2, 141, 61, 3, 169, 0 3020 3030 DRTR 141,82,3,169,0,133,251,169 DRTR 4, 133, 252, 160, 39, 185, 36, 128 3040 DRTR 145, 251, 136, 16, 248, 96, 141, 162 3050 DATA 3, 138, 72, 152, 72, 173, 162, 3 3060 DRTR 170, 168, 136, 208, 253, 202, 208, 249 3070 **UHIM** 104, 168, 104, 170, 96, 162, 2, 189 3090 DRTA 86, 3, 240, 4, 202, 16, 248, 96 3100 DRTA 173, 16, 208, 74, 173, 0, 208, 106 3110 DRTR 74, 74, 157, 89, 3, 173, 248, 7 3120 DRTR 201, 214, 144, 5, 201, 216, 176, 20 3130 DRTA 96, 188, 89, 3, 136, 136, 136, 136 **\*\*\* BLOC 5 \*\*\*** 3150 REM 3170 DRTR 48, 246, 152, 157, 89, 3, 222, 86 DRTR 3,76,29,117,188,89,3,200 3180 3190 DATA 200, 200, 192, 40, 176, 226, 152, 157 DRTA 89, 3, 254, 86, 3, 169, 4, 157 3200 3210 DATA 95, 3, 173, 1, 208, 56, 233, 42 3220 DRTR 72, 41, 248, 157, 92, 3, 160, 4 DRTR 24, 125, 92, 3, 144, 3, 254, 95 3230 3240 DRTR 3, 136, 208, 244, 157, 92, 3, 133 3250 DATA 251, 189, 95, 3, 133, 252, 188, 89 3, 177, 251, 201, 32, 208, 13, 104 3260 DRTR 3270 DRTR 41, 7, 74, 24, 105, 80, 145, 251 3280 DRTR 157, 98, 3, 96, 104, 169, 0, 157<br>3290 DRTR 86, 3, 96, 32, 84, 115, 176, 14 DRTR 173, 85, 3, 208, 14, 32, 213, 116 3300 3310 DATA 238, 85, 3, 76, 123, 117, 169, 0 3320 DATA 141,85,3,173,83,3,240,94 3330 DRTR 201, 1, 208, 44, 173, 248, 7, 201 3340 DRTR 216, 176, 6, 24, 105, 2, 141, 248 3350 DRTA 7, 173, 16, 208, 41, 1, 240, 13 3360 DATA 173, 0, 208, 201, 42, 176, 63, 238 3370 DATA 0,208,76,222,117,238,0,208 DRTA 208, 52, 238, 16, 208, 76, 222, 117 3380 3390 DRTR 173, 248, 7, 201, 214, 144, 6, 56 3400 DATA 233, 2, 141, 248, 7, 173, 16, 208 3410 DRTR 41, 1, 240, 16, 206, 0, 208, 173 3420 DATA 0, 208, 201, 255, 208, 16, 206, 16 3430 DATA 208,76,222,117,173,0,208,201 3440 DRTR 26, 144, 3, 206, 0, 208, 173, 84 3459 DRTR 3,240,20,201,1,208,6,238 3460 DRTR 1,203,76,247,117,173,1,208 3470 DRTR 201, 55, 144, 3, 206, 1, 208, 96 3488 DRTR 162, 2, 189, 86, 3, 208, 4, 202<br>3500 REM \*\*\* BLOC 6 \*\*\* 3520 DATA 16,248,96,72,188,89,3,189<br>3530 DATA 92,3,133,251,189,95,3,133 3548 DRTR 252, 184, 201, 1, 203, 83, 192, 39<br>3550 DRTR 240, 52, 189, 98, 3, 201, 84, 240 3560 DRTA 45, 177, 251, 201, 84, 240, 39, 200 3570 DATA 209,251,240,26,177,251,201,32 3580 DATA 240.6.201.79.240.16.144.34

189, 98, 3, 145, 251, 136, 169, 32 3590 DRTR DATA 145, 251, 200, 76, 98, 118, 169, 84<br>DATA 157, 98, 3, 76, 56, 118, 169, 32 3600 3610 3620 DATA 145,251,169,8,157,86,3,76 3630 DATA 98,118,136,169,84,157,98,3<br>3640 DATA 145,251,152,157,89,3,76,255 3650 DATA 117, 192, 0, 240, 225, 189, 98, 3 3660 DRTR 201, 84, 240, 218, 177, 251, 201, 84 DRTA 240,212,136,209,251,240,26,177<br>DRTA 251,201,32,240,6,201,79,240 3670 3680 16, 144, 22, 189, 98, 3, 145, 251 3690 DATA DRTR 200, 169, 32, 145, 251, 136, 76, 98<br>DRTR 118, 169, 84, 157, 98, 3, 76, 139 3700 3710 3720 DATA 118,200,76,91,118,174,119,3 3730 DATA 189, 119, 3, 240, 13, 232, 224, 7 3740 DRTA 208, 2, 162, 1, 236, 119, 3, 208<br>3750 DRTA 239, 96, 142, 119, 3, 238, 207, 3 3760 DATA 138,10,168,173,27,212,221,93 DRTR 128,144,248,221,99,128,176,243<br>DRTR 153,1,208,173,21,208,29,81 3770 3780 3790 DRTR 128, 141, 21, 208, 173, 27, 212, 41 3800 DATA 1,208,25,173,16,208,61,75 3910 DRTA 128, 141, 16, 208, 169, 0, 153, 0 3820 DATA 208,169,221,157,248,7,254,119 DRTR 3,76,18,119,173,16,208,29<br>REM ### BLOC 7 ###<br>DRTR 81,128,141,16,208,169,88,153 3830 3850 REM 3870 DRTR 0,208,169,222,157,248,7,222 3880 3890 DRTR 119, 3, 169, 0, 157, 125, 3, 173 3900 DATA 1,208,217,1,208,144,4,254<br>3910 DATA 125,3,96,222,125,3,96,138 3920 DATA 10,168,189,119,3,208,1,96 3930 DRTR 201, 1, 208, 23, 24, 185, 0, 208 3940 DATA 105, 1, 153, 0, 208, 208, 32, 173 3950 DRTR 16,208,29,81,128,141,16,208<br>3960 DRTR 76,95,119,56,185,0,208,233 3970 DATA 1,153,0,208,176,9,173,16 3988 DRTR 208,61,75,128,141,16,208,173<br>3998 DRTR 27,212,41,7,208,50,189,125<br>4000 DRTR 3,201,1,240,23,56,185,1<br>4010 DRTR 208,233,1,153,1,208,221,93<br>4020 DRTR 128,176,29,254,125,3,254,125<br>4030 DRTR 3,76,152,119,24,185,1,208<br> 4040 DATA 105, 1, 153, 1, 208, 221, 99, 128 4050 DRTR 144, 6, 222, 125, 3, 222, 125, 3 4060 DATA 189, 119, 3, 201, 1, 208, 29, 173 4070 DATA 16, 208, 61, 81, 128, 240, 18, 185 4080 DATA 0,208,201,88,144,11,169,0 4090 DATA 157, 119, 3, 157, 125, 3, 206, 207 4100 DRTR 3,76,201,119,173,16,208,61<br>4110 DRTR 81,129,208,5,185,0,208,240<br>4120 DRTR 229,185,1,208,205,1,208,144 4139 DRTR 10, 56, 173, 1, 208, 249, 1, 208<br>4140 DRTR 76, 226, 119, 56, 185, 1, 208, 237 **4150 DATA** 1,208,201,12,176,49,173,16 4160 DRTR 208, 41, 1, 141, 162, 3, 173, 16 4170 DATA 208, 61, 81, 128, 208, 3, 169, 0 4180 DRTR 44, 169, 1, 141, 163, 3, 56, 185 4200 REM \*\*\* BLOC 8 \*\*\* 4220 DRTR 0,208,237,0,209,173,163,3<br>4230 DRTR 237,162,3,16,11,189,119,3 4240 DRTR 201, 1, 208, 3, 32, 34, 120, 96<br>4250 DRTR 189, 119, 3, 201, 255, 208, 248, 76 4260 DATA 20, 120, 138, 10, 168, 189, 131, 3<br>4270 DATA 240, 3, 76, 197, 120, 173, 16, 208 4280 DATA 61, 81, 128, 240, 10, 185, 0, 208 4290 DRTR 201.64.144.10.76.197.120.105<br>4300 DRTR 0.208.201.32.144.127.189.248 4310 DATA 7,201,221,208,6,254,131,3 4320 DATA 76,86,120,222,131,3,173,16 4330 DRTR 208, 24, 61, 81, 128, 240, 1, 56<br>4340 DRTR 185, 0, 208, 106, 74, 74, 157, 149 4350 DATA 3, 189, 131, 3, 201, 1, 208, 6 4360 DATA 254, 149, 3, 76, 130, 120, 222, 149 4370 DATA 3,222,149,3,222,149,3,222 4380 DRTA 149, 3, 169, 4, 157, 143, 3, 185 4390 DRTH 1,208,56,233,42,72,41,248 4400 DRTR 157, 137, 3, 160, 4, 24, 125, 137 4410 DRTR 3, 144, 3, 254, 143, 3, 136, 208<br>4420 DRTR 244, 157, 137, 3, 133, 251, 189, 143 4430 DRTR 3, 133, 252, 189, 149, 3, 168, 184<br>4440 DRTR 41, 7, 74, 24, 105, 80, 209, 251 4430 DRTR 200,6,169,0,157,131,3,96<br>4460 DRTR 145,251,157,155,3,96,162,6<br>4470 DRTR 189,131,3,200,4,202,208,248<br>4490 DRTR 96,72,189,149,3,189,137,3 4498 DRTR 133, 251, 189, 143, 3, 133, 252, 184<br>4500 DRTR 201, 1, 200, 83, 192, 39, 240, 52 4509 DRIFT 189.155.3.201.84.248.45.177<br>4528 DRIFT 251.201.84.240.39.200.209.251<br>4530 DRIFT 240.26.177.251.201.32.240.6<br>4550 REM ### BLOC 9 WWW 4570 DATA 201,79,240,16,144,34,189,155 4580 DRTR 3, 145, 251, 136, 169, 32, 145, 251 4590 DRTR 200, 76, 48, 121, 169, 84, 157, 155 DRTR 3,76,6,121,169,32,145,251 4600 4610 DRTR 169, 0, 157, 131, 3, 76, 48, 121 DRTR 136, 169, 84, 157, 155, 3, 145, 251 4620 4630 DRTR 152, 157, 149, 3, 76, 205, 120, 192 4640 DRTR 0, 240, 225, 189, 155, 3, 201, 84 4650 DRTR 240,218,177,251,201,84,240,212 4660 DRTR 136, 209, 251, 240, 26, 177, 251, 201 DRTR 32, 240, 6, 201, 79, 240, 16, 144 4670 DRTA 22, 189, 155, 3, 145, 251, 200, 169 4680 DATA 32, 145, 251, 136, 76, 48, 121, 169 4690 4700 DRTR 84, 157, 155, 3, 76, 89, 121, 200 4710 DRTR 76, 41, 121, 32, 24, 229, 169, 0 4720 DRTR 141.32.209.141.33.209.160.7<br>4730 DRTR 162.0.189.146.121.157.64.5<br>4740 DRTR 152.157.64.217.232.224.160.144<br>4750 DRTR 241.96.32.32.225.236.252.32 DRTA 225, 236, 226, 126, 225, 236, 226, 126 4760 4770 DATA 225, 236, 226, 126, 225, 252, 225, 97 4780 DATA 108,236,251,123,225,236,226,126 DRTA 225, 97, 225, 97, 225, 236, 251, 123 4790 4790 DRIR 225, 97, 225, 97, 225, 236, 251, 123<br>4800 DRIR 32, 32, 32, 32, 225, 97, 225, 97<br>4810 DRIR 225, 252, 123, 32, 225, 252, 123, 32<br>4820 DRIR 225, 252, 123, 32, 225, 160, 160, 97<br>4830 DRIR 225, 97, 225, 97, 225, 252, 4860 DRTR 225, 97, 32, 32, 225, 97, 32, 32 4878 DRTR 225, 97, 32, 32, 225, 97, 251, 97

(it EST Fou Loi HE' 4889 DRTR 188, 123, 225, 97, 225, 97, 225, 97, 32, 32<br>4989 DRTR 188, 123, 225, 97, 225, 225, 227, 32, 32<br>4989 DRTR 223, 32, 32, 32, 124, 225, 236, 236, 232<br>4998 DRTR 32, 32, 32, 32, 124, 226, 126, 126, 32, 32<br>4949 DRTR 124 4880 DRTA 108, 123, 225, 97, 225, 97, 32, 32 5200 DRTR 123,185,0,203,201,16,144,107<br>5210 DRTR 32,211,123,173,166,3,208,99<br>5220 DRTR 173,16,208,24,61,81,128,240<br>5230 DRTR 1,56,185,0,208,106,74,74 5250 REM #\*\* BLOC 11 \*\*\*<br>5270 DRTR 168,136,136,152,157,175,3,185<br>5280 DRTR 152,7,201,32,240,69,169,4 5288 DRTR 152.7.281.32.248.69.169.4<br>5288 DRTR 152.7.281.32.248.69.169.4<br>5388 DRTR 288.56.233.42.41.248.157.181<br>5388 DRTR 3.168.4.24.125.181.3.144<br>5328 DRTR 3.168.4.24.125.181.3.144<br>5328 DRTR 157.3138.254.182.288.244.24<br>534 3438 DRIR 78, 248, 241, 321, 231, 232, 248, 33, 288, 18<br>5488 DRIR 169, 79, 145, 231, 234, 193, 3, 265<br>5488 DRIR 32, 55, 116, 169, 9, 157, 193, 3, 251<br>5498 DRIR 32, 55, 116, 169, 0, 157, 193, 3<br>5588 DRIR 157, 169, 3, 76, 91 5530 DATA 76,91,123,185,0,208,141,162 5540 DRTR 3,169,0,141,163,3,173,16<br>5550 DRTR 208,61,81,128,240,3,238,163 5558 DRTR 3,185,1,208,141,164,3,142<br>5568 DRTR 3,185,1,208,141,164,3,142<br>5578 DRTR 165,3,169,0,141,166,3,162<br>5588 DRTR 1,236,165,3,240,86,138,18<br>5680 REM \*\*\* ELOC 12 \*\*\*<br>5628 DRTR 168,169,0,141,167,3,173,16<br>5639 DRTR 168,16 5700 DRTR 3, 201, 24, 176, 15, 185, 1, 208<br>5710 DRTR 56, 237, 164, 3, 48, 6, 238, 166<br>5720 DRTR 3, 76, 89, 124, 232, 224, 7, 208<br>5730 DRTR 160, 173, 165, 3, 170, 10, 168, 96<br>5740 DRTR 180, 199, 3, 254, 199, 3, 192, 4<br>5750 5760 DATA 141, 28, 208, 169, 2, 157, 39, 208<br>5770 DATA 152, 24, 105, 217, 157, 248, 7, 96 5780 DRTR 173,28,208,29,81,128,141,28<br>5790 DRTR 208,159,11,157,39,208,138,10<br>5800 DRTR 168,173,16,208,61,75,128,141<br>5810 DRTR 168,173,16,208,61,75,128,141<br>5810 DRTR 16,208,159,119,3,157,199,33<br>5820 DRTR 1,208,157,119,3,157 5838 DRTR 206, 207, 3, 96, 127, 107, 107, 127<br>5848 DRTR 127, 107, 107, 127, 73, 127, 73, 127<br>5858 DRTR 73, 127, 73, 127, 85, 85, 85, 127<br>5868 DRTR 85, 85, 85, 127, 85, 85, 85, 127<br>5868 DRTR 85, 85, 85, 127, 85, 127, 85, 12 5870 DATA 85, 127, 85, 127, 127, 73, 73, 127 5880 DATA 127,73,73,127,8,8,8,8 5890 DATA 28, 28, 62, 127, 8, 28, 42, 42 5900 DATA 127,107,107,127,8,8,28,20 5910 DRTA 62,42,42,127,8,8,8,8 5920 DATA 8,28,62,127,0,64,105,127 5930 DATA 127, 107, 107, 127, 8, 88, 73, 127 5950 REM \*\*\* BLOC 13 \*\*\*<br>5970 DATA 73,127,73,127,0,4,69,127 5980 DATA 85,85,85,127,4,118,85,127<br>5990 DATA 85,127,85,127,0,0,65,121<br>6000 DATA 125,73,73,127,255,255,85,170 6010 DRTA 85, 170, 85, 170, 28, 28, 28, 28 6020 DRTR 28, 28, 28, 28, 255, 255, 0, 0 6030 DATA 0.0.0.0.0.0.255.255 6848 DRTR 8.8.8.8.8.8.8.8.8.8.8.9<br>6858 DRTR 255.255.8.8.8.8.8.8<br>6868 DRTR 8.8.255.255.137.219.254.124<br>6878 DRTR 126.254.55.99.255.4.31.51<br>6888 DRTR 63.38.161.127.224.8.1.255<br>6898 DRTR 194.8.8.224.8.8.8.8.8.8.8 6100 DRTR 0.0.0.0.0.0.0.0<br>6110 DRTR 255.192.0.1.0.64.7.128<br>6120 DRTR 64.8.192.64.16.255.192.24 6130 DRTA 131, 224, 63, 190, 32, 48, 48, 32<br>6140 DRTA 63, 224, 32, 31, 192, 0, 15, 128<br>6150 DRTA 0, 8, 128, 0, 80, 64, 0, 63

LASOLITUDE C'EST

william

COMMODORE 64

 $\odot$ 

**TO** 

**NON** 

 $C_{\mathsf{A}}$ 

CE SERAIT VRAIMENT SALAND

ΟH

PAS

 $u \rightarrow$ 

Suite page 7

**CLEMENT LE MAÇON®** 

**ERRATUM** 

Volci l'impression correcte des lignes suivantes :

25200 PLAY"LBS1M1500004T128", "VI5L

25210 PLAY"GGG..AAA..", "GO3BO2G..F

**MSX No 87 BLOCUS** 

03C02F..\*

802T128", "V13L802T128"

Dans la peau de CLEMENT l'infatigable, prenez très à coeur votre travail de macon...

Jean Pierre MARIN

# **SUITE DU N°88**

2500 GOSUR2890 2510 LINE(6,10)-(19,39),4,BF 2520 LINE(23, 10) - (34, 39), 4, BF 2530 LINE(7, 9) - (35, 40), 13, B 2540 N=Y: PLAY\*t3215v5n10\* 2550 IFBM=30THEN5810 2560 FORY=NT052STEP2 2570 GOSUB2890 2580 NEXT 2590 Y=Y-2 2600 INTERVALOFF 2610 YA=55: GOSUB7320 2620 DRAW"c4u8g2e2f2" 2630 INTERVALON 2640 FORT=1T04:PUTSPRITET, (0,209): NEXT 2650 VPOKE15425, 198: VPOKE15426, 170 2660 VPOKE15430, 238: VPOKE15431, 238 2670 STRIG(JS) ON: FORT=1TO10: NEXT: S **FRITEON** ZARO RETURN 2690 IFX(220THENRETURN 2700 IFB1=300RNB=4THENX=X-4:RETURN 2710  $B1=B1+1:NB=NB+1$ 2720 LINE(XB(B1), YB(B1))-(XB(B1)+6 , YB(B1) +2), 4, BF 2730 FOR@=16371-4\*NBT016369-4\*NBST  $EP-1$ 2740 VPOKER, 254 **2750 NEXT**  $2760$   $X=X-4$ 2770 RETURN 2780 RETHRN 2790 IFX(240THENRETURN 2800 IFB3=30RNB=4THENX=X-4:RETURN 2810 B3=B3+1:NB=NB+1 2820 LINE(XB(B3), YB(B3))-(XB(B3)+6  $,YB(B3)+2),4,BF$ 2830 FORG=16371-4\*NBT016369-4\*NBST  $EP-1$ 2840 VPOKE9, 254 2850 NEXT 2860 X=X-4 2870 RETURN 2880 RETURN 2890 PUTSPRITE1, (6, Y), 13, 32 2900 PUTSPRITE2, (22, Y), 13, 33 2910 PUTSPRITE3, (6, Y+16), 13, 34 2920 PUTSPRITE4, (22, Y+16), 13, 35 2930 PUTSPRITE6, (X, Y), 9,0 2940 PUTSPRITE7, (X, Y+7), 5, B 2950 PUTSPRITEB, (X, Y+23), 2, B+1 2960 PUTSPRITE9, (X, Y+16), 9, B+2 2970 PUTSPRITE5, (X+15, Y+4), , 63 2980 RETURN 2990 ' 3000 ' Clement tombe 3010 ' 3020 STRIG(JS) OFF: INTERVALOFF 3030 IFSTICK(JS)=3THENDS=3 3040 ONDS+4GOSUB1070,,,1070,,,1200 3050 INTERVALOFF: STRIG(JS) OFF: SPRI TEOFF 3060 PUTSPRITE6, (X, Y-1), 9, 40-(DS=3 3070 FORT=1T01700:NEXT 3080 X=X+DS\*4/3 3090 IFTB=10RTB=5THENY=Y+4ELSEY=Y+  $\blacksquare$ 3100 BR=0: SOUND1, 1: SOUND7, 254: SOUN D8.7  $3110 Y = Y + 2$ 3120 BR=BR+2:SOUNDO, BR 3130 PUTSPRITE6, (X, Y), 9, 36 3140 PUTSPRITE7, (X, Y-7), 2, 37 3150 PUTSPRITE8, (X, Y+9), 5, 38 3160 PUTSPRITE9, (X, Y+16), 9, 39 3170 IFPOINT (X+9, Y+28) <>>>>>>10THEN3110 3180 PLAY"t32118v6m3000s8n1" 3190 FORT=1T01000:NEXT 3200 X=60: Y=140 3210 CL=CL-1: IFCL=0THEN8720 3220 PUTSPRITE27+CL, (0,209) 3230 LINE(XC+37, 148)-(XC+42, 172), 8  $, BF$  $3240 P1=1:P2=1$ 3250 PUTSPRITE20, (0, 209) 3260 PUTSPRITE21, (0,209) 3270 GOTO880 3280 ' 3290 ' affichage du score 3300 ' 3310 ' 3320 SCS="000"+RIGHTS(STRS(SC), LEN  $(STRS(SC)) - 1) + "O"$ 3330 LINE(111, 183) - (64, 177), 1, BF 3340 PRINT#1, RIGHT\$(SC\$, 6) 3350 RETURN 3360 3370 ' affichage du high-score 3380 ' 3390 HIS="000"+RIGHT\$(STR\$(HI), LEN  $(STR@(HI)) - 11 + "0"$ 3400 LINE(111, 191) - (64, 185), 1, BF

3410 PRINTM1, RIGHTS(HIS, 6)

3420 RETURN 3430 ' 3440 ' tests bordures tableau no2  $3450$ 3460 IFX>24THENRETURN 3470 IFB4=110RNB=4THENX=X+4:RETURN 3480 B4=B4+1:NB=NB+1 3490 LINE(XB(B4)-1, YB(B4))-(XB(B4)  $+5, YB(B4) + 1)$ , 4, BF 3500 VPOKE16370-3\*NB, 254 3510 VPOKE16369-3\*NB.254  $3520 \text{ X} = 14$ 3530 RETURN 3540 IFX>12THENRETURN 3550 IFAS()6THENX=X+4:RETURN 3560 STRIG(JS) OFF: SPRITEOFF 3570 TB=7:X=12:AS=7 3580 GOSUR2890 3590 LINE(6, 98) - (19, 127), 4, BF 3600 LINE(23, 98) - (34, 127), 4, BF 3610 LINE(7, 97)-(35, 128), 13, B 3620 N=Y:PLAY"t3215v5n10" 3630 FORY=NT052STEP-2 3640 GOSUB2890 3650 NEXT  $3660 Y=Y+2$ 3670 INTERVALOFF 3680 YA=55:GOSUB7320 3690 DRAW"c4h2f2e2g2u8" 3700 INTERVALON 3710 FORT=1T04: PUTSPRITET, (0,209): **NEXT** 3720 VPOKE15425, 238: VPOKE15426, 238 3730 VPOKE15430, 170: VPOKE15431, 198 3740 STRIG(JS) ON: FORT=1TO10: NEXT: S PRITEON 3250 RETURN 3760 IFX>12THENRETURN 3770 IFAS()7THENX=X+4:RETURN 3780 STRIG(JS) OFF: SPRITEOFF 3790 TB=6:X=12:AS=6 3800 GOSUB2890 3810 LINE(6,54)-(19,83), 4, BF 3820 LINE(23, 54) - (34, 83), 4, BF 3830 LINE(7,53)-(35,84),13,B 3840 N=Y:PLAY"t3215v5n10" 3850 FORY=NT096STEP2 3860 GOSUB2890 3870 NEXT 3880 Y=Y-2 3890 INTERVALOFF 3900 YA=99:GOSUB7320 3910 DRAW"c4u8g2e2f2" 3920 INTERVALON 3930 FORT=1T04: PUTSPRITET, (0,209): NEXT 3940 VPOKE15425, 198: VPOKE15426, 170 3950 VPOKE15430, 238: VPOKE15431, 238 3960 STRIG(JS)ON:FORT=1TO10:NEXT:S PRITEON 3970 RETURN 3980 IFX<220THENRETURN 3990 IFNE=25THEN4030 4000 IN=0:NE=NE+1:LINE(245,173-NE)  $\mathbf{M}$  $-(250, 173-NE)$ , 8 4010 PLAY\*t32164v5n40":FORT=1T0200  $\circ$ : NEXT  $4020 X=X-4$ 030 IFX>240THENX=X-4 4040 RETURN 4050 RETURN 4060 IFX(228THENRETURN 4070 IFB5=200RNB=4THENX=X-4:RETURN 4080 B5=B5+1:NB=NB+1 4090 LINE(XB(B5)-1, YB(B5))-(XB(B5) +5, YB(B5) +1), 4, BF 4100 VP0KE16370-3\*NB, 254 4110 VPOKE16369-3\*NB, 254  $4120 X=X-4$ 4130 RETURN  $4140$ 4150 ' sp on interval tableau nol 4160 ' 4170 IN=IN+1:IFIN=20THENGOSUB4820 4180 ONP1G0T04190, 4250, 4280 4190 R1=- $(TB=4)$  #34- $(TB=3)$  #78- $(TB=2)$ ) #122-(TB=1) #166-(TB=0) #34 4200 X1=INT(RND(-TIME) #2) #240 4210  $Y1 = -10:P1 = 2$ 4220 D1 = - (X1=0) \*8+ (X1=240) \*8: IFD1 =  $0$ THENP $1=1$ 4230 L1=- $(X1=0)$   $*248*(X1=240)$   $*8$ 4240 GOT04300 4250 Y1=Y1+22: IFY1=R1THENP1=3 4260 PUTSPRITE20, (X1, Y1), 7, 43 4270 GOT04300 4280 X1=X1+D1:IFX1=L1THENP1=1:PUTS PRITEZO, (0, 209): GOT04300 4290 PUTSPRITE20, (X1, Y1), 7, 43 4300 DNMAGOT04470, 4470, 4310 4310 ONP2GOT04320, 4390, 4420 4320 IFP1=10RP1=2THEN4380 4330 R2=-(TB=4) \*34-(TB=3) \*78-(TB=2 1\*122-(TB=1)\*166-(TB=0)\*34 4340 X2=INT(RND(-TIME) #2) #240 4350  $Y2=-10:P2=2$ 4360 D2=-(X2=0) \*8+(X2=240) \*8: IFD2= OTHENP2=1 4370 L2=-(X2=0) \*248+(X2=240) \*8

4390 Y2=Y2+22: IFY2=R2THENP2=3 4400 PUTSPRITE21, (X2, Y2), 15, 43 4410 RETURN 4420 X2=X2+D2: IFX2=L2THENP2=1:PUTS PRITE21, (0, 209) : RETURN 4430 PUTSPRITE21, (X2, Y2), 15, 43 4440 RETURN 4450 FORTT=1T050:NEXT 4460 IN=IN+1:IFIN=20THENGOSUB4820 4470 RETURN 4480 ' 4490 ' sp on interval tableau no2 4500 ' 4510 IN=IN+1:IFIN=20THENGOSUB4820 4520 ONP1GOT04530, 4590, 4620 4530 R1=-(TB=7)\78-(TB=6)\122-(TB=  $51*166 - (TB=4)*78$  $4540 \times 1 = 176$ 4550  $Y1 = -10:PI = 2$ 4560 D1=8\*(INT(RND(-TIME)\*3)-1):IF  $D1 = 0$ THEN4560 4570 L1=(D1=-8) \*8-(D1=8) \*248 4580 GOT04640 4590 Y1=Y1+22: IFY1=R1THENP1=3 4600 PUTSPRITEZO, (X1, Y1), 7, 43 4610 GOT04640 4620 X1=X1+D1: IFX1=L1THENP1=1:PUTS PRITEZO, (0,209): GOT04300 4630 PUTSPRITE20, (X1, Y1), 7, 43 4640 ONMAGOT04720, 4720, 4650 4650 ONP2GOT04660, 4730, 4760 4660 IFP1=10RP1=2THEN4720 4670 R2=-(TB=7)\*78-(TB=6)\*122-(TB=  $51*166 - (TB=4)*78$ 4680 X2=176  $4690 Y2 = -10: P2 = 2$ 4700 D2=8\*(INT(RND(-TIME)\*3)-1):IF  $D2=OTHEN4700$ 4710 L2=(D2=-8) \*8-(D2=8) \*248 4720 RETURN 4730 Y2=Y2+22: IFY2=R2THENP2=3 4740 PUTSPRITE21, (X2, Y2), 15, 43 4750 RETURN 4760 X2=X2+D2: IFX2=L2THENP2=1:PUTS PRITE21, (0, 209): RETURN 4770 PUTSPRITE21, (X2, Y2), 15, 43 4780 RETURN 4790 ' 4800 ' decompte energie et bonus 4810 .  $4820$   $IN=0$ 4830 LINE(37+(TA-1)\*208, 173-NE)-(4 2+(TA-1)\*208, 173-NE), 12:NE=NE-1:IF NE=OTHENGOT03020 4840 IFTE=0THEN4860 4850 TE=TE-1:LINE(175+TE, 177)-(175  $+TE, 182)$ , 1 4860 RETURN 4870 ' 4880 ' sp on sprite 4890 ' 4900 IFX1=X2ANDY1=Y2THENSPRITEOFF: GOSUB4310: GOSUB4310: SPRITEON: RETUR 4910 SPRITEOFF: INTERVALOFF: GOTO302 4920 ' 4930 ' datas pour sprites 4940 4950 DATA30,,,,,,,,,3,7,1,1,,,,,,,,, ,,,112,248,188,252,252,252,248,112  $,192$ 4960 DATA32,,,,,,,,,3,7,15,31,31,63 , 63, 63, 63, , , , , , , 56, 252, 252, 254, 206 , 206, 206, 206, 206, 222 4970 DATA26, 63, 31, 15, 3, , , , , 1, 1, , , , ,,,222,254,252,252,248,96,96,,128, 224 , 48, 48, 48, 32, 32, , , , , , , 96, 96 4990 DATA32,,,,,,,,,3,7,15,31,24,60 , 63, 63, 63, , , , , , , 56, 252, 252, 190, 30, 62, 126, 254, 254, 254 5000 DATA26, 63, 31, 15, 7, 23, 54, 16, 8, ,,,,,,,,254,254,252,248,120,120,24  $, 2, 28, 8$ 5010 DATA31,,,7,3,,,,,,,,,8,12,,,6  $4, 224, 192, 128, ..., ..., 4, 12$ 5020 DATA32,,,,,,,,3,7,15,31,31,63 , 63, 63, 63, , , , , , , 56, 252, 252, 246, 226 , 240, 248, 248, 250, 250 5030 DATA26, 63, 31, 15, 7, 23, 54, 16, 8, ,,,,,,,,254,254,252,248,120,120,24  $, 2, 28, 8$  $8, 14, 6, 6, 4, 4, \ldots, 4, 12$ 5050 DATA27,,,,,,,14,31,61,63,63,63 , 31, 14, 3, , , , , , , , , , 192, 224, 128, 128 5060 DATA32,,,,,,,28,63,63,127,115 , 115, 115, 115, 115, 123, , , , , , , , 192, 22 4, 240, 248, 248, 252, 252, 252, 252 5070 DATA26, 123, 127, 63, 63, 31, 6, 6, ,  $1, 7, 1, 1, 1, 252, 248, 240, 192, 1, 1, 128,$ 128 5080 DATA16,, 12, 12, 12, 12, 12, 4, 4, ,,  $, 1, 6, 6$ 5090 DATA32,,,,,,,,28,63,63,125,120  $, 124, 126, 127, 127, 127, \ldots, 192, 22$ 4, 240, 248, 120, 12, 28, 252, 252 5100 DATA24, 127, 127, 63, 31, 30, 30, 24

### A suivre: En raison de la longueur inhabituelle du listing.  $2400$ nous passerons ce programme en deux fois (64, 56, 16, , , , , , , 252, 248, 240, 224, 23 2,108,8,16 5110 DATA30, 2, 7, 3, 1, . . . . . . . . . 32, 48  $1, 128, 240, 224, 111, 116, 48$ 5120 DATA32, , , , , , , 28, 63, 63, 111, 71, 15, 31, 31, 95, 95, ....... 192, 224, 240, 248, 248, 252, 252, 252, 252 5130 DATA24, 127, 127, 63, 31, 30, 30, 24 , 64, 56, 16, , , , , , , 252, 248, 240, 224, 23 2,108.8,16 5140 DATA30, 16, 56, 112, 96, 96, 32, 32,  $1, 1, 1, 3, 32, 48, 1, 1, 1, 1, 1, 1, 1, 1, 1, 16, 48$ 5150 DATA29,,,3,7,7,15,15,15,7,35, 48, 48, 32, , , , , , 192, 224, 224, 240, 240, 240, 224, 196, 12, 12, 4 5160 DATA32, , , , , , , 7, 15, 31, 63, 63, 63 , 127, 127, 127, 127, , , , , , , 224, 240, 248 , 252, 252, 252, 254, 254, 254, 254 5170 DATA24, 127, 63, 63, 31, 15, , , 6, , , ,,,,,254,252,252,248,240,,,96  $11, 96, 96$ 5190 DATA30,,,3,7,7,15,47,47,55,51 , 48, 48, 32, , , , , , 192, 224, 224, 240, 240 , 240, 224, 192, , , 12, 4 5200 DATA32,,,,,,,,7,15,31,63,63,63 , 127, 127, 127, 127, , , , , , , 224, 240, 240 , 248, 252, 252, 254, 254, 254, 254 5210 DATA26, 127, 63, 63, 31, , 6, , , , , , , ,,,,254,252,252,248,240,96,96,,,96  $11111796,96$ 5230 DATA29...3.7.7.15.15.15.7.3.. , 48, 32, , , , , 192, 224, 224, 240, 244, 244 , 236, 204, 12, 12, 4 5240 DATA32,,,,,,,,7,15,15,31,63,63 , 127, 127, 127, 127, , , , , , , , 224, 240, 248 , 252, 252, 252, 254, 254, 254, 254 5250 DATA22, 127, 63, 63, 31, 15, 6, 6, ,, 6,,,,,,,,254,252,252,248,,96  $1, 1, 96$ 5270 DATA32, 127, 127, 100, 106, 113, 10

MSX

JE CROIS QUE JE TROP À COEUR

 $\mathcal{H}$ 

€

 $500$ 

**TRAVAIL** 

6, 100, 106, 113, 106, 100, 106, 113, 106, 100, 254, 255, 255, 68, 170, 17, 170, 68, 1 70, 17, 170, 68, 170, 17, 170, 68, 170 5280 DATA32, 255, 255, 68, 170, 17, 170, 68, 170, 17, 170, 68, 170, 17, 170, 68, 170 , 252, 252, 76, 172, 28, 172, 76, 172, 28, 1 72, 76, 172, 28, 172, 76, 172 5290 DATA32, 239, 198, 170, 238, 239, 23 8, 238, 238, 239, 254, 100, 106, 113, 106, 100, 127, 17, 170, 68, 170, 17, 170, 68, 17 0, 17, 170, 68, 170, 17, 170, 68, 255 5300 DATA32, 17, 170, 68, 170, 17, 170, 6 8, 170, 17, 170, 68, 170, 17, 170, 68, 255, 28, 172, 76, 172, 28, 172, 76, 172, 28, 172 , 76, 172, 28, 172, 76, 252 5310 DATA31,,,,,,,,,,,,,,,,,,,,96,96, 1111,64,64,96,96,96,96,96 5320 DATA32, , , , , , , 1, 1, , , , , 3, 15, 31, 63,,,,,,,,224,128,,96,96,248,252,25 2,254,254 5330 DATA26, 63, 63, 63, 63, 31, 31, 15, 7 254, 252, 252, 56 5340 DATA27,,,,,,,1,1,7,3,,,,,,,,,,, 192, 112, 248, 28, 60, 252, 188, 248, 112 5350 DATA31,,,,,,,124,254,255,255,  $191, 127, 103, 77,$ ,,,,,,,,,,,,,,128,128 , 192, 224, 192 5360 DATA30, , , , , , , , , , , 1, 1, 3, 7, 3, , , ,,,,,62,127,255,255,253,254,230,17 5370 DATA9, 16, 56, 84, 16, 16, 16, 16, 16  $, 16$ 5380 DATA24, 3, 7, 15, 15, 15, 15, 7, 3, , , """""192, 224, 240, 240, 240, 240, 224, 192 5390 DATA31,, 3, 4, 8, 8, 19, 28, 16, 28, 3 1, 15, 15, 15, 7, 7, , , 192, 32, 16, 16, 200, 56, 8, 56, 248, 240, 240, 240, 224, 224 5400 DATA25, , , , , , , 3, 15, 3, , , , , , , , , ,  $1, 1, 192, 240, 192$ 5410 DATA32, 7, 31, 63, 127, 124, 248, 24 8, 248, 248, 248, 248, 124, 127, 63, 31, 7, 224, 248, 252, 252, 24, , , 126, 126, 126, 3 0,60,252,248,240,192 5420 DATA32, 3, 15, 31, 43, 60, 124, 120, 120, 127, 127, 127, 127, 120, 120, 120, 48 , 192, 240, 248, 252, 60, 62, 30, 30, 254, 2 54, 254, 254, 30, 30, 30, 12 5430 DATA32, 112, 248, 252, 254, 255, 25 5, 247, 243, 241, 240, 240, 240, 240, 240, 240, 96, 14, 31, 63, 127, 255, 255, 239, 20 7, 143, 15, 15, 15, 15, 15, 15, 6 5440 DATA32, 63, 127, 127, 127, 120, 120 , 127, 127, 127, 127, 120, 120, 127, 127, 1 27, 63, 252, 254, 254, 252, , , 224, 240, 24 0, 224, , , 252, 254, 254, 252 5450 DATA32, 7, 31, 63, 127, 124, 248, 24 0, 240, 240, 240, 248, 124, 127, 63, 31, 7, 224, 248, 252, 254, 62, 31, 15, 15, 15, 15, 31, 62, 254, 252, 248, 224 5460 DATA32, 96, 240, 240, 248, 120, 120 , 124, 60, 60, 62, 30, 31, 31, 15, 15, 7, 6, 1 5, 15, 31, 30, 30, 62, 60, 60, 124, 120, 248

, 248, 240, 240, 224

*A SUIVRE...* 

4380 RETURN

# **ALERTE ROUGE**

Virtuoses du manche, défendez votre espace aérien de l'intrusion étrangère. **Claude STEEN** Mode d'emploi

Aux commandes d'un avion bimoteur, vous devez

- DECOLLER : tirez le manche (joystick) à une certaine vitesse, le décollage est effectué lorsque votre appareil est en bout de piste à la bonne altitude. Le fait de cabrer l'avion, réduit momentanément sa vitesse. Une fois en vol, méfiez-vous de la vitesse de décrochage. Vous augmentez le régime par la touche "E" et le diminuez par "X".

10 REMARKANANANANANANA 20 REM\* 30 REM\* STEEN CLAUDE 40 REM\* ALERTE ROUGE 50 REM\* POUR TI-99/4A \* 60 REM\* BASIC ETENDU \* 70 REM\* BO REMANANNANNANNANNANNA  $100$  DIF=3 110 CALL CLEAR 120 CALL DELSPRITE(ALL) 130 MOT=0 :: ALT=0 :: CRASH=0 :: CAP=0 :<br>: V=0 :: KERO=0 :: IM=0 :: VB=0 140 CALL SCREEN(2) 150 FOR 1=0 TO 8 160 CALL COLOR(1,15,2) 170 NEXT I 180 DATA 1.8. ALERTE ROUGE 190 DATA 4.3.DE PAPA TANGO A GOLF ROMED 200 DATA 6.1. ATTAQUE D'AVION ENNEMI 210 DATA B. I. DRDRE DE DECOLLAGE 220 DATA 10.1. IMMEDIAT.... 230 DATA 14.10.800D LUCK !!! 240 DATA 24, 1, CS<br>245 DATA 24, 18, NIVEAU 250 RESTORE 180 260 FOR I=1 TO B 270 READ A.B.TS 280 DISPLAY AT(A.B): T\$: 290 NEXT I 295 DISPLAY AT (24, 25): DIF-3: 300 FOR 1=1 TO 3 301 FOR N=500 TO 1500 STEP 25 302 CALL SOUND (-4000, N.O) 303 NEXT N 304 NEXT I 310 CALL CLEAR 320 RANDOMIZE 330 CALL SCREEN(2) 340 AS=RPT&("F".16) 350 CALL CHAR (96.48.104.48.112.A\$.120.A\$  $,128,44)$ 360 CALL COLOR(9, 4, 2, 10, 15, 2, 11, 13, 2, 12,  $11, 2, 13, 7, 21$ 365 DISFLAY AT (24, 1): "CS"; 370 FOR 1=2 TO 18 380 CALL HCHAR (1.8, 96, 18) 390 NEXT I 400 CALL HCHAR(3, 14, 104, 6) 410 CALL VCHAR (4.16.104.14) 420 CALL VCHAR (4, 17, 104, 14) 430 CALL VCHAR (3, 2, 128, 2) 440 CALL VCHAR(5.2.112.6) 450 CALL VCHAR (13, 2, 112.6) 460 CALL VCHAR (19, 2, 120) 470 CALL VCHAR (20.2.128) 480 CALL HCHAR (20, 12, 120, 6) 490 CALL HCHAR (20, 18, 112, 2) 500 CALL HCHAR (20, 20, 128, 2) 510 CALL VCHAR(3, 31, 128, 2) 520 CALL VCHAR (5, 31, 112, 6) 530 CALL VCHAR (13, 31, 112, 2) 540 CALL VCHAR(15, 31, 120, 6) 550 CALL HCHAR (23,12,128,2) 560 CALL HCHAR (23, 14, 112, 6) 570 CALL HCHAR (23, 20, 128, 2) 580 FOR 1=1 TO 8 590 CALL COLOR(1.5.1) 600 NEXT 1 610 DISPLAY AT (6.1) : "MOT. 1": 620 DISPLAY AT (6, 24) : "MOT. 2": 630 DISPLAY AT(16.1): "KERO.": 640 DISPLAY AT(16, 24): "ALTI.": 650 DISPLAY AT (19, 11) : "VITESSE": 660 DISPLAY AT (22.13) : "CAP"; 670 A\$="0001071F3F1F0701"

680 CALL CHAR (97, A1)

- ABATTRE L'ENNEMI : ce dernier est figuré par un point rouge et vous serez abattu si ce dernier sort de l'écran. Tirez par le bouton TIR du joystick

- ATTERRIR AUX INSTRUMENTS : vous disposez en haut d'une vue de côté et en bas d'une vue de dessus. Vous devez rester dans la zone prévue pour l'atterrissage et couper les moteurs une fois au sol

REMARQUE : évitez la venue des curseurs vitesse, régime moteur et cap dans la partie rouge. Surveillez le cap au moment du décollage (méflez-vous du vent latéral) ainsi que votre carburant.

870 MOT=MOT-1 880 IF MOT<10 THEN MOT=10<br>890 VB=99/100\*VB+MOT/40 900 CALL JOYST (2. Y.X) 910 GOTO 1090 920 ALT=ALT+.75 930 RETURN 940 ALT=ALT-10 950 IF ALT>0 THEN RETURN 960 ALT=0 1: CRASH=1 970 RETURN 980 ALT=ALT-1 990 RETURN 1000 V=2/3\*V+VB/3 1010 RETURN 1020 V=2/3\*V+(VB-10)/3 1030 IF V(0 THEN V=0 1040 RETURN 1050 V=2/3\*V 1060 RETURN 1070 V=2/3\*V+(VB+10)/3 1080 RETURN 1090 IF X>=0 DR V<44 THEN 1130 1100 GDSUB 920 1110 GOSUB 1020 1120 GOTO 1350 1130 IF X>0 OR V>44 OR ALT=0 THEN 1170 1140 GOSUB 940 1150 GOSUB 1#050 1160 GOTO 1350 1170 IF X<>0 OR V<44 THEN 1200 11B0 GOSUB 1000 1190 GOTO 1350 1200 IF X>=0 OR V>44 OR ALT>0 THEN 1230 1210 GOSUB 1020 1220 GDTO 1350 1230 IF X<>0 OR V>44 OR ALT>0 THEN 1260 1240 GDSUB 1000 1250 GOTO 1350 1260 IF ALT(>0 THEN 1290 1270 GOSUB 1020 1280 GOTO 1350 1290 IF V<44 OR ALT=0 THEN 1330 1300 GOSUB 980 1310 GOSUB 1070 1320 GOTO 1350 1330 GOSUB 940 1340 GOSUB 1070 1350 CAP=CAP+(RND\*2\*DIF-DIF)\*V/60+Y\*2 1360 KERO=KERO+.1 1370 IM=IM+V/50 1380 CALL LOCATE (#1,72-MOT, 8,#2,72-MOT, 2 40, #3, 96+KERO, 8, #4, 152-ALT, 240, #5, 152, 89<br>+V, #6, 176, 125+CAP, #7, 128-IM, 125) 1390 CALL SOUND (-4000, 30000.30.20000, 30, 510+MOT\*400, 30, -8, 10) 1400 IF MOT>44 THEN 1490 1410 IF KERO>52 THEN 1490 1420 IF ALT>56 THEN ALT=56 1430 IF CRASH=1 THEN 1490 1440 IF V>60 THEN 1490 1450 IF CAP>24 OR CAP<-24 THEN 1490 1460 IF IM>112 AND ALT>44 THEN 1640 1470 IF IM>112 AND ALT<=44 THEN 1490 1480 GOTO B10 1490 REM...CRASH !! 1500 CALL DELSPRITE(#7) 1510 FOR 1=10 TO 0 STEP -1 1520 CALL COLOR(10, 10, 2, 9, 10, 2, 14, 10, 2) 1530 CALL SOUND (-1000, -6, I) 1540 CALL COLOR(10, 2, 2, 9, 2, 2, 14, 2, 2) 1550 NEXT I 1560 DATA 600, 330, 0, 600, 330, 0, 300, 330, 0, 600, 330, 0, 600, 392, 0, 300, 370, 0, 600, 370, 0 1570 DATA 300, 330, 0, 600, 330, 0, 300, 311, 0, 1200, 330, 0, 1, 30000, 30<br>1580 RESTORE 1560

1770 CALL SPRITE(#7.104.10, RND+100+16, RN  $D*100+64$ 1780 CALL JOYST (2, X, Y) 1790 CALL KEY(2,K,S) 1800 VX=RND\*DIF\*2-DIF-X :: VY=RND\*DIF\*2- $DIF-Y$ 1810 CALL MOTION(#7, VY, VX)<br>1820 CALL POSITION(#7, PY, PX) 1825 CALL SOUND (-4000, 30000, 30, 20000, 30,  $510+MDT*400, 30, -8, 10$ 1830 KERO=KERO+.1 1840 CALL LOCATE (#3, 96+KERO, 8) 1850 IF KERO>52 THEN 1490 1860 IF S=0 THEN 1960 1870 CALL SOOND (-4000, 300.0.30000, 30.510  $+ MDT*400, 30, -8, 10$ 1875 CALL SOUND (-4000, 30000, 30, 30000, 30,  $510+MDT*400, 30, -B, 10$ 1880 IF PX<120 OR PX>122 OR PY<74 OR PY> 76 THEN 1960 1890 FOR I=0 TO 10 1900 CALL SPRITE(#7+2\*I, 105, 10, 74, 120, 4\* RND-2, 4\*RND-2, #8+2\*1, 105, 10, 74, 120, 4\*RND  $-2, 4*RND-2$ 1905 CALL SOUND (-1000, 1000-30\*1, 0) 1910 NEXT I 1920 FOR 1=690 TO 200 STEP -10 1930 CALL SOUND (-200, I, 0) 1940 NEXT I 1945 CALL SOUND (300,-5,0) 1950 GOTO 2000 1960 IF PX<56 OR PX>192 OR PY<8 OR PY>13 6 THEN 1980 1970 GOTO 1780 1980 CALL MOTION(#7,0.0) 1990 GOTO 1490 2000 REM ... PHASE 3 2010 FOR 1=7 TO 28 2020 CALL DELSPRITE(#I) 2030 NEXT 1 2035 CALL SOUND (-4000.30000.30.30000.30, 510+MOT\*400, 30, -8, 10) 2040 CALL COLOR(9,4,4) 2050 DISPLAY AT(10,14): CHR\$(96): 2060 C\$="000000000000033F" 2070 CALL CHAR(104.C\$) 2080 CALL COLOR(10, 4, 4) 2090 C\$="00000000033FFFFF" 2100 CALL CHAR(105, C\$) 2110 C\$="0000033FFFFFFFFFF" 2120 CALL CHAR(106.C\$) 2130 CB="033FFFFFFFFFFFFFF" 2140 CALL CHAR(107.C\*) 2150 C\$="3F03" 2160 CALL CHAR(108.C\*) 2170 CS="FFFF3F03" 2180 CALL CHAR(109.C\$) 2190 C\$="FFFFFFFFF3F03" 2200 CALL CHAR(110.CS) 2210 CS="FFFFFFFFFFFFF5F03" 2220 CALL CHAR(111, C\$) 2230 CS="FFFFFFFFFFFFFFFFFF" 2240 CALL COLOR(14, 4, 4) 2250 CALL CHAR(136, C\$) 2260 C\$="0000000001071F7F" 2270 CALL CHAR (137.C\*) 2280 C\$="01071F7FFFFFFFFFF" 2290 CALL CHAR(138.C\*) 2300 CS="FFFFFFFFFFFFFFCCO" 2310 CALL CHAR(139.C\*) 2320 C\$="FFFFFFFFFCCO" 2330 CALL CHAR (140, C4) 2340 CS="FFFFFCCO" 2350 CALL CHAR (141.C\*) 2360 C\$="FCC" 4115 CALL COLOR(9, 2, 2, 10, 2, 2, 11, 2, 2, 5, 2, 2370 CALL CHAR (142.C\*)  $2, 6, 2, 2, 7, 2, 2)$ 2380 C\*="0010107C1010"

**TI99 BASIC ETENDU** 

W

SALUT! JE SUIS UN

TU VIENS JOUER

AVEC MOI?

VIRTUOSE OU MANCHE!

**JE SVIS** 

NULLE EN C

#### **INFORMATIQUE** P. Moi AUSSi 2570 CALL HCHAR(1,53-J-4\*1,143-J.1) 25BO NEXT J 2590 NEXT I 2600 FOR I=11 TO 13 2610 FOR J=1 TO 4 2620 CALL HCHAR(I.69-J-4\*1.10B-J.1) 2630 NEXT J 2640 NEXT I 2650 FOR 1=15 TO 17 2660 FOR J=1 TO 4 2680 CALL HCHAR(I.-48+J+4\*I.107+J.1) 2690 NEXT J 2700 NEXT I 2705 CALL COLOR(10, 6, 4, 14, 6, 4) 2710 CALL SPRITE(#7,143,2,28,188,#8,143, 2,104,188) 2720 V=52 2730 MOT=21 2740 ALT=36 2750 V=52 2760 IM=0  $2765$  LAT=0 2770 IF IM>=92 THEN 3020 2780 CALL JOYST (2.Y.X) 2790 CALL KEY(0.K.S) 2800 V=99/100\*V+MOT/40 2810 IF S=0 THEN 2860 2820 IF K(>101 THEN 2840 2830 MOT=MOT+1 2840 IF K<>120 THEN 2860 2850 MOT=MOT-1 2855 IF MOTKO THEN MOT=0 2860 KERO=KERO+.1 2870 IM=IM+V/50 2880 ALT=ALT+DIF\*RND/2-DIF/4-X/2 2890 LAT=LAT+DIF\*RND/2-DIF/4-Y/2 2900 CALL LOCATE (#1,72-MOT, 8,42,72-MOT,2 40.#3.96+KERD.8.#4,156-ALT.240.#5,152,89 +V, #7, 64-ALT, 188-IM, #8, 104+LAT, 188-IM) 2910 IF KERO>52 THEN 1490 2920 IF V<44 THEN 1490 2930 IF MOT>44 THEN 1490 2940 IF V>60 THEN 1490 2950 LATMAX=(116-IM)/4 2955 LATMIN=(104-IM)/4 2960 IF LAT>LATMAX OR LAT<-LATMIN THEN 1 490 2970 ALTMAX=(96-IM)/2 2980 ALTMIN=(76-IM)/4 2990 IF ALT>ALTMAX OR ALT<ALTMIN THEN 14 90 3000 CALL SOUND (-4000, 30000, 30, 30000, 30,  $510+MDT*400, 30, -B, 10$ 3010 GOTO 2770 3020 ALT=0 4000 CALL KEY(0,K,S) 4010 IF 5=0 THEN 4065 4020 IF K<>101 THEN 4040 4030 MOT=MOT+1 4040 IF K<2120 THEN 4060 4050 MOT=MOT-1 4060 IF MOT<0 THEN MOT=0 4062 V=99/100\*V+MOT/40 4065 IM=IM+V/50 4070 CALL LOCATE(#1,72-MOT.8,#2,72-MOT.2<br>40,#4,148,240,#5,152,89+V,#7,65,188-IM,# 8,107,188-IM) 4080 CALL SOUND (-4000, 30000, 30, 30000, 30, 510+MDT\*400,30,-8,10)<br>4085 FOR I=1 TO 80 :: NEXT I<br>4090 IF IM<128 THEN 4000 4100 IF V>44 THEN 1490 4105 CALL DELSPRITE(ALL) 4110 CALL CLEAR

4120 CALL VCHAR(1,2,96,240)

.9.5,  $52, 0,$ 

81129 **RINT'** 

**F3.J: EXTIO** 

DS (FO **BIOI**  $, 0.7$ 

010

o

VIRTUOSES

 $\sqrt{2}$ 

*BU MANCHE* FAITES

C'ALERTE

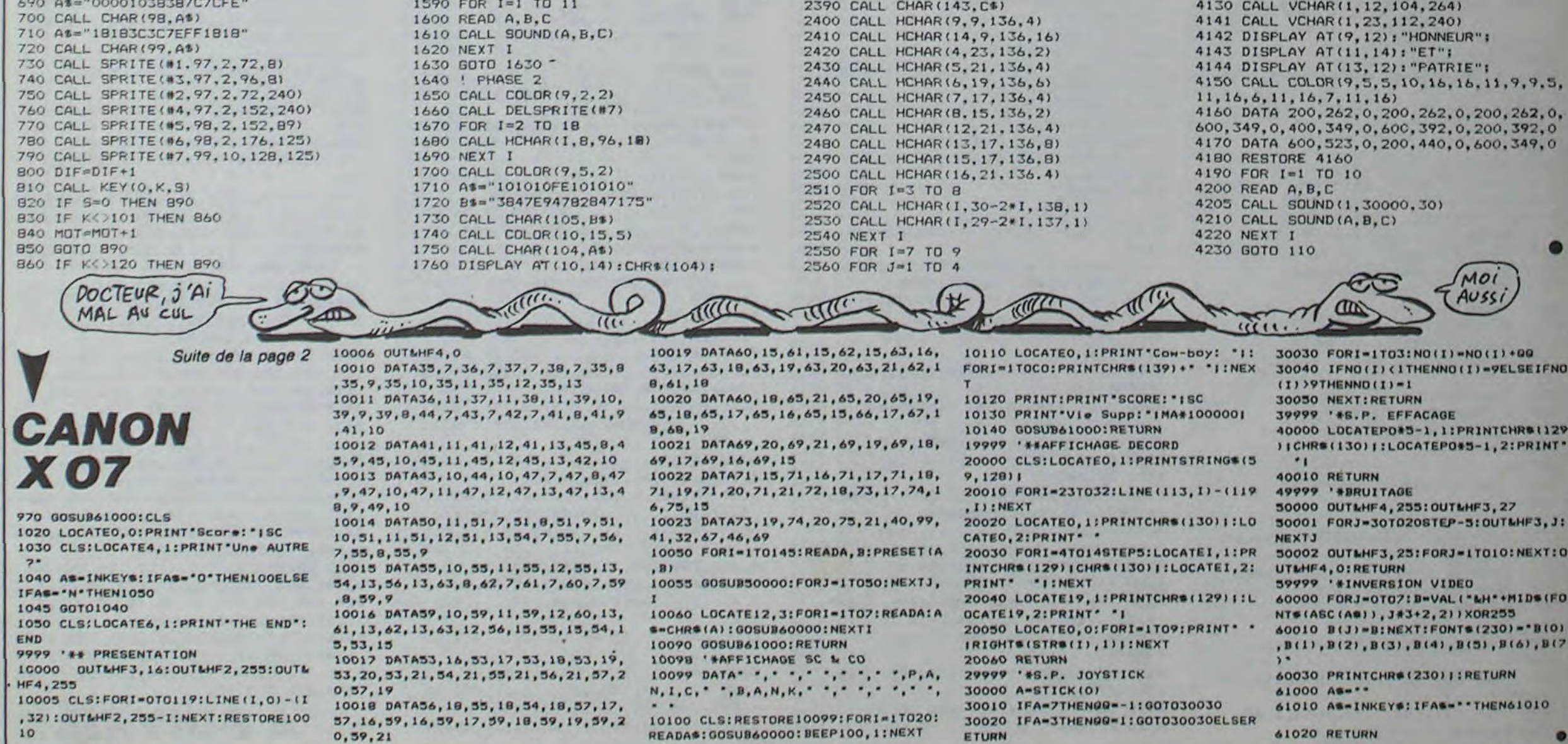

# DISKDUMP

La curiosité est une super qualité et si avec DISK-DUMP, vos disquettes ont encore le moindre secret pour vous, laissez tomber l'informatique..

Ce programme permet d'accéder très facilement à un octet quelconque d'une disquette pour le lire, l'écrire ou le modifier. Si vous avez un assembleur BIG MAC, entrez le listing 1 tel quel; sinon, faites 'CALL-151', '800: A2 1C BD C2 ...' pour entrer le listing 2. Sauvegardez-le sur disquette en faisant "BSAVE DISKDUMP AS 800,L5 600" et lancez -le par "BRUN DISKDUMP"

Arnaud BONDATY

Mode d'emploi :

Lorsqu'apparait le message 'DUMP DE SECTEURS DE DIS-QUETTE" par Arnaud BONDATY, presser une touche. "PISTE" ap-

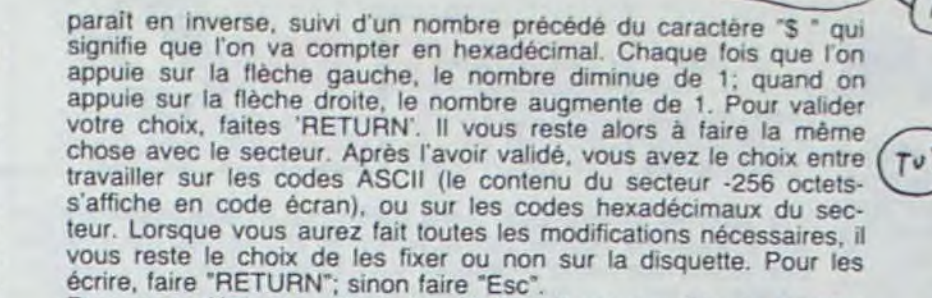

 $\overrightarrow{O}$  ?  $\sqrt{P}$ <sup>MAIS</sup><sub>2</sub> **APPLE** 

HEIN?

COMBIEN?

 $QU$  EST-CE

Quoi

QUE

Qui A Dit

Quoi?

QU'EST-CE T'AS

Qui CA? COMMENT CA

**APPLE** 

 $QUE$ 

Pour vous déplacer, utilisez les flèches. Il est possible de modifier ainsi tout ce que votre APPLE garde en mémoire sur la disquette ordres du DOS, messages d'erreur, catalogue ou venir a bout de la dernière porte de votre jeu d'aventure favori.

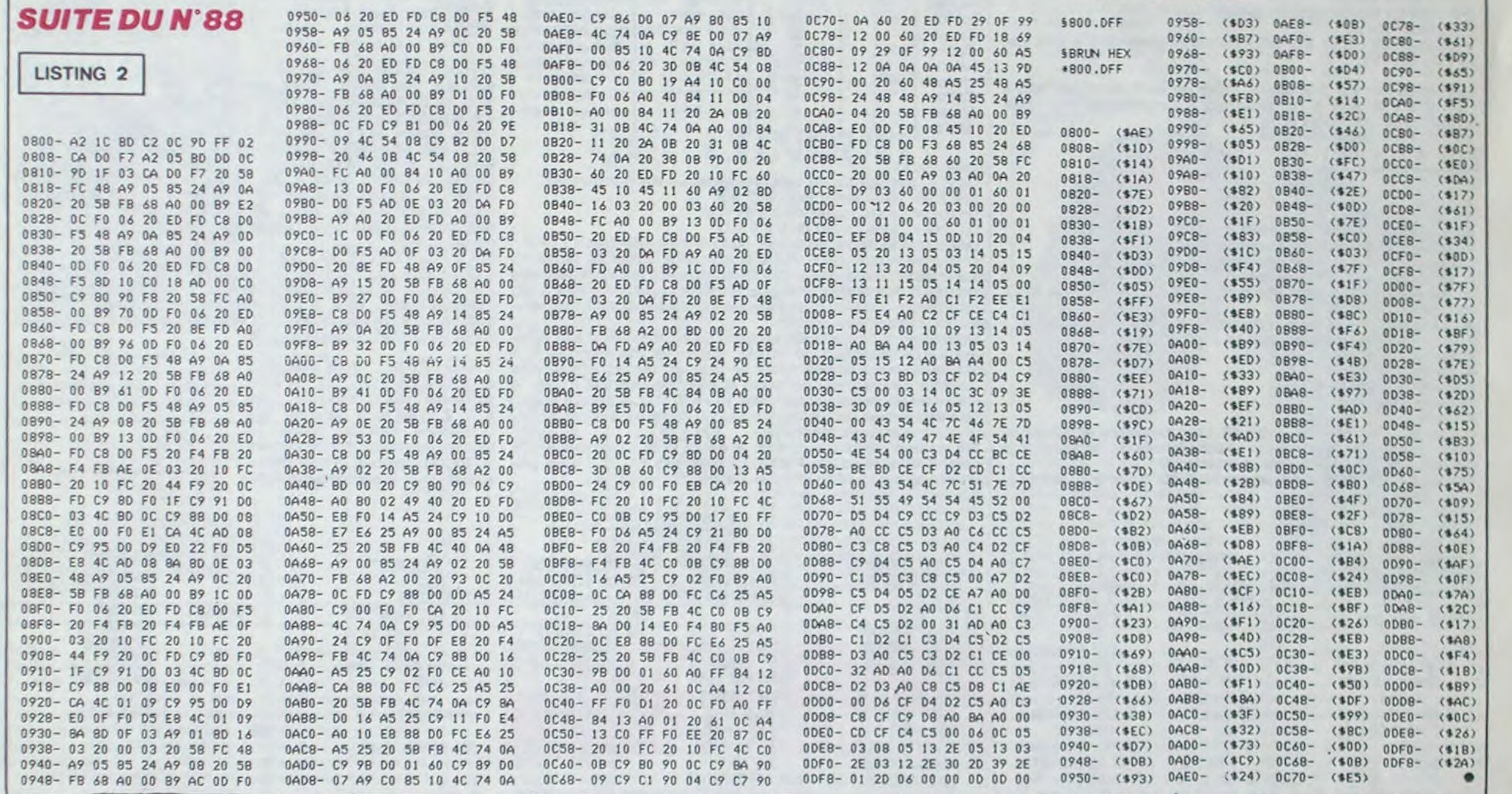

6910 DATA 170,168,170,255,234,170,191,170 6920 DATA 2,170,168,0,42,160.0,0 6930 DATA 0,8,0,0,0.0,0,0 6940 DATA 0,0.0,0,0,0,0,0 6930 DATA 0,0,0,0,0,0,0,0 6960 DATA 0,0,0,0,0,0,0,0 6970 DATA 0,0,10,0,0,42,0,0 6980 DATA 42,1,106,170,5,106,170,42 7000 REM \*\*\* BLOC 16 \*\*\* 7020 DATA 170.170,171,253,170,170,254.170 7030 DATA 42,170,128,10,163,0,0,0 7040 DATR 0,0,0,0,0,8.0,0 7050 DATA 0,0,0,0,0,0,0,0 7060 DATA 0,0,0,0,14,9,22,5 7070 DATA 1,21,58,32,32,32,32,32 7080 DATA 32,19,3,15,18,3,38,48 7090 DATA 48,48,48,48,48,48,32,32 7108 DATA 32,32,32,32,32,32,85,86 7110 DATA 83,86,83,86,253,231,247.23' 7120 DATA 223,191,2,4,8,16,32,64 7130 DATA 127,63,31,13,7,3,36,72 7140 DATA 88,104,120,136,64,90,96,112 7150 DATA 128,144,6,9,14,32.4,5 7160 DATA 32,16,1,18,20.9, 5 READY. 0

HEBDOGICIEL 160, rue Legendre 75017 PARIS VOUS POUVEZ VOUS ABONNER AU TARIF PREFERENTIEL DE 420 FRANCS POUR 52 NUMEROS AU LIEU DE 52 x 10 = 520 FRANCS. ABONNEMENT POUR 6 MOIS : 220 FRANCS. Pour l'étranger: + 80 F. pour 1 AN  $+$  40 F. pour 6 MOIS. NOM : MATERIEL UTILISE :<br>PRENOM : CONSOLE : PRENOM :<br>ADRESSE : CONSOLE : CONSOLE :<br>PERIPHERIQUES : ADRESSE : PERIPHERIQUES :<br>BUREAU DISTRIBUTEUR : REGLEMENT JOINT : REGLEMENT JOINT : CHEQUE CCP

 $\overline{7}$ 

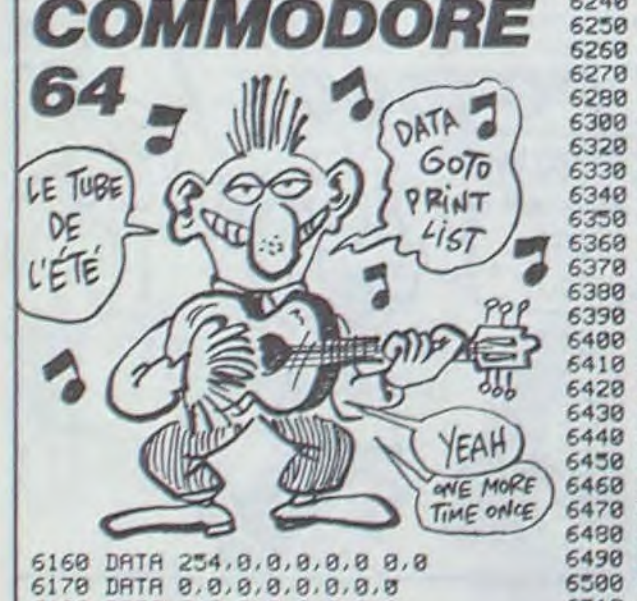

6180 DATR

6190 DRTR 7,254,9,1,0,32,7,128

6250 DRTR 0,0,0.00,8,0,8 6260 DATA 0,0,0,0,0,0,8,0 6270 DATR 15,232,0,0,16,0,0,56 6280 DATA 0,0,124,0,0,254,8,1 6300 REM \*\*\* BLOC 14 \*\*\* 6320 DRTA 131,0,1,1,0,1,57,0 6330 DATA 1,125,0,0,254,0,0,124 6340 DRTR 0,0,130,0,1,1,8,3 6350 DRIP 131,128,0,0,0,0,0,0 6360 DATA 0,0,0,0.0,0,8,0 6370 DATA 0,0,0,0,0,0,0.0 6380 DATA 0,127,224,0,16,8,0,56 6390 DATA 0,0,124,0,0,254,0,1 6400 DATA 131,0,1,1,8,1,37,0 6410 DATA 1,125,8,0,234,8.0, 124 6420 DATA 0,0,130,8,1 1,0,3 £430 DATA 131,128,0,0,0.0,0,0 6440 DATA 0,0,a.0,0.0,e.0 6430 DATA 0,0,0,0,0,0,0,0 6460 DATA 8,15,252,8,2,0,8,7 6470 DATA 128,8,12,64,15,252,32,31 6480 DATA 4,96,17,247,240,16,48,48 6490 DATA 16,31,240,0,15.224,0,7 6500 DATA 192,0,4,64,8.8,40,1 6510 DATA 255,240,0,0,0,0,0,0 6520 DATA 0,0,0,0.0,8,0,6

6380 DATA 192,0,4,64,0,8,40,1 6390 DATA 235,240,0,0,0,0,0,0 6600 DATA 0,0,0,0,0,0,0,0,0<br>6610 DATA 0,0,0,32,0,0,32,64 6610 DATR 0,0,0,32,0,0,32,64 6620 DATA 8.48.192.6.31.128.3, 183 6630 DATA 128,1,234,0,0,235,224,7 6650 REM \*S BLOC 15 SU 6670 DATA 233,128,31,234,0,1,232,0 6680 DATA 3,234,0,3,247,0,7,49 6690 DATR 128,4,48,128,0,16,0,0 6700 DATA 16,0,0,0,0,0,0,0 6710 DRTR 0,0,0,0,0,120,248,192 6720 DRIP 123,240,240,233,240,232,235,224 6730 DATA 127,255,224,63,233,192,31,233 6740 DATA 224,13,235,232,7,233,233,31 6730 DATA 255,235,233,233,254,127,255,232 6760 DATA 31,235,240,7,253,192,7,235 6770 DATA 192,15,235.224,15,233.224,28 6780 DATA 233,240,24,124,112,48,60,24 6790 DATA 0,60,0,0,0,0,0,0 6800 DATA 112,0,0,56,0,0,56,64 6810 DATA 14,0,96,13,0,224,6,28 6828 DATA 0,9,14,0,0.128,0,97 6830 DATA 193,12,112,193,142,224,1,199 6840 DATA 0,24,0,9,56,9,1,24 6930 DRTR 96,7,0,112,7,128,48,0

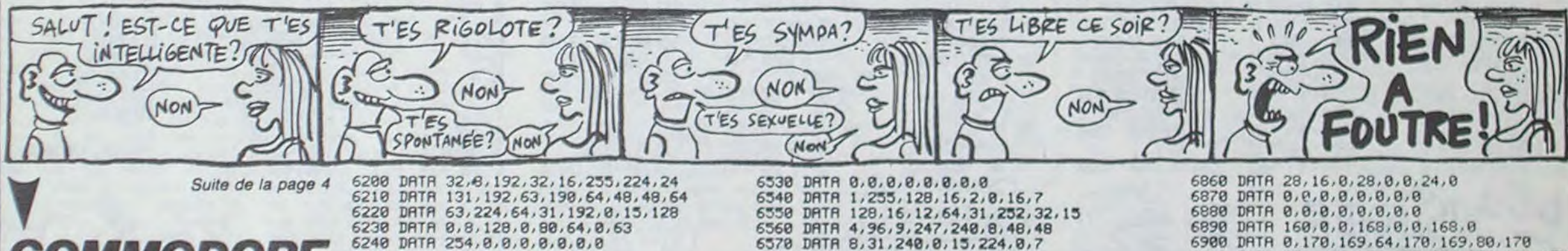

LA QUETE DU GRAALT

**FX 702 P** HEP! T'AURAIS PAS OUI MAIS JE SAVAIS DAS QUE CA S'APPELLAIT

Vivez intensément sur votre FX, la grande quête mysti-**Eric SIEZIEN** que chère au roi Arthur. Mode d'emploi :

Le GRAAL est caché dans l'une des 1000 pièces d'un chateau maudit (représenté par un cube de 10° 10° 10). Pour le retrouver, vous devez tuer un dragon, trouver une clé et posséder au moins 20 pièces d'or. Dans sa bonté, MERLIN vous octroie 9 pièces d'or, 800 points de vie et une arme (1 trident, valeur 2 au combat). Ce magicien vous téléporte dans une pièce quelconque et vous attend en 9, 9, 9, avec l'espoir de votre victoire. Le maitre des lieux vous gènera dans votre quête en fermant ou en ouvrant des portes à sa

guise. Arrivé en 9, 9, 9, l'ordinateur vous indique le nombre de tours effectués et le score réalisé.

Pour réussir, il faut :

1-avoir tué le dragon

2-être sur les coordonnées du GRAAL

3-posséder une clé

4-posséder 20 pièces d'or (P.O) qui seront soustraites à votre total (prix du GRAAL).

Après avoir rentré le programme, entrez les variables I\$, J\$, A0\$ à C9\$ et \$. Comme \$ ne passe pas à l'imprimante,  $$ = 158#$ 80 !52H20-50° 0A". faites Fi 0. Affichage des indications du jeu :

2910.8.9119152311 H

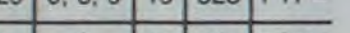

C D EFG  $H$ 

A : nombre de tours déjà effectués. Si >100, cela devient # #.

B : vos coordonnées, toujours comprises entre 0 et 9.

C : vos pièces d'or, si >99 cela devient #

D : points de vie, si >999 devient # # #

H : représentation de l'état des portes; noter auparavant les dépla-

cements possibles :

A, abandon de partie; toujours possible 0, reculer; toujours possible, sauf en  $4=0$ 

2. descendre

B

 $A$ 

- 4, aller à gauche
- 5, avancer
- 6, aller à droite

8. monter

Soit la représentation des portes : E, mur de gauche et G, mur de et indique la seconde coordonnée. droite avec "= " porte ouverte et "l" porte fermée. F, représente à la fois le mur du fond, le plancher et le plafond.

Tableau des différents symboles employés (O, ouvert et F, fermé) :

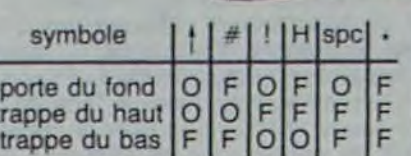

Par exemple, si vous avez II= à l'écran, vous pouvez aller à droite (6), avancer (5), monter (8), reculer (0) ou abandonner (A). L'ordinateur attend vos déplacements et vous indique le type de pièces où vous vous trouvez. Chaque pièce a sa fréquence d'apparition et un évènement qui lui est associé :

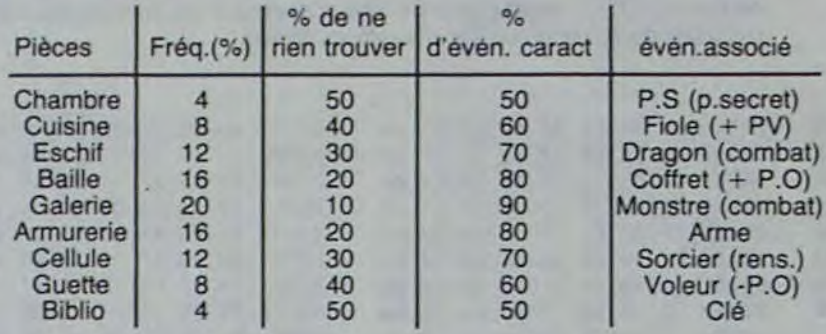

Evénements :

- Un P.S : passage secret, cela change toutes vos coordonnées.

- Une fiole : vous prenez de 0 à 50 P.V.<br>- Un coffret : vous gagnez de 0 à 5 P.O.

- Un voleur : vous perdez de 0 à 5 P.O.

- Une clé : vous la possédez pour ouvrir le trésor (le GRAAL).

- Une arme : l'ordinateur affiche le nom et la valeur de l'arme. Si vous voulez l'acheter, tapez O EXE sinon, tapez N EXE. Valeur des armes (à l'achat et pour le combat) : trident 2, glaive 4, fléau 6, arc 8. Au départ, vous avez un trident. Ces armes peuvent être horsservice (H.S) après un combat.

- Un sorcier : il peut, lorsqu'il apparaît, vous proposer un renseigne-<br>ment sur l'emplacement du GRAAL, si ce n'est pas trop cher pour vous, ou s'il vous a déjà fourni au plus, un renseignement. pour cela, vous devrez payer en tapant O EXE, sinon N EXE. Tarif : le premier renseignement coûte entre 10 et 20 P.O et indique la première coordonnée du GRAAL. Le second coûte entre 20 et 30 P.O.

- Un monstre : affichage du nom et de sa force. Combattez en ta-<br>pant C EXE et fuyez par F EXE. La perte des P.O et P.V est proportionnelle à la force du monstre. Galerie des monstres :

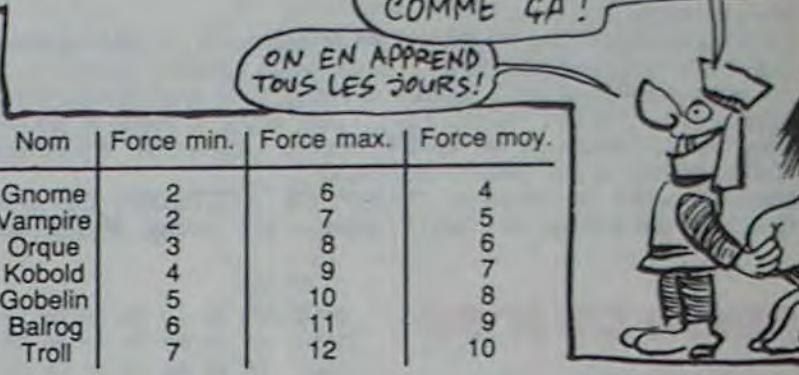

Si vous combattez, répondez à la question "ARME ?" par le nom de celle que vous désirez utiliser, puis EXE. Pour un combat à mains nues, tapez n'importe quoi de moins de 3 lettres. L'ordinateur affiche ensuite la valeur du combat (V.C = force monstre, valeur de l'arme, dizaine de P.O). Par exemple, si vous combattez un GOBE-<br>LIN 8 avec un trident et si vous avez 23 P.O, le combat aura pour<br>valeur, V.C= 8-2-2 donc V.C= 4. Si V.C est inférieure à 2, V.C= 2. Ceci fait, le CASIO "lance" 2 dés, indique la somme réalisée puis le résultat du combat. Si la somme est égale à V.C, le monstre fuit, vous ne gagnez ni ne perdez. Si la somme est supérieure à V.C. vous gagnez. L'ordinateur calcule alors vos nouveaux P.O et P.V. suivant la règle :

 $P.V = P.V + ou - 10' V.C$  avec + si vous avez gagné.

 $P.O = P.O + ou - V.C$  avec - si vous avez perdu.

- Un dragon : sa force est comprise entre 2 et 15, il peut apparaître n'importe quand. Vous le combattez comme un vulgaire monstre, mais sa force vous est inconnue. Si vous le tuez, cela vous ouvre les portes du GRAAL qui apparait enfin.

PC 1500

TOU

REMARQUE : Vous êtes dans<br>un repère Ox, Oy, Oz et dans ce repère, vos coordonnées sont X, Y, Z. C'est dans cet ordre que la machine vous les donne. Le premier renseignement concernant le GRAAL, précise la coordonnée suivant Ox et le second suivant Oy.

VU

LE GRAAL?

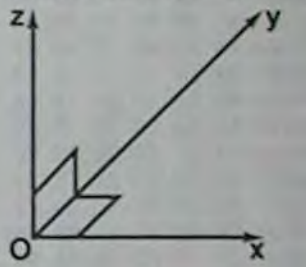

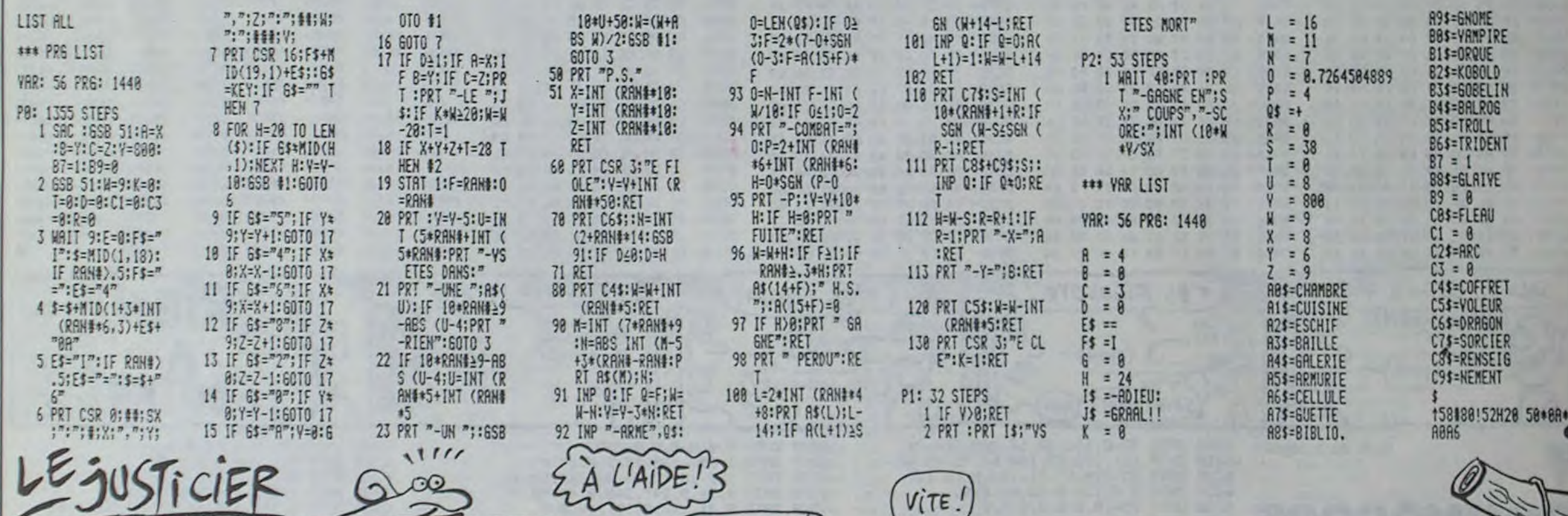

TENEZ BON

**ARRIVE** 

vous vous trouvez. Utilisez pour vous déplacer :

 $(i$ irc $)$ 

 $\mathcal{M}$ 

Un labyrinthe hanté regorge de pastilles, vous connais- labyrinthe entier. Une flèche indique devant ce dernier, le niveau ou sez la suite...

GLOUP MA

- "Z" pour descendre Marc CODIN - "I" pour aller à gauche - "P" pour aller à droite

- "Q" pour monter

Mode d'emploi :

Ce jeu propose 4 labyrinthes différents. Le début d'affichage repro- tômes, au nombre de 7, ont bien sûr le pouvoir de traverser les duit la ligne sur laquelle vous évoluez et la fin d'affichage figure le murs et se dirigent toujours droit sur vous.

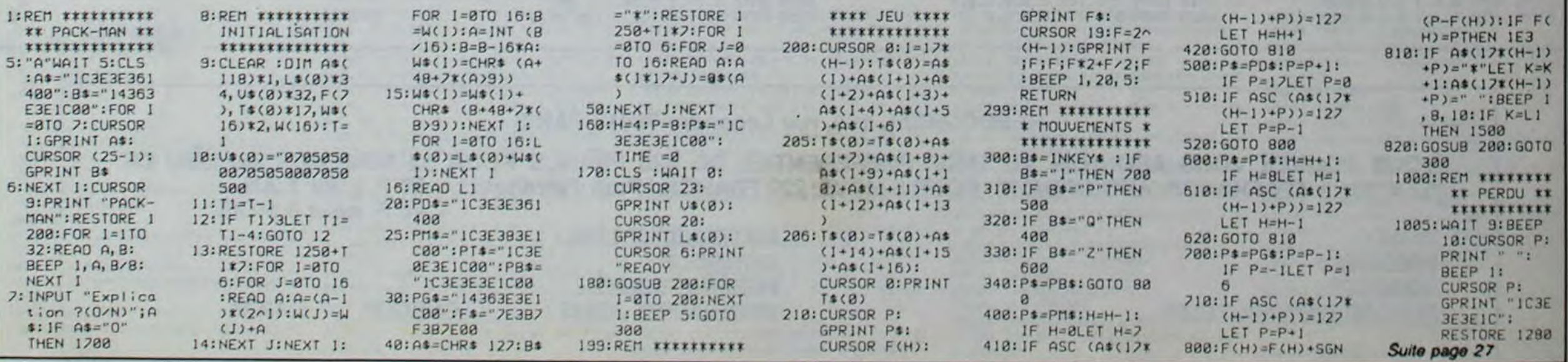

Les tunnels vous permettent de passer d'un côté à l'autre. Les fan-

# C'est nouveau, ça vient de sortir

# PAN T'ES MORT

Sans ses lunettes, elle ne peut bien entendu pas prendre connaissance des messages qui pourraient la guider dans

sa quête. Quelques pièges mortels parsèment les différents étages : de la panne d'électricité qui bloque les ascenceurs durant quelques secondes jusqu'à l'armoire électrifiée accidentellement, tout est prévu pour bloquer la progression de notre petite blondinette. Vous ne disposez que d'une heure avant la coupure d'électricité bloquant définitivement tout dans l'immeuble. Mais cotte heure dans I'aventure dure effectivement une heure en temps réel. Vous aurez donc à fournir un effort intellectuel puissant pour arriver à résoudre ce gigantesque casse-tète. Trois niveaux de leu sont accessibles, le premier vous indique le niveau auquel se trouve les lunettes, le second comporte encore quelques indications quant à la position du dossier, le troisième est pour sa part déclaré comme infaisable par l'auteur( ?), mais avec un minimum de chance... Souvenezvous donc d'Amélie Minuit, par *Ere Informatique,* et précipitez-vous chez votre revendeur habituel pour l'exiger tam-

Nous vous avions annoncé après le SICOB la sortie pour cet automne d'un nouveau lecteur de disquettes pour l'Apple //e. Ce 3,5 pouces, technologie

bour battant. Amélie Minuit d' Ere Informatique pour Amstrad.

Pour détruire les aliens dans Aucun prix n'a encore été un confort maximum, un bon bâton de joie (traduction littérale de joystick) s'avère totalement nécessaire. Jusqu'à pré-<br>sent nos amours sent nos amours<br>hebdogicieliennes nous avaient plutôt portées Sur le Ouickshot Il de Spectravidéo ou I\*Hrppojoyst.

1985 est l'année de la grande de prés de 10% il y a peu de baisse des prix. Tout le monde temps. Dans l'ensemble, ça s'y met, il n'était que temps. Dernier arrivé dans la course au ratatinage des étiquettes : Big Blue lui-même, alias IBM. Le géant bleu a réduit de 25% en moyenne ses PC portables et PC junior. Si la braderie du junior s'explique par l'arrèt de sa production, le rabais des portables est significatif d'une portables est signe. IBM avait du déjà entamé cette procédure en baissant le PC et le PC/XT

que seuls les ingénieurs de Spectravidéo cherchent a innover dans ce domaine. Par exemple Impact Enterprise propose depuis quelques jours un joystick particulièrement onginal : le Snapshot. La base a disparu, laissant place a une énorme ventouse prête é s'accrocher à n importe quelle surface. Vous pouvez tirer à l'aide soit de votre pouce, soit de l'index, soit des trois autres doigts, L'engin a un look sans précédent dans le domaine, on pourrait le rapprocher d'un Quickshot II s'il avait le pied plus large. Le prix au détail devrait avoisiner 150 francs.

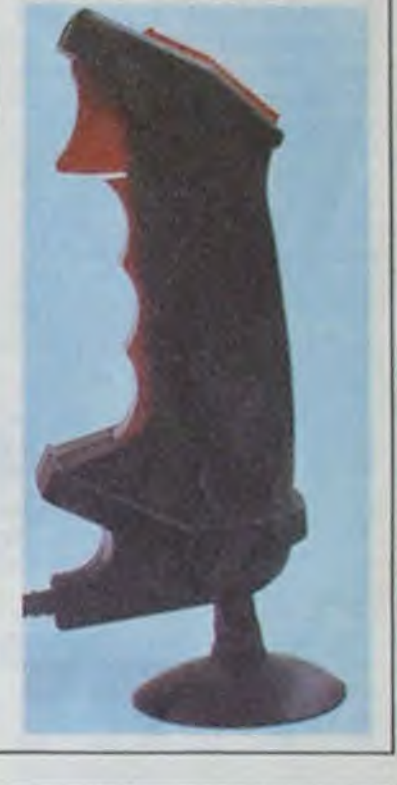

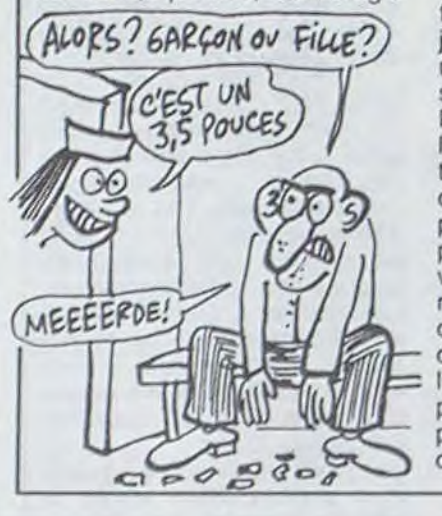

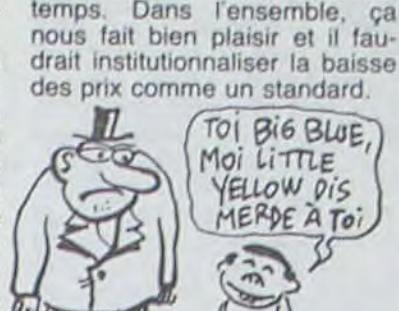

# **QUI CONDUIT QUOI**

# NRE CHERCHE **BIG BLUE** ECRASE *LES PRIX*

Sony avec 800 Ko de données, verra bien le jour. à la date prévue. par contre vous aurez effectivement à changer votre contrôleur. De toutes les façons, Apple ne perdant jamais une occasion de faire raquer un maximum, le drive sera vendu avec le contrôleur. Pour tous ceux qui désirent l'acquérir, sachez qu'il ne fonctionnera que sous Prodos et que ce même Prodos sera capable de différencier le 3,5 pouces du 5,25 pouces que vous pouvez connecter sur ce nouveau contrôleur. Donc pas de lézard : les deux types de drives pourront être câblés sur le nouveau contrôleur, l'ancien prenant bientôt le chemin de la poubelle. Ouf ! j'avais eu peur de comprendre autre chose.

Eh bien imaginez-vous que les concepteurs de la sus-dite boite on sont déjà au septième modèle de joystick ! Le Quickshot VII mêle inextricablement la notion de joystick avec celle de trackball. Il tient dans la main : du pouce vous dirigez votre vaisseau (au hasard,

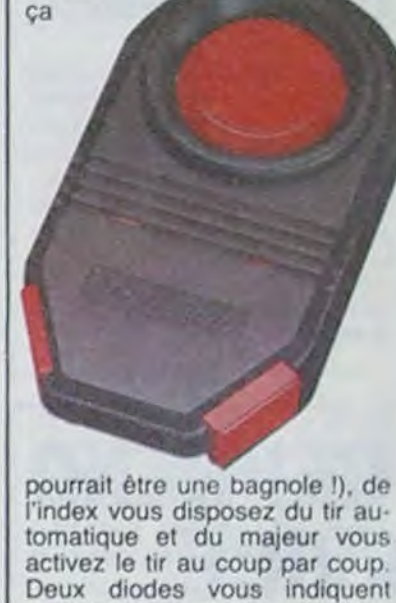

Ca t'étonne, non ? Tu reveux un café ? Tant pis. Moi, je vais reprendre un lait. Non, je ne bois jamais. Et puis, le lait, c'est Ires bon pour ce que je veux faire. Non, je ne pense à rien de précis, mais ça te concerne, ma

30 HOME : INPUT "NOMBRE<br>DE VIES (1-255) :";VI : POKE<br>16384 + 221,VI : POKE 10 REM vies infinies sur LRC par Pierre Yves Devrieres 20 FOR I= 768 TO 775 : READ POKE I.A: NEXT: DATA 169, 183. 160, 232, 32, 217, 3, 96: POKE 47081,96:<br>47082,1: POKE 4 47082,1: POKE 47083,0:<br>POKE 47084,21: POKE POKE 47084.21: POKE 47085,14: POKE 47088.0 : 47089.64: 47092,1. CALL 768 30 HOME . INPUT "NOMBRE 47092,2: CALL 768: PR# 6

tomatique et du majeur vous Deux diodes vous indiquent quel type de tir vous êtes en train d'utiliser. II fonctionne sur tous les micros avec une prise Atari et le tir automatique marche sur MSX grâce à une version modifiée de la bête.

avancé pour le moment Mais gardez-vous de penser

Bon, bon, bon. Voilà. T'es süre que tu sais pas où tu dors? Parce que j'ai qu'à aller chercher ma voiture, on est pas loin. Bon, te fâche pas ! C'est pas grave. enfin ! Tiens, tu veux savoir comment on peut avoir un nombre de vies infini dans Lode Runner Championship sur Apple ? II suffit de taper ce programme, de mettre la disquette dans le lecteur et de faire RUN.

C'est bien, hein ? Tu t'en fous ? Ah ben, tant pis. alors. Et un truc pour avoir plus de vies et de haches sur Conan ? Môme principe que le précédent, écoute :

5 REM Conan Modifier par P. Y. Devrieres

10 FOR I= 768 TO 775 : READ A : POKE I,A : NEXT : DATA 169. 183, 160. 232, 32, 217, 3, 96 : POKE 47081,96 : POKE<br>47082,1 : POKE 47083,0 : 47082,1 : POKE 47083,0 :<br>POKE 47084,5 : POKE POKE 47084,5: POKE 147085,10: POKE 47088,0 : 47089,64 47092.1 : CALL 768

"4025: A2 04 A9 00 9D 46 03 CA DO F8 8E 46 03 8E 4E 03" : GOSUB 50 : B\$ "4035: A2 00 8E 4C 03 A2 01 8E 4D 03 A2 02 8E 4B 03 20": GOSUB 50

30 HOME: INPUT "NOMBRE DE VIES (1-9) :";VI : PRINT : PRINT : INPUT "NIVEAU DE DEPART (1-7) :":NI : PRINT :

# SECRÉTAIRE CHERCHE

L'histoire d'Amélie Minuit débute dans les pires conditions qu'il soit : à la recherche d'un dossier urgent, elle doit parcourir les innombrables bureaux d'une tour de vingt neuf étages. tout d'abord pour retrouver les lunettes qu'elle a<br>malencontreusement égaré malencontreusement dans un bureau, mais lequel ?

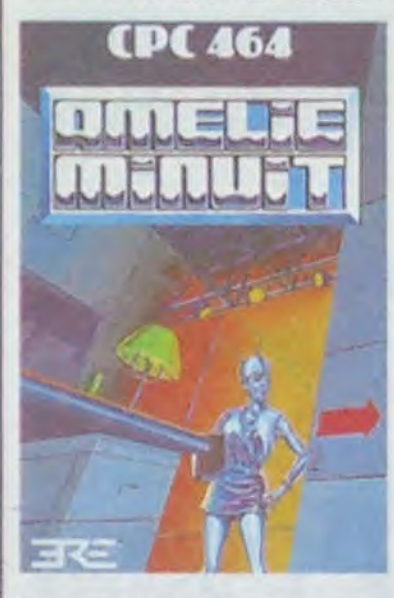

Et ça. c'est pas bien ? Tu t'en fous aussi ? Ah ben c'est malin. j'ai l'air fin, moi, maintenant. Bon, tu veux pas qu'on aille chez moi ? Ca serait mieux qu'ici. Ah, tu veux un autre café ? Ben, je t'ai demandé tout à l'heure et t'en voulais pas ! Oui. je sais, tout à l'heure c'est tout é l'heure. C'est pas la peine de m'engueuler. T'as un copain en Suède ? Non ? Tu l'as largué quand t'es partie ? Tant mieux, tant mieux. Tu t'attaches pas, alors. c'est très bien. Parce que je me vois mal t'écrire tous les jours. C'est un peu disproportionné, comme peine. hein 1 Ha ha ! C'est ton pied, là, ou c'est table ? C'est ton pied ?<br>nhrbrh mbrhh. Excuse-moi. Mmhrbrh mbrhh. T'es mignonne. quand tu rougis. Bon, on va chez moi ? Oui, je sais que pas tout de suite, mais va bien falloir se décider un do ces quatre ! Bon, en attendant je vais te filer un plan sur MO5. Si tu fais POKE 8699,57, tu peux ensuite charger un programme protégé et le lister ou Ie modifier. C'est Sébastien Ranc qui m'a filé ça, c'est un copain. Y en a, des MO5, en Suède ? Non ? Y a que des vrais ordinatours ? C'est pas gentil pour Thomson, ça. Bon, alors, on va a ton hôtel ? Non ? Mais il faut causer combien de temps pour que t'acceptes ? Les nanas, elles sont toutes pareilles. Ca sert à quoi que je te serve du baratin, puisque tu sais bien que ça en est ? Ca sert à quoi, de mettre des formes, puisque le résultat est le même ? Le romantisme ? Mais il est ou, Io romantisme ? Moi, j'ai une copine,

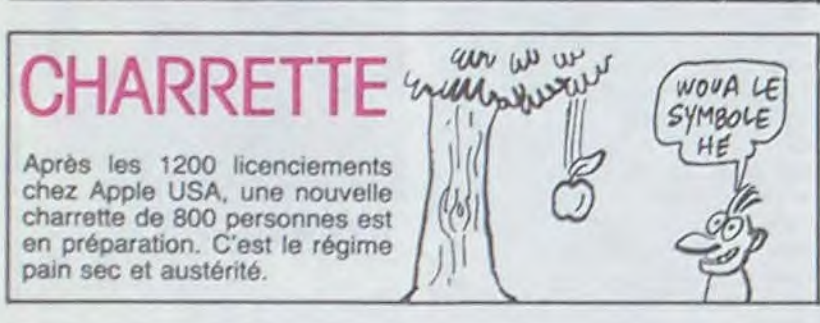

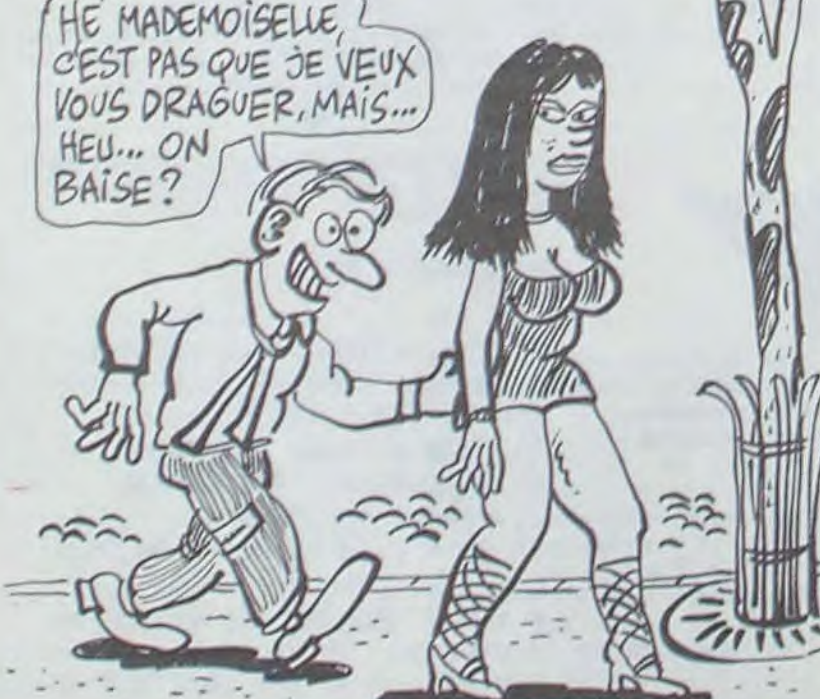

Bonjour, mademoiselle. Vous êtes seule ? Je peux vous offrir un verre ? Vous n'êtes pas française ? Ca ne fait rien, je vais parler lentement. Vous êtes d'où ? Suédoise ? Ah, excellent, excellent ! Non, je dis ça comme ça. Tenez. on n'a qu'a aller ici, on pourra s'asseoir. On peut se tutoyer ? Je préfère. Qu'est-ce que tu bois ? Un café ? D'accord. Tant mieux, ça va t'énerver. Non, j'ai rien dit. Tu es en France pour longtemps ? Jusqu'à demain ? Ah ben, faudra faire vite. alors. Non, j'ai rien dit. Vous connaissez l'Afrique ? Non ? Ca fait rien, c'est sans importance. Bon, on baise ? Non, non, j'ai rien dit. Je blaguais. Vous fâchez pas, enfin ! Vous connaissez la solution du Moyen-âge dans Eurêka ' Non ? Je l'ai découverte alors qu'on m'appelait l'Ange Noir. Non, l'Ange Noir. pas l'anchois. Si tu veux, je t'apprends le français. Oui, je sais que tu pars demain, mais je peux te l'apprendre cette nuit. Oui, d'accord, on en reparlera plus tard. Bon, je vais te raconter la solution du Moyen-âge, ça meublera. Alors :

Brigitte Bouzinac, qui fait pas tant de chichis. La dernière fois, je lui ai demandé des trucs sur Sorcery pour Amstrad, elle me les a filés tout de suite. Pas besoin de palabrer pendant des heures 1 Ca t'intéresse aussi ? Je te les file, alors. C'est l'endroit ou l'on trouve les armes qui permettent de tuer les monstres.

Fleur de lys : near the chateau, in the woods.

Spell book : above the chateau , in the tunnel 2.

Scroll : in the castle 2.

sud, sud, est, se, ne, tuer homme, a, a, a, a. ouest, ouest. se, sud, est, est, se, entrer, p statuette, manger (autant de fois qu'on veut, pour arriver à 100 de vigueur). sortir, no. ouest. sud, sud, sud, tuer nain, a, a. a,

Et je peux te dire à quoi servent tous ces objets :

Door key : ouvre trappes et portes. Goblet of wine : délivre une sor-

cière. Golden Calice : délivre une sor-

p couteau, nord, nord, est, p cheval, ouest, nord, ouest, ouest, sud, ouest, p trousseau, est, est, ouvrir porte, sud, prendre bol, nord, ouest, nord, ouest, huiler épée, p épée, est, est, nord, ouest, ouest. p coquilles est, u coquilles, ouest, ouest, entrer, haut, tuer ogre, a, a, a, p clés, bas, libérer damoiselle, ne, est, est, sud, sud, nord, est, nord, est, couper corde, p corde, nord, ouest. nord, ne, bas, p pot, haut, planter graines, prendre, nord, donner carrottes (oui, deux r deux t !). est, sud, p chiffon, nord, est, ne, est, u chiffon, bas, ouest, donner statuette, est. sud, haut, ouest, p rose, est, entrer, nord, bas, ouest, sud. ouest, nord, p lance, sud, est, sud, sud, sud, so, so, ne, tuer bête, p crucifix, so, no, ne, nord, nord, nord, nord, haut, entrer, est, confesser péchés, donner crucifix, sud, prendre saint graal, nord, nord, bas, nord, haut. ouest, so, est, ouest, sud, so, sud, sud, ouest. sud, p roi, est, mettre roi, pousser bateau, p Excalibur, nord, lancer Excalibur. entrer, p talisman.

# *BIDOUILLE GRENOUILLE*

Sack of spells : tue tous les monstres.

Shooting star : tue tous les monstres.

Sorcerer's moon : délivre une sorcière.

Spell book : délivre une sorcière. Strong sword : tue certains monstres.

Ca te va ? Alors, on va chez moi ? Pas encore ??? Au socours ! Mais qu'est-ce que je dois faire ? J'ai des estampes japonaises, tu viens 7 Non ? J'ai un minitel, tu viens ? Oui ? Ah, quand même ! Ouf ! J'ai bien cru qu'on allait y passer la nuit ! Comment ça, à une condition ? Et laquelle, s'il te plait ? Que j'ai des bons numéros ? Alors ça, sans problème. J'ai le 354 79 93, le 664 19 10, lo 354 22 13 et le 306 17 82 mot de passe 0311061700138. Ca te va? Ouf ! Merci mon Dieu ! Enfin ! Tout de même ! Pas trop tôt ! Allez, on y va ! Dépéche-foi, on n'a pas que ça à faire ! (Ils partent, l'un tirant l'autre.)

cocotte, ha ha ! Bon. tu dors ou, ce soir ? C'est prématuré ? Bon, alors j'ai rien dit, alors.

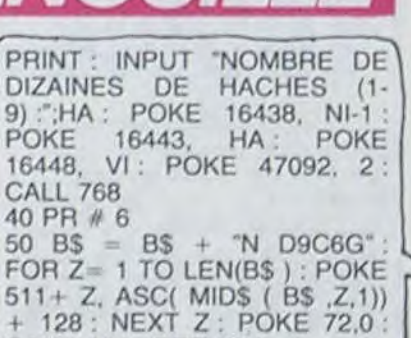

CALL -144: RETURN

Ball and chain : in the castle 1. in the chateau, above the chateau, in the palace, near Stone-

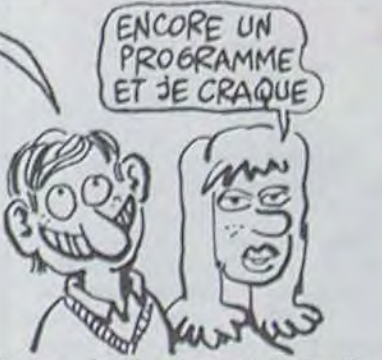

henge. in the tunnel 5, in the tunnel 6, near the village. at the waterfall 2.

Cout of arms : in the castle 2, in the tunnel 3, in the tunnel 1. Door key : outside the castle 2. in the chateau 1, in the chateau 2, near the chateau, in the dungeons 1, in the tunnel, in the tunnel 5, in the tunnel 6, in the tunnel mouth 1. at the tunnel mouth, at the waterfall 1.

Goblet of wine : in the palace 3. in the tunnel.

Golden Calice : near the chateau 1.

Jewelled Crown : in the tunnel 3, in the wastelands.

Little lyre : at the waterfall 2. Magic wand . in the chateau 2, in the palace 2.

Sack of spells : in the castle 1, in the chateau, near the palace, in the tunnel mouth 1, in the strongroom, in the wastelands 2 Sharp axe : Outside the castle 1, near the chateau 1, in the dungeons, at Stonehenge, in the palace 1, in the wastelands 1.

Shooting star : near the palace. in the palace 1, in the palace 2, in the palace 3, near the village, in the woods, in the wastelands. Sorcerer's moon : in the palace. in the tunnel I

Strong sword : outside the castle 1. above the chateau 2, in the dungeons 1. in the tunnel 2, in the tunnel 4, near the village, near Stonehenge, in the wastelands 1.

Energy : in the castle 1, in the chateau, in the dungeons. in the palace, in the tunnel, in the tunnel 2, in the tunnel 5, in the wastelands 2, in the woods.

Large bottle : outside the castle 2, in the chateau 1, above the chateau. above the chateau 2. in the dungeons, at Stonehenge, in the strongroom, in the tunnel 4, at the tunnel mouth. near the village 1, at the waterfall 1, in the wastelands 2.

Bail and chain : tue certains monstres.

Cout of arms : ouvre trappes et

portos.

Fleur de lys : ouvre portes.

ciôre. Jewelled Crown : délivre une

sorcière.

Little lyre : délivre une sorcière. Magic wand : délivre une sorcière.

Sharp axe : tua certains mons-I<sup>r</sup>es.

Scroll : délivre une sorcière.

# PÉPÉ Z 80 REPREND DU SERVICE

La seconde génération de En effet ni le processeur, le Z<br>MSX, les MSX II, ne fera pas 80A, ni le basic MSX de Micro-MSX, les MSX II, ne fera pas 80A, ni le basic MSX de Micro-<br>son apparition avant janvier 86 soft ne sont modifiés. Du coup son apparition avant janvier 86<br>en Europe alors que la sortie au Japon est annoncée pour compatibles avec cette<br>Septembre, Malgré tout, les deuxième génération de MSX. Septembre. Malgré- tout, les premiers prototypes ont été présentés à la presse lors du CES de Chicago par Toshiba, sous le doux pseudonyme HX 22. La définition de l'écran passe à 512 points sur 192 (au lieu de 256 sur 192), soit 80 colonnes de texte sur 24 lignes (en lieu et place des 40 colonnes actuelles), avec 256 couleurs accessibles (il y en a seize sur les MSX I). La RAM  $\binom{7}{1}$ vidéo passe du coup à 96 Ko, mais c'est le seul changement notable que subit le standard.

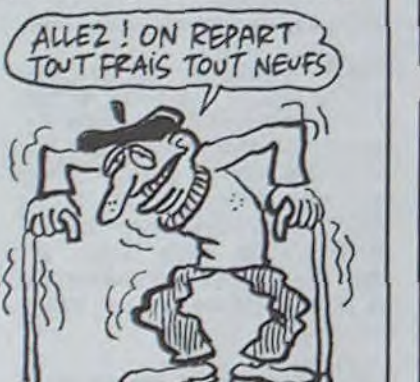

tous les logiciels seront<br>compatibles avec cette

# DEULIGNES SONT PASSEES PAR ICI, ELLES REPASSERONT PAR LA...

# **JEYE SUIYE DECUYE**

2 DATA6E, 2B, B6, 6E, 2C, B6, 6E, 2D, B6, 6E, 2E, 86, 6E, 2F, 86, 40 : DOKE587, 36865 tPOKE586,76

2 Le grand gagnant, Olivier GOGUEL, remporte deux softs avec son clavier accentué AZERTY.

 $1$  GR : FOR  $A = 0$  TO 255: FOR  $I =$ 1024 TO 2048: POKE I,A: NEXT I ,A 4

diablés satisfera les deuligneurs ? A qui seront ces softs qui sifflent sur vos têtes ? L'art de la deulignerie serait-il en train de se perdre ? Qui répondra à toutes ces question qui me laissent pantelant et tremblotant à trois heures du matin ? Peut-être sera-ce les heureux élus de cette semaine qui voient le retour de deux oubliésdes deulignes !

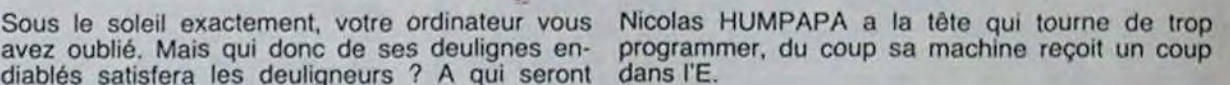

10 PRINT "MINI POKE, MINI PLACE, M RIS IL FAIT LE MAXIMUM... 20 POKE 808, 251 REM: ET NA !!!!

1 CALL CLEAr, :: E\$ "O07C4O7B407C" :: CAL CHARPAT(65,A\$,B1,Q\$,B7,W\$,90,Z\$,97,A1\$ , 113, 01\$, 119, W1\$, 122, Z1\$):: CALL CHAR(81  $, A*, B7, Z*, 65, Q*, 90, W*$ 

2 CALL CHAR(113,A1\$,119,Z1\$,97,Q1\$,122,W<br>1\$,37,"1824"&E\$,41,"300C0038447C4444",64 "0C30"&E\$, 38, "300C"&E\$) :: ON WARNING ST OP :: PRINT "X REODY OWERTY X":1/0

**4** 

## Listing Oric

1 FOR I=1 TO25 : READA\$ : POKE36864+I, V RL("#"+A\$):NEXT:DRTA6E, 28, B6, 6E, 29 ,86,6E,2R,86

 $1$  HOME :A\$ = "":H = 15:M = H:L =  $2: B$ \$ = "CTTGVG££££0": FOR I =  $1$  TO  $9:A$ \$ =  $A$ \$ + CHR\$ (  $A$ SC  $(MID$ (B$, I, 1)) - 2): NEXT$ I: HTAB H: VTAB 23: PRINT 'W M";: INVERSE : PRINT SPC( 7 );: PRINT "!": NORMAL 2 FOR TP = I TO 50: POKE 35,22:  $D = INT ( RND (1) * 3) + 1:$  $H = M + SGN (2 - D)$ : HTAB H : VTAB 22: PRINT "..":A = PEEK (49200): NEXT TP: TEXT : HTAB 15: VTAB 23: PRINT LEFT\$ (A \$,L);: INVERSE : PRINT SPC(  $9 - L$ ; PRINT "! ": NORMAL :L = L + 1:M = 12 + L: IF L < 10 THEN 2

Salut la jeunesse et roulez en deuligne !

#### Listing Canon X07

0 LPRINTCHR\$(18):LPRINT"N, -300":LPRINT"I :FOPJ=-3TO3STEP. I :LPRINT "t1"H", "H:H=Ht2 1 FORI=-3TO3STEP.2:LPRINT"D";150+50\*1+H;<br>",";180\*EXP(-1\*1)\*EXP(-J\*J)+H:NEXTI,J

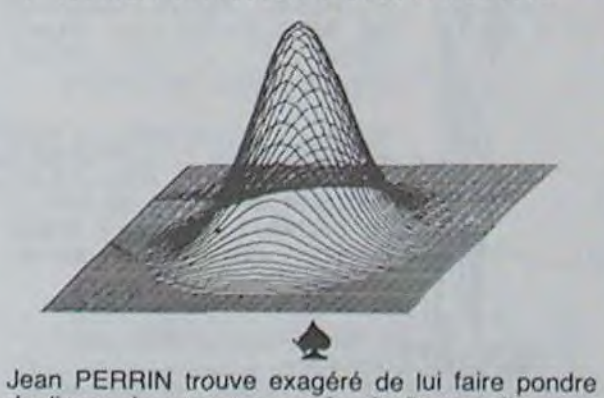

deuligne, du coup par excès de flemme il trouve uneligne dans son micro.

#### Listing Apple n° 1

Philippe VAGNER récidive dans cette rubrique avec un plus court que lui tu meures.

#### LIstIng Commodore

#### Listing Texas

troubles basiquois graves dont les principaux symptômes étaient la lenteur, le graphisme puant, le thème exécrable, la musique minable. Souate, Loriciels a certainement voulu se faire oublier avec ce nouveau soft.

Emile PEREZ vous propose un hello particulièrement original et efficace qui plaira beaucoup à votre femme (mari).

#### Listing Apple n° 2

niveaux superieurs se peuplent au fur et à mesure d'ennemis mangeurs de têtes et febnles de la gachette. Laissez-vous donc conquérir par l'univers fabuleux de Zenji et tentez de passer le dixième tableau (quatre poursuivants), c'est mon record actuel. Zenji d'Activison pour Commodore 64 et Spectrum.

# C'est nouveau, ça vient de sortir

# TOUJOURS TOUT | **ALORS, CA VI**

Pépé Louis s'est momentanément écarté de nos colonnes. C'est pour mieux préparer sa retraite et pour vous laisser sur C'est pour missaire des dents.<br>les dents. J'en vois qui se rongent les ongles jusqu'au coude pour savoir ce qu'il est advenu de Jack Tramolo, Steve Jobard ou Mick Bidouille. Rassurezvous, vous saurez TOUT sur le GANG des PUCES dès cet été, car le livre de Pépé Louis est en préparation ! Si les rotatives suivent leurs cadences infernales, le bouquin sera disponible dès le 15 juillet avec une couverture de Jean Solé. Un MUST à emmener sur les

Il semble qu'il y ait quelques petits problèmes chez Atari pour la mise en place chez les revendeurs du modèle 520 ST. II ne sera pas disponible avant le 1er juillet, probablement sans le basic, celui-ci étant fourni gratuitement aux acquéreurs de la machine dans le courant du mois. Le logo est par contre prét, ainsi que son manuel. C'est dommage, on aurait préfère le basic. Oui, mais il n'est pas disponible. Ah, ben c'est dommage. Oui, mais. Ah.

L ensemble se compose de plusieurs instruments de torture réunis dans la malette que vous voyez sur la photo. Le machin noir en haut, à côté de l'ordinateur est l'émetteur de ce CARDIO-FREQUENCEME-*TRE ,* vous devez vous le mettre autour de la poitrine. Le boitier qui ressemble à une montre est le récepteur et la mémoire de l'engin, il se porto autour du poignet et capte la fréquence des battements de votre coeur. Le boîtier en bas, à gauche dans la jolie malotte est l'interface pour votre Canon X07.

Jusqu'à très récemment. Acti vision n'avait pas réussi une seule fois à adapter un programme du Commodore sur le Spectrum. Pour la premiere fois de son histoire, un logiciel excellent sur le CBM 64 reste jouable sur le Spectrum. Joie. trompettes célestes et louanges aux dieux de l'informatique : les spectrumistes pourront très bientôt • pratiquer le sport intellectuel propose par Zenji dans des conditions parfaitement honnêtes. Vous ne vous souvenez peut-être pas du descriptif de ce jeu (autrefois logiciel de la semaine) paru lors de sa sortie sur Commodore. Vous promenez un visage doté d'un pouvoir extraordinaire : il peut faire pivoter d'un quart de tour (dans les deux sens) les éléments de sol sur lequel il se trouve. Son but est de raccorder tous les éléments de sorte qu'ils deviennent jaunes, alors qu'au départ ils sont bleus. Si les premiers tableaux brillent par leur manque de difficulté (mis à part !a limite de temps) les

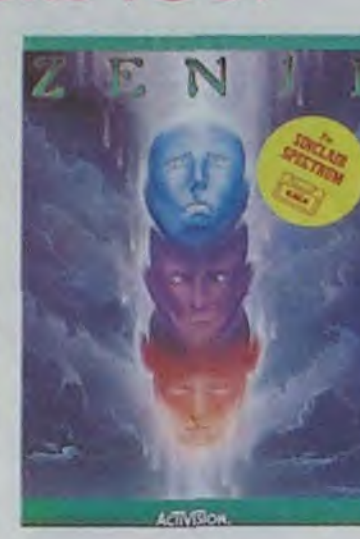

pris à espérer : "Aie aie aie, l'auteur a-t-il appris l'assembleur depuis deux ans ?" En effet, Genius 1 souffrait de

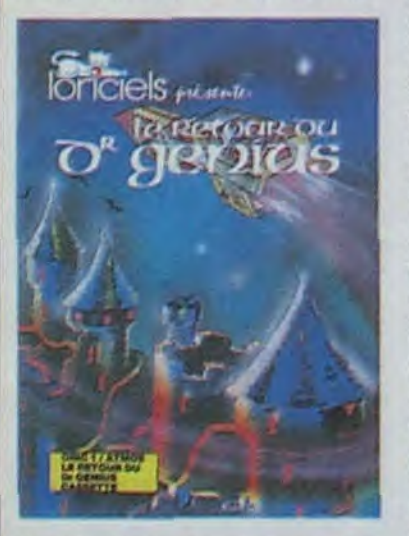

veaux francs, chez Infogrames qui font bien des efforts pour s'améliorer, braves gens.

On connaissait "Le manoir du Pour de l'original, on vous écrira.

Docteur Génius", c'était un ancêtre pour les oriciens juvéni-Le jeu commence dans le vaisles de l'Oric naissant, au seau spatial où Génius est début. En voyant "Le retour du caché. Les dessins sont som-Docteur Génius", je me suis maires, heureusement ils s'affi-

La face A est remplie par une présentation soignée, dans laquelle il est fait appel à quelques routines en langage machine. Le thème y est introduit. Première douleur. La banalité s'installe : sauver l'humanité des mains de Génius qui du haut de son satellite a braqué une arme de mort dernier cri.

du travail d'un député. blic n'y a pas encore accès) vous renseigner sur les détails<br>vicieux de la loi en question.

panique librement dans le ser-<br>veur

# *MES NERFS*  **CRAAAQUENT**

chent vite et avec un peu d'imagination peuvent "intéresser". La où ça ne va plus, c'est lorsqu'on s'aperçoit que le jeu lui-même n'a aucun intérêt. On doit récolter des objets qui n'ont rien à faire dans un vaisseau spatial, comme une tronçonneuse, un ventilateur ou des lunettes que l'on trouve là comme par hasard. Aucune réflexion n'est nécessaire, il suffit de faire un plan et de jouer 60 ou 80 fois pour en venir à bout. Heureusement, il n'y a aucun temps d'attente et les réponses arrivent vite. L'analyse syntaxique est nulle : deux mots seulement, avec de gros sières erreurs (tapez RE-GARDE CASQUE, il vous répondra REGARDE QUOI ?). L'humour est quasi absent de ce soft. C'est dommage, ça aurait pu le sauver.

Je ne le cache pas, j'ai un peu honte de voir que les seuls à se crever le cul en matière de softs d'aventure ont été les gars de Melbourne House avec The Hobbit. A ce train-là, Genius nº 1254 sera peut-être amusant, qui sait ? Comme il ne manquerait plus que vous foutiez votre cassette en l'air avec un verre de whisky-coca (j'aime pas le café), vous pouvez aisément en faire un double et même le transférer sur lecteur de disquettes. Mais mérite-t-il un tel traitement, surtout à 180 balles ?

Et au fait, les premiers systèmes étant vendus avec le

Vous vous éclatez comme des bêtes dans le bois de Boulogne ? Si vos ébats ne sont que sportifs et si c'est en agitant vos petites jambes que vous faites fondre cet horrible bourrelet qui déforme votre tour de taille, le SPORT TESTER PE 3000 de Canon est fait pour vous. Joggers !

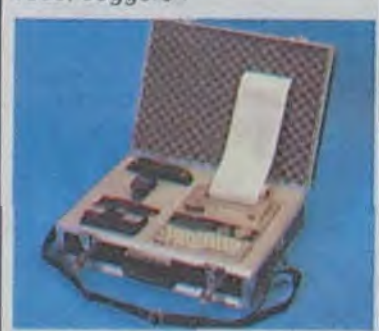

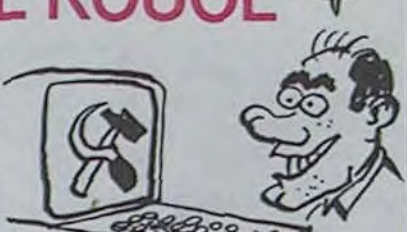

Votre sport préféré terminé, vous enlevez l'émetteur qui vous barre la poitrine, vous branchez le capteur que vous avez au poignet sur l'interface et les données enregistrées passent dans votre Canon X07 qui sort sur son imprimante les graphiques de la fréquence cardiaque recueillis pendant l'exercice, vous saurez ainsi si vous avez insuffisamment forcé ou si vous ôtes bon pour l'infarctus. Le prix ? Je ne vous en parle pas, vous êtes peutêtre cardiaque !

Thierry BENCHETRIT compose à volonté et sur Thierry BENCHETHIT compose a volonie et sur SHIFT 2 pour é, SHIFT 5 pour é, SHIFT 7 pour è<br>deulignes des paysages dignes du cousin de Va- et SHIFT 0 pour à.<br>sarely. deulignes des paysages dignes du cousin de Va-

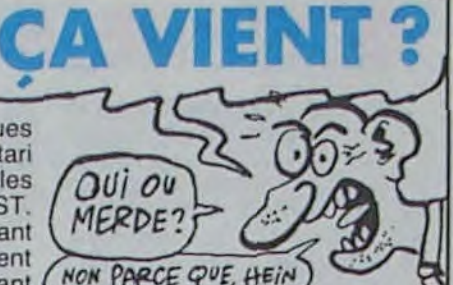

Gem, le logo et le basic sur disquette, combien vaudra l'échange contre des Roms, comme c'était prévu au départ ? Selon Atari, pas cher puisque seule sera payante la main-d'oeuvre. Attendons de voir. Mais pas longtemps, hein ? 1 er juillet, j'ai noté. Je ne tolérerai pas un jour de retard.

# PEPE LOUIS: LE LIVRE!

Insect Insanity (pour Oric) nous vient de nos potes (auxquels on ne touche pas) les angliches. Honte à nous, nous n'avons même pas été capables de traduire le jeu, juste la notice. Lamentable.

Mais, le jeu est génial. Celui qui est capable de ne pas perdre son sang-froid en y jouant doit aussi être capable de supporter plus de 35.6 secondes de Stone et Charden sans être pris de nausées fétides ainsi que de délires haletants. Concrètement, vous êtes une botte (c'est pas drôle) et vous devez écrabouiller, exterminer, atomiser, annihilier les fourmis, vers de terre et autres papillons dans leur cocon. La réalisation est remarquable, musique à uriner au sol (pas de gros mots, Gassée nous regarde !) et présentation Saint-Gràalienne. 130 de nos nou-

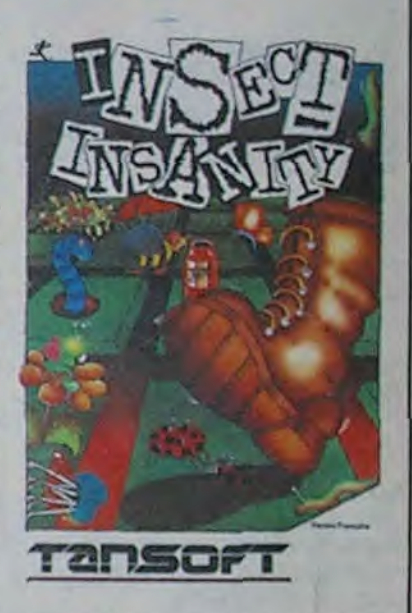

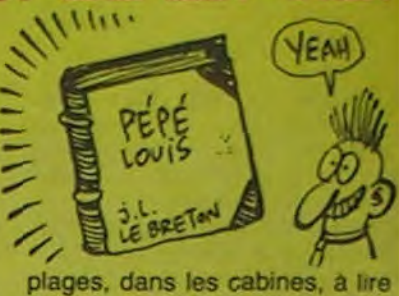

sous la douche, à glisser dans son pan-bagnat, à offrir à sa petite amie, à son directeur du marketing. Pépé Louis, l'antihéros des années 90. grand buveur de Kir et râleur impénitent ! Je le veux sur ma table de chevet ! Merci Seigneur.

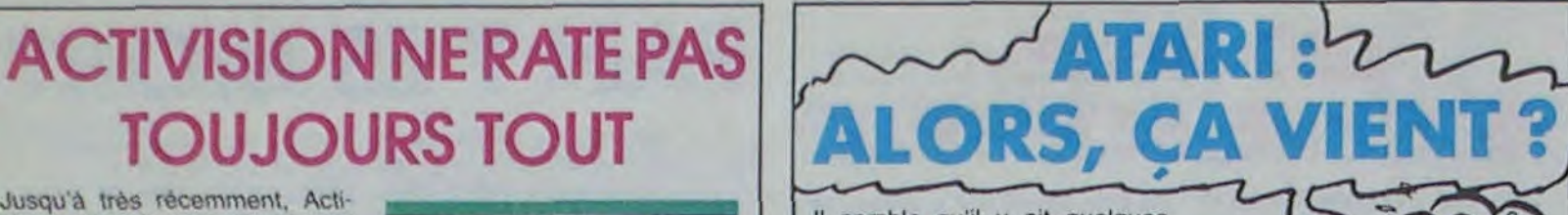

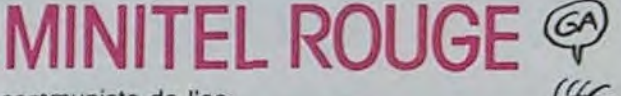

Le groupe communiste de l'assemblée nationale vient de mettre en place un système d'archives tournant sur un Mini 6 et consultable par Minitel. Du moins, dans certaines limites : seuls les députés communistes auront pour l'instant accès à<br>cette banque de données. Elle cette banque de données. Elle taine. Ah ? Et j'y gagne quoi, comprend la totalité des inter- me demandez-vous avec une ventions du groupe à l'assem- petite lueur dans l'oeil ? Plein blée depuis 1983, l'ensemble de choses, notamment la<br>du courrier reçu avec le traite- consultation des lois qui sont du courrier reçu avec le traite- consultation des lois qui sont ment adéquat (réponse, rap- votées. Exemple : lorsque la loi ment adéquat (réponse, rap-<br>pel, accusé de réception), les sur les droits des auteurs de<br>noms et adresses des députés programmes informatiques noms et adresses des députés programmes informatiques et tous les renseignements né-<br>sera passée, vous pourrez (ou et tous les renseignements né-<br>et tous les renseignements né-<br>cessaires à l'accomplissement vous pourriez, puisque le pucessaires à l'accomplissement<br>du travail d'un député.

il, me demanderez-vous avec vicieux de la loi à-propos ? En rien, pour l'ins-<br>
Intéressant, non ? à-propos ? En rien, pour l'ins-<br>tant, mais les techniciens en tant, mais les techniciens en On vous préviendra quand<br>charge du projet envisagent vous pourrez allez semer la charge du projet envisagent vous pourrez allez semer la une échéance pas très loin-

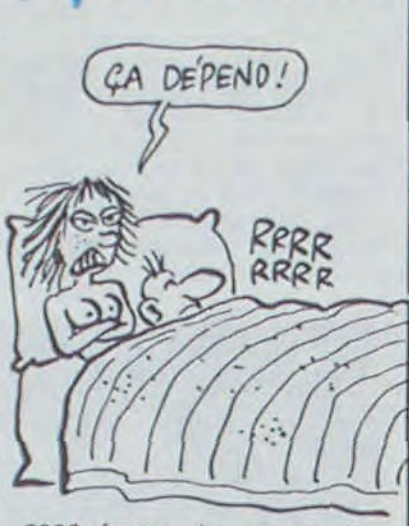

# QUI DIT PATRON **DIGESTION**

# **ELEMENTAIRE MON** CHER BASIC

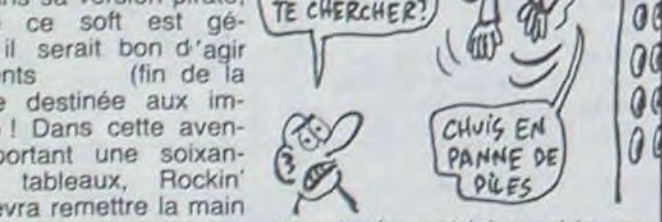

une version bien à lui. Ghetto-<br>blaster par Virgin Games sur

LES OSCARS DU LOGICIEL SQUATTES PAR U.S. GOLD

# DOUDOU DA DOU DA DOU DADA DOU

# C'est nouveau, ça vient de sortir

# LA VITESSE, ÇA GRISE | ENVOLONS-NOUS MES FRÈRES

bonne humeur a rec ce simulateur de vol. La société vient d'autre part de signer un accord de distribution sur les USA avec Epyx, pour ce titre, et pour la version Commodore uniquement. D'autre part les programmeurs de Digital se sont attaqués tambour battant au problème d'une simulation réaliste en 3D sur le Spectrum au sein de deux nouveaux programmes de simulation : TT Racer et Tomahawk. Les problêmes de programmation sont si ardus que Digital annonce la sortie pour "un moment dans l'année', sans autre précision sinon que les produits finis atteindront un niveau de<br>complexité algorithmique algorithmique jamais atteint sur le Spectrum.

La société américaine Computatill propose depuis une dizaine de jours en Angleterre un nouveau lecteur de disquettes 5.25 pouces, le MSD. pour le Commodore 64, le Vic 20. le PET, le C128 et le C16. Le branchement peut s'effectuer de deux façons différentes soit vous reliez le drive à votre C64 par le port série (le drive travaille alors à la même vitesse que le 1541 de Commodore). soit vous achetez une cartouche d'interfaçeage quise branche sur le port parallèle IEEE (votre drive tournera alors approximativement sept fois plus vite). Le drive simple coûte 3000 francs, la cartouche permettant le branchement sur le port IEEE vaut pour sa part 650 francs: enfin une version "duo disk" est proposée à

La dernière version en date de Ghostbuster a été réalisée pour l'Amstrad. A croire que les programmeurs d'Activision n'en ont pas assez pris dans les dents à la suite de la version Spectrum. Quand je pense qu'ils diffusent des programmes comme Web Dimension ou Master of The Lamps et qu'ils n'ont pas honte de sortir des merdes comme ce Ghostbuster, ils n'ont vraiment aucun scrupule ces gens-là. Franchement ! Vous n'auriez pas mieux fait de le sortir un mois plus tard en langage machine, plutôt qu'un mois plus tôt en Basic, hein, Monsieur Activision ? Le basic c'est lent.

6000 francs. Le constructeur recherche des distributeurs pour le reste de l'Europe,<br>seule la Grande-Bretagne la Grande-Bretagne étant servie actuellement.

Fighter Pilot, le simulateur de combats aériens produit par Digital Integration, vient de sortir dans sa version pour le CPC 464. Jusqu'à présent,

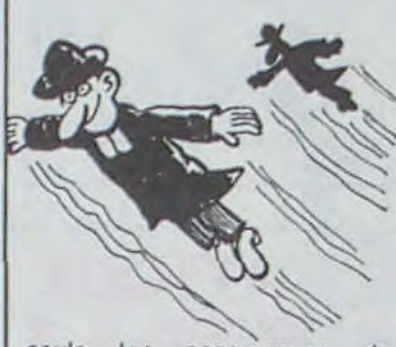

seuls les possesseurs de Spectrum et de C64 pouvaient s'éclater dans la joie et la

puisse advenir à notre héros<br>sera la panne de piles, piles plus brefs délais. Seul le<br>Commodore 64 pourra diffuser leur jeu d'arcade.

 $00$ 

ça gère mal le graphique et encore plus mal le son. Alors poubelle Ghostbuster sur Amstrad. Dépêchons-nous de l'oublier et attendons les adaptations de Web dimension et consort, en langage machine SVP.

**EMMA** 

# SYMPA

# L'AVENTURE ÉPIQUE D'EPYX

Pour les autres titres du catalogue d'US Gold, des négociations ultérieures auront lieu (pas avant Septembre en fait), en particulier pour le nouveau Hit de la marque : Dambusters. D'autres titres venant d'autres éditeurs que US Gold devraient aussi être distribués par Amsoft Gold. Ainsi, dès le mois de juillet Sorcery Il de Virgin Games sera disponiblo outre-Manche. Enfin l'existence de cotte nouvelle filiale d'Amstrad n'empêchera pas Amsolt de sortir de nouveaux produits : Hurricane Higgins World Pool et Hurricane World Pool Snooker sortent début juillet sur le marché an glais.

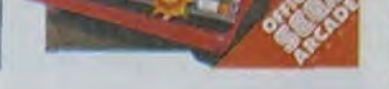

En Angleterre, il y a un type qui aime bien Oric. Je dis bien UN type. Le cas est assez rare pour y prêter attention. Ce type. les plus perspicaces d'entre vous l'auront déjà reconnu, se nomme Grun, ou Green selon les softs. Donc, à l'instar du Or Genius. Grun revient, avec dans sa musette l'adaptation du fameux Manic Miner, qui existait déjà sur Spectrum et Commodore. Adaptation géniale, et surtout vendue dans notre beau pays (par Software Project). Inutile de décrire les 32 tableaux, sachez simplement que la musique est sympa, les graphismes sympa et le prix sympa. 130 balles. Sympa.

> Eh oui, chers petits amis ! Vous avez cherché depuis des semaines, désespérément, un logiciel d'arcade correct sur Spectrum et vous avez opté pour la vente de votre micro.<br>Dommage ! Spy Hun-Dommage ! Spy Hunter (adapté par US GOLD) existe sur votre machine et n'est pas complètement raté : si la musique a disparu. le

Nouveauté : ce soft se charge en plusieurs parties. Si l'une d'elles se charge mal, il vous suffit de rembobiner un petit

of DjvoRcE ? pvAi ' *1VOgc;E*   $dA$ <sup> $HA$ </sup> Les clubs sont vachement à la mode. Surtout pour les PDG : clubs de gym, clubs de

squash, clubs de golf, clubs perspectives et réalités, etc...A cette longue liste vient de s'en

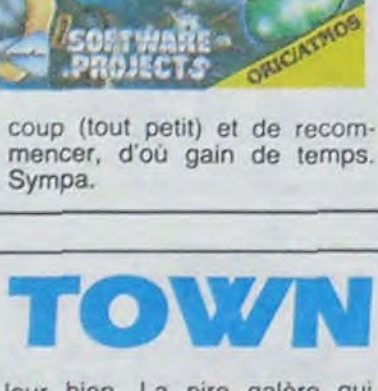

mencer, d'où gain de temps.

# UNKY TOWA

Le nouveau futur hit de Virgin leur bien. La pire galère qui<br>Games vient d'être lancé en puisse advenir à notre héros Angleterre. Ghettoblaster re- sera la panne de piles, piles<br>met en scène Rockin' Rodney qu'il devra remplacer dans les met en scène Rockin' Rodney<br>(à ne pas confondre avec Rappin' Rodney, le chanteur de Commodore 64 pourra diffuser<br>funk de cinquante balais qui fait le funk du jeu à fond la caisse, funk de cinquante balais qui fait "rapper" les prisons et le Para-<br>dis) le héros de Jammin'. rapper les prisons et le mara-<br>dis) le héros de **Jammin'.**<br>J'ouvre ici une parenthèse Suicipe, Tu<br>pour signaler à nos bien-aimés FINIS DE pour signaler à nos bien-aimés  $F/N$ is  $D \in \langle$  importateurs que le proimportateurs que le pro-<br>gramme Jammin' n'est disponi-<br>ju FAUT VENIR ble que dans sa version pirate,  $\frac{R}{R}$  TE CHERCHER? alors que ce soft est géniâââââl : il serait bon d'agir<br>par moments (fin de la par moments parenthèse destinée aux importateurs) ! Dans cette aventure comportant une soixan-<br>taine de tableaux, Rockin' COL PANNE DE taine de tableaux, Rockin' Rodney devra remettre la main sur une dizaine d'enregistre- l'Amstrad ayant lui aussi la caments sur cassette et faire pacité musicale suffisante dements sur cassette et faire pacité musicale suffisante de-<br>danser tous les personnages vrait prochainement recevoir<br>qu'il rencontre sur sa route une version bien à lui Ghettoavant de retourner au bureau blaster par Virgin Games sur leur restituer Commodore 64. d'Interdisc pour leur restituer

> ajouter un nouveau créé par les Chambres de Commerce et d'industrie de la région parisienne. De quoi-t-esse-qu'il retourne-t-il vous demandezvous, car comme moi, vous êtes à la tête d'une entreprise de 3276 personnes et vous commencez à vous poser des questions sur la bonne utilisation de vos loisirs. Ne cherchez plus : en fréquentant ce club, vous apprendrez les nouvelles méthodes do gestion et de production en tripatouillant des ordinateurs qui vous aideront à faire de vous ce que vous êtes déjà : un bon décideur. Terriblement excitant comme programme.

#### 30 juin. La société anglaise Softsel se trouve en première ligne pour reprendre le flambeau des mains défaillantes de CBS Angleterre et s'octroyer le

droit de faire des cartons avec

Chaque année aux Etats Unis, douze prix sont remis aux douze meilleurs logiciels lors<br>de l'American Games de l'American Awards. L'annonce des résultats prouve le dynamisme de la société anglaise US Gold qui remporte haut la main cinq des douze récompenses annuelles. Ultimate III a reçu l'équivalent local de la Palme d'or, Blue Max remporte le titre de meilleur jeu d'action, Buck Rogers s'adjuge la récompense du meilleur jeu pour console vidéo, Congo Bongo gagne pour sa part le titre des meilleurs effets visuels et sonores, enfin Miner 2049er est consacré par le prix du meil-

Le fameux label Epyx. actuellement distribué par CBS au Royaume-Uni et en Europe, cherche pour le premier Juillet un nouveau distributeur. En effet malgré la qualité de nombre de produits de cet éditeur (Summergames 1 et 2, Impossible Mission, Breakdance...) CBS Etats Unis a décidé de clore l'accord de distribution au des titres comme Rescue On Fractalus (sur Commodore et

QUE *S'AILLE VINRE* PAS! LMON AVENTURE  $\overline{G}$  (FRIQUE)

US Gold, actuellement le plus gros distributeur de logiciels en provenance des Etats Unis sur le Royaume Uni et l'Europe, vient de conclure un accord avec Amsoft pour l'adaptation sur les CPC 464 et 664 des softs américains. La filiale commune, appelée (quelle originalité !) Amsoft Gold, proposera prochainement des versions, pour votre Amstrad, de Beachhead, Zaxxon, Raid over Moscow, Buck Roggers. Tapper. Congo Bongo. Spy Hunter

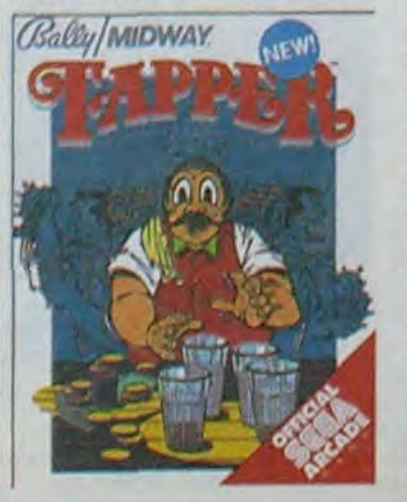

Des certificats de bonne qualité ont été d'autre part remis à Bruce Lee, Zaxxon et Pole Position ainsi que Mig Alley Ace les bons choix aux bons moqui sortira à la fin du mois en Angleterre. Ce dernier logiciel éditeur et à sa modestie.

vous transportera dans le ciel soviétique aux commandes d'un Mig 23, le chasseur bom-

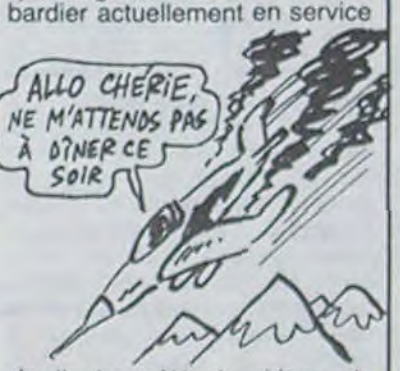

de l'autre côté du rideau de fer. Le responsable du service de presse de chez US Gold a décerné un autosatisfecit à sa boite en déclarant à nos confrères i sommes enfin reconnus, ce qui prouve que nous avons réalisé

ments'. Nos félicitations à cet

# L'UNION FAIT LA FORCE

 $11$ 

et Up and Down. La politique des prix sera celle adoptée par US Gold, soit 120 francs (environ) pour les cassettes et 160 francs pour les disquettes. Un soft échappe à la razzia organisée par Amsoft Gold : la version cassette de Beachead restera une propriété à part entière de US Gold alors que la version sur disquette appartiendra au nouveau label.

Apple) ou Ballblazer (sur les mêmes micros). *T'EN C Af\$Ç E-{rfoi ! is FAST*  On vous avait annoncé le ga-

ONE MOUSE

FOR

THE MAC

gnant du concours de dessins organisé par Polygone sur Mac : Jean Solé. Voici maintenant son dessin ! J'ai oublié

quelque chose ? Non.

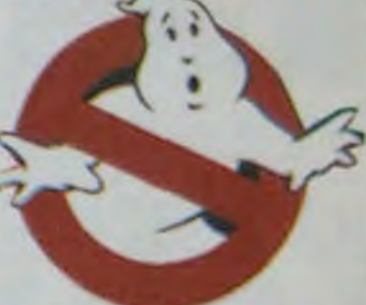

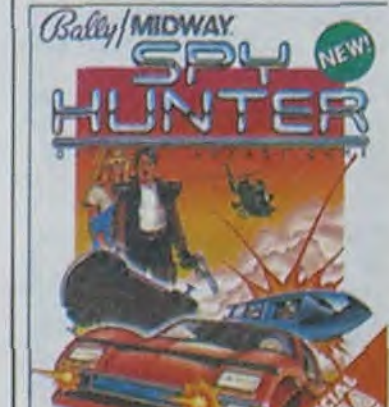

scrolling de l'écran est miraculeusement réussi (performance à souligner sur cette machine) alors que le jeu ressemble encore à l'original autant par le dessin que par l'intérêt. Vous avez toujours votre camion de ravitaillement prêt à vous approvisionner en nuages de fumée, missiles divers, flaques d'huile et autres gadgets jamesbondiens. deux problèmes majeurs apparaissent malgré tout dans cette version : le jeu au clavier pose des problèmes incommensurables au niveau de l'utilisation des différents armements, et l'hélicoptère lacheur de bombes se déplace plus vite que vous, ce qui signifie une mort immédiate si vous n'avez pas de missile solair en réserve. Sinon à vous le plaisir indéniable de bousiller tout ce qui bouge en tirant dans tous les azimuths. Quelques heures de plaisir vous

de la fabrication du Plus 4 et du 16 aux Etats-Unis. Je vais les regretter intensément, d'autant que je n'ai jamais eu la moindre intention de m'en payer un. D'ailleurs je n'ai pas bien compris l'attitude de Commodore ces derniers mois : on fait du neuf, on vend du vieux, on va faire mieux, mais pas tout de suite, en attendant on fait pas mieux avec ce qu'on aurait pu avoir et ce

de mer et de gerber sur votre<br>clavier. C'est la raison pour la-

quelle je ne l'ai pas dessinée

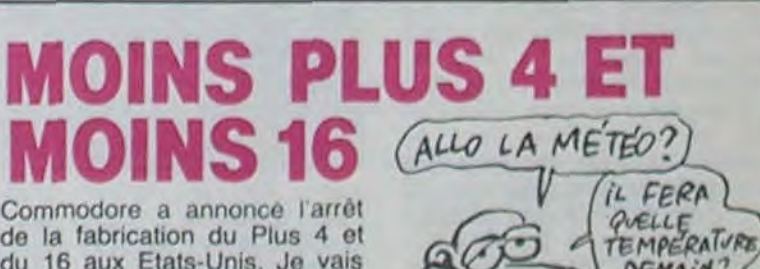

seront assurées avec ce logiciel, garanti HHHHebdo I Spy<br>Hunter d'US Gold pour Hunter d'US Commodore 64 et Spectrum.

*Th* 

MOINS

DEMAIN?

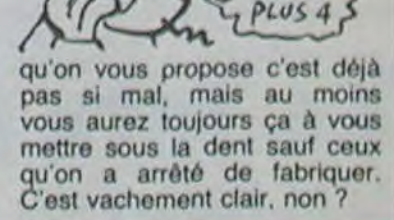

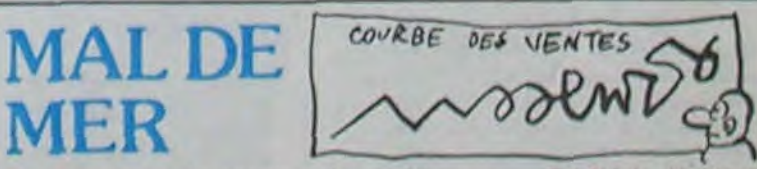

Si vous fixez la courbe des  $|ci : \rightarrow$ . Toutefois je peux ventes de micro-ordinateurs fa-<br>ventes de micro-ordinateurs faventes de micro-ordinateurs fa- vous donner quelques chiffres<br>miliaux dans le monde entier, 2 millions de machines ven 2 millions de machincs ven-<br>dues en 82, 4,8 en 83, 5,1 en vous risquer de choper le mal dues en 82, 4,8 en 83, 5,1 en<br>de mer et de gerber sur votre 84 . Les prévisions pour 85 tournent autour de 4,5. Il y a<br>encore du blé à faire.

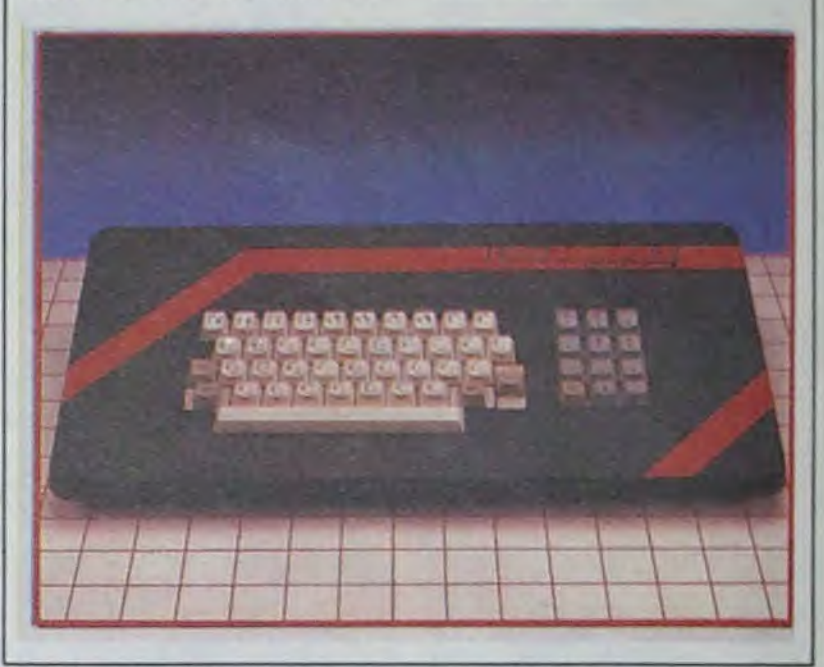

# SPECTUMISTES, MÉFIEZ-VOUS UN VRAI CLAVIER POUR SPECTRUM

Vous prenez votre vieux Spectrum. pas un Spectrum + , un vieux avec les touches en guimauve, vous I'introduisez dans le boitier que vous voyez là, sur la photo, vous faites un petit branchement fastoche et vous vous trouvez devant un ordinateur, un ordi-

Tous les spectrumistes et cbmistes avertis s'épuisent sur Jet Set Willy depuis le début de l'année dernière. Les propriétaires de Commodore ont eu la primeur de Jet Set Willy Il depuis quelques jours. Ne revendez pas votre Spectrum immédiatement : la version pour votre micro va être lancée dans les prochains jours en Angleterre. L'éditeur, Software Projects, annonce le logiciel \$2 comme d'une difficulté largement supérieure à la première partie de l'aventure. Le jeu se

décompose en plus de 130 pièces dont chacune est peuplée de dangers mortels. Le joueur aura le choix entre sept

Ere Informatique, non content de distribuer certains de ses produits au Royaume-Uni (paradis européen de la vente de logiciel) vient d'adapter son programme Micro Sapiens du Spectrum sur le CPC 464. Tous les petits nenfants pourront donc désormais se familiariser avec notre langue la plus belle du monde en jouant contre l'ordinateur. La décomposition de l'action se passe en deux phases, l'une d'arcade ou le joueur doit prendre possession d'un maximum de lettres avant d'être dévoré et l'autre de réflexion ou ordinateur et joueur cherchent le mot rapportant le plus de points à partir des lettres gagnées durant la première partie. Le match se déroule en cinq manches et vous avez le choix entre cinq niveaux de jeu. Le programme est doté d'un dictionnaire non négligeable qui lui permet d'être un partenaire de haut niveau. Le soft est quand môme destiné prioritairement aux fa-

#### Suite de 1a page t

Cependant, il sort en Octobre. Pas mal, pour un appareil qui n'existe pas, non 1 Un peu contradictoire ' Certes. mais vous avez l'habitude Certes, mais vous avez l'habituine

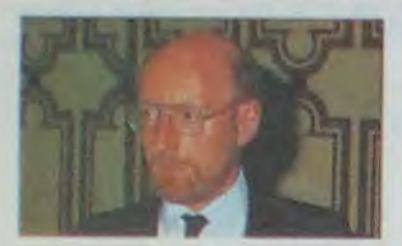

Ce qui ne veut pas dire pour autant que vous puissiez écrire un programme basic de 70 Ko : la memoire additionnelle n'est accessible que par "bank switch" (technique qui consiste à modifier une valeur dans un circuit, le PIA. pour pouvoir travailler sur un second groupe de Rams). On ne peut qu'y stocker des variables, des informations, des écrans, des blocs-mémoires. En fait, ces 64 Ko servent de disque<br>virtuel (comme sur l'Annie IIc (comme sur l'Apple IIc, l'Atari 130 XE, l'Amstrad CPC6128, etc...), la vitesse d'accès est bien supérieure à toute autre forme de stockage.

Deux petites améliorations viennent

agrémenter la machine il garde le clavier du Spectrum plus (le nouveau, pas celui dont les touches tombent) mais bénéficie des couleurs du clavier de l'ancien Spectrum. Et il comporte une prise RVB qui permettra de se connecter à un téléviseur ou à un moniteur directement sans passer par un démodulateur Secam L'image sera meilleure. et on ne cassera pas l'interface pé ritel en inclinant les pieds du micro. Il sera totalement compatible avec les anciens modèles. Le prix est pour l'instant inconnu.

La société anglaise Palace Software n'aura mis en fin de compte que six mois à adapter ses deux hits Cauldron et The Evil Dead du Commodore 64 au Spectrum. Les deux programmes ont atteint les dix premières places du Hit anglais des jeux d'aventure et Palace Software a préféré retarder la mise sur le marché des versions pour Spectrum de manière à sortir des logiciels capables de défoncer le plafond de ces mêmes hit-parades anglais. II faut quand même que je vous explique pourquoi nous ne suivons pas toujours l'opinion de nos confrères anglais : pour obtenir une place dans un chart en Angleterre, il suffit de bien vendre son logiciel alors que pour l'HHHHebdo, pour mériter une

> votre future fiancée de la mort certaine qui l'attend tout en<br>évitant les innombrables innombrables pièges conçus et installés par le maitre de céans dans la seule intention de vous faire tourner en bourrique à chaque mort (nombreuses et variées s'il en est) ? Vous le saurez en

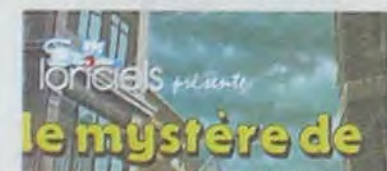

# >HEHO SPECTRUMISTES!

allant des maintenant chez votre droguiste habituel pour acquérir cette cassette fabuleuse. Le Mystère du Kikekankol par Loriciels pour Oric. ZX 81. Amstrad.

# A FETE EST FINIE

Les propriétaires d'Amstrad vant. Arriverez-vous a sauver commençaient à se poser des questions : qui, que, quoi,<br>comment, pourquoi, avec pourquoi, qui ??? Effectivement ces multiples interrogations aboutissaient toujours à la même<br>constatation : les logiciels les logiciels d'aventure en français n'existent pas. Aujourd'hui. vous ne pouvez plus le prétendre : Lori*ciels a* laissé tomber dans l'oubli la machine qui lui permit de démarrer (l'Oric) pour se consacrer à des micros plus tournés vers l'avenir. Sage décision qui aboutit en premier à l'adaptation de son premier jeu d'aventure : Le Mystère du Kikekankoi. La version pour le CPC 464 est la plus réussie de toutes celles existant actuellement, elle profite pleinement des possibilités graphiques de l'Amstrad, oubliant malheureusemet d'exploiter à fond les capacités sonores de la machine. Vous pourrez donc partir en exploration dans le monde étrange et souterrain imaginé par les trois auteurs, et vous y perdre de longues heures durant, à la recherche de celle qui vous envoya un message de détresse si poignant, quelques jours aupara-

La fête d'Apple Expo battait son plein quand la sinistre nouvelle est tombée. Boum : 20 millions de dollars de perte pour le second trimestre 85, 20 milliards de centimes. Boum once more : trois des six usines du groupe prennent des vacances illimitées, avec leurs employés. D'après Jean-Louis Gassée, il reste quand même 200 millions de dollars dans les caisses pour voir venir et la filiale française n'aura pas a souffrir de ces petits embêtements. Que la fête continue.

sitôt, vous épinglez votre machin sur votre chemise et vous appuyez (4 fois' parce que ça ne marche pas du premier coup) sur le coin gauche, non, droit, non. c'était bien le gauche, pour lui signifier que vous êtes d'accord. Eh bien moi, je préfère m'étrangler, tousser. rougir. la regarder d'un air incrédule avant de bavocher un vague "Glurp", comme avant, à l'époque où la communication n'était pas ce qu'elle est. En plus, ça vaut 95 balles. Moins cher qu'un Patouf quand même. Heureusement.

sait que plusieurs sociétés anaises de logiciels (dont Ultimate) se préparent à développer des softs dessus, ainsi que. peut-être, une société française.

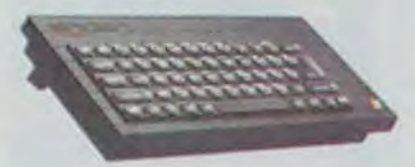

Voila, vous savez tout. Pas grand chose de changé, en fait : l'affaire a été reprise par des gens plus compétents que les fondateurs. Comme Apple, comme Oric, comme Atari... Avec un peu de chance, la semaine prochaine, vous aurez droit à '18M sans charlot' ! ■

# FOND LA

place il faut réussir le soft ou le rater complètement. Ainsi

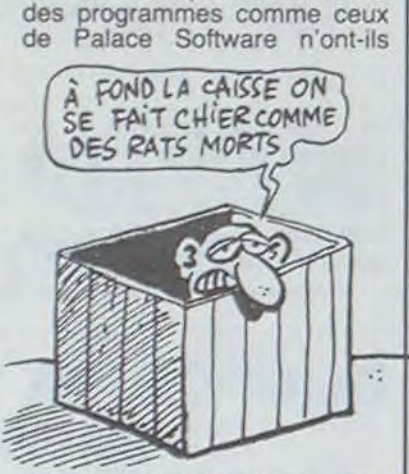

natiques des jeux de lettres et aux enfants, les adolescents et les cartésiens souffrant rapidement du manque de renouveau dans la phase d'arcade. Micro Sapiens d'Ere informatique pour Amstrad et Spectrum

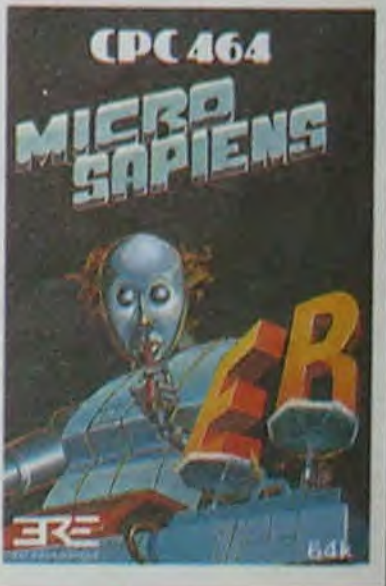

pas eu droit à la critique maison dans la mesure où ils n'étaient ni suffisamment bon ni suffisamment mauvais.

# **ESPION ES-TU-LA?** *(1 coup pour oui, 375 coups pour non)*

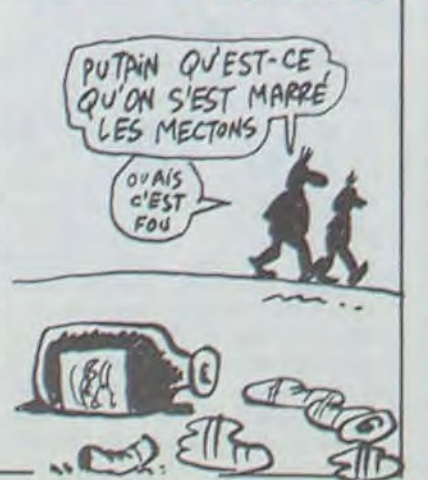

Si vous aviez l'intention d'acquérir l'interface RS 232 C ou le lecteur de disquettes fabriqués par Watford Electronics. retenez-vous et trouvez un produit équivalent chez un autre constructeur. En effet, Watford a décidé l'arrêt de la production de ces produits pour consacrer tous ses efforts aux périphériques pour BBC. Cette décision marque le désintérèt progressif que subit Spectrum actuellement outre-Manche autant de la part des fabricants de périphériques que de la part des distributeurs du Spectrum lui-même.

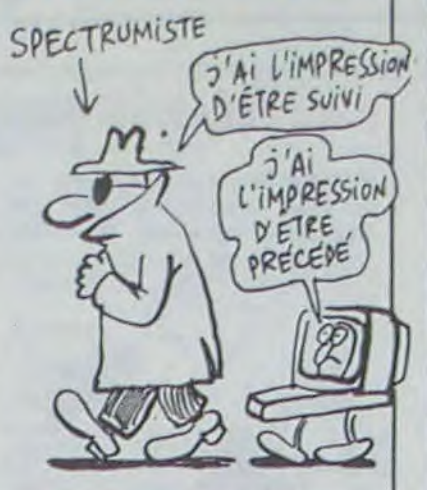

A l'occasion de la présentation à la presse, en Angleterre, du nouveau film de James Bond A View to a Kill. la société anglaise Domark a installé des Commodore 64 et des Spectrum pour lancer son nouveau jeu. directement tiré du film et protant curieusement le même titre. Dans ce logiciel, vous pourrez trouver trois jeux en un : le premier. sur une musique de Duran Duran. est tiré de la vidéo du groupe Top of the Pops alors que le second provient d'un des épisodes du film à savoir désarmorcer la bombe placée par les méchants dans la faille de San Andreas aux seules fins de séparer la Californie du reste du<br>continent américain. Le continent américain. contenu du troisième jeu n'a pas été dévoilé. des versions pour MSX. Amstrad et Lansay arriveront d'ici la fin du mois

Décidément, ils n'ont pas fini de nous prendre pour des cons. Ca faisait longtemps qu'on n'avait plus de Bisons futés ni de Gaspis, c'est reparti avec Winkie. Cette fois-ci, c'est palpable : un petit circuit électronique de deux centimètres de côté comportant deux piles et deux diodes, l'une verte, l'autre rouge. Lorsqu'on appuie sur le coin droit, la diode rouge clignote. Un appui à gauche, c'est le vert qui s'allume. En bas à droite, vous aviez deviné, les deux s'allument alternativement. Ca vient des Etats-Unis, où plus de 8 millions de cons ont déjà acheté la bête.

Et ça sert à quoi ? A rien. Enfin, si, à communiquer, selon les cinq kilos de doc qui sont fournis avec. Mais je demande à voir. Imaginez : une belle blonde plantureuse, des ambes finement galbées dans

un tissu arachnéen, une poitrine ferme et généreuse. bref, un canon, s'approche de vous et vous propose un verre. Aus-

# **BOEÏNG STRATOSPHERIQUE**

Vous n'avez, j'en suis sûr. jamais eu l'occasion de piloter un Boeing. Non, pas un vulgaire coucou du style 737 ou 707: un vrai, un jumbo, un 747 quoi ! Pour les commodoristes, c'est désormais possible de se prendre pour un pilote de ligne de la Scottish Airways. Doctor SOFT vous propose une promenade à bord de son zoziau grâce au programme 747 Flight Simulator. Votre mission consiste à partir de Glasgow et a vous balader d'aéroport en aérodrome, vous posant et décollant en tentant de respecter l'horaire. Une dure épreuve vous attend là, car la majorité des opérations se déroule aux instruments. Les commandes simples permettent aux plus jeunes d'appréhender sans malaise l'effet du manche à balai ou des dérives sur le comportement de l'avion.

La documentation fournie avec le soft, parfaitement bien présentée et claire, offre une carte de l'Europe avec le positionnement des principaux aérochez les distributeurs alors que la version pour Macintosh ne sera pas prête avant Septembre. La distribution française sera, elle, assurée par Eu*réka I.* Dix mille exemplaires sont déjà arrivés en France. A view to a Kill de *Domark* pour Commodore 64 et bientôt MSX. Amstrad et Lansay.

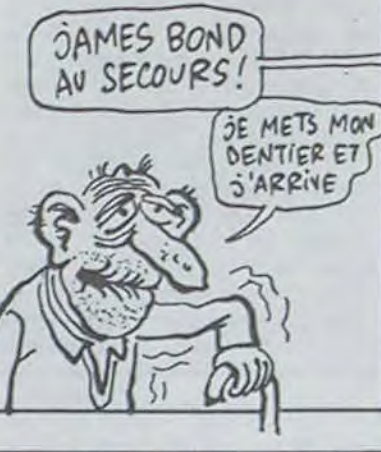

# **CA RECOMMENCE?!?**

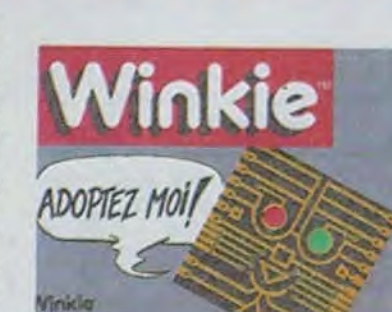

ports, et une seconde carte donne l'orientation des pistes de chacun d'entre eux. Un reproche essentiel reste à formuler : là limite de structure empêche théoriquement un 747 de dépasser un plafond de l'ordre de 30.000 pieds, pourtant le logiciel supporte parfaitement une altitude de croisière de l'ordre de 60 000 pieds.

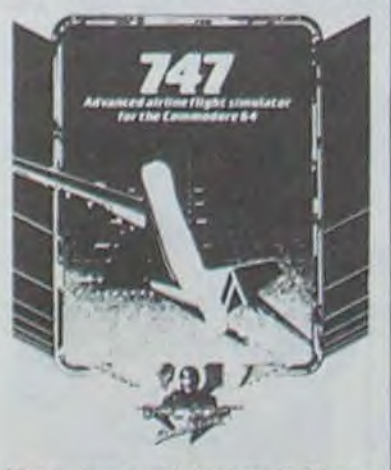

Vous avez dit bizarre ? Sinon un autre détail est choquant : lors du décollage les réacteurs ne rugissent pas. Dommage !

# $\sum$ J'ADAPTE, TU ADAPTES, ILS ADAPT

nateur qui ressemble à un vrai ordinateur, de la taille d'un Apple, avec des touches mécaniques et un pavé nurnenque. ca coûte environ cinq cent balles et c'est Cadre qu distribue ça. Appellez le 16 (7) 803 24 93 de notre part, vous vous ferez jeter

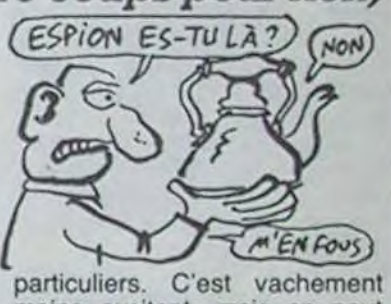

moins excitant, mais ça peut rapporter plus de fric. C'est développé par TECSI et ça sort bientôt sur Macintosh.

points de dèpart différents dans le nouvel univers créé par Derek Rowson, son auteur et programmeur. Jet Set Willy Il par Software Project pour Commodore 64 et Spectrum.

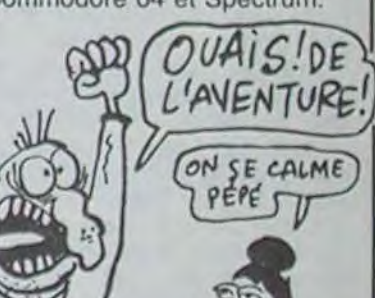

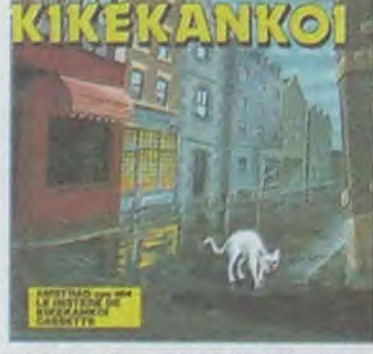

## L'AVENTURE FRANÇAISE EXISTE

# CINEMINFORMATIQUE OU INFORMATINÉMA ?

Avez-vous entendu parler d'un logiciel baptisé INTELLI-GENCE SERVICE ? Moi, oui. Si vous ne le savez pas, l'Intelligence Service est l'équivalent britannique de la CIA. On pouvait donc supposer que le logiciel en question traitait de terroristes. d'espionnage ou de docs ultra-secrets (carlos, passe-moi les micros-films). He bien, pas du tout. Il s'agit d'un programme d'aide aux placements bancaires pour les

# ENCORE PLUS D'AVENTURE

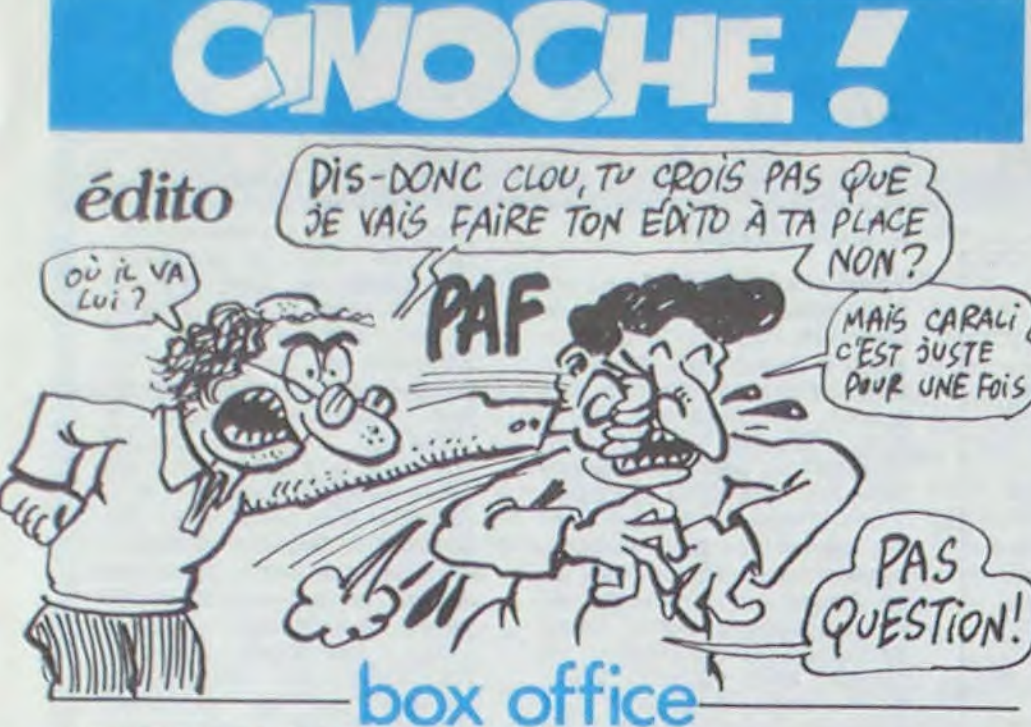

#### **ROSE POURPRE DU CAIRE** 18/20 APRES LA REPETITION 38985888 18/20 17/20 PERIL EN LA DEMEURE 17/20 LA VIE DE FAMILLE 16/20 **LA MAISON ET LE MONDE**<br>AU-DELA DES MURS 16/20 16/20 RENDEZ-VOUS<br>BLANCHE ET MARIE<br>ADIEU BONAPARTE 15/20  $\frac{10}{11}$ 15/20 15/20 **WITNESS**  $12$ )<br> $13$ )<br> $14$ )<br> $15$ )<br> $19$ )<br> $17$ 15/20 SERIE NOIRE/NUIT BLANCHE 15/20 **BIRDY** 15/20 PIANOFORTE 15/20 15/20 **NUIT PORTE JARRETELLES** 15/20  $\frac{18}{19}$ **SUBWAY** 15/20 **REPO MAN** 15/20 **CHOOSE ME<br>
CHOOSE ME<br>
RETOUR MORTS-VIVANTS<br>
SAC DE NOEUDS<br>
LES POINGS FERMES<br>
LES SAISONS DU COEUR**  $\frac{20}{27}$ 15/20 15/20 15/20 23) 15/20 15/20 ELECTRIC DREAMS<br>FRENCH LOVER<br>FASTER PUSSYCAT 15/20  $\frac{26}{27}$ 14/20 14/20<br>14/20 LA DECHIRURE<br>LE FIL DU RASOIR  $\frac{28}{29}$ 14/20  $\frac{30}{31}$ <br> $\frac{31}{32}$ 2010 14/20 POULET AU VINAIGRE 14/20 14/20

FLIC DE BEVERLY HILLS<br>THE BOSTONIANS  $\frac{36}{37}$ 14/20 ANGES SE FENDENT LA G. 14/20<br>14/20 STARFIGHTER<br>LA ROUTE DES INDES 14/20  $41)$ LE KID DE LA PLAGE 14/20 **RAS LES PROFS<br>JUSQU'A UN CERTAIN POINT**  $42<sup>6</sup>$ 14/20 14/20 **BROTHER** 14/20  $45$ 13/20 LA RIVIERE<br>SPLIT IMAGE, l'ENVOUTEMENT  $\frac{45}{47}$ <br> $\frac{48}{48}$ 13/20 GIGOLO 13/20 LE THE A LA MENTHE 49 13/20  $\frac{50}{51}$ **MISHIMA** 13/20 **MONSIEUR DE POURCEAUGNAC** 13/20 LADYHAWKE<br>SOLDIER'S STORY 52)<br>53)<br>55) 13/20 13/20 THAT'S DANCING I<br>GLENN MILLER STORY 13/20 13/20 583538 **COUNTRY** 13/20 **MASK**<br>TERMINATOR 12/20 12/20 BABY<br>ADIEU BLAIREAU 12/20 60 12/20  $61$ **COCAINE** 12/20 DIVORCE A HOLLYWOOD  $\frac{62}{63}$  $12/20$ 12/20 **VISAGES DE FEMMES** 12/20

33) LOUISE L'INSOUMISE<br>34) MOJADO POWER<br>35) LE JEU DU FAUCON

14/20<br>14/20

14/20

14/20

# **PUTAIN DE DROIT DE RÉPONSE A C.I.C.**

Cinéma International Corporation vient de m'interdir l'entrée à ses projections de presse, et ce à partir de dorénavant jusqu'à désormais. C'est le PDG qui veut ma peau. Pourquoi?

A cause de mon article sur Mask de P. Bogdanovitch dans le numéro 86 du 7 Juin. J'ai été vulgaire.

Soit. C'est un peu vrai, dans le premier et le dernier paragraphe. Mais ça me semble un peu juste pour me saquer là-dessus. J'ai descendu le film en flèche, et alors ?

Ca arrive tout le temps, ce genre de truc. Je ne suis pas le seul à ne pas avoir aimé ce film, simplement, moi j'étais vulgaire, et en plus j'ai attendu une semaine après sa sortie avant de

faire passer mon article !<br>Je n'y suis pour rien, moi, si le film ne marche que moyennement, 71000 entrées Paris Périphérie sur 25 salles en 2 semaines (1420/salle).

Ce n'est pas moi qui, dans la campagne de pub télé a montré le monstre à toute la France à heure de grande diffusion, erreur fatale pour ce genre de film.

des Truffaut est terminée et on se demande souvent à quoi on sert. L'HHHHebdo est un des seuls journaux où l'on parle librement et je compte bien y rester. Vous n'avez plus envie de voir ma tronche, fort bien.

# **CHOOSE ME** d'Alan RUDOLPH

avec Keith CARRADINE (le frère du fils du père, super), Geneviève BU-<br>JOLD (très bien), Lesley Ann WAR-<br>REN (vue dans Victor, Victoria), Pa-**BAUCHAU** trick  $(vu)$ dans Phénoména), Rae Dawn CHONG<br>(noire et belle !). 1h50. USA. 15/20

Si vous êtes des téléphages avertis, vous avez pu voir Keith Carradine<br>dans "Duellistes" de Ridley Scott. C'est un acteur qui joue peu et, masseu, on est bien content de le revoir. Quand je suis sorti de la projo de CHOOSE ME, j'vous avoueral que j'étais pas franchement emballé.

mide et coincée est le docteur Love ! On apprend que le mec a été prof de poésie à Yale, qu'il a bossé à l'usine de camions Mercédes en Allemagne. qu'il était pilote d'essai (USAF), agent secret chassé de l'Est, photographe professionnel et qu'il fut 2 fois marié ! Vous voyez un peu pourquoi on le

prend pour un mythomane !<br>Et après avoir "dragué" bizarrement<br>Eve, ils s'embrassent et... il la demande en mariage ! Etonnant, non ? Comme ca, tout de go, sans prévenir, ca jette un froid dans la salle ! Et ça, ce n'est que le début du film !

Parce qu'après vient le suspense

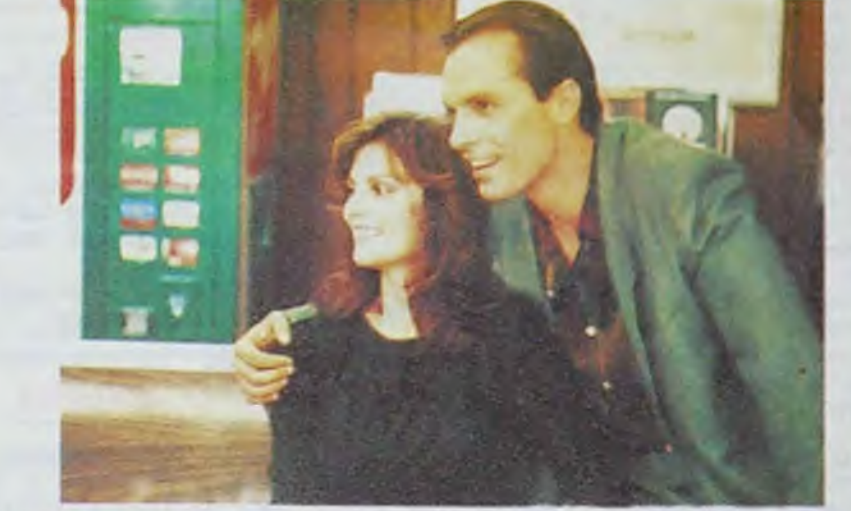

disons que ça m'plaisait, sans plus.<br>Mais quand j'y pense maintenant... Chuis pas du tout mécontent. En fait j'me rends compte que le scénar est<br>très compliqué, mais à la vision du film ça n'apparaît pas, c'est pour ça qu'on a un peu cette impression de déjà vu.

Vous allez voir comme c'est complexe :

Un type s'échappe d'un asile, mais il<br>n'a pas vraiment l'air fou, sauf qu'on dit qu'il est mythomane.

Une femme se confesse au téléphone auprès du docteur Love, lors d'une émission radiophonique quotidienne. Le type rentre dans un bar qui est

tenu par la gonzesse sus-citée, Eve.<br>Elle attend une nana qui doit partager son appart' : Doc' Love !

Mais jamais personne, à part le spectateur, ne saura que cette gonzesse ti-Est-ce que ce qu'il dit est vrai ? -Est-ce qu'Eve va lui céder et l'épouser, elle qui n'a jamais pu s'attacher et qui a tendance à se faire un mec par nuit ?

-Est-ce que le Doc' Love va arriver à se décoincer ?

-Est-ce que Patrick BAUCHAU va finir par descendre Carradine, eux qui n'arrêtent pas de se retrouver et de s'affronter?

Comme vous voyez, y a du sport !<br>Vous avez vraiment de quoi vous titil-

ler les méninges pendant et après le film. C'est très joliment photographié, pratiquement tout se passe de nuit. La<br>musik, de Teddy PENDERGRASS,<br>coool comme le film, en vente dans tous les Prisunic !

Et, masseu, mes acteurs ! Voilà une tranche de bon cinéma à vous mettre dans les mirettes !

# **LES JOURS ET LES NUITS DE CHINA BLUE**

de Ken RUSSEL

Avec Kathleen TURNER (A la poursuite du Diamant vert, oui ? Vous<br>voyez qui c'est ? Good !), Anthony<br>PERKINS (vieilli mais étonnant) et<br>John LAUGHLIN. 1h46, USA, 14/20

Je suis décu.

On sait au titre même du film qu'il s'agit de l'histoire d'une double vie donc pas de surprise.

On aurait même pu mettre le titre d'un porno : "Styliste bourgeoise le jour,<br>pute la nuit" ou bien "fermée le jour, ouverte la nuit".

La grosse différence avec un porno, c'est que les personnages sont bien plus complexes.

La gonzesse, secrète et hyper fermée, est très proche de la schizophrénie (on arrête pas en ce moment). La nuit c'est une pute de luxe avec une perruque blonde, chambre bourrée d'accessoires et costumes divers. Elle joue tous les rôles possibles dans l'érotisme, à la limite, on pourrait dire que son phantasme est de réaliser les phantasmes pour 50\$ la passe, et elle vaut le coût.

Deux mecs rentrent dans sa vie : un

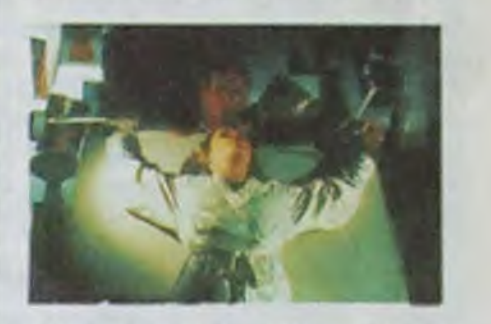

adolescent attardé, genre muscle-man marié à une gonzesse nunuche qui l'ennuie et un pasteur fou, obsédé qui garde dans la mallette l'attirail du parfait plaisir solitaire, dont un godemichet découpeur pas jojo (PERKINS). Evidemment, I'un tombe amoureux d'elle et l'autre veut la tuer.

Je suis déçu parce que je m'attendais à quelque chose de dément et que ce n'est gu'un bon film

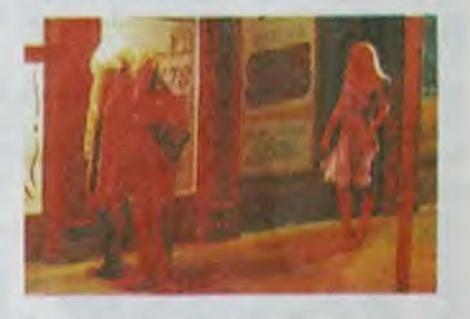

Oh, bien sûr, les gens bien pensants sont choqués par son comportement, et c'est pour ca que les ricains l'ont charcuté à la censure. Disons qu'à la réflexion je suis peut-être un peu trop moderne pour ce film franchement, moi, le cul ça ne m'épate pas des masses

Cela dit, c'est très bien filmé, les acteurs sont excellents, Kathleen TUR-NER est une actrice avec des possibilités de changements qui sont remarquables, et je suis sûr qu'elle n'a pas fini de faire des pitreries en tous genres (ça c'est sûr), de toutes manières, on devrait bientôt la voir dans PRIZZI'S HONOR, le dernier John HUSTON, miam | Miam | Juste une vanne pour finir, l'assistant de production s'appelle Frank CAPRA  $III$   $I$ 

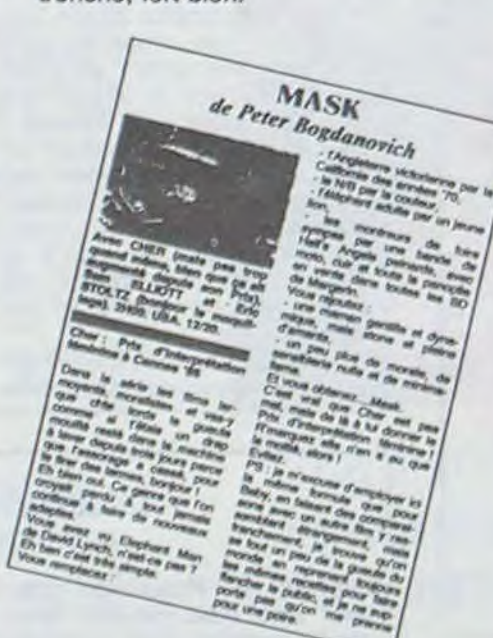

# **SUGARLAND EXPRESS**

## de STEVEN SPIELBERG

Avec William ATHERTON, Goldie HAWN (très rigolote), Michael<br>SACKS et BEN JOHNSON. 1h48. USA. 1974. 14/20. Prix du scénario, Cannes '74

Le deuxième film de Spielberg, pas n'importe quoi !

C'est con, j'y pense seulement maintenant, mais j'aurais dû vous prendre

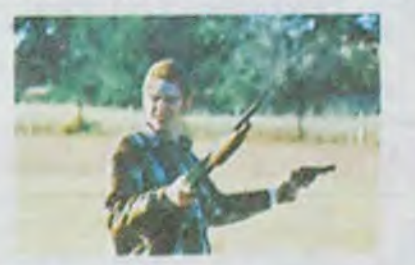

**GROS DEGUEULASSE** de Bruno ZINCONE

avec Maurice RISCH (fidèle au per-<br>sonnage), Valérie MAIRESSE (par<br>hasard), Florence GUERIN (abonnée<br>aux adaptations de BD, voir LE DE-<br>CLIC) et Dora DOLL. 1h30. FRA. 11/20

Comment transposer au cinéma l'album d'un grand maître défunt de la BD<sub>2</sub>

Surtout quand ce n'est pas du figuratif plaqué comme du Hergé ou du Moëbius et même pas en couleur ?

Surtout lorsque l'album est un recueil d'histoires d'une page qui n'ont rien à voir entre elles si ce n'est la constance du personnage principal ?<br>Surtout quand c'est GROS DEGUEU-LASSE de REISER (Jean-Marc pour les intimes) ?

De plus, nous sommes tellement de critiques sur la France qu'aucun ne vaut comme prescripteur, l'époque

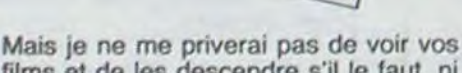

films et de les descendre s'il le faut, ni de les porter aux nues d'ailleurs (voir WITNESS et SERIE NOIRE POUR UNE NUIT BLANCHE entre autres). Voilà, je continuerai à dire merde !

## **FRENCH LOVER** de Richard MAROUAND

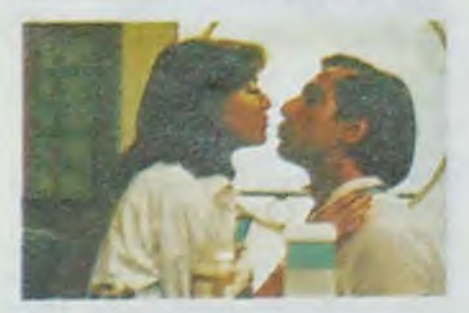

avec Thierry LHERMITTE (tout dans les yeux, sans compter le talent), Karen ALLEN (vue dans Split Image, mais aussi dans les Aventuriers de l'arche perdue). 1h31. USA. 1983. 14/20

Richard MARQUAND, c'est le type qui a fait "le retour du Jedi". Je vous raconte pas comment qu'il a changé pour ce film ! Des vaisseaux spatiaux à la romance bon ton !

Thierry LHERMITTE, l'homme aux yeux qui tuent, le seul en face de qui on a envie de dire "T'as de beaux yeux, tu sais !" sans avoir l'air d'un con.

Bon. Je vous rassure tout de suite,

Lhermitte n'est ni le prochain Han Solo, ni le prochain Luke Skywalker, il est et reste français, baguette + béret charentaises, un Superdupont en puissance, au cas où les ricains voudraient absolument faire de la SF à la française. Trève de bétises, c'est très

Karen Allen est une gonzesse qui rate son avion à Roissy et doit rester une journée à Paris en attente, elle va chez une copine (absente) et elle rencontre le voisin de palier, jeune superbanquier qui vient d'envoyer sa femme et ses gosses en vacances. Il la drague, presque machinalement, elle craque et décide de rester jusqu'en Septembre. Manque de pot, ils tombent amoureux l'un de l'autre. Dur dur ! Pour ce mec habitué à femme + maîtresse, non !

Ben c'est bien. J'vous avoue que chuis surpris, j'm'attendais pas à quelque chose d'aussi sympa et bien joué. Marquand s'est quand même arrangé pour ne pas donner une image carte postale de Paris et des français, faut dire qu'il est anglais, ça joue sûrement.

A noter que les décors sont de Hilton McCONNICO, favori de J.J. BENEIX qui prépare actuellement "37° 2 le matin<sup>\*</sup> Good!

une photo où on voit l'enfilade de caisses !

Chais pas si c'est vraiment un hasard. mais apparement Spielberg avait une passion pour les voitures au début des années '70 : Duel = 1 35 tonnes contre une voiture, Sugarland Express 1 voiture contre 200 (ou plus).

Une femme fait évader du pénitencier son mec pour récupérer leur gosse confié à un couple de vioques à 300 bornes de là. Ils réquisitionnent un flic comme chauffeur de sa caisse. Et voilà, c'est parti, pendant 2 jours ils se font courser à 40 km/h par une ribambelle de flics qui ne cessent de grandir.

Le père Spielberg s'en est donné à coeur joie avec toutes ces bagnoles, parce que y en a au moins... tout ça, et encore je suis en-dessous de la réalité, là !

Au fur et à mesure, ils se lient d'amitié avec le flic, qu'est un mec normal (ah bon, ça existe ?), tout gentil, les gens dans les villes qu'ils traversent leur font un accueil délirant, majorettes, flonflons, cadeaux et tout le tintouin. Evidemment, ça finit pas bien.

Bon. Il y a des maladresses dans le film, mineures mais existantes. Cela dit, j'aimerais bien faire un petit courtmétrage de la moitié du quart du dizième de cette qualité et je serais content. Donc, vous voyez, j'ai une grande gueule et c'est tout !

Donc, déjà, c'était pas extrêmement futé d'adapter cette BD de Reiser, si ce n'est peut-être pour attirer le gogo, et encore c'est pas prouvé.

C'est 'sûr, Maurice RISCH est très convaincant et le slip kangourou bien déqueulbif et les couilles qui pendent aussi. Mais il fait trop bon gros, Gros Déqueulasse c'est le mec chanmé, donc..

En plus de tout ça, Zincone a totale-<br>ment calqué la BD, aucune tentative de déviation, alors les puristes seront contents, mais moi ca m'ennuie plutôt, j'ai horreur qu'on me lise une BD, enfin quoi, merde ! J'ai appris à lire ! Et je n'ai pas besoin du cinéma pour imaginer la vraie gueule des gens.

J'ai plus l'impression que Zincone s'est bien rincé l'oeil en prenant plein de belles gonzesses, qui jouent mal, d'ailleurs.

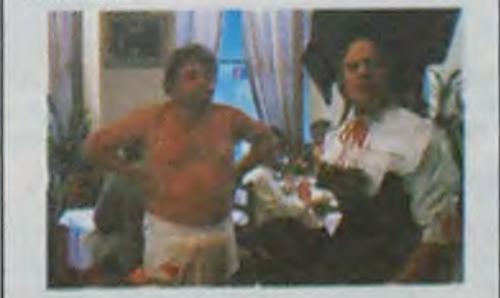

Ne vaut que pour ceux qui ne connaissent pas Reiser, d'ailleurs ils feraient mieux de lire la BD ! J'vous dis pas comme il doit se retourner dans sa tombe, le père Jean-Marc !

Allez le voir si ça vous dit, je ne me prononce pas.

# **VIVE LE FRIC** de Raphaël DELPARD

avec Raphaël DELPARD, Evelyne DRESS, Hubert. DESCHAMPS, Daniel PREVOST et Jacques LEGRAS. 1h30. FRA. 8/20

Comment peut-on donner de l'argent à des gens aussi incompétents, qui ont la prétention de faire rire et qui n'arrivent qu'à endormir ?

Tout faux, c'est mal joué, mal filmé, mal monté, le son est mauvais, bref, rien, nul, inexistant.

Mon seul regret c'est que le scénario n'est pas plus mauvais qu'un autre, un chômeur qui a l'idée de récupérer les billets usagés et sales envoyés au pilon, de les laver, les repasser et les remettre en circulation, avec toutes les péripéties imaginables.

C'est nul, nul, nul !

Ou bien Raphaël DELPARD va reprendre des cours de cinéma, ou bien il se reconvertit dans le business, car pour trouver l'argent pour faire ce caca, il a du user de rares trésors de diplomatie.

Des coups si vous allez voir ça !

Pauvre Alain Delon. Décide- même que Georges c'est pas<br>ment, tout le monde lui en lui, que sa femme c'est pas la veut. Heureusement qu'il a eu le CESAR du meilleur acteur met 1984, il pourrait croire à un  $\frac{u}{c}$ <br>complot contre lui : ce soir,  $\frac{0}{c}$ <br>une fois de plus, il n'est pas à  $\frac{0}{c}$ complot contre lui : ce soir, une fois do plus, il n'est pas à

Là je suis désolé, mais c'est Diffusion le 2 sur FR3 à tellement complexe et un tanti-

Film de J. Duvivier (1967) net tiré par les cheveux, que je<br>avec Alain Delon et Sandra ne me perdrai pas dans des avec Alain Delon et Sandra no me perdrai pas dans des **BERNESIQUEMENT VOTRE<br>
CONSEQUENCE VOTRE**<br>
Film de J. Duvivier (1967) net tiré par les cheveux, que je<br>
avec Alain Delon et Sandra ne me perdrai pas dans des<br>
Berger explications vaseuses autant<br>
Pauvre Alain Delon Décide, que douteuses. Sachez quand lui, que sa femme c'est pas la

■ ■

. laideur. Harlequin, personnage<br>multicolore à multiples facettes reste ambigu jusqu'à la fin de<br>l'histoire (cambrioleur, il pré- LA NUIT ET LE MOMENT VIVE LA SOCIALE Enfin un beau film fantastique y compris dans ses aspects les maghrébins, Le<br>
qui ne confond pas hémoglo- les plus ridicules.<br>
bine et terreur, ni horreur avec **Diffusion le 27 à 21h00 sur Diffusion le 4 à**<br>
laideur. Har

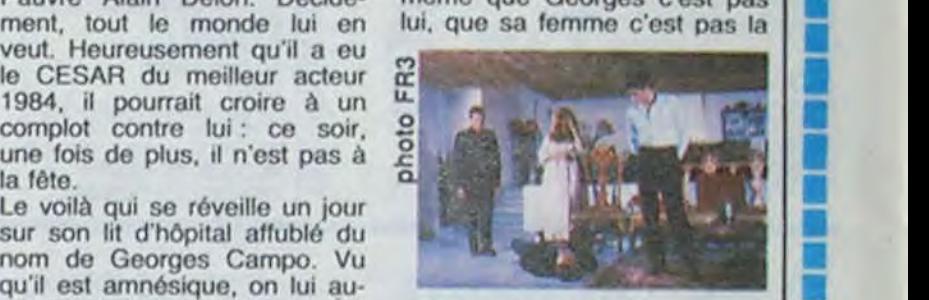

MACHIAVELIQUE dont il a été la seule victime, et que pour

était temps qu'il s'arrête. Enfin<br>ne crachons pas dans la

## LE HOLLANDAIS VOLE correspondant 17  $\triangle$

Film de A. Hitchcock avec Le troisième tiers-temps op-Joel Mac Réa, Herbert Mar- pose la fille à son père (c'est shall, Lorraine Day et Geor-

pas dieu possible d

tristana $\triangleq$ Film de Luis Bunuel (1970), en plaisirs divers et avariés sa

**BONJOUR TRISTESSE** 

avec Catherine Deneuve, Fernando Rey et Franco Nero

Imaginez "Carmen", dans une mise en scène de Sigmund Freud, avec dans les rôles principaux, Jacques Lacan, Jung et Françoise Dolto, et vous aurez une vague idée du film de Bunuel. Au cours de sa carrière, ce réalisateur surréa-

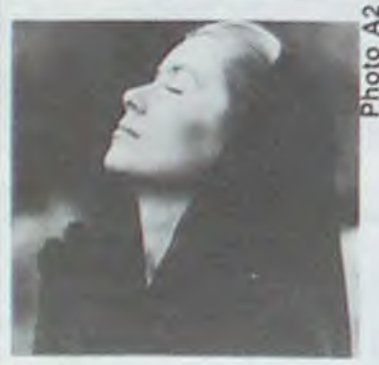

liste ibérique s'est attelé à un certain nombre de dadas qui avaient pour noms : religion, amour, mort, mariage, sexe (pour les pronostics se référer à votre magazine habituel). Ce film ne fait pas exception à la règle.

fortune. Ce libidineux guinguagénaire est séduit par sa pupille au regard cristallin qui n'est encore qu'innocence et pureté. Mais ce fourbe éduque Tristana dans la négligence des grands principes de la civilisation occidentale qui sont notre fierté. Pas de mariage car cette lope de Don estime. que le mariage détruit l'amour. et que seule la liberté est désirable (de lapin). Survient alors Horatio (qui marche au Curaçao), qui tombe amoureux fou de Tristana. Cette dernière, fidèle au principe de son tuteur, refuse bien évidemment le mariage, mais accepte néanmoins de suivre le peintre à Madrid. Victime de la maladie, elle revient auprès de don Lope, et exige de ce dernier qu'il l'épouse. A ces mots, le tuteur ne se sent plus de joie, et laisse échapper son dernier

soupir. Bunuel nous a habitué à un cinéma obscur, et il ne nous déçoit pas. Ce film au goût étrange venu d'un peu trop<br>loin, sent la redite. Pour être complet, sachez quand même qu'il offre un très beau rôle à la belle Deneuve, qui ne nous a pas souvent habitués à ce genre de prestation.

Tristana (Deneuve) est sous la tutelle de Don Lope (Rey). Lope est un vieux bon vivant, ex-richissime, qui a dilapidé

Diffusion le 5 à 23h00 sur A2

# curiosités:

Diffusion le 4 à 20h35 sur  $C$ 

ges Sanders.

1939. Johnny "Walker" Jones, journaliste new-yorkais, vient en Europe remplacer Stelkin, un correspondant miné par le whiskey, et se renseigner sur la guerre imminente. A Londres, il rencontre Van Meer, diplomate néerlandais, unique détenteur de la clause archisecrète d'un traité entre les alliés et son pays, traité tellement secret que je ne devrais même pas vous en parler. Sous le nom de Harvey Ha-<br>verstock, Johnny suit Van Meer au pays des moulins à vent, en compagnie charmante de Carol Fisher et de son pôpa Stephan, chef d'une organisation pacifiste anglaise. Tea time.

Début des hostilités. Van Meer est enlevé, l'assassinat public de son sosie mis en scène. Johnny, à la poursuite de Van Meer, découvre que Stéphan (le père de celle qu'il aime) n'est autre que le dangereux chef d'un réseau d'espions nazis, le redoutable organisateur du kidnapping du hollandais volant (bonne mère, quelle histoire). Fisher père engage Rowley, un tueur à<br>gages, pour le débarasser de Johnny (capedediou, mais c'est Satan en personne). Mitemps.

pareilles), Johnny à un nazi déguisé en prêtre (Seigneur Marie-Joseph I) et la marine national-socialiste à la British Airways.

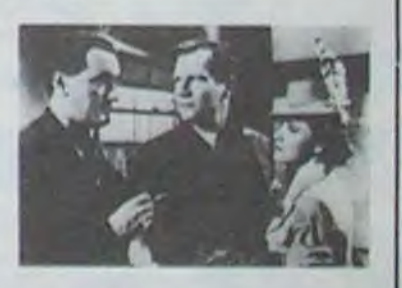

Hitchcock venait d'être engagé à Hollywood lorsque l'Empire britannique déclara la guerre. Alfred contribua à l'effort de guerre en réalisant des films anti-nazis, des films sur la résistance, l'espionnage... qui<br>pour l'essentiel tiennent encore le choc aujourd'hui. Premier du genre, CORRESPONDANT 17, contient certes un appel mélodramatique à l'Amérique, pays de la liberté (et gnangnangnan) mais il montre des nazis ridicules, des traîtres presque sympathiques. En filigrane s'infiltre l'idée que le danger vient non du nazisme mais de la faiblesse des démocraties. Subtil et audacieux. Le père Alfred est un bon gros pervers pépère.

Diffusion le 1 à 20h35 sur TF<sub>1</sub>

Le voilà qui se réveille un jour sur son lit d'hôpital affublé du nom de Georges Campo. Vu qu'il est amnésique, on lui au-<br>rait dit qu'il s'appelait Ceccaldi, Moi, c'est moi, et lui... rait dit qu'il s'appelait Ceccaldi, Moi, c'est moi, et lui... Tintin ou Goldorak, il l'aurait cru. Ses souvenirs (des bribes sienne, son chien non plus, de scènes éparses) ne corres- qu'il y a eu une machination de scènes éparses) ne corres- qu'il y a eu une machination<br>pondent pas à ce qu'on veut MACHIAVELIQUE dont il a été bien lui raconter. Suivent une la seule victime, et que pour série d'événements bizarroïdes finir sa femme qui n'est tousérie d'événements bizarroïdes<br>du genre : une trappe qui s'oudu genre : une trappe qui s'ou- jours pas la sienne risque de vre sous ses pieds, un lustre le dévenir pour de vrai. Bref, vre sous ses pieds, un lustre le dévenir pour de vrai. Bref, qui tombe sur le siège qu'il une fin à enregistrer au maqui tombe sur le siège qu'il une fin à enregistrer au ma-<br>vient de quitter... Et comme il gnétoscope et à se repasser vient de quitter... Et comme il gnétoscope et à se repasser découvre dans son propre jar-<br>au ralenti. bien lui raconter. Suivent une la seule victime, et que pour série d'événements bizarroïdes finir sa femme qui n'est toudu genre : une trappe qui s'ou-<br>jours pas la sienne risque de vre sous ses pieds, un lustre le dévenir din un cadavre qui n'est pas Vu que c'est le dernier film de lui, ni quelqu'un qu'il connaît, Duvivier je n'aurai qu'un mot, il lui, ni quelqu'un qu'il connaît, Duvivier je n'aurai qu'un mot, il<br>n'en pouvant plus de ne rien était temps qu'il s'arrête. Enfin comprendre (mettez-vous à sa ne crachons pas dans la place, c'est frustrant), il de- soupe, c'est bien filmé et bien vient de quitter... Et comme il gnétoscope et à se repasser<br>découvre dans son propre jar-<br>din un cadavre qui n'est pas Vu que c'est le dernier film de<br>lui, ni quelqu'un qu'il connaît, Duvivier je n'aurai qu'un mot, il<br>n'en place, c'est frustrant), il de- soupe, c'est<br>mande des comptes à sa soi- joué, alors... disant femme.

u

u ■

■ ■ ■

u ■ u

■

u

u

u

u

■

■

a

ia a massar<br>I

## **AMNESIQUEMENT VOTRE** diaboliquement vôtre

## *Dimanche 7 Juillet*  18h00 C+ : HARLEQUIN (voir CURIOSITES) 18h00 C+: HARLEQUIN (voir CURIOSITES)<br>20h35 A2 : LA CHASSE AU TRESOR à Samar-

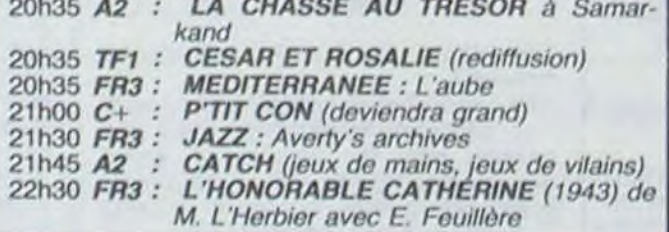

HARLEQUIN tend guérir l'enfant d'un séna- pleine de bonnes intentions, la à lui. Il rencontre Genichka (E.<br>teur atteint de leucémie). Un réalisation n'est pas toujours à Bourgine) violoncelliste honpect de la guerre méconnu, le<br>patriotisme de nos ex-coloni-Diffusion le 27 à 21h00 sur Diffusion le 4 à 20h35 sur comédie italienne, mais ça<br>C+<br>m'est pas une comédie ita-

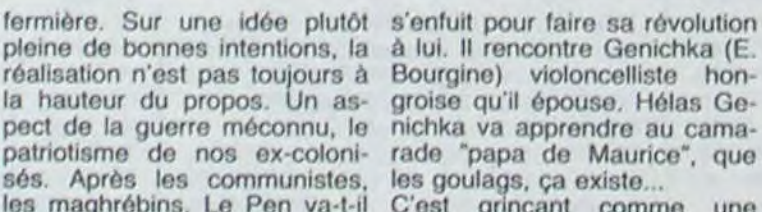

lienne ( ben. c'est quoi alors ?)

~

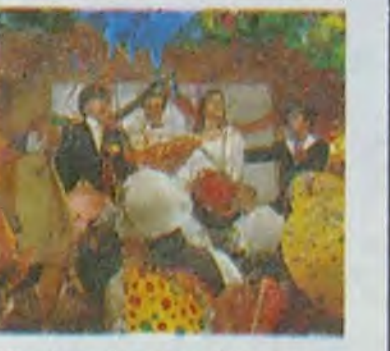

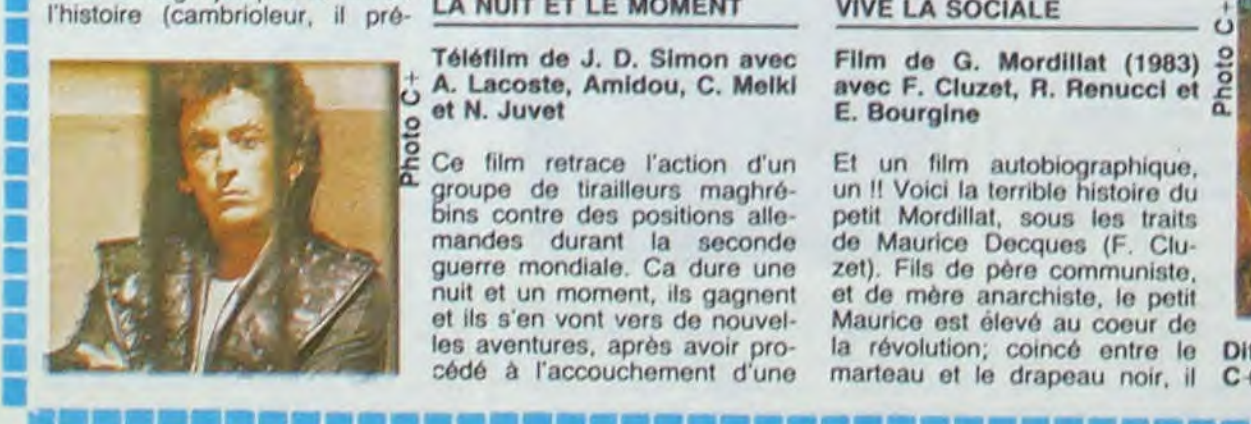

teur atteint de leucémie). Un réalisation n'est pas toujours à Bourgine) violoncelliste hon-<br>scénario habile, des rebondis- la hauteur du propos. Un as- groise qu'il épouse. Hélas Ge-Film de S. Wincer avec Ro- scénario habile, des rebondis- la hauteur du propos. Un as- groise qu'il épouse. Hélas Ge-<br>bert Powell, David Hem- sements, une belle image, un pect de la guerre méconnu, le nichka va apprendre a bert Powell, David Hem- sements, une belle image, un mings et Carmen Duncan. sens du merveilleux, on n'est sens du merveilleux, on n'est<br>pas loin du conte pour enfants pas loin du conte pour enfants sés. Après les communistes, les goulags, ça existe...<br>y compris dans ses aspects les maghrébins, Le Pen va-t-il C'est grinçant comme une Enfin un beau film fantastique y compris dans ses aspects. Ies maghrébins, Le Per qui ne confond pas hémoglo- les plus ridicules. qui ne confond pas hémoglo- les plus ridicules. revendre sa télévision ? comédie italienne, ça sent la<br>bine et terreur, ni horreur avec Diffusion le 27 à 21h00 sur Diffusion le 4 à 20h35 sur comédie italienne, mais ca

Ce film retrace l'action d'un Et un film autobiographique, groupe de tirailleurs maghré- un !! Voici la terrible histoire du bins contre des positions alle- petit Mordillat, sous les traits proupe de tirailleurs maghré- un l'Voici la terrible histoire du<br>bins contre des positions alle- petit Mordillat, sous les traits<br>mandes durant la seconde de Maurice Decques (F. Clumandes durant la seconde de Maurice Decques (F. Clu-<br>guerre mondiale. Ca dure une zet). Fils de père communiste,<br>nuit et un moment, ils gagnent et de mère anarchiste, le petit nuit et un moment, ils gagnent et de mère anarchiste, le petit et ils s'en vont vers de nouvel- Maurice est élevé au coeur de et ils s'en vont vers de nouvel- Maurice est élevé au coeur de<br>les aventures, après avoir pro- la révolution; coincé entre le

waa waa maana maraa waa maraa waa maraa maraa muu maraa maraa wa

# ...... tilocAe

## **UN MONDE NOUVEAU** la nuit de varennes  $\Diamond$

Film de Ettore Scola avec

Marcello Mastroïanni, Jean-Louis Barrault, Laura Betti,<br>Harvey Keitel, Hanna Schygulla, Jean-Claude Brialy,<br>Daniel Gélin, Andréa Ferreol, Michel Vitold, Evelyne Dress, Jean-Louis Trintignant et Hughes Quester.

# *Lundi 1'~' Juillet*

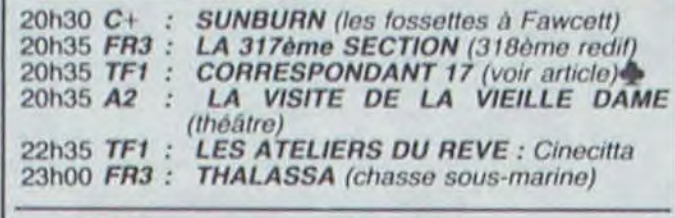

# Mardi 2 Juillet

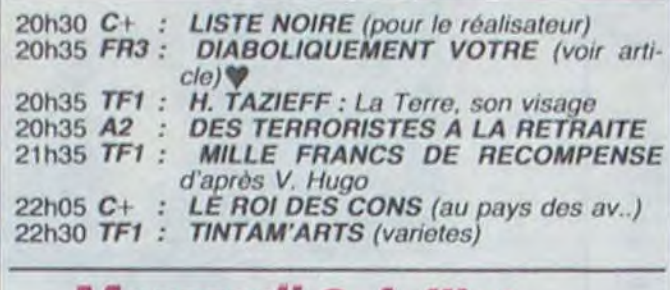

# Mercredi 3 Juillet

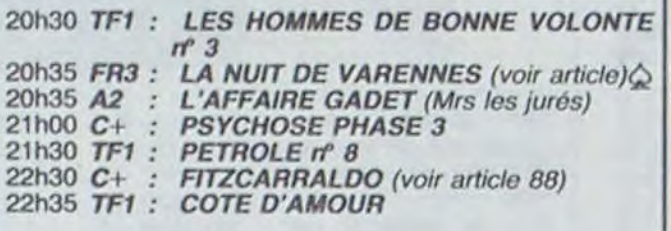

# *Jeudi 4 Juillet*

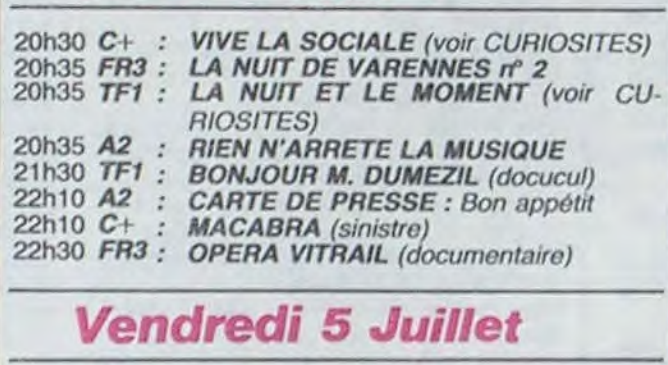

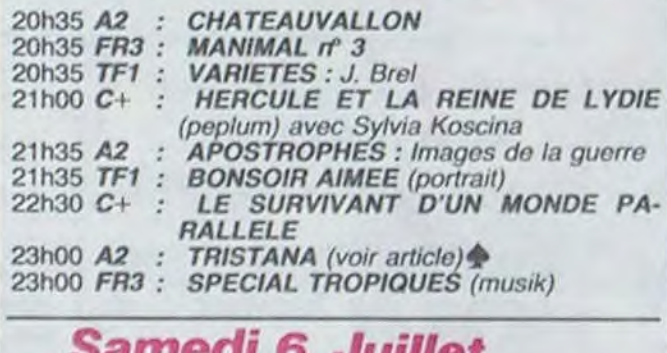

## Samedi 6 Juillet

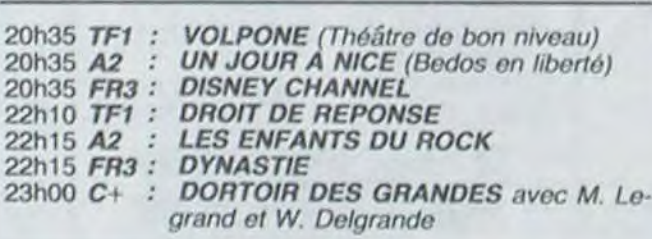

taire qui raconte l'histoire d'un partis de rien et les revenus de groupe de résistants (FTP-<br>groupe de résistants (FTP- tout s'affronteront dans le pendant du parti communiste cours, vu qu'il sera sans Parti français), dont 23 de ses membres (le groupe Manouchian) prenante. Ce seront donc le ont été arrêtés puis exécutés dossiers de l'écran de fumée. ont été arrêtés puis exécutés dossiers de l'écran de fumée.<br>par les nazis. L'hypothèse de La Vérité, un jour ? Dans l'improupe de résistants (FTP-<br>
Main d'Oeuvre Immigrée, dé-<br>
pendant du parti communiste cours, vu qu'il sera sans Parti<br>
français), dont 23 de ses mem-<br>
(communiste), pourtant partie<br>
bres (le groupe Manouchian) prenante. Ce ce film est que la direction du médiat le plus inquiétant de-<br>PC de l'époque "aurait" laissé meure la fuite des responsa-PC de l'époque "aurait" laissé meure la fuite des responsa-<br>tomber ce groupe (Manou est bles télévisuels devant tomber ce groupe (Manou est<br>chiant) alors qu'elle savait chiant) alors qu'elle savait l'événement, les tentatives de<br>qu'un résistant avait parlé sous censure qui se multiplient qu'un résistant avait parlé sous censure qui se multiplient la torture. Voilà pour l'histoire depuis le début de l'année la torture. Voilà pour l'histoire depuis le début de l'année<br>assez moche des éternels (Ami entends-tu le vol noir des assez moche des éternels (Ami entends-tu le vol noir des cocus de l'Histoire. Que ceux ciseaux sur les chaînes ?). La qui ont gardé les mains pro-<br>pres jettent la première pierre jour où elle arrêtera de prendre pres jettent la première pierre jour où elle arrêtera de prendre<br>en sachant que de toutes ses téléspectateurs pour des facons la dialectique marxiste lave plus blanc. BOMBYX

EDITO Ce film date de 1983, les TOUCHE PAS "indépendante du pouvoir", ne l'avait pas programmé A MON POTEAU pour raison do cohabitation forcée. En 1985, la guéquerre Après moult volte-faces A2 dif-<br>tuse dans les dossiers de l'état de grâce porte le coup de FOUCHE PAS<br>
TOUCHE PAS<br>
MON POTEAU<br>
Après moult volte-faces A2 dif-<br>
Après moult volte-faces A2 dif-<br>
Après moult volte-faces A2 dif-<br>
tuse dans les dossiers de . En 1985, la guéguerre<br>
féctat de grace porte le coup de .<br> l'écran du 2 Juillet "Des terro- grâce à son ami d'hier. Les ristes à la retraite", documen- partisans. les sans partis, les l'écran du 2 Juillet "Des terro- grâce à son ami d'hier. Les<br>ristes à la retraite", documen- partisans, les sans partis, les<br>taire qui raconte l'histoire d'un partis de rien et les revenus de<br>groupe de résistants (FTP- tou Après moult volte-faces A2 dif-<br>
fuse dans les dossiers de l'état de grâce porte le coup de<br>
l'écran du 2 Juillet "Des terro- grâce à son ami d'hier. Les<br>
ristes à la retraite", documen- partisans, les sans partis, les<br>
ta (communiste), pourtant partie<br>prenante. Ce seront donc les

PC de l'époque "aurait" laissé meure la fuite des responsa-<br>tomber ce groupe (Manou est bles télévisuels devant chiant) alors qu'elle savait l'événement, les tentatives de<br>qu'un résistant avait parlé sous censure qui se mu ses téléspectateurs pour des<br>imbéciles

■ I

a ■

u

u

■ u

u

u ■

■ ■ ■

u u u

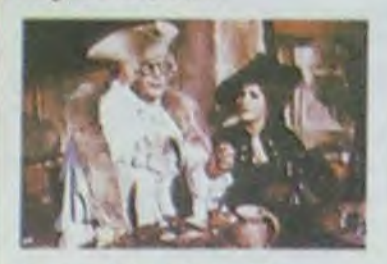

Je vous laisse le meilleur

En ce temps-là, juin 1791, les nuits étaient belles et douces en cè beau royaume de France où règne Louis le XVIème, premier serrurier du pays. Nicolas Rétif de la Bretonne, écrivain libertin, philosophe du boudoir, libraire en faillite se fait saisir pour cause de dettes. Fort marri de l'événement (du jeudi), il sort se calmer les sangs après avoir badiné avec sa fille. Intrigué par le départ furtif d'un carosse mystérieux sortant du Palais-Royal, Nicolas (J-L. Barrault) se lance à sa poursuite.

Hébergé dans la carriole d'un vieux beau qui se révèle être Casanova (M. Mastroïanni).

célèbre séducteur et écrivain, les deux vieillards conversent puis versent sur la route pour cause d'essieu brisé. Recueillis par la mystérieuse berline, ils font connaissance avec les passagers : Tom Paine (H. Keitel), écrivain américain, chantre de la révolution; De Wendel (D. Gélin), industriel lorrain, chancre de la révolution; une cantatrice (L. Betti) et son amant, une veuve joyeuse; plus une noble accompagnée de deux domestiques, en laquelle Nicolas finit par reconnaître la comtesse Sophie de la Borde (H. Schygulla), amie intime de Marie-Antoinette, la ci-devant reine de France. Le couple royal aurait-il pris la clé des champs? Vous saurez tout en regardant le second épisode, demain soir.

Ettore Scola, grand prêtre de de la comédie italienne, s'est recycle dans l'évocation historique pleine de bons sentiments. L'emballage est superbe, les acteurs ont un beau texte et le font savoir, la perspective historique est correcte et originale, la comédie humaine rencontre le drame historique et les deux font bon ménage. Une plus grande riqueur dans la construction dramatique aurait parfait ce qui n'est qu'un chef-d'oeuvre raté. Diffusion le 3 et le 4 à 20h35 sur FR3.

# NOICI LES PROGRAMMES<br>
TELÉ CODE EDITO

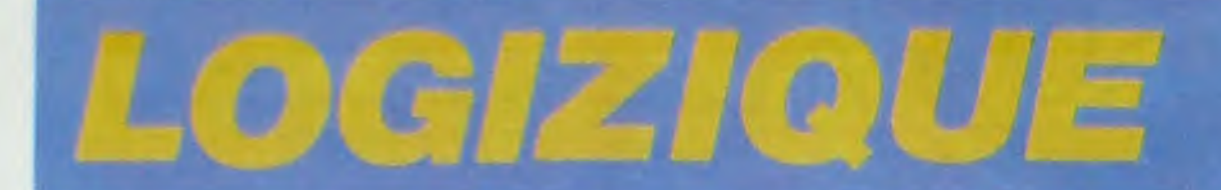

# Berroyer

# **ELLE A DU POIL AUX PATTES**

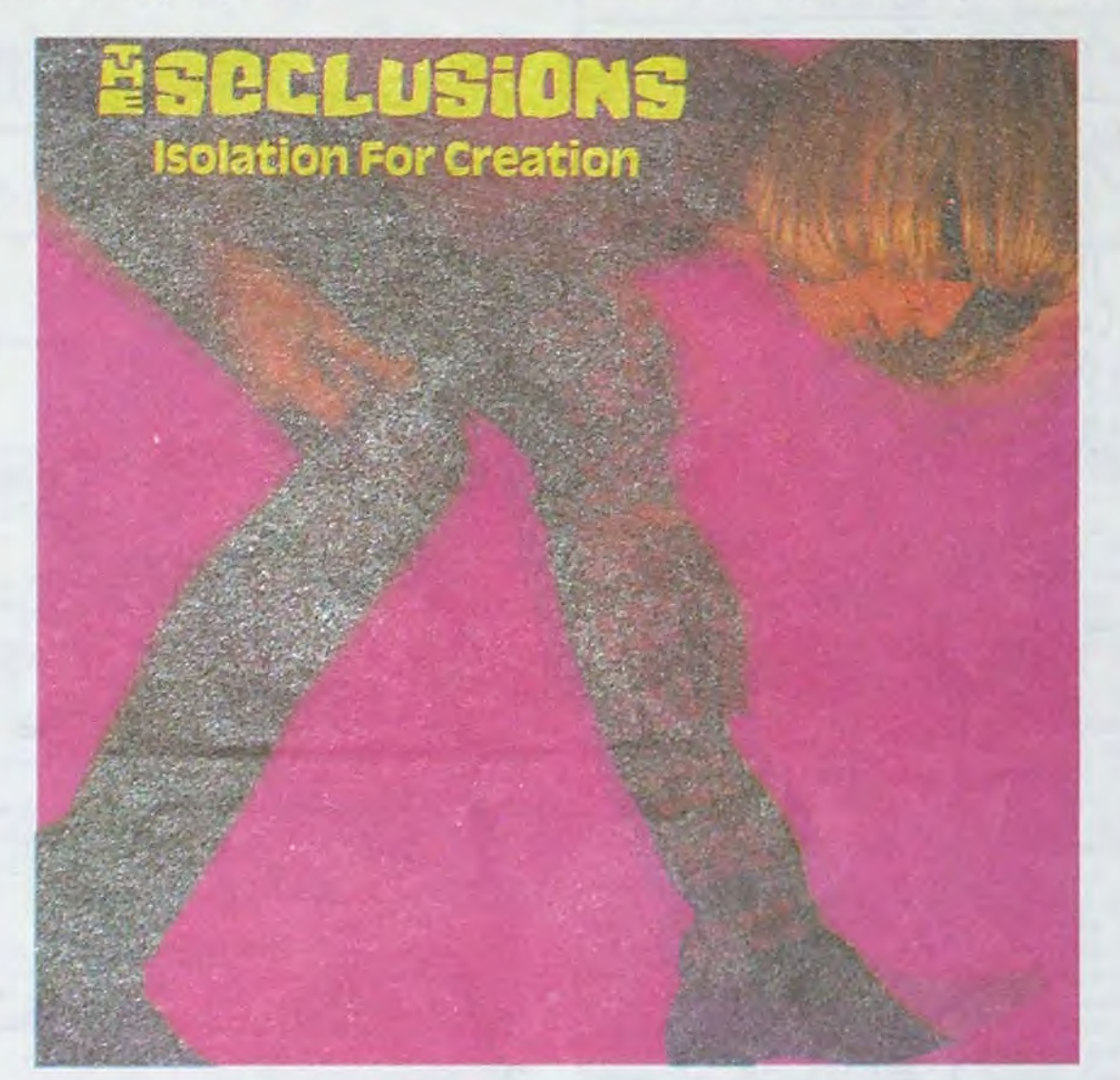

Je vais commencer en empiétant sur la rubrique B.D. Je suis le type qui rien fait qu'à sa tète. Mais on ne m'en veut pas. On sait que j'ai un bon fond. Carali qui travaille à l'Hebdo avait obtenu un très bon dessin de Wolinski pour son Psikopat. Wolinski l'a repris pour la couverture de son nouvel album : 'Tu m'aimes?".On vous la Montrera . Comme il m'en a donné un et qu'il me l'a dédicacé, je vous montre la dédicace maintenant qu'on se connait bien. Wolinski chaque fois qu'il voit ma compagne dit qu'elle lui fait penser à je ne sais plus quelle star américaine du cinéma noir et blanc. Comme je lui dis à elle : "il doit te voir avec les yeux de l'amour parce que moi franchement je te trouve pas lobiche, s'il n'y avait ton fric...". En me faisant le dessin,

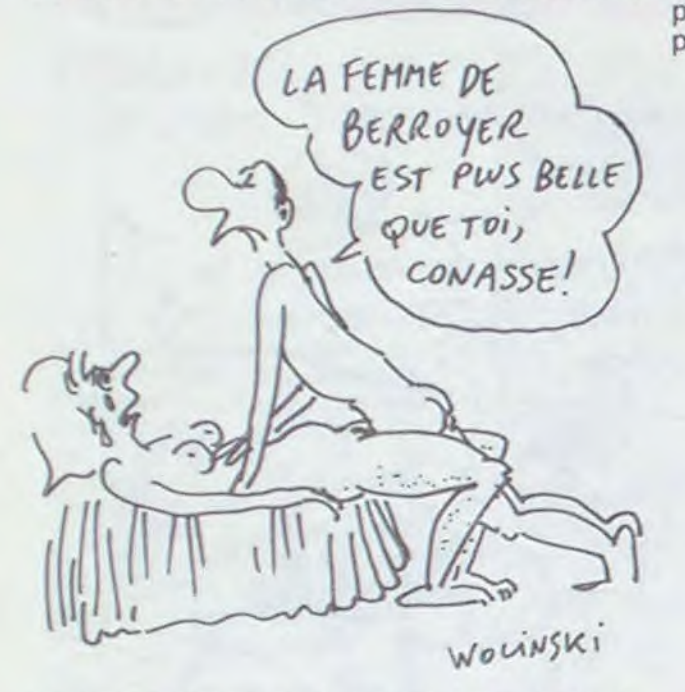

Wolinski téléphonait à un producteur de cinéma justement. C'est pour ça que la femme du dessin a du poil aux pattes. Il ne l'a pas fait exprès. A un moment où il était plus concentré sur le téléphone que sur la page, il s'est mis à mettre les points sur les mauvaises jambes. J'aime bien les dessins de Wolinski. au journal Hara-Kiri pour lequel je travaille avec acharnement, on aime bien Wolinski et ses dessins. C'est le désinvolte du sexe. On n'est pas choqué. Avec lui une bite c'est comme un nez. Amusante si elle est longue. Une envie sexuelle est comme une envie pâtissière. Il remet le sexe à sa place, tout en restant étonné que ce soit si compliqué dans la réalité, et qu'il garde cette importance, ce mystère.

# LES CLIPS, C'EST CON

Assez parlé de cul. Image et musique cette fois. Rita Mitsuko c'est un duo. Un type et une typesse. Plutôt sympathiques. Extraite d'un disque Virgin la chanson "Marcia Baila" qu'ils ont écrite est devenue un clip du talentueux Philippe Gauthier. Vous savez comme c'est con la plupart du temps les clips vidéo. Il faut bien le dire. Là, sans dépenser des sommes folles, avec tout de même des beaux costumes, lumières et décors, plus la prestation, très agréable et déconnante, des deux partenaires il nous fait des images formidables. Bonne utilisation des danseurs et des peintures (des gens comme Ricardo Mosner, Nina Childress). Si vous cherchez un réalisateur, Philippe Gauthier bonne adresse. Je ne le connais pas. C'est pas du copinage. Wolinski c'en est. Mais on ne roule pas pour le client pour autant.

# **ELVIS A CINQUANTE ANS**

LA NEO POP **SYNTHÉTIQUE EN SEPTEMBRE** 

Les disques maintenant. Pour les cinquante ans qu'aurait eu Elvis, on en sort un spécial blues. On a réuni tout ce qui pouvait ressembler de près ou de loin à du blues et on a compilé. Il n'y a pas longtemps, il en était sorti un rien qu'avec les chansons de Mort Shuman. Bientôt, on va voir un disque de toutes les chansons d'Elvis commençant par F ou U, n'importe. Avec les Beatles on a pas mal tiré sur la corde. On commence par les hits, ensuite les chansons d'amour, et puis les rocks et puis on trouve d'autres formules. C'est ça le commerce. Au fond c'est pas grave. Ce disque d'Elvis est très bien d'ailleurs. Il y a beaucoup de choses des débuts. Pas trop de nouilleries. Plus le temps passe et plus le "King" grandit. Plus on s'aperçoit qu'il n'en arrive pas un comme ça tous les huit jours.

monde, et puis je les préférais au début. Aujourd'hui ils font trop de concessions au commerce". Voilà ce qu'on entendra peut-être un jour. On en est peut-être pas si loin. A chaque apparition ce groupe marque un tas de gens qui étaient venus là pour d'autres. Cette fois ils vont faire la première partie de "U2". Avec Billy Bragg d'ailleurs dont on vous conseille également les deux albums distribués en France par Ariola. Et ils vont jouer dans quelques festivals cet été. Ce groupe a, principalement en la troublante personne de Kirk Brandon, pas mal d'atouts. C'est un chanteur et auteur compositeur étonnant, en plus il a un physique particulier et une manière d'être en scène qui sort du lot. Ils viennent de sortir un 45 t, on attend l'album. Mais vous pouvez toujours vous procurer le premier, "Grapes of Wrath". Celui dont on dira peut-être plus tard .que c'était le meilleur. Un peu brut de fonderie, d'accord, mais tellement plus émouvant. plus poétique.

Destiny à l'Hippodrome, il y avait trop de mandé à la Fnac. Le vendeur m'a dit : "Je le ou moins manouchiantes, qu'on nous recherche mais je ne sais pas qui en est le dis-

"Je ne suis pas allé au concert de Spear of trouver Ridgway que je cherchais, je l'ai de-Toujours chez New Rose, enfin, l'un sous leur label et l'autre en distribution seulement. C'est important tous ces détails. Avant de

C'est ce qu'on dit des Talking Heads. Leurs féfêtes funky ont déçu. On préférait la sirnplicité du début. Eh bien ils y reviennent figurezvous. On a vu ça vite fait, on en parlera plus la semaine prochaine. Mais c'en est fini avec la formule, presque Big Band avec choristes et autre Busta Jones. Que fait-il, à propos, ce bassiste ? II faut bien qu'il travaille ! On le trouve dans un groupe bizarre dont "Music Action", disquaire spécial imports américains, sort sous son propre label un album. Et qui est le batteur ? Jay Dee Daugherty. "C'est Jay Dee, René ! Le batteur de Télévision. C'est lui !". "Mais enfin, Raymonde, fais attention, tu renverses la soupe !". Le groupe est une association bizarre comme ça. avec des gens de partout. Le nom : "The Seclusions". Ils vont un peu dans tous les sens, font quelques reprises comme "In-A-Gadda-da-Vida". Rappelons que le revival concerne des choses assez récentes ces temps-ci. Bientôt on pourra parler de réhabilitation précoce. Si ça continue on en sera à la Néo Pop synthétique à la rentrée. Quoiqu'il y a une reprise de Fortune Teller (les Stones période Poison Ivy), c'est vraiment le moyen-âge, mais avec un traitement reggae -ah, ça nous rapprocheenfin, plutôt "ska", avec la pompe rapide à la guitare -ah, ça nous éloigne. Enfin, c'est un très bon album inclassable.

Scritti Politti : Cupid and Psyche 85 (Virgin) Sting (Polydor) Guadalcanal Diary : "Walking in the shadow of the big man" (New Rose) Bronskl Beat : "I feel love" (Polygram) Green on Red : "Gas food lodging" (New Rose) Elvis Presley : "Reconsider Baby" (RCA) Spear of destiny : "Grapes of Wrath" (CBS) Little Bob Story : "Live" (Musidlsc diet) The Seclusions : "Isolation for creation" (Music action)

Au fait, c'est New Rose qui distribue le maxi de Stan Ridgway. On en a parlé la semaine dernière. Il vous faut ça, c'est très beau. Vous savez, l'ex-chanteur de Wall of Woodoo, mais si, on ne va pas répéter quinze fois la même chose.

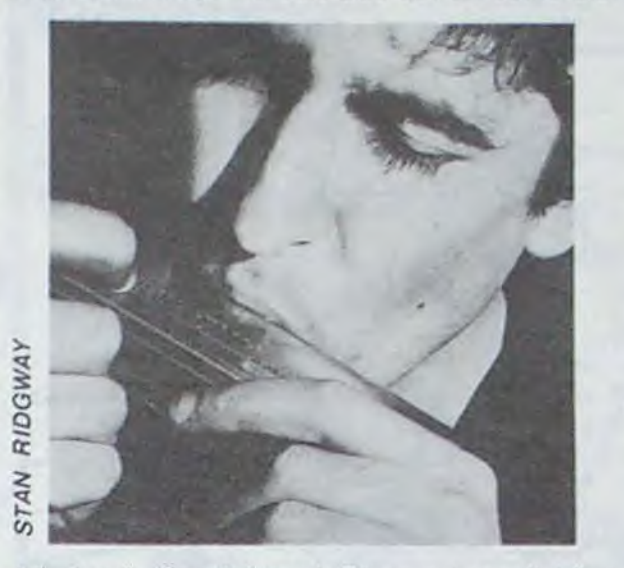

tributeur". Guadalcanal Diary est en distribution. Green on red est un disque New Rose.

C'est un groupe de plus de nouveau cowboy. On pourrait dire des Cowbirds, ils font façon sixties. Je donne le nom : "Cowbirds". On peut se servir. On ne peut pas dire qu'ils font vraiment de la musique cowboy revisitée mais ils cherchent plus du côté des racines que des synthés anglais.

Un groupe qui n'apporte pas grand-chose sinon un peu de plaisir. C'est tout ce qu'on demande.

"Guadalcanal Diary" est un peu plus produit et raffiné. Arpèges de guitares à douze cordes, jolis choeurs et mélodies à classer encore plus dans la catégorie cowbirds. C'est plutôt agréable, d'ailleurs. mais ce sont les

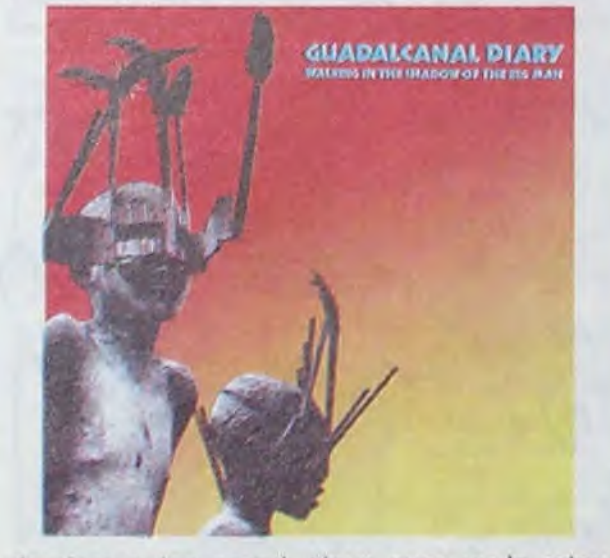

derniers qu'on prend. Vous avez vu le retour rockabilly, tout ce qu'il a fallu se farcir ? Sans compter les vieux qui vont ressortir de partout. Ah, on en est écoeuré d'avance. Un peu de décence. Pourquoi toujours ces retours en arrière. Si encore tout le monde avait l'art de la synthèse comme les Beatles. Mais c'est que la majorité se vautre dans la copie du vieux cuir. Quand c'est pas dans la mauvaise copie de l'ancien skaï. Allons ! A l'heure de la révolution par la physique quantique à laquelle on doit l'informatique, il faut qu'on nous ressasse toujours les mêmes histoires plus

serve les mêmes guerres. Pourquoi, ma mère ?

# JE L'AI ECHAPPÉ BELLE

Et le dernier Robert Piazza ? C'est pas progressiste non plus, Little Bob (Seeger?) Story. Mais alors, qu'est-ce qu'il est bon ! C'est notre meilleur chanteur de rock en France. Et ses compositions font le poids. Ce disque "Live" dans sa ville natale n'ira pas chez les soldeurs. Je me le garde.

Plus maniéré et anglais cette fois : "Scritti Politti". Au début ce groupe était très marginal. Il a pris une direction plus pop mais ça lui réussi assez bien. C'est la meilleure variété qu'on puisse souhaiter avec tout de même des rythmiques, très originales et excitantes à base de boîtes à rythmes et de basses de synthé, plus une production étonnante. La production c'est, rappelons-le, la manipulation du studio en vue de donner un son à l'ensemble. On voit passer Marcus Miller. le premier bassiste de la dernière période de Miles Davis. Oh, le temps qu'on y pense, à propos de bassiste, Jammaaladeen Tacuma passe le 2 juillet en quintet à 21h30 les 1er et 2 juillet au New Morning. A votre place on irait, puisqu'on sera encore à Paris. ou qu'on y sera venu exprès justement

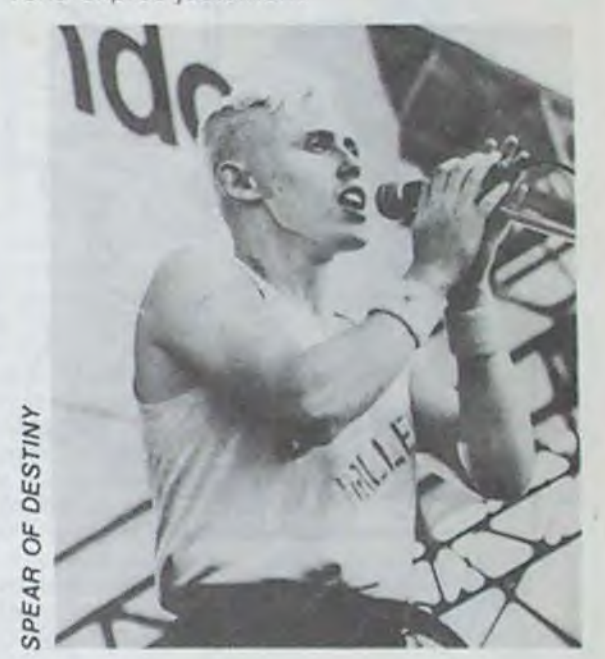

Pour revenir aux anglais de Scritti Politti. C'est pas rien. Bien sir, c'est malin. Pas émouvant comme "Spear of Destiny". Le type chante avec une voix haute et maniérée. II en rajoute. Mais c'est beau tout de même. Un autre qui en tartine pas mal mais qui a sa manière aussi, c'est Jimmy Sommerville, l'exchanteur de Bronski Beat. Il est parti pour une carrière solo. Pour les premiers concerts qu'il donne, il exige un public uniquement "gay". Il le fait par militantisme. On les emmerde assez comme ça. Il le fait en signe de protestation. Mais à quoi les reconnaitra-t-on, s'écrient les gros, évoquant déjà l'humiliant examen médical. Ils ont des cartes de clubs. Voilà. Le dernier 45 t de Bronski Beat s'intitule "I feel love". Il est bien spécifié sur la pochette "Bronsky Beat. Marc Almond". Mais la face B est une très belle chanson accapella par Sommerville. On parlait de bassiste, on en parle encore, Sting (bassiste) y va de son album solo avec l'actuel bassiste de Miles Davis "Darryl Jones" et d'autres grosses pointures. C'est un bon disque. A Mogador lors du tournage du film qu'on verra sur sa petite personne, j'ai assisté à des bouts de répétitions. Je m'y trouvais parce qu'un ami travaille dans l'équipe technique. J'y suis venu en tant que figurant. On était une trentaine en tout. et on devait figurer dans des plans d'assez près, qui seraient montés avec des plans de concert. Finalement, faute de temps, on ne s'est pas servi de nous. Et heureusement. Figurez-vous qu'une accessoiriste était venue demander à un moment si elle devait distribuer les briquets. Elle en avait un plein sac. Je me serais retrouvé immortalisé en gros plan, levant un briquet allumé en hommage à Sting. Je ne le trouve pas mauvais, mais tout de môme, je sais me tenir.

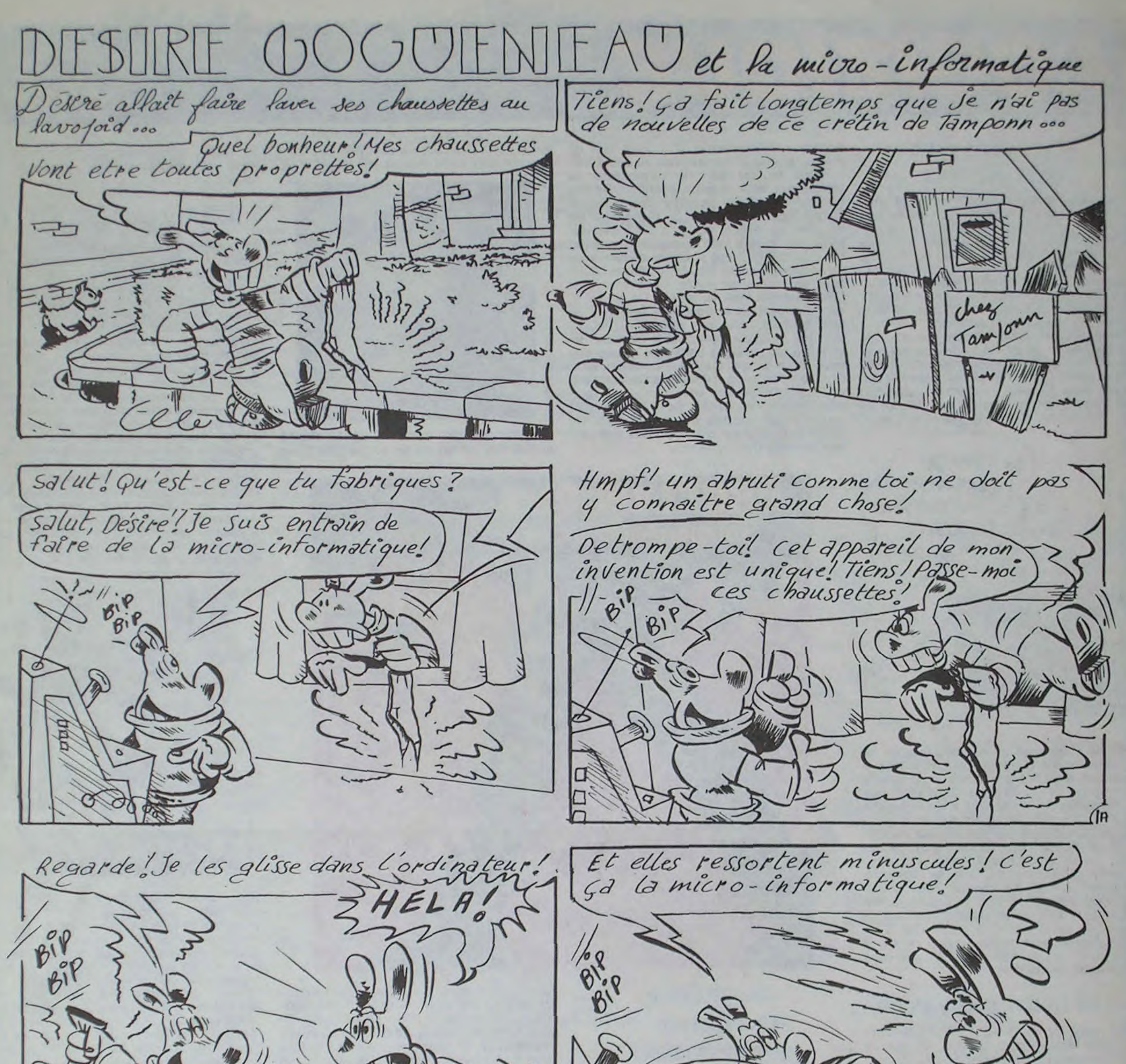

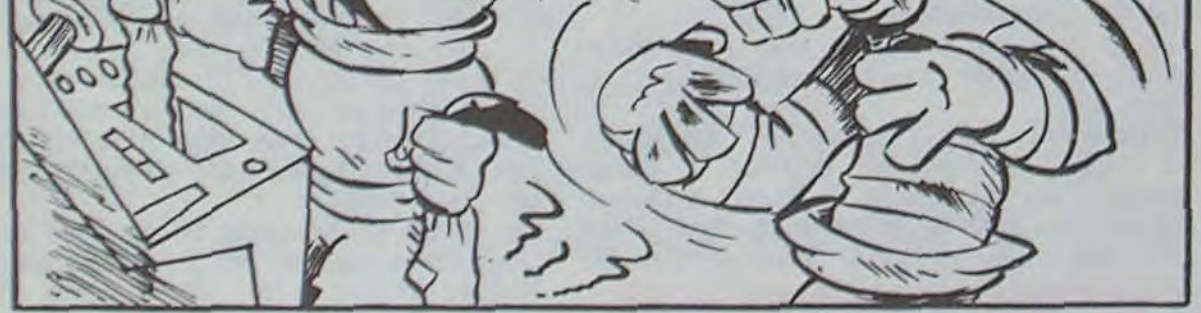

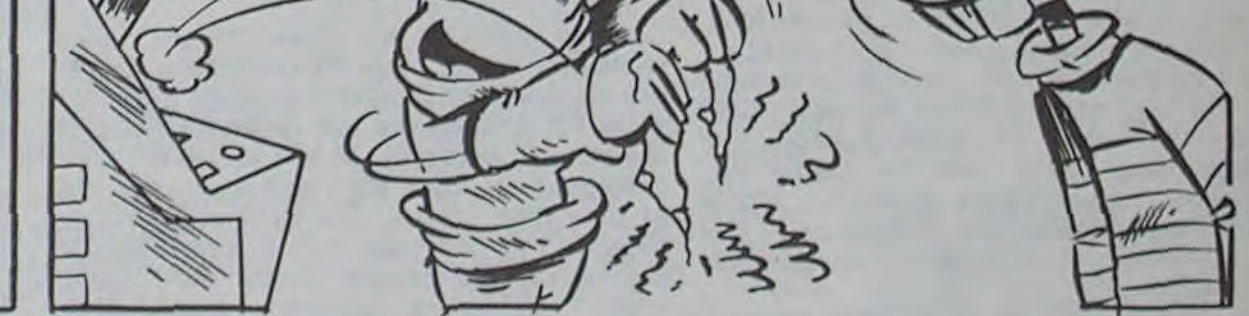

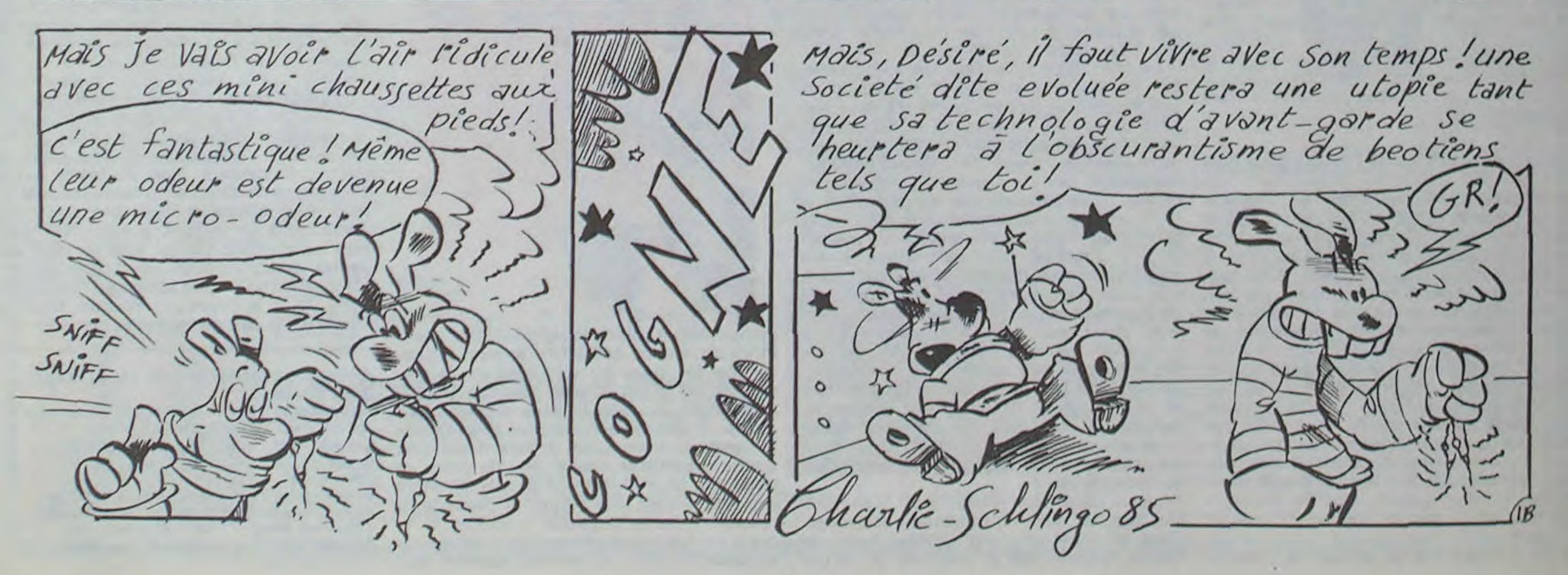

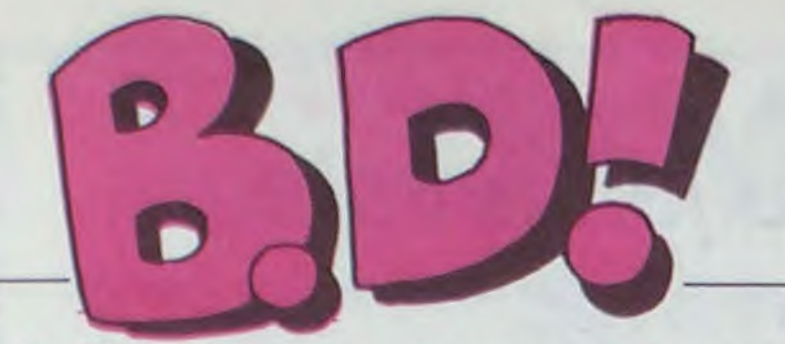

Milou

# ebdito

Cette semaine, rien d'incontestable. Les ceux qui n'aiment que les douceurs édulcorées contesteront Willem et Ptiluc qui ne sont pas exactement des tendres, plutôt exactement le contraire. Les ceux qui n'aiment pas s'encanailler par BD interposée contesteront Margerin et ses gentils loubards. Les ceux qui n'aiment pas la fraicheur des adolescents bien pensants et bien propres sur eux contesteront Jannin. Les ceux qui aiment les fadaises

pour la belle jeunesse de chez<br>nous qu'édite généralement Dupuis ne contesteront rien du tout, ils ont encore de la morve au nez ou pire, ils en sont restés à avant 68, période où les moutons étaient encore<br>plus de Panurge qu'aujourd'hui.

Les promos, concours et autres gâteries sont, à partir de cette semaine, sur la page épicerie, plus loin. Le hit-parade fait par contre son entrée. ici, à coté.

# **STUPIDE JACQUES**

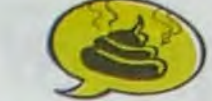

Génial Olivier est une BD qui me faisait rêver quand j'étais môme. J'avais huit ans, je lisais Spirou et je planais en pensant que, peut-être, toutes<br>les inventions de ce petit génie pouvaient exister. Maintenant je suis vieux, le poids des ans ploie mes épaules et je trouve ça nul. Et même désespérant, le dessinateur n'a pas évolué depuis vingt ans, le niveau de ses gags est toujours aussi nul et c'est toujours aussi mal dessiné. Entre l'auteur et le lecteur, c'est dommage qu'il n'y en ait qu'un qui ait grandi.

UN GENIE GAI NICKELE, de **DEVOS** Jacques chez DUPUIS, 33 francs à ne surtout pas sortir de votre poche.

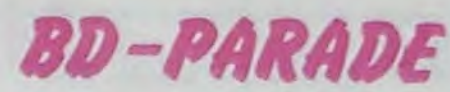

TRAGIQUES DESTINS<br>FOLIES ORDINAIRES **HISTOIRES A LA CON CHEZ LUCIEN** SUPER PHACOCHERE<br>DESTIN FARCEUR **LA TERRE CREUSE GUERRES FROIDES**<br>GWEN D'ARMOR<br>SERRE MOI FORT COLOMBO **NOCES DE BRUME LOTUS DE SANG LUC LEROI GRAND DERANGEMENT NON MAIS BOB MARONE** EL FORESTERO **LA PISCINE ROCKY LUKE** 

**VUILLEMIN** 17 **SCHULTHEISS**  $17$ CARALI 16 **MARGERIN**  $15$ **SHELTON** 15 **PTILUC**  $15$ **SCHUITEN**  $\frac{15}{14}$ **SCHULTEISS ROUGE**  $14$ **WILLEM** 14 13 **ALTAN**<br>SOKAL **MICHETZ DENIS CHARLES**  $11$ **JANNIN**  $11$ YANN CONRAD **TITO BARU COLLECTIF** 

 $13$ 

12

 $12$ 

 $11$ 

 $11$ 

 $10$ 

10

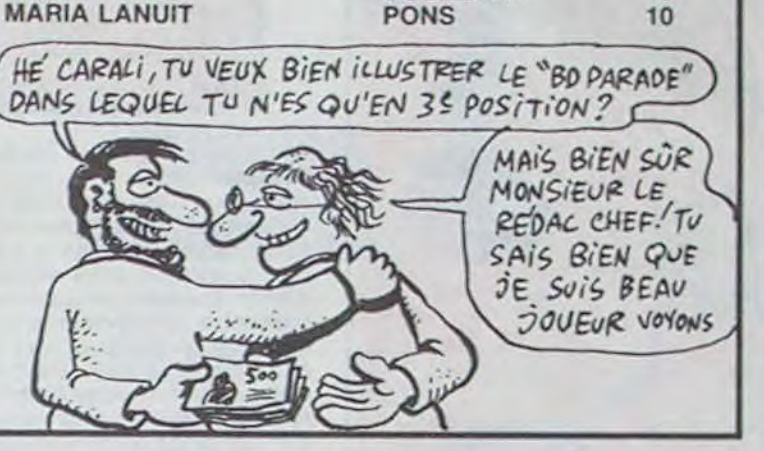

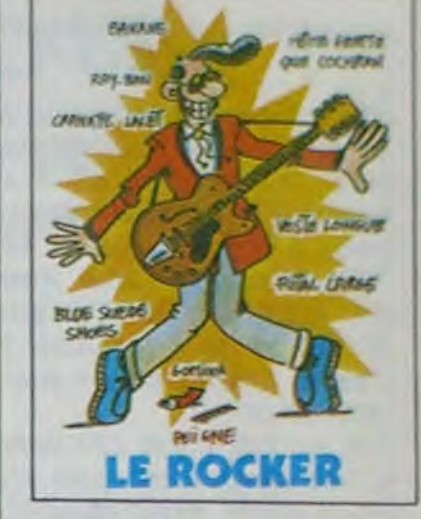

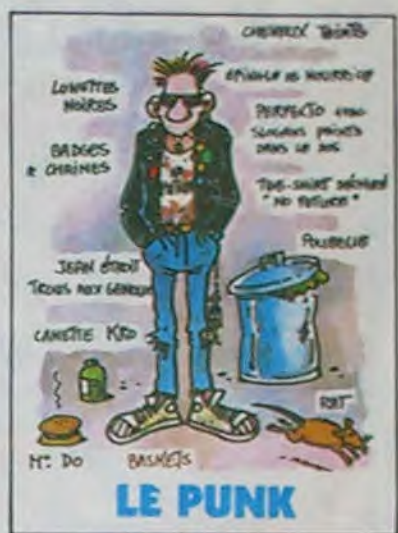

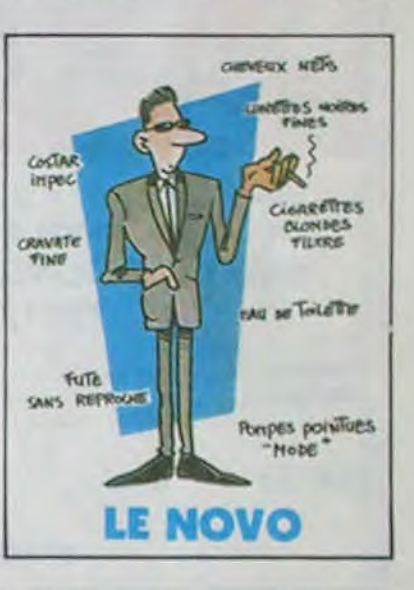

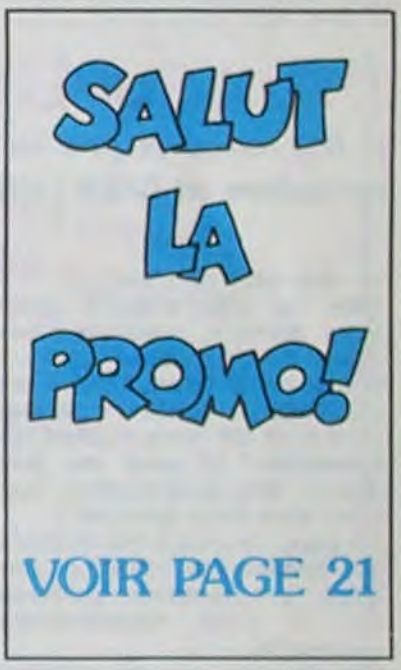

# **DEMAIN. LES RATS**

Dans une décharge, des rats ont reconstitué une société qui ressemble beaucoup à celle de l'homme. Parmi eux, des rats de laboratoire, des pédés, des casseurs de pédés, une femelle pour le moins maternelle (voir illustration), un hamster qui sait lire et des chauvessouris assoiffées de sang. L'album est à la bande dessinée ce que Dark Crystal est au cinéma : apparemment, les rats, on s'en fout, mais dès la première page on est pris dans ce qui leur arrive et on ne peut plus s'en détacher.

Le contraste dessin à la plume/aquarelle intensifie le malaise qui se dégage de l'histoire. Ptiluc, l'auteur, n'a rien fait d'autre, sinon les trois premiers tomes de cette série (Pacush Blues). C'est dommage, il a un trait original et très beau. Et la cruauté de ses scénarios n'enlève rien à leur intérêt. Au contraire.

DESTIN FARCEUR, de PTI-LUC chez VENTS D'OUEST, 64 ratons.

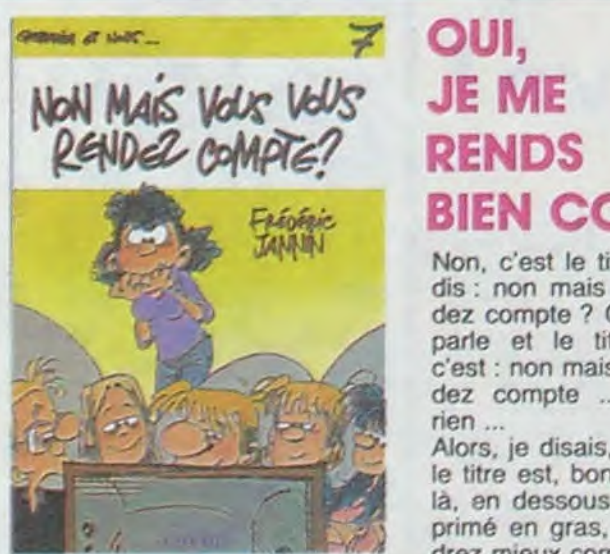

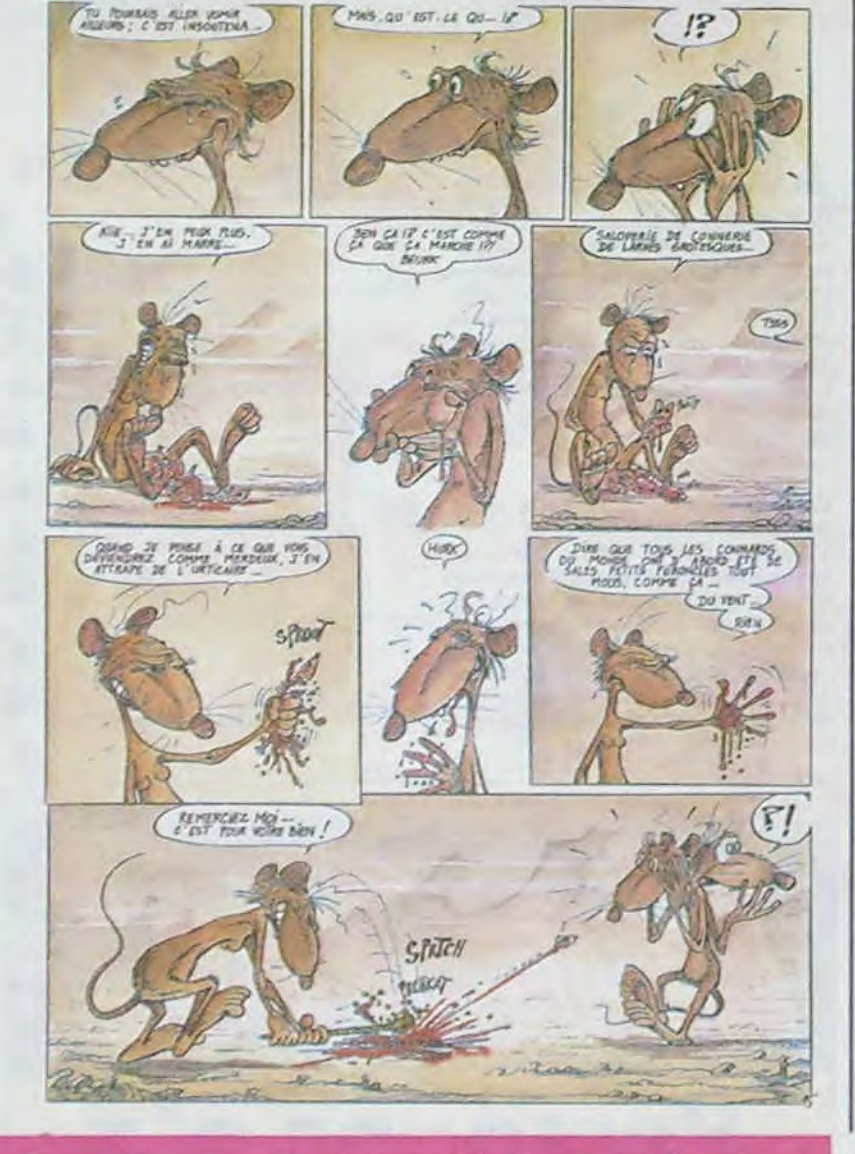

jeune, c'est frais, ça cause d'adolescents qui ont des problèmes sains du style comment vivre avec un père qui ne sait pas faire fonctionun. magnétoscope, ner comment faire une lettre de rupture à sa fraîche petite amie, comment s'échapper d'une réunion familiale pour rejoindre ses copains, etc. Bref, un jeune album frais pour des jeunes bien de chez nous qui n'ont que de saines et fraîches occupations. Allez, je suis<br>sympa, je lui metsla moyenne à cet album, et c'est bien parce que j'aime le dessin et les couleurs, parce que la fraicheur, moi .....

**BIEN** A M'OUAIS.

**HUSSARD** 

**AU.** 

 $\overline{OVA}$ 

**ROF** 

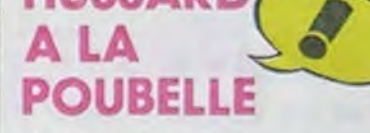

Quand j'étais petit... Désolé. Le pigiste qui s'occupait de la bande dessinée et qui commençait TOUS ses articles par "quand j'étais petit" vient d'être viré. Nous en avons engagé un autre. La rédaction.

Désolé. Le pigiste qui s'occupait de la bande dessinée et qui vient de piquer un gag à<br>Monty Python vient d'être viré. Nous allons faire l'article nousmêmes. La vraie rédaction.

Cauvin est l'un des scénaristes-piliers de Spirou. Il s'est fait le pape de la bd éducative où, nonobstant l'humour, on trouve de nombreuses connotations instructives, pour le plus grand plaisir de nos chères têtes blondes. C'est le cas de "Hussard à la mer", qui met Napoléon en scène, tout en émaillant l'action de renseignements historiques non dénués d'intérêt. Malheureusement, nous (la rédaction) ne sommes pas des chères têtes blondes. En conséquence, nous n'aimons pas cet album. Mais les chères têtes blondes qui nous servent de mômes aiment bien. Voilà. La rédaction.

# **JE LE AIME**

Willem a dessiné durant des années dans Charlie Hebdo. C'est là qu'il a notamment inauguré sa revue de presse (reprise depuis dans Libéra-<br>tion, jeune fanzine régional décadent) et qu'il publiait les aventures de Fred Fallo. Celuici est un héros de bandes dessinées, qui a eu son heure de gloire, mais est au chômage. Il passe son temps à monter des combines, à essayer de coucher avec tout ce qui ressemble de près ou de loin à une femme, à chercher (ou plutôt à éviter) du travail. C'est un salaud de la pire espèce, qui a déjà tué père et mère dans au<br>moins trois ou quatre bandes. Willem, on aime ou on aime pas. Son trait noir et torturé peut irriter, son apparente vul-<br>garité peut choquer, son français maladroit peut énerver, mais quand on aime, c'est inconditionnel. On prend tout en bloc et c'est génial.

SERRE-MOI FORT, FRED<br>FALLO! de WILLEM chez MAGIC-STRIP, 66 francs pour l'élite.

Non mais vous vous rendez compte? Aller chercher un titre comme ça : non mais

# BIEN COMPTE

Non, c'est le titre, ça. Je vous dis : non mais vous vous rendez compte ? Ca c'est moi qui parle et le titre du bouquin c'est : non mais vous vous rendez compte .... Bon, ça fait

Alors, je disais, cet album dont le titre est, bon, vous regardez là, en dessous, le titre est imprimé en gras, vous vous rendrez mieux compte.

L'album en question regroupe 45 bandes de la bande à Germain qui a remplacé Gaston Lagaffe dans Spirou. C'est

NON MAIS VOUS VOUS RENDEZ COMPTE? de Jannin chez Dupuis. 33 francs frais.

vous vous rendez compte?

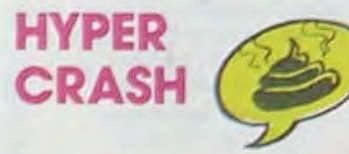

Quand j'étais petit, tout petit, trois ou quatre ans, je piquais les Astérix de mes parents pour les lire. Enfin, pour regarder les images, parce que je ne savais pas lire. Et il y avait quelque chose qui me fascinait : la tête d'Assurancetourix, le barde, sur la page de garde, là où il y a marqué "quelques héros". Élle me fascinait parce que je ne savais pas dans quel sens la prendre. Je croyais, dans mon innocence infinie, que les cheveux représentaient le nez et réciproquement.

Depuis, j'ai compris pourquoi. Lorsqu'on est petit, tout petit, on n'a pas assez de points de référence pour tout identifier. On embellit tout, on a tendance à considérer n'importe quelle histoire comme un fait

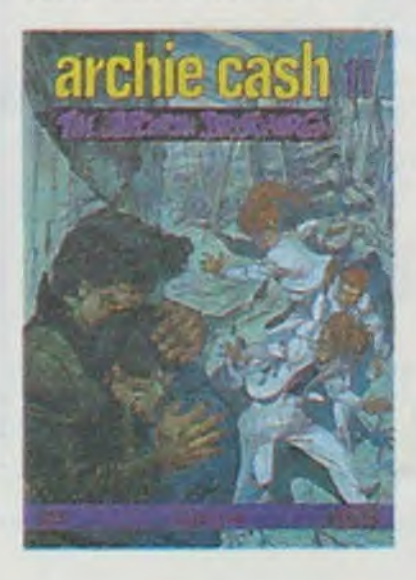

réel. J'aimerais bien être encore petit, tout petit.

Parce que ça me permettrait de lire Archie Cash comme je le lisais à l'époque. Je trouvais que le héros était drôlement bien dessiné, qu'il causait vachement bien, qu'il défendait des causes justes (quand je sera grand, je sera super-<br>héros), qu'il était super fort. Maintenant, c'est un peu raté. Archie Cash est un imbécile incapable d'aligner trois phrases sans faire une faute de français et deux d'orthographe (à moins que ce ne soit l'auteur ?), il est facho, ses causes sont plus que douteuses, les personnages sont caricaturaux. Je suis peut-être trop vieux.

ARCHIE CASH, de MALIK et **BROUYERE chez DUPUIS, 33** balles en plomb.

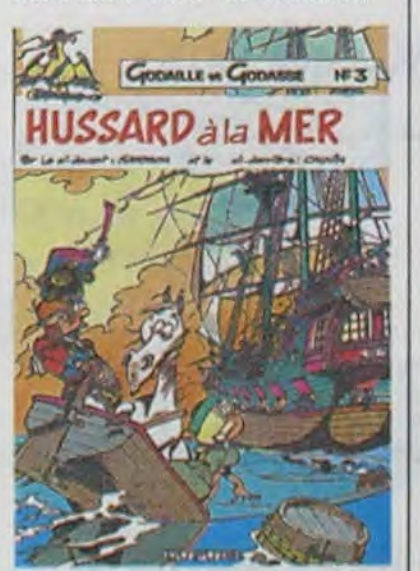

HUSSARD A LA MER, de CAUVIN et SANDRON chez DUPUIS, 33 francs. Nous n'avons pas l'intention de faire un jeu de mot sur le prix. La rédaction.

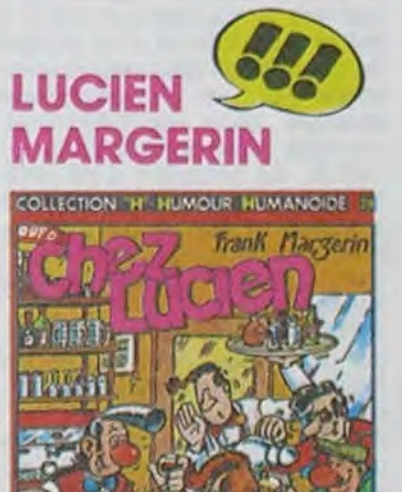

Margerin c'est bin, Margerin

c'est très bin. Chez Lucien

c'est donc aussi très bin : Lu-

cien, Ricky et Gillou sont là

avec leurs bananes, Nanard

avec son fromage de chèvre,

Flipo et Albert ne manquent

pas à l'appel et vous aurez

même droit à deux recettes

inédites : comment sauver

deux vies humaines avec 7

francs et comment vous lancer

dans le commerce de la farine

en petite dose. Ceux qui ne li-

sent pas sont pas bin dans

CHEZ LUCIEN de Margerin,

Humanoïdes, 30 balles les

45 pages en leurcou.

leur tête.

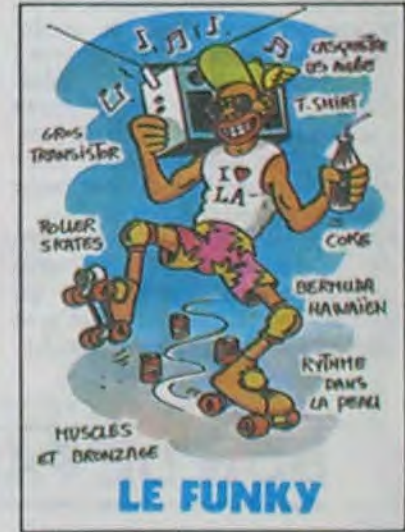

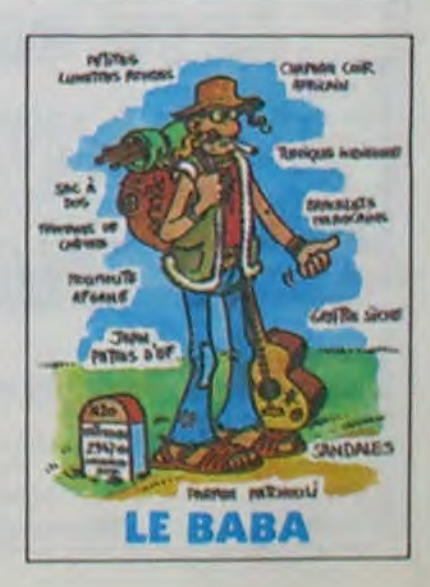

# **HIPPO JOYST**

C'est japonais, c'est un des meilleurs et des plus costauds que l'on connaît : trois boutons de tir, une bonne prise en mains et quatre ventouses pour le coller définitivement sur la table de la salle à manger (super pratique pour les repas !). Prise standard pour Amstrad, Atari, Commodore 64, MSX, Vic 20. Compatible avec les interfaces d'Oric et de Spectrum. Pour Apple, Thomson et Texas, tintin : ça ne marche pas ou alors il faudra bidouiller !

## Ah, au fait, c'est 120 balles...

C'est bon, c'est pas trop cher ? Envoyez vos sous après avoir rempli le bon de commande cijoint. Le ministre du commerce extérieur du Japon vous remercie bien bas.

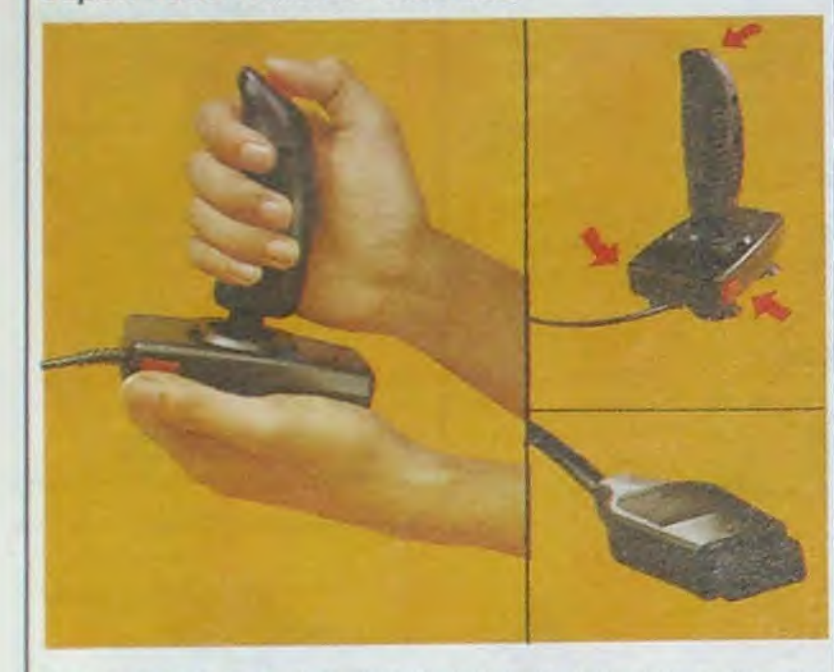

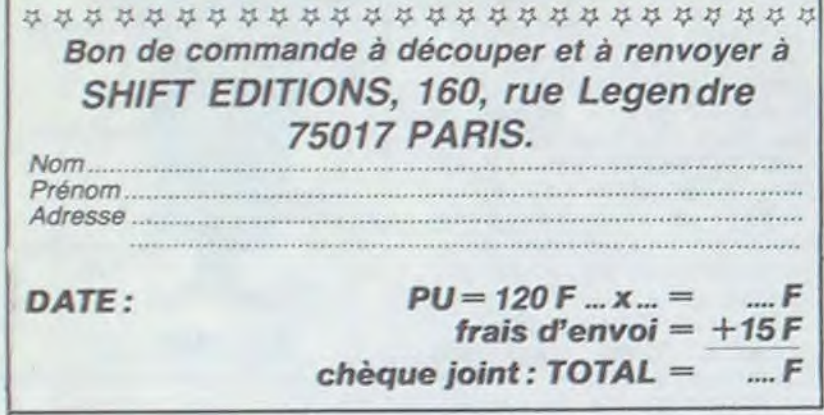

# **HEBDOGICIEL SOFTWARE** Le logiciel à sa juste valeur

Les nouvelles boites jaunes sont arrivées ! Six logiciels français de qualité par cassette et un prix raisonnable : des produits signés SHIFT EDITIONS!

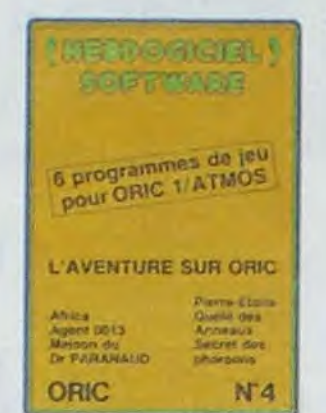

"Dork crystal" est sans nul doute un des plus beaux et rapides jeux écrits pour TI 99 : votre héros doit récupérer des fragments de cristal dans le labyrinthe qui est le lieu à la mode pour tous les monstres branchés de la galaxie! Les autres jeux sont tout aussi efficaces : un superbe sauteur sur sa pyramide, un duel pour deux joueurs en armure, un casino avec 3 jeux de cartes, une centrale nucléaire et "Mission périlleuse" qui vous transportera dans une jungle hostile en deux somptueux tableaux. 120 francs les 6 jeux en basic étendu.

> **SENIORES S** 30 F Y 31 B F 6 programmes de jeu<br>TEXAS TI99 4A BASIC ETENDU **Cardinal Street Street** TI-99.4A **NL**

Un jeu d'aventure : ca va. Six jeux d'aventure, bonjour les nuits blanches ! Vous allez devenir tour a tour explorateur, espion, égyptologue, cosmonaute, super-héros et victime du célèbre docteur Paranaud. Si vous arrivez au bout de ces six casse-tête sans problèmes de santé et sans troubles mentaux, vous deviendrez sans conteste un des grands maîtres mondiaux du jeu d'aventure ! Une cassette pleine à craquer pour 120 francs.

Votre Oric utilise le langage machine pour réfléchir et vous n'avez malheureuse-<br>ment que votre cerveau humain pour le battre au Morpion ! Le "Laby 5" qui suit n'est pas plus facile : cinq étages, des trappes partout et ses ascenseurs pas très fiables! Dans "Oil leak", vous devez réparer une voiture au beau milieu de grandes flaques d'huile. Les gouffres, les ravins et les précipices de "Pont-levis" vont vous rendre fou! Le "Parsec" fonce à toute vitesse et la "Guerre nucléaire" est tout simplement le premier grand Wargame pour Oric. 120 francs la cassette.

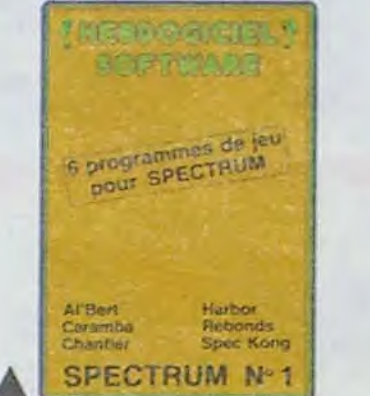

Des jeux d'arcade à gogo : changez le cours de l'histoire à Pearl Harbour, guidez Al'bert et Kong dans leur pyramide favorite, jouez à un jeu de balle entièrement nouveau, construisez d'énormes murs avec votre grue de chantier et régalez-vous avec de la tequila : plus vous en buvez, plus vous désamorcez facilement les bombes de "Caramba"! Six super-programmes pour 120 francs.

Deux jeux d'arcade: ou vous serez un courageux pompier, ou pilote d'une moto de course fonctionnant au langage machine. Viennent ensuite la réflexion avec "Puzzle" et la statégie avec "Mineur" où vous pourrez organiser des compétitions jusqu'à 5 joueurs. L'aventure enfin avec "L'inca d'or", un fabuleux jeu graphique en 3 dimensions. 6 super-programmes pour 120 francs.

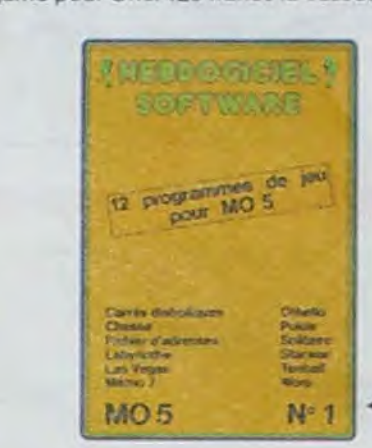

**IT'S POORERL'** 

**SE PIRMARA** 

6 programmes de jeu

Au Per Inga d'o<br>Mingur

ZX 81

pour ZX 81

**Fuzzle**<br>Village banta

 $N:1$ 

Des jeux, de l'électricité et du plaisir, voilà de quoi faire frétiller les électrons dans votre M05 et quand en plus ces jeux sont multiples et douze vous envisagerez quelques nuits blanches d'Othello, de Poker, de Mémo 7... Dès que l'immobilité vous paraîtra insupportable, partez pour l'espace profond (Worp) ou retrouvez vos amis (fichier d'adresse). Vous verrez, vous n'en croirez pas plus vos yeux que votre MOS n'en croira ses jeux!

ORIC

**MANYORICUS** 

S programmes de jeu<br>pour ORIC 1/ATMOS

Teresa<br>Panasa

 $N<sub>5</sub>$ 

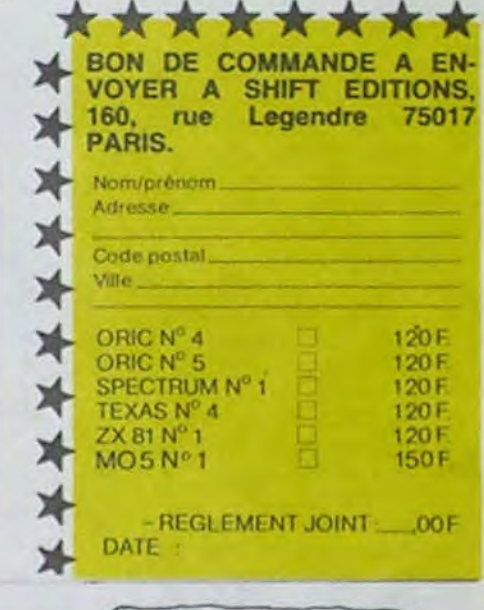

# **DEUX SUPER-CONCOURS PERMANENTS**

20 000 francs de prix au MEILLEUR LOGICIEL du MOIS et un VOYAGE pour 2 personnes en CALIFORNIE au meilleur logiciel du TRIMESTRE.

Un concours de plus ! Rien de bien original dans cette formule, pourtant nous essayons de faire quelque Règlement : chose de différent : nous or- ART.1 : HEBDOGICIEL organise ganisons un concours perma- de façon mensuelle et trimestrimestres ! Et avec des prix récompensant le meilleur prodignes des programmes que gramme du mois et du trimestre. vous allez nous envoyer ! De plus, ce seront les lecteurs à tout auteur de logiciel quel

cessaires à l'utilisation de ce programme. Bonne chance !

nent tous les mois et tous les trielle un concours doté de prix ART.2 : Ce concours est ouvert eux-mêmes qui voteront pour que soit le matériel sur lequel il leurs programmes préférés est réalisé. L'envoi d'un logiciel sur la grille récapitulative en cassette ou disquette accompagné d'un bon de participation Pas de jury, pas de décision découpé dans HEBDOGICIEL<br>arbitraire, HEBDOGICIEL n'in- constitue l'acte de candidature. tervenant que dans le choix ART.3 : La rédaction d'HEBDOdes programmes qui devront GICIEL se réserve le droit de être ORIGINAUX et FRAN- selectionner sur la base de la CAIS. Si votre programme qualité et de l'originalité les login'est pas tout à fait au point, ciels qui sont publiés dans le journal.

ture du concours mensuel. ART.6 : Le prix alloué pour le concours trimestriel sera remis au plus tard un mois après la clôture du concours trimestriel. ART.7 : Le présent règlement a été déposé chez Maître Jaunatre, 1 rue des Halles, 75001 Paris.

ART.8 : HEBDOGICIEL se réserve le droit d'interrompre à tout moment le présent concours en avisant les lecteurs un mois avant.

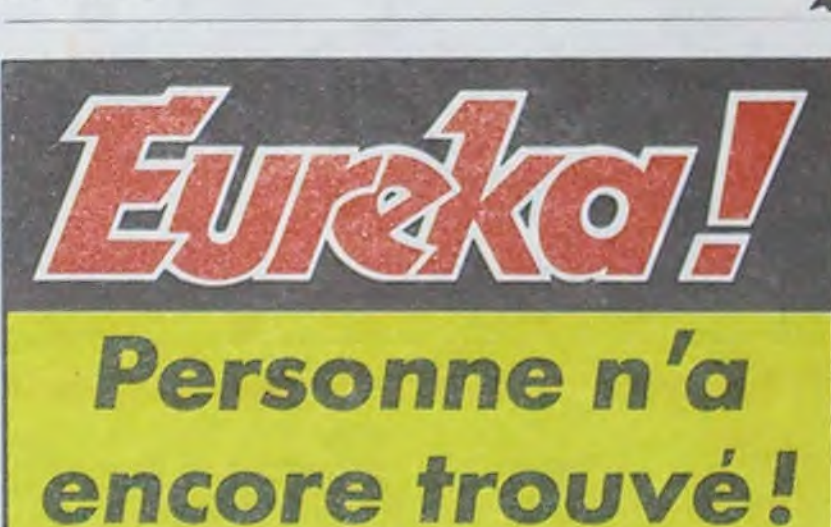

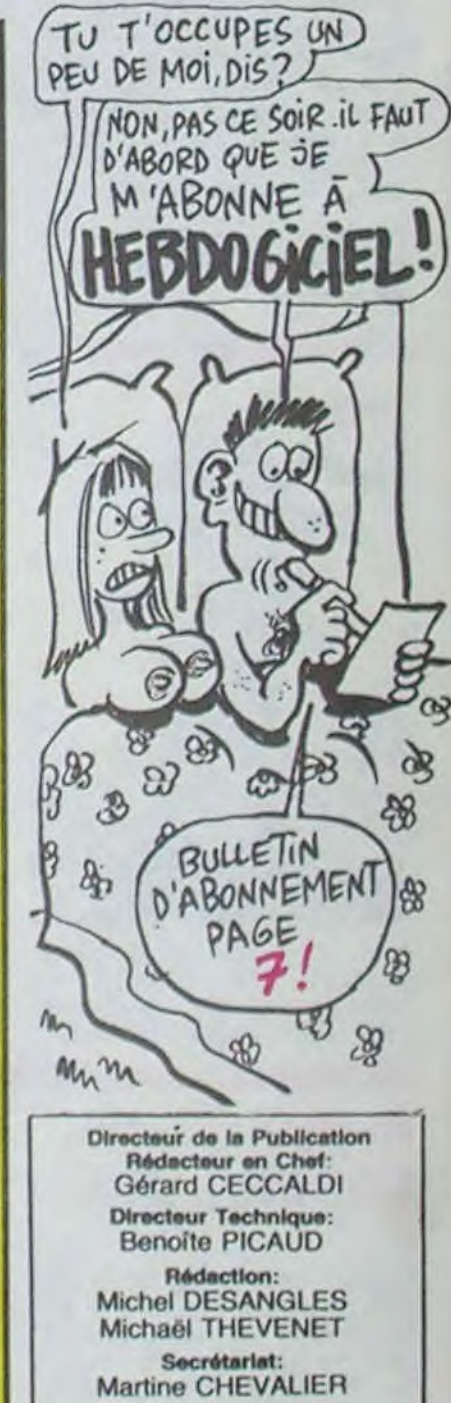

mensuelle.

un de nos spécialistes vous dira comment l'améliorer pour ART.4 : Ce sont les lecteurs qui, nous le proposer à nouveau. de nous envoyer vos pro- mestriels. grammes accompagnés du ART.5 : Le prix alloué pour le

par leur vote, déterminent les Pour participer, il vous suffit meilleurs logiciels mensuel et tri-

bon de participation ainsi que concours mensuel sera remis au de toutes les explications né- plus tard un mois après la clôART.9: La participation au concours entraîne l'acceptation par les concurrents du présent règlement.

**HEBDOGICIEL:160, rue Legen**dre 75017 PARIS.

Sera déclaré gagnant le programme qui aura obtenu le plus fort pourcentage de vote par rapport à la totalité des programmes reçus pour un même ordinateur.

Ainsi, pas de favoritisme pour les ordinateurs plus puissants ou très diffusés.

# **BON DE PARTICIPATION**

#### Nom

Prénom Profession Age Adresse N° telephone Nom du programme Nom du matériel utilisé

déclare être l'auteur de ce programme qui n'est ni une imitation ni une copie d'un programme existant. Ce programme reste ma propriété et j'autorise HEBDOGICIEL à le publier. La rémunération pour les pages publiées sera de 1000 francs par page (un programme n'occupant pas une page entière sera rémunéré au prorata de la surface occupée).

Signature obligatoire (signature des parents pour les mineurs).

Le programme doit être expédié sur support magnétique (cassette ou disquette) accompagné d'un descriptif détaillé du matériel utilisé, d'une notice d'utilisation du programme. Les supports des programmes publiés sont conservés, n'oubliez donc pas d'en faire une copie.

 $\sim$ 

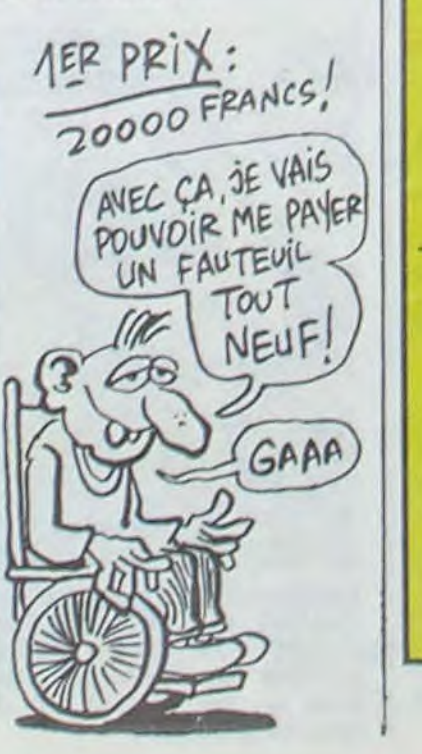

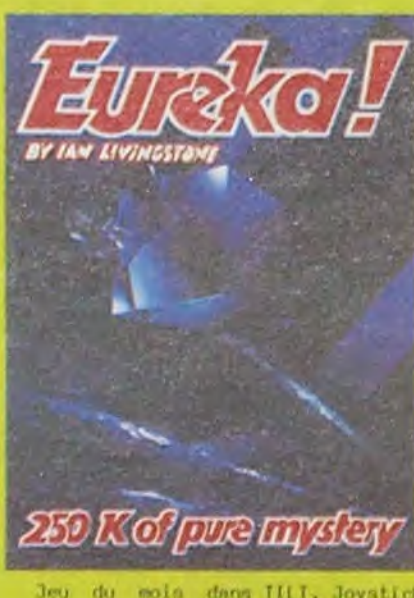

5 jeux d'aventures pessionnants en francais, avec cifets sonores, plus jeux d'ercede, EUREKA a déjà occupé les longues mirées d'hiver de plus de 8000 Fans. Avec en concours et **un** 250000 Franca au premier qui trouvers le<br>code d'EUREKA...voila bien de quoi vous rondre enragéa ! Personne n'ayant trouvé la bonne réponse au 31 Mars,

date de cloture du concours, celui-ci a été prorogé jusqu'à la fin de l'année.. ou jusqu'à ce que quelqu'un ait trouvé !

Jeu du moin dans IILI, Joystick d'or en Angleterre, EUREKA vraiment If jeu à avoir absolument pour Commudars 64 au Spectrum (préciser à la communde).

**Bon de Commande à retourner à:<br>FUREKA INFORMATIQUE 39 Rue Victor Manné, 75009 PARIS** Adresse............................ Code ........Ville ................... désire recevoir la cassette du jeu EUREKA pour:

Commodore 64 Spectrum. Ci-joint 250 Francs en reglement de ma commande (Franco de port)

Dessins: CARALI Editeur: SHIFT Editions 160, rue Legendre 75017 PARIS **Distribution NMPP** Publicité au journal Commission paritaire 66489<br>RC 83 B 6621

Imprimerie: et JARDIN S.A. **DULAC** Evreux

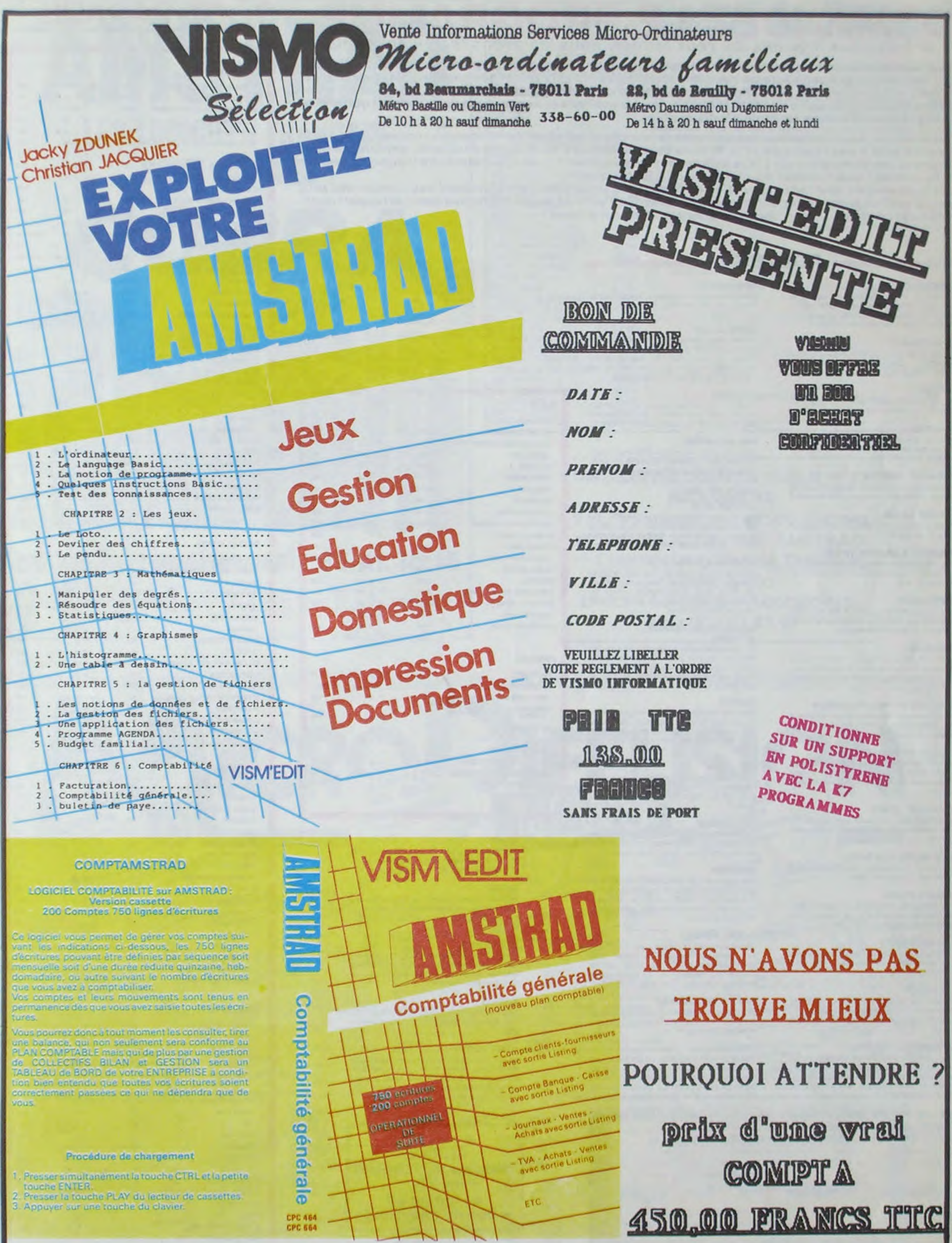

- 
- 

# **COMMANDE A ADRESSER A VISMO INFORMATIQUE** VEUILLEZ LIBELLER VOTRE REGLEMENT A L'ORDRE DE VISMO

**ENVOI EFFECTUER PAR CORRESPONDANCE EN 48 HEURES SANS FRAIS DE PORT** 

# nouveau

#### KRYSTAL OF ZONG

De l'action et de l'arcade, le tout dans un même programme. Incroyable mais... (merci les Choeurs) A ne rater sous aucun prétexte (sauf avis médical contraire).

#### UP'N DOWN

Jamais vu de route pareille. et pourtant ça monte et ça descend comme tes montagnes russes de la Foire du Trône.

#### TAPPER

Un p'tit coup à servir, facile. Cent grands coups? Dur, très dur et pourtant on y arrive!

#### **SORCERY**

Voila un ;eu d'aventures qu'il est bon ! Pas de problème de vocabulaire : tout au joystick. Et it est beau.

#### MACADAM BUMPER

Le meilleur simulateur de flipper et avec un éditeur de flippers. Pourquoi aller au café ?

De l'aventure, vite et bien servie, en couleur et haute résolution, sans problème complexe à résoudre : survivre sera votre seul mot d'Ordre.

En voilà un super jeu d'aventure, largement plus beau qu'un camion et encore plus largement passionnant

#### DEFEND OR DIE

Le plus dingue des jeux d'arcade, chez vous, et en stéréo !

Le bout du monde à vos portes, juste après le troisième arbre à gauche. Un dédale Le bout du monde à vos portes, juste après<br>le troisième arbre à gauche. Un dédale<br>d'aventures rocambolesques ou angoissantes

#### MEURTRE A GRANDE VITESSE

Une enquête à 260 Km/h à mener tambour battant. en vous basant sur les indices tournis avec le soft.

#### **SÉRIE NOIRE.**

Un véritable jeu de meurtre (Killer) entre les différents loueurs. Qui embrasserez-vous. tuerez-vous ou volerez-vous ?

Claustrophobes éloignez-vous, cette aventure s'adresse exclusivement aux agoraphobes.

#### **BC'S QUEST FOR TIRES**

La course à l'échalotte préhistorique, rien de tel pour rester en jambe !

Comme vous n'avez pas peur des plus gros que vous, défoncez ces dents qui vous quottent

#### SURVIVOR

Défendre la Terre passe encore, mais netloyer en plus les océans, faut pas pousser. A moins que vous ne soyez plus balèze que balèze !

#### MESSAGE FROM ANDROMEDA

De l'arcade comme au café... Et large-ment plus abordable I Un classique qui manquait au Spectrumiste averti.

#### FOREST AT WORLD'S END

Des combats à coups d'énergie psychlque, des ballades en skate antigravité, des dizaines d'heures de recherches avant d'atteindre la Source de tout le Mal. Génial

#### HOUSE OF USHER

Depuis Lode Runner, les jeux d'arcade vous ennuyaient ? Ce problème ne se pose plus dorénavant : vingt tableaux et cinq niveaux pour passer des heures uniques.

#### LUNAR LEEPER

De l'aventure, du suspense et de la réflexion. Un vrai polar d'Agatha Christie où vous devenez Hercule Poirot. Extraordinaire de subtilité at d'ingéniosilé.

Des tonnes de ferraille vous sautent des sus, sachez les éviter pour mieux servir votre natale planète

#### JAW BREAKER II

#### AQUATRON

#### LE CRIME DU PARKING

Résoudre une affaire aussi sordide et crapuleuse que le meurtre d'Odile Conchoux nécessite un sang-froid et un esprit déductif acérés. Seriez-vous la réincarnation de Sherlock Holmes ?

gers à tous les coins de la galaxie, de l'aclion et du sang-froid : voilà ce qui vous guette dès que vous prendrez les commandes de votre vaisseau.

#### SPY HUNTER

Vous passez de la voiture de James Bond au bateau de 007. Un must du jeu d'arcade.

#### DARK STAR

Partez à la rescousse de la Galaxie, sans peur et sans reproche. Votre écran n'y verra que du feu en plongeant de planète on trou noir et de combat spatial en hyperespace.

#### ZAXXON

# **DEMANDIEZ LE PROGRAMME**  Achetez vos logiciels les yeux fermés, nous les avons testés pour vous !

#### PSI WARRIOR

#### SPY VS SPY

Retrouvez tous les documents secrets. placez des bombes et partez le premier de ce pays surpeuplé par les espions. Un must pour deux joueurs.

#### BOULDER DASH

#### MEURTRE A GRANDE VITESSE

#### XAVIOR

Plus vite. toujours plus vite ! Des kilornelres de pièces à fond les manettes. Heureusement, pas de radar à l'horizon et le compteur qui s'envole. Waow, c'est le pied d'acier.

#### FBI

Une bonne enquête vaut mieux que deux gangsters dans le dos, dans une impasse avec un réverbère en panne. Un vrai bon potar.

#### 3D FONGUS

Le Paris-Dakar en avion, ça vous dit ? C'est tout pareil, on perd la piste, on s'emplafonne des rhinocéros, mais on se marre bien.

#### INVASION

Des Aliens comme s'il en pleuvait, des dan-

Explorez, cartographiez ce monde encore Inconnu pour en préparer la défense avant que les pirates ne s'y incrustent. Puis défendez-le.

#### **SCORPIRUS**

Argh !", pensez-vous : "ça va vraiment mal...". Bien pensé, car guider cette fichue bestiole dans ces sacrés labyrinthes, ce n'est pas de la tarte l

#### COBRA PINBALL

"Beau comme un camion" vous connaissez. "Splendide comme un flipper" vous allez l'apprendre avec ce super soft de course. Du massage et du bourrage en quantité, d'accord, mais aussi en qualité.

#### BATTLE FOR MIDWAY

Si vous avez la mégalo galopante, précipitez-vous : l'Amiral Fletcher, c'est vous! A votre casquette...

#### FRELON

Bande de petit salopards, vous n'êtes pas là pour frimer ! C'est la guerre, et malgré les ennemis qui nous canardent. il faut aller réparer ce sacré pont ! Le premier qui crie "Maman" a mon pied aux fesses !

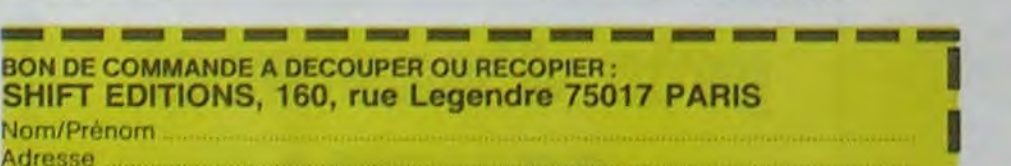

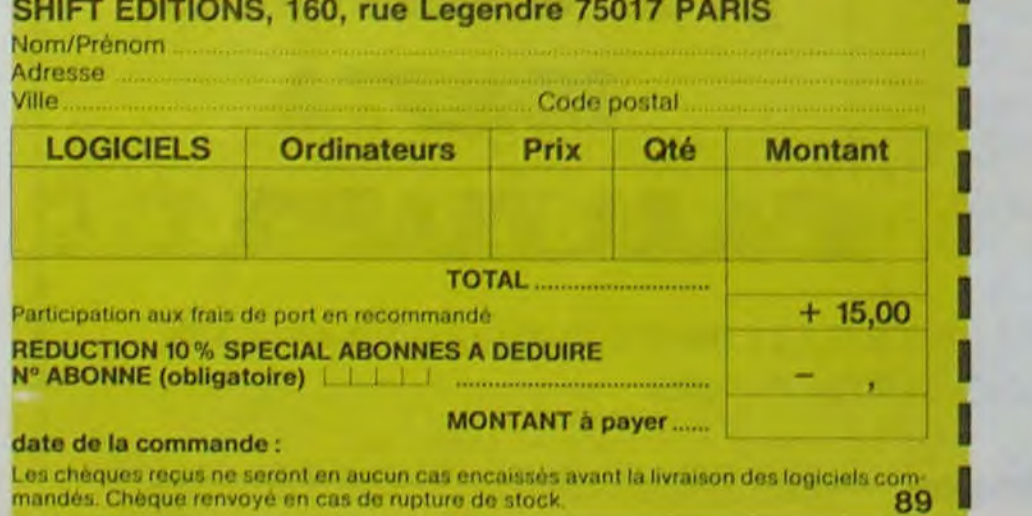

#### **RIGEL**

Nous avons sélectionné pour vous les meilleurs logiciels actuellement disponibles en France. Nous ne prétendons pas que cette liste est complète et définitive et il est évident que nous yrajouterons régulièrement des programmes. Pourtant, vous chercherez en vain certains programmes qui jouissent d'une bonne réputation et qui se vendent surtout grâce à la publicité et aux conseils des vendeurs quine peuvent pas connaître tous les logiciels disponibles.

Les prix sont, nous l'espérons, les meilleurs du marché et les abonnés - anciens ou nouveaux - bénéfi-cient en plus d'une remise de 10 %. Si vous êtes nombreux à nous suivre dans cette expérience nous cient en plus d'une remise de 10 %. Si vous êtes nombreux à nous suivre dans cette expérience nous<br>pourrons rapidement arriver à faire baisser les tarifs des fournisseurs pour atteindre l'objectif que nous nous sommes fixé: ramener les prix à une plus juste valeur !

Les classements sont faits en fonction de l'intérêt du programme et ne tiennent pas compte des prix, c'est à vous de juger de l'opportunité de la dépense. N'oubliez quand même pas que si le rapport qualité/prix est mauvais, le logiciel ne peut figurer dans cette page !

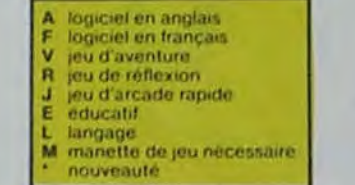

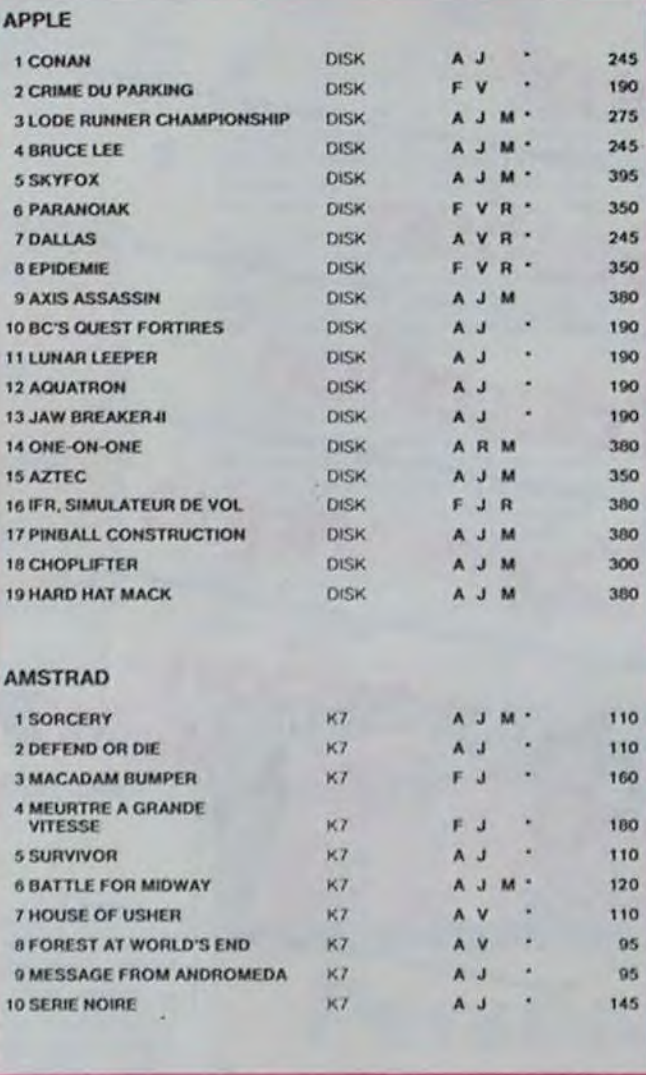

#### ZENJI

Pas mal, les jeux de réflexion. Bien, les jeux d'arcade. Super, les tableaux speeds. Alors, le mélange des trois, qu'en dites-vous ?

# FT-PARA

#### AIRBUS

Plus vrai que nature le pilotage de cet Airbus. A vous de démontrer que vous en êtes digne !

#### HOVER BOVVER

Imaginez une belle pelouse, mais alors vraiment super belle. Et imaginez que personne ne la tonde et que vous pouvez subrepticement utiliser une superbe tondeuse de course.

si vous ôtes **ABONNÉS** déduisez VOUS-MÊMES vos  $10%$ de remise sur le bon de commande

10 % de remise pour les abonnés!

#### COMMODORE 64

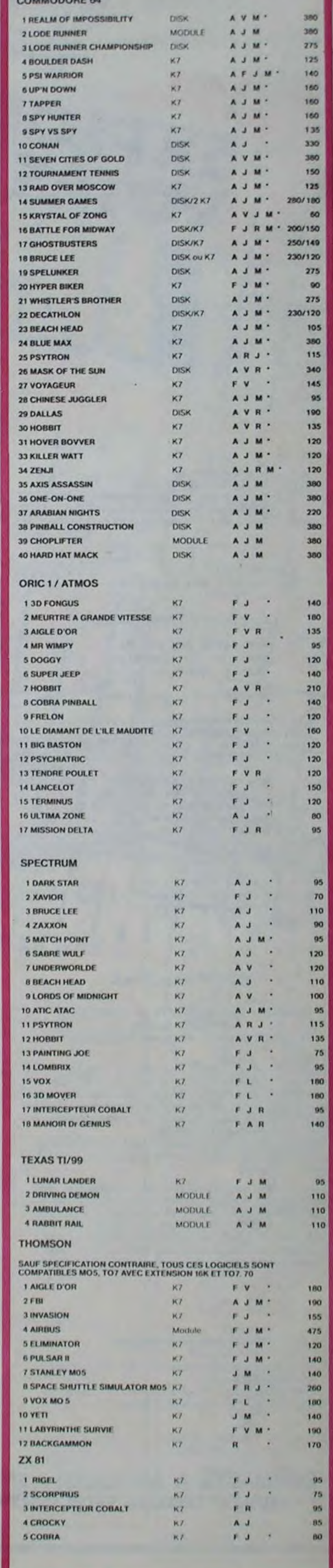

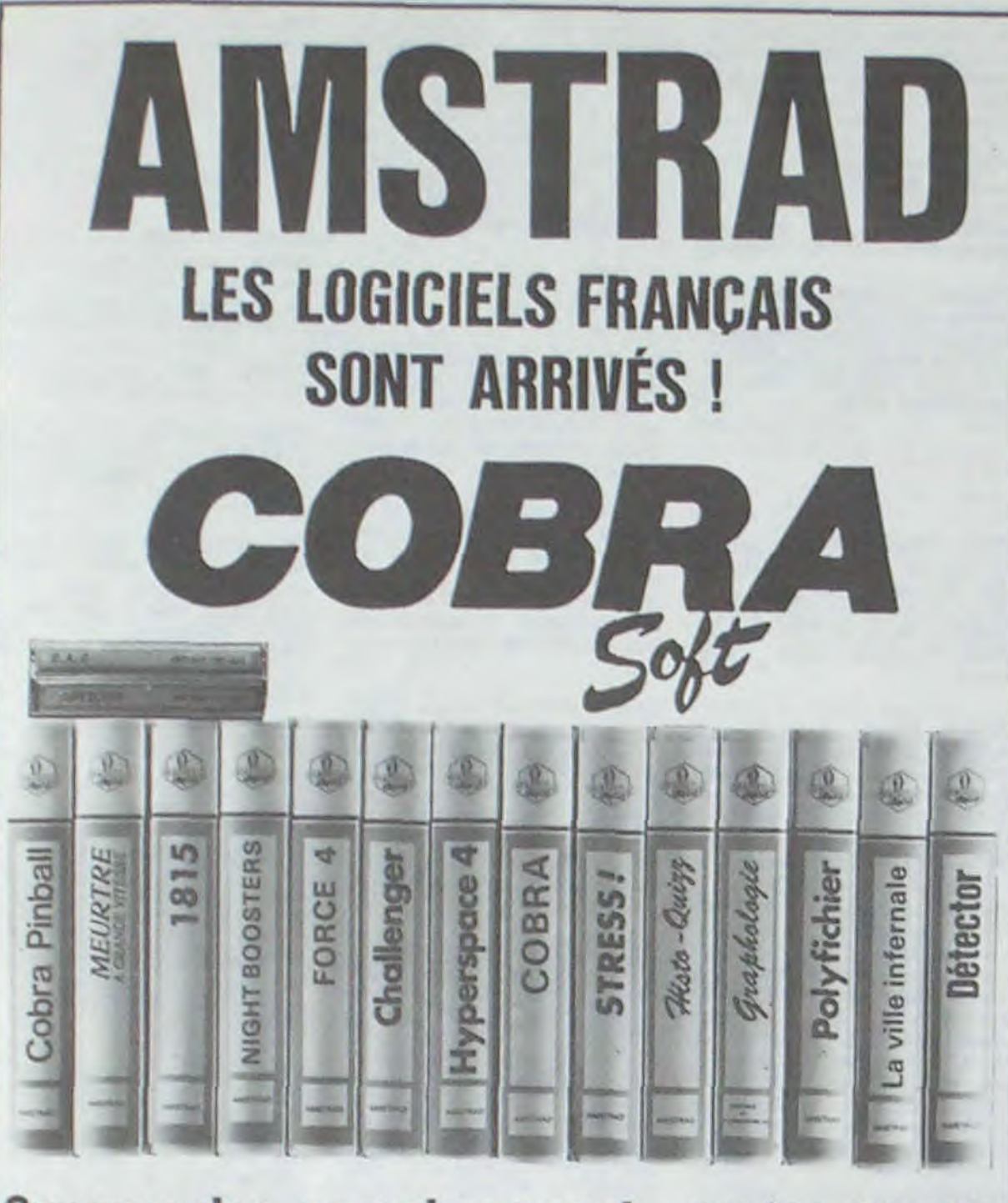

# Commandes, renseignements 85/41.36.16

"COBRA SOFT Édite aussi pour les autres micro-ordinateurs familiaux !<br>Pour récevoir le catalogué : Envoyez une enveloppe timbrée à 2.10 Frs, portant votre<br>adresse complète à : COBRA SOFT 5, av. Monnot 71100 CHALON S/SAONE que de votre ordinateur).

Programmeurs, contactez-nous ! -

Vous détestez votre libraire?<br>Bravo ! SALUT LA PROMO est faite pour vous Chaque se-<br>maine les plus mains d'entre vous pourront profiter d'une offré

gratuit **TRAGI FOLIE! HISTO** CHEZ **SUPEF** 

**DESTI!** 

LA TER

**GUERI GWEN SERRE** 

FRED COLOR **NOCES** LOTUS LUC LI LA PE **GRAN** NON N **RENDI** BOB N **FRON** 

EL FOI

**ROCKY** 

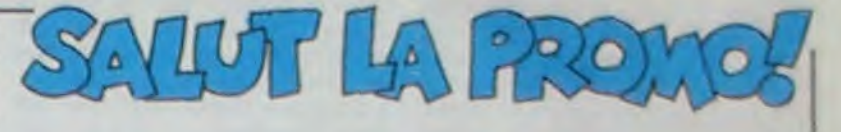

30

re-

de

ade

spéciale mais aussi nous Cette semaine, c'était promis, juré, une belle promo : le nouvel speciale mais aussi nous Cette semaine, c etait promis, jue, une promis promis commander tous les albums de album de Margerin ! Nous vous offrons dix cartes postales de bandes dessinées de leur choix. Margerin pour tout ac de la liste ci-contre, ajoutez 6 lachons le colis à 30 francs + 6 francs de port. C'est pas beau. francs de port par album et ren- ça ? En plus, l'offre est illimitée, nous fournirons toutes les devoyez-nous le bulletin jaune mandes. Ca vous évitera d'envoyer des cartes postales tristes avec votre paiement. Attention, à chialer pendant les vacances. Qu'est ce qu'on dit? Merci à partir de 4 albums, le port est SALUT LA PROMO

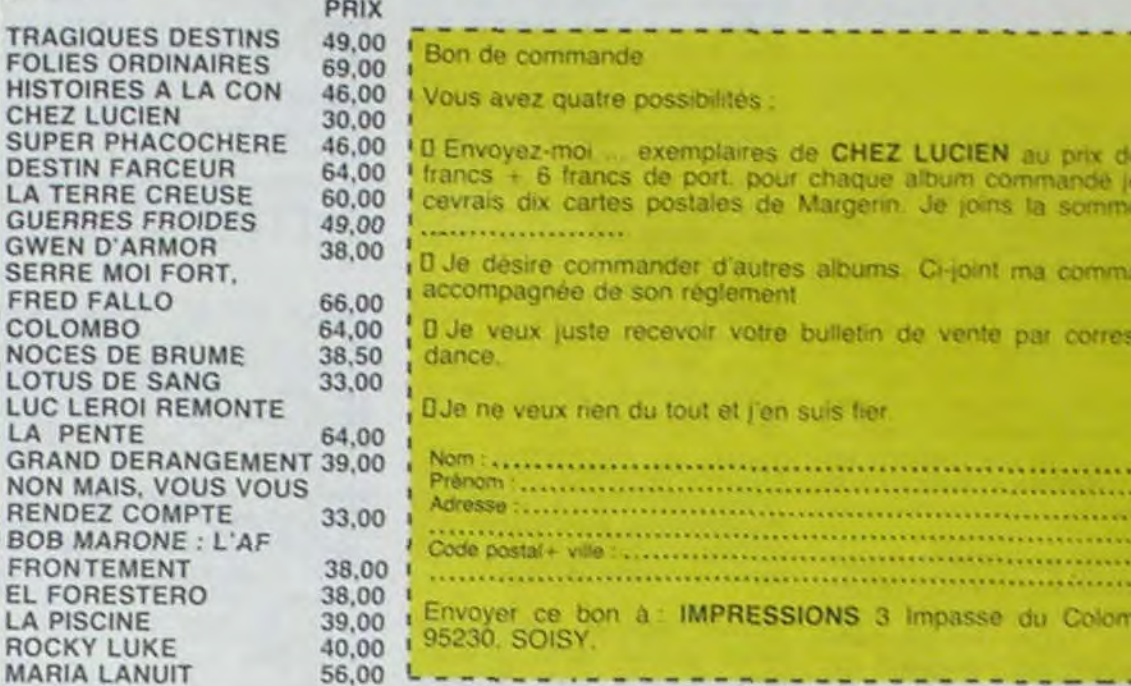

Une nouvelle boutique dans le Nord **MICROGICIEL** 2 PL. P. Bonhomme - 62500 St-Omer TOUTE LA GAMME AMSTRAD + Commodore, Sinclair, Thomson, yamaha, etc. Livres - Logiciels - Accessoires... TEL.: (21) 93.67.99

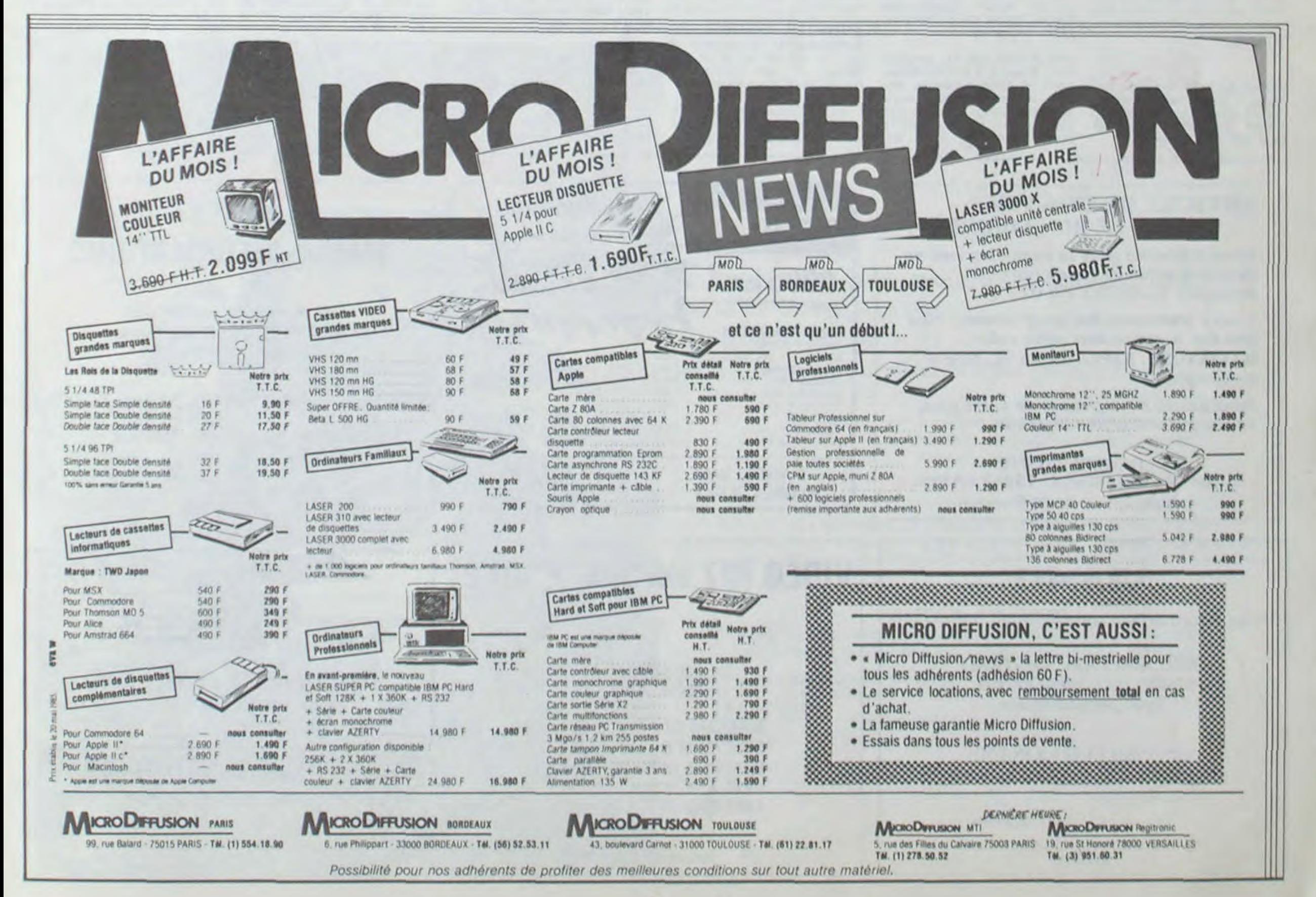

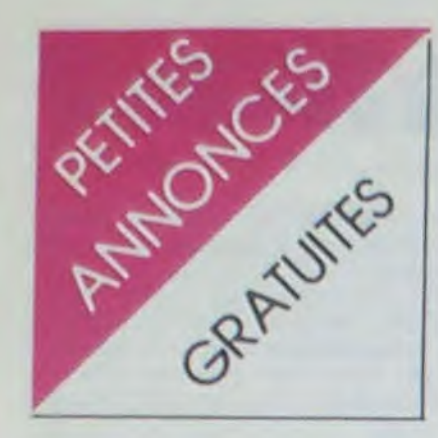

## AMSTRAD

VENDS Amstrad CPC 464 couleur. joystick, acheté en Mai 85. nombreux logiciels comme Zen, Macadam. Fighter pilote, 5 livres : la bible du programmeur. feux d'action, acheté 6800F, sacrifié 5500F. Yous Aek. 123 rue St Jacques. 75005 Paris,

SACRIFICE. daigne échanger mon Amstrad contre une maison sur la côte si très confortable. M.Ouf. troisième à droite, 00000 Après le feu.

VENDS K7 pour Amstrad (Sorcery, Defend or die, Decathlon. Zen. etc.) entre 50 et 70F. Logiciel pour copier les K7. 60F. Joel Armengaud. le grand lot. 13720 Belcodéne.

VENDS Apple lie (01 85). 2 drives, moniteur, un joystick, modem Digitelec V23, carte Gin. 200 disquettes de programmes, 3 originaux (Sorcellery, The Wttness, Deadline), 2 livres sur l'assernbleur du 6502, boite de ran• gement, nombreuses règles de jeux. 15000F à débattre. Jean-Michel Mabille. 50-58 rue Pierre Dulac. 94120 Fontenay sous Bois. Tel: 875 44 62.

VENDS Amstrad CPC 464. imprimante Amstrad DMP 1. 2 joysticks. manuel. divers livres et programmes (12.84). 6000F à débattre. Tel : 386 01 76 ou 594 85 32 le soir apres 20H et le week-end.

Un ECHANGE infructueux nous a conduit a échanger un directeur contre un autre. Le second n'étant pas mieux que le premier, nous en cherchons un troisième. Ecrire à Apple Seedrin.

VENDS Amstrad CPC 464 (03.85) avec 600F de logiciels. des livres. 2700F (valeur 3600F). Patrick Bellanti, place du safranier, 06600 Antibes.

CHERCHE possesseur d'Amstrad pour échange de logiciels. G.Le Biman. 10 rue Adjudant Velin, 37000 Tours.

CHERCHE possesseurs d'Atari 600 ou 800 XL pour échange de jeux ou utilitaires. Dans un rayon de 5 Km autour de Dun' kerque (59), Possède Spitfire Ace. Pittfall II, Caverns of Khafka, etc. Laurent Neuquelman. 98 boulevard République, 59240 Dunkerque. Tel (28) 69 21 94

VENDS Apple tic, moniteur couleur, joystick (le tout sous garantie). nombreux livres, nombreux programmes. valeur : 16000F, vendu : 11000F à débattre. Tel 666 60 39 après 19H

VENDS carte unité centrale genre Apple II, 1000F. carte 80 colonnes 500F, carte 64K, 500F. floppy Apple II et contrôleur. 1500F, ou le lot 3000F. Tel : (1) 235 17 89 te soir

VENDS Apple lie, 2 drives (contrôleur), moniteur vert, disquettes, bouquins. programmes. prix intéressant. Tel : (73) 65 50 48 après les heures de bureau.

VENDS Commodore 64. lecteur de disquettes 1541, moniteur, synthétiseur de paroles. livres, nombreux programmes (plus de 300), 4500F tel 589 17 76, demander Philippe.

VENDS Apple lie, 2 drives. moniteur couleur, carte 80 colonnes, le tout sous garantie. 8500F à débattre. Milou Moulou au 824 37 40.

VENDS tous programmes pour Apple Il et Macintosh avec notices. Vends moniteur vert 13', 700F. Philippe Dienne, 2 Square Rocan. 75016 Paris. Tel: (1) 647 48 66.

VENDS Hector HR 48K, peritel. 14 logiciels, Basic, Forth, livres. très bon état, 3600F. Tel : (75) 46 82 24 après 19H. Jean-Marie Cipriano. HLM les Raymonds. 26220 Dieulefit. NDG: 3600 francs...

VENDS Hector 2HR 48K, 2 joysticks. logiciels (Forth, Microchess. Glouton, etc.), 2900F. Sylvain Sauty. rue P.Baroux, 80330 Longueau. Tel: (22) 46 13 15 aux heures de repas. NDG : Plus 2900 francs...

VENDS Apple lie, neuf (01.85, sous garantie jusqu'au 01.86), 64K, 2 drives, moniteur vert. Multiplan. utilitaires, documentation. livres, 9000F. Tel : 550 25 44,

ATARI

Hamon, 23 les vignes, 22490 Atari 1050 avec 40 jeux sur dis-<br>Plouër sur Rance. quette 2000F. Ronald Van après 19H. (4000F. Tel : 681 86 12 après<br>Assche 18 rue de la Chérasse Plouér sur Rance. quette 2000F. Ronald Van après 19H. 4000F. 101: 681 86 12 après l'honneur de vous annoncer la gg, la découverte du TI 99, le TI 18 Assche, 18 rue de la Chérasse, qui de la Chérasse, qui de la Chérasse, qu

VENDS Atari 600 XL, magnéto K7. Tel : (8) 381 55 39. Pascal VENDS Hector 2 HR+, moni- la messagerie de Cyan au 615<br>1010, Basic 2, 2 K7 : Forbidden Michel, 61 rue Charles de teur vert, livres explicatifs, 12 K7 91 77.<br>fores VENDS Apple Ile (écran et mo- forest et Aztec challenge, ma- Gaulle, 54121 Vandieres. de jeux, 12 programmes tapés, VENDS TI 99, péritel, câble ma-<br>
niteur), 2 drives, carte 80 colon- nette, cordon<sup>9</sup> moniteur, 4 livres, C

VENDS Hector 2HR+ (2.84) 48K, magnéto K7 incorporé), manette de jeu. 8 K7 de logiciels, documentation (manuels, revues, livres, etc.), 2500F (valeur 5500F). Dominique Meresse. 14 rue du rivage nivelle, 59230 Par St Armand-les-eaux. Tel : (27) 48 71 84. *NOG : Plus*  2500 francs égale 9000. Encore 1000 et je me paie un Atari 520 ST.

VENDS Hector 2 HR+ (84), manette de jeu, dictionnaire du Basic, 2 K7 de jeux. programmes, 4000F. M.Doche, Couloumicix, 24000 Perigueux. Tel: (53) 08 73 05.

alimentation péritel, 5 K7 de jeux, 2 manuels (Hector 2 HR, Basic 3X), 2 contrôleurs à main, 4000F. Tel: 681 86 12 après

Echange 4000 programmes sur Atari 520 ST Ecrire au journal.

ECHANGE toutes sortes de programmes (sur K7 ou disquette) pour Atari 800 XL. Arnaud Deneufeglise, 9 rue Paul Obry. 62570 Blendecques Wizernes

CHERCHE contacts pour échange, vente ou achat de programmes pour 800 XL sur K7 ou cartouche. Patrick Chaillet, 19 lotissement les cordées, 38113 Veurcy. Tel : (76) 53 81 96.

> VENDS TI 99 4A, péritel. Basic étendu. magnéto Texas. câble double magnéto. 2 joysticks Texas, 1 joystick Ouickshoot II, interface pour joysticks Quick, modules (gestion privée, munch man, chasse aux wlmpus, music maker), K7 programmation des jeux I et II, K7 Basic par soimême. K7 aide à la programma. tion, K7 lunar lander II. K7 Hebdogiciel No 4, livres (Conduite du TI, exercices pour Ti. No 1 of 2 de 99 Magazine). 20 programmes de jeux en K7, 100 listings de l'HHHHebdo, trucs et astuces du TI, manuels français, 3300F à débattre. Michel Richer au 981 01 00 après 18H. NDG : Au secours !

10000F. J.P.Lerude au 508 45 1500F (valeur actuelle : 2400F). gnéto, état neuf, 2200F. Deman- avenue de liège, 94210 La Va- K7 de jeux, revues, 1200F. Tel : tack), K7 de jeux, revues. 1200F. Tel : tack), K7 de jeux, 1000F.

VENDS Atari 800 XL pal, lecteur de K7 Atari, 1200F, ou 2100F avec moniteur ambre, ou en péritel sans moniteur mais avec lecteur de K7, 1600F. Vends collections de revues micro-informatique à 30 % du prix d'achat : l'HHHHebdo, SVM, 1'OI, Ordinateur de poche, Microsystèmes. Your Computer. etc. Vente au numéro possible. Jean Jacques Kerneis. Paris. Tel : (1) 344 53 00 poste 358 aux heures de bureau.

## COMMODORE

VENDS pour TI 99.4A, module Basic étendu, marruet em 'rançais jamais servi, nombreux programmes en K7 ou disquette 500F. Vends disquettes Flexette 8 pouces ou échange contre 5 pouces 1/4. Téléphonez au (1) 885 27 25. NDG . Vends manuel *dont la page 243 na jamais été lue.* 

VENDS jeux pour Commodore 64, 40F pièce. Eric Menuet. 17 route de Vannes, 44160 Pont Château, ou téléphoner au 88 17 54 le week-end. NOG: Vends les mômes, 30 francs pièce. C'est la guerre.

VENDS TI 99/4A, manettes, cordon K7, 7 modules, programmes sur K7, 1250F. Portmann au (6) 421 2335.

CHERCHE contacts pour échange programmes pour Vic 20. Achète extension 16K entre 250 et 300F. Y.Delforge. 197 rue Emile Zola, 62800 Lievin. Tel : (21) 29 21 23.

pour Commodore 64, l'échange contre d'autres programmes sur

der Marc Lorenzi au 225 52 75.

VENDS pour TI 99/4A, Basic étendu : Le rubis sacré, 70F, Hebdogiciet Software No 4, 100F, Lunar lander, 70F, Basic simple : K7 aide à la programmation No 1, 50F. Jeu d'entre. prise Texas, 50F, le tout avec manuel, ou le tout 300F (valeur réelle 460F). Guillaume Soyer. 328 avenue de Napoléon Bonaparle. 92500 Rueil Malmaison. Tel : 751 51 19.

VENDS nombreux programmes sur CBM 64 (200), en K7 : 8F, en disquette 10F. Pierre Boutnoville, villa "Le Polo", allée des pâquerettes. 62520 Le Touquet

> VENDS pour TI 99/4A, 13 modules de 80 à 300F et 11 K7 do 60 à 90F. Tel . 452 56 06.

VENDS TI 99.'4A, péritol, cordon CHERCHE Flight Simulator II VENDS Hector 2 HR+ 48K, cours I<br>magneto, paire de joysticks Texas, jeux et programmes pour clos d'ergal, 78310 Elancourt, a mes), 50 programmes pour TI l'honneur de vous annoncer la 99, la découverte du TI 99, le TI APPLE 77720 Yvernailles.<br>
Triangles.<br>
Commodors 64 sur disquette et du croune est "Tii 99 avec Minitel, Le nom ême, 1200F. M.Belbegra, 81 création d'une boîte aux lettres à l'affiche, K7 le Basic par soi-<br>pour TI 99 avec Minitel. Le nom même, 1200F. M.Belbegra, 81 Commodore 64 sur disquette et<br>VENDS Hector 2 HR+, moni- la messagerie de Cyan au 615 Calais. Tel : (8) 381 55 39. Pascal VENDS Hector 2 HR+, moni- la messagerie de Cyan au 615 Calais. Tel : (21) 36 22 10.

nette, cordon<sup>o</sup> moniteur, 4 livres, ventos, commodore 64, ma-<br>nettes, entre 5000 et VENDS TI 99/4A, péritel, Basic gnéto, 11 livres, cartouches de<br>nombreux listings, très bon état, VENDS Commodore 64, ma- 5500F. David Sch nes, joystick, plusieurs logiciels, nombreux listings, très bon état, VENDS Commodore 64, ma- 5500F. David Schuldiener, 19 étendu, Minimem, cordon K7, jeux (Foot, Vidéo games 1, At-<br>10000F. J.P.Lerude au 508 45 1500F (vale

CHERCHE listing du désassemblage de la ROM du CPC 464. blage de la ROM du CPC 464. VENDS lecteur de disquettes contre d'autres programmes sur leux, 2 manuels (Hector 2 HH, CREATION, Laurent Pelé, 5 TI 99 tomes 1 et 2 (70 program-<br>Hamon, 23 les vignes, 22490 Atari 1050 avec 40

VENDS C 64 avec pèritel. UHF. lecteur de K7. formation Basic, garantie 6 mois. livres. logiciels. 4000F à débattre. pour 300F en plus : une télé N/B adéquate. Tel : (46) 49 48 31.

## HECTOR

VENDS Hector HRX. 64K. Forth résident. Basic 3X version 3 5 en K7. 50 K7 de jeux (Jungle run. Formule 1, Glouton, Grenouille, etc ) et logiciels (Assembleur. Moniteur, Traitement de texte), 2 manettes de jeu. modulateur N/B, cordon imprimante. nombreuses documentations. A saisir. Tel : (56) 90 39 12 aux heures de bureau

LOGICIEL PILOTE 5, rue des COLONNES 75002 PARIS. (angle 7, rue de la Bourse)

## TI 99

VENDS TI 99'4A très bon état (boite d'origine). péritel. cible magnéto. module échecs, jeux sur K7 de I'HHHHebdo, 1000F. Demander Frédéric au (92) 72 26 46 aptes 12H.

# r VIDEO 107 INFORMATIQUE  $\diamond$   $\diamond$   $\diamond$

VENDS pour TI 99, module "retour du pirate'. 200F. divers jeux sur K7. livres sur le Ti 99, 60F chaque. Cherche modules de jeu. Echangerais jeux en BS ou BE. Contacter Guillaume Lairloup au (43) 08 54 59 le weekend.

SINCLAIR QL 5 490 F SPECTRUM + 1 900 F CBM64 + Lect. K7 2 990 F ORIC ATMOS 1690 F AMSTRAD VERT 2 990 F

Tél.: 201.22.34 - 201.46.09

VENDS TI 994A, péritel, 2 joysticks. magnéto. cordons. Basic étendu, module, plus de 70 programmes Tome III. 99 Magazine, K7 Sum Games. Lunar Lander 2. 2100F, 1400F sans le BE. Tel : (7) 805 41 57. NDG Ca fait 700 balles pour le basic étendu. Pour ce prix-là, tu le garantis quinze ans ?

VENDS Ti 99 4A module TI invaders, joystick superjoy 28 compatible Atari, Commodore, ZX Spectrum. une quinzaine de programmes de l'HHHHebdo. Le tout 1200F (valeur réelle 2000F) Denis Jourdan, Tel (75) 29 32 36 après 19H30.

VENDS pour TI 99 4A, cause double emploi . bolier d'extension périphérique, carte interface, câble liaison, carte exten-<br>sion mémoire de 32K mémoire de 32K (emballage d'origine), 2000F. Pierre Bourcheix, Le grand Boaulieu, 63000 Clermont Ferrand. Tel : (73) 92 71 71 après 18H.

VENDS pour TI 99, modules TI invaders, Football, Munchman. Music maker, Wumpus, 100F chacun. 10F de frais d'envoi. K7 bon état, Lunar lander. Lunar Jumper, Solar system. 80F chacune, 10F de frais d'envoi. Tel (65) 42 71 41.

# DIFFICILE DE TROUVER LE BON LOGICIEL ?

*Alors n'hésitez plus et venez les voir en* démonstration dans la nouvelle boutique "LOGICIEL PILOTE".

*Vous y trou verez des programmes, rien*  que des programmes pour votre: MACINTOSH, APPLE 2E ou 2C, IBM PC ou compatible.

Sans aucun engagement de voire part, venez découvrir nos logiciels...

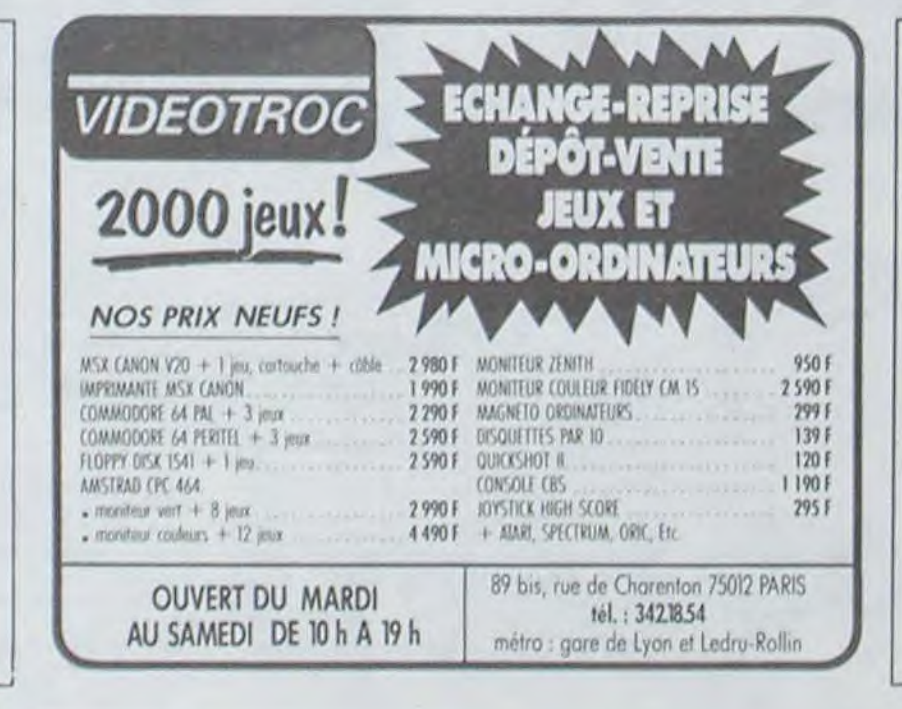

ORIC - SINCLAIR - MEMOTECH MSX (sanyo, yeno, yamaha...)

Librairie et nombreux logiciels.

# HERCET MICRO-INFORMATIQUE

41, esplanade Fléchambault (26) 82.57. 98 51000 Reines

PLACE DES FÊTES 75019 PARIS

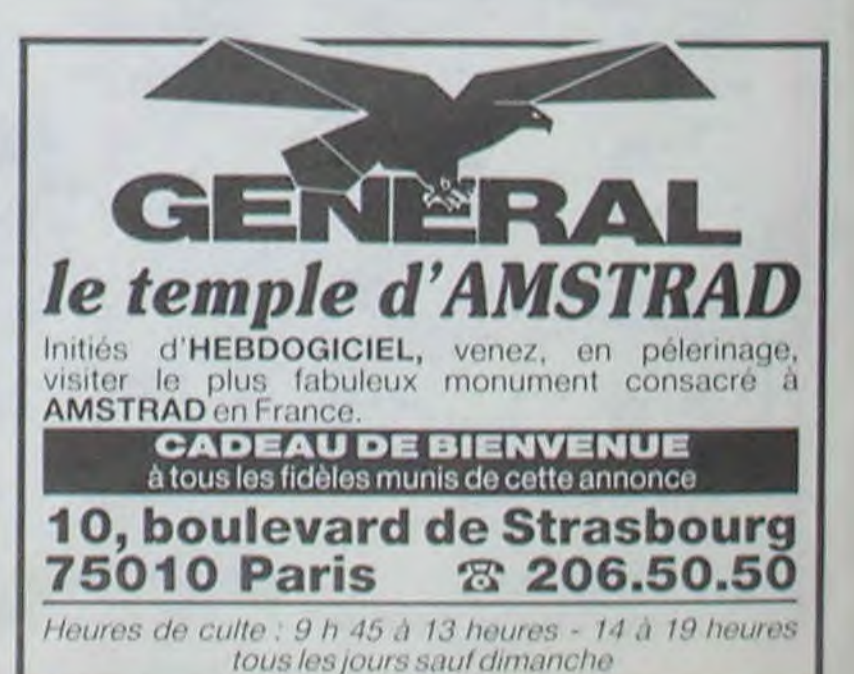

# VISMO

Vente informatique service micro ordinateurs

ORIC, SINCLAIR, AMSTRAD Moniteurs couleur et N/B. Tous périphériques

## **ASSEMBLEUR MONAMS** Recommandé par Hebdogiciel

84, bd Beaumarchais 75011 PARIS 12. bd de Reuilly 75012 PARIS 338.60.00

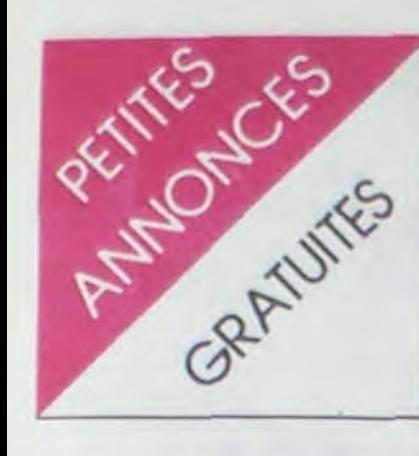

## TI 99 suite

CHERCHE manuel ou photocopie de mini-mémoire en français, Editor-assembler, initiation à l'assembleur ou tout livre se raportant au TMS 9900 ou architecture interne du TI 99/4A. Tel : (86) 28 46 62 après 18H.

VENDS pour TI 99/4A, module mini-mémoire, K7 assembleur, manuel, 600F, module Basic étendu, manuel en français, 600F, carte d'extension mémoire + 32K, 700F, Guy Ayello, 21 rue A.France, 81400 Carmaux. Tel: (63) 36 49 53.

VENDS TI 99/4A, péritel, 2 ma-<br>nettes, cordon K7, 2 modules de jeux, K7 35 jeux, 3 livres de 170 programmes au total, 2 manuels, très bon état, 1800F. Tel : (4) 452 16 89 le soir. F.Delcleve, 56 route de Lardieres. 60110 Meru.

VENDS TI 99/4A, péritel, interface secam UHF. Basic étendu. 2 manuels, Speech Synthetizer, cordon magnéto, manettes de jeu, Basic par soi même. Parsec, module Adventure, Pirate adventure, Pyramid of doom, Sun games, Rubis sacré, Tractors folie. 2 No de 99 magazine, nombreuses K7, 3000F. Lionel Rey, 145 avenue Barthélémy Buyer, 69005 Lyon. Tel: (7) 836 13 58 après 19H.

VENDS pour TI 99/4A, adaptateur pal/péritel, 450F, transformateur secteur pour 99/4A, 200F, 1 numéro de 99 Magazine, 30F, le livre 50 programmes pour TI 99/4A, 60F, etc. Gilbert Renzacci au (93) 84 76 83 à Nice.

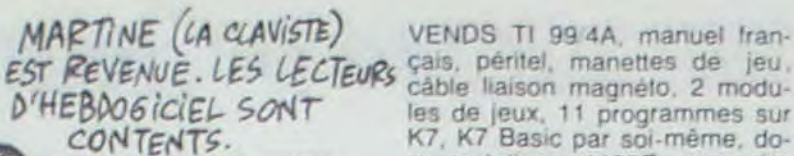

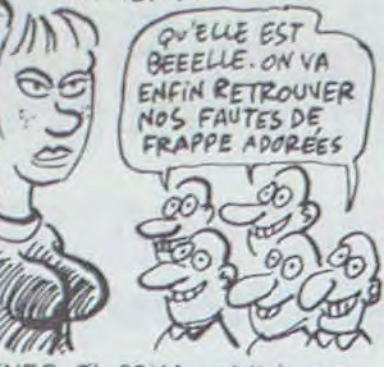

VENDS TI 99/4A, péritel, magnéto, manettes de jeux, Basic étendu, 200 programmes sur K7. livres et documentation. 1200F. Patrice Angéniol. 298 route de Benas, 69500 Bron. Tel: 826 62 94.

VENDS TI 99/4A système complet, ou par lots, tous les modules. Contacter le 671 93 60 après 18H.

VENDS TI 99/4A, péritel, câble magnéto, 2 manettes de jeux, K7 Basic par soi même, 5 K7 jeux utilitaires, modules de jeux (TI invaders, Star treck, Soccer, Ms Pacman), modules éducatifs (Beginning Grammar, Maths ma-<br>qiques). Valeur 3500F, vendu 2000F. Appeler Denis au (62) 09 73 65 après 18H30.

VENDS TI 99/4A, interface magnéto, interface pour toutes manettes, modules divers dont Echecs, Adventure (+ 8 aventures), TI invaders, Parsec, etc. Prix à débattre avec Michel au 246 38 90 entre 9H et 17H. NDG: L'interface, elle marche aussi avec le joystick Machbro ?

VENDS TI 99/4A, extension mémoire 32K, magnéto, câble de raccordement, manette de jeu, extension Basic, Vidéo Graphs (DAO), 7 modules de jeux, jeux et programmes pour l'ordinateur familial Texas Instrument tome 2 et 3. La conduite du TI, 3 K7. Le tout indissociable 5000F (au lieu de 10000F). Tel: (61) 40 09 75.

CHERCHE pour TI 99/4A, pour brancher imprimante, carte RS 232 C (PHP 1220), 1000F maxi. Tel: (6) 941 32 61.

VENDS TI 99.4A, manuel francâble liaison magnéto. 2 modules de jeux, 11 programmes sur K7, K7 Basic par soi-même, documentation, 1100F, magneto cedex 695, 200F, valeur globale, Christophe Pansier 2300F Rougiville, 88100 Taintrux. Tel: (29) 55 35 32. NDG : Valeur globule ? Ah. alobale, pardon, j'ai rien dit.

VENDS TI 99, péritel, manettes, 2 modules, 19 super jeux sur K7 (Yatzee, T) cathlon, Tierce, Chiffre et des lettres, etc.), manuel, nombreuses revues, prix actuel : 2000F, vendu 980F, Vends également adaptateur péritel 300F. Dan Binabout. Tel: 201 02 19.

VENDS pour TI 99, Basic étendu, K7 d'initiation, 2 K7 de leux, 500F, 3 modules, Foot ball, Carmards, Vidéo Game, 400F, documentation, 8 No de 99 Magazine, 200F, J.F. Vaissiere, 5 impasse les anémones, 30200 Bagnols/Ceze. Tel: (66) 89 79 08

VENDS TI 99/4A, manettes de jeu , câbles K7, Basic étendu, magnéto, livres, 15 cartouches dont (Parsec, Buger Time, Mooh, Jawbreaker II), 10 K7 (Lunar lander, 1, 2, 3, 4) HHHHebdo jeux, Solar System), programmes, Basic 1, 2, 3, 4, 5, 6. 7. 8. 4000F au lieu de 7500F. Arnaud Brachet au 321 94 33.

VENDS TI 99, boîtier périphérique. RS 232, lecteur de K7, moniteur Zenith, imprimante Seikosha GP 100 A cordons. documentation, 6000F. Max. Joly, 10 rue Henri Barbusse, 69008 Lyon. Tel: (7) 869 16 59. NDG: Help!

VENDS TI 99/4A, péritel, câble magnéto, 900F, magnéto, 300F, manettes de jeu TI, 200F, mo-<br>dule BE et manuel, 600F, module mini mémoire, K7 assembleur, livre français, 600F, module Car-wars, 120F, module Hustle, 120F, ou le tout pour 2400F. Girod au (43) 45 53 03. VERNDS TI 99/4A, câble K7, magnéto compatible TI, livre d'initiation au TI Basic, interface pal ou sécam, prix réel 2225F. vendu 1500F à débattre. Tel 524 04 66. NDG : Au fou !

VENDS TI 99/4A, péritel, câble magnéto, pro, K7, livres, Moonsweeper, 1200F. Gilles au 415 52

VENDS modules pour TI 99, TI invaders, 145F. Hunt the wumpus, 120F, K7 HHHHebdo No 2 (BE), 100F, ou le tout 340F. Vends HHHHebdo No 1 à 83. 5F pièce ou par lot. Tel 368 24 49 (19H), NDG : Vends HHHHebdo 90 à 300, 10 francs pièce.

## **DIVERS**

VENDS CBS coléco, K7 Donkey Kong, 800F. K7 de jeux à prix variés. M.Belbegra, 81 bd Einstein, 62100 Calais. Tel: (21) 36 22 10

VENDS Dragon 32, 1984, accessoires, programmes et livres. 2000F, cause double emploi. Tel: (26) 08 11 15.

VENDS HP41C, lecteur, cartes, quadrom, module horloge, Xfonctions. chargeur, batterie pour 3000F. Régis Kerlero de Rosbo. Tel: (3) 460 03 05 après 19H

VENDS PC 1500 (12/83), imprimante (CE 150), extension 8K (CE 155), 2000F. Yves Galy, en semaine au (7) 869 48 65.

ECHANGE ou vends programmes sur K7 pour EXL 100. Claude Gindre, 55 rue Wilson. 24000 Périgueux.

ECHANGE plus de 90 programmes. Envoi sous 15 jours. Envoyez-moi votre liste. Olivier Ma rien, 51 rue nationale, 62550 Perner.

VENDS orgue électronique Casio PT20, prise secteur 17 rythmes, 25 accompagnements, 508 pas de mémoire non volatile, 600F. Jean Michel Dassac, 15 rue Blanchard, 92260 Fontenav-aux-roses.

VENDS Casio FP 200, extension 8K, cordon magnéto, 2 logiciels K7 easy bank, K7 easy graph, documentation, 1 livre de programmes, 1 K7 de programmes divers (02-85) peu servi, prix 2900F. Thierry Dumas, 968 45 35, Sartrouville.

VENDS Vidéopac G7400, extension Basic neuve, 3 K7 (1-34-42), 2 livres de programmes, manettes, fil, alim. Prix à débattre. Tel : 26.82.50

VENDS ou échange logiciels (The Hobbit, Zorgon) sur K7, commerce à prix très bas : 10 à  $15F$ C.Lucan, St Bernard, 21700 Nuits St Georges NDG Tu nous enverrais pas un peu de pinard, des fois ?

VENDS PC 2, interface<br>K7/imprimante, 2500F, module interface CE 155 (8K), 500F, module CE 161 (16K), 1000F, assembleurdocumentation, 150F. P. Garric, res parc Capeyron, bat Listrac C, 33700 Herignac. Tel: (56) 97 19.42

VENDS VG 5000, câbles, 2 logiciels, programmes, 2 livres sur le VG 5000, documentation, 1200F. Matthieu Guillotin, 24 d'Avesnieres. 53000 place Laval. Tel: (43) 53 70 01.

VENDS CBS, 12 K7, adaptateur UHF, le tout pour 2000F ou vends séparément la console CBS avec 1 K7, 600F et les K7 entre 100 et 290F. David My, 2/28 allée Anatole France. 92220 Bagneux. Tel: 663 44 83.

VENDS Alice complet, 16K, cordon magnéto, 2 K7 jeux, 4K et 20K, 2 livres, programmes, schémas, 600F. Tel : 383 90 38.NDG : Gonflable ?

VENDS Spectravidéo (SV318, Pal, 32K), compatible MSX, magnéto, 6 logiciels dont 2 utilitaires, nombreux programmes, 4 livres. 3300F. Sous emballage. Stéphane Meimoun, Tel: 670 09 73

VENDS Lynx 48K, péritel, manuel, K7, revues "oeil de lynx", câble de liaison mini K7, 2500F. Béatrice Zimmermann, 3 rue Simon Guitlévitch, 93250 Villemomble. Tel: (4) 855 91 35.

ECHANGE jeux MSX (environ 30), s'adresser à Sylvain Bichout. Viens quartier fontaine basse, 84400 Vaucluse. Tel:  $(90)$  75 23 82.

EXCEPTIONNEL ! URGENTIS-SIME I

Vends Commodore SX 64 accompagné de superbes logiciels originaux avec leur doc. sans oublier les nombreux bouquins qui vous permettrons de devenir un professionnel de la programmation. En prime vous hériterez de nombreux softs déplombés. Valeur 22.000 francs. Cédé la mort dans l'âme à 9.500 francs (à débattre). (1) 257 40 88 Michaël ou Anne.

(NDLJC: Ho le pauvchéri, n'a gros chagrin !!!)

## **MESSAGES PERSO**

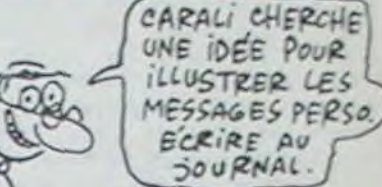

Signé ton ami live's.

SOURNAL. « Celle gloofy, ta raisin Mais n'oublie pas David de faire la bise à Carole la prochaine fois que tu la verras, car il faut toujours satisfaire une fille

Y a-t-il un Spectrum équipé d'un modern Digitelec en France ou faut il que je m'adresse à l'étranger, ?

Le Spectrum fonctionne bien avec un lecteur de disquettes, si vous voulez en savoir plus, donnez votre adresse. Message 1:

eC egassem esserda's à sout sel snoc iuq es tons sémiba tirpse'l à el rerffihcéd, dnaug à xuec jug tho'n sap issuer a el rerfibcéd sli tnos erocne sulp snoc. éngiS retlaW tesolc.

Message 2: Y'en a pas Message 3: Non plus.

Cherche édition japonaise de Playboy ou Newlook pour plaisir solitaire. Gustave 845 40 05.

Collaborateur journal, cherche parking ou box dans le 17ème. 18ème ou 10ème. Téléphoner au journal.

Vends bagnole superfrime JUVA 4 (vach'ment plus qu'une R5) de 1957. Etat impec: 13000 F. Fred 263 49 94.

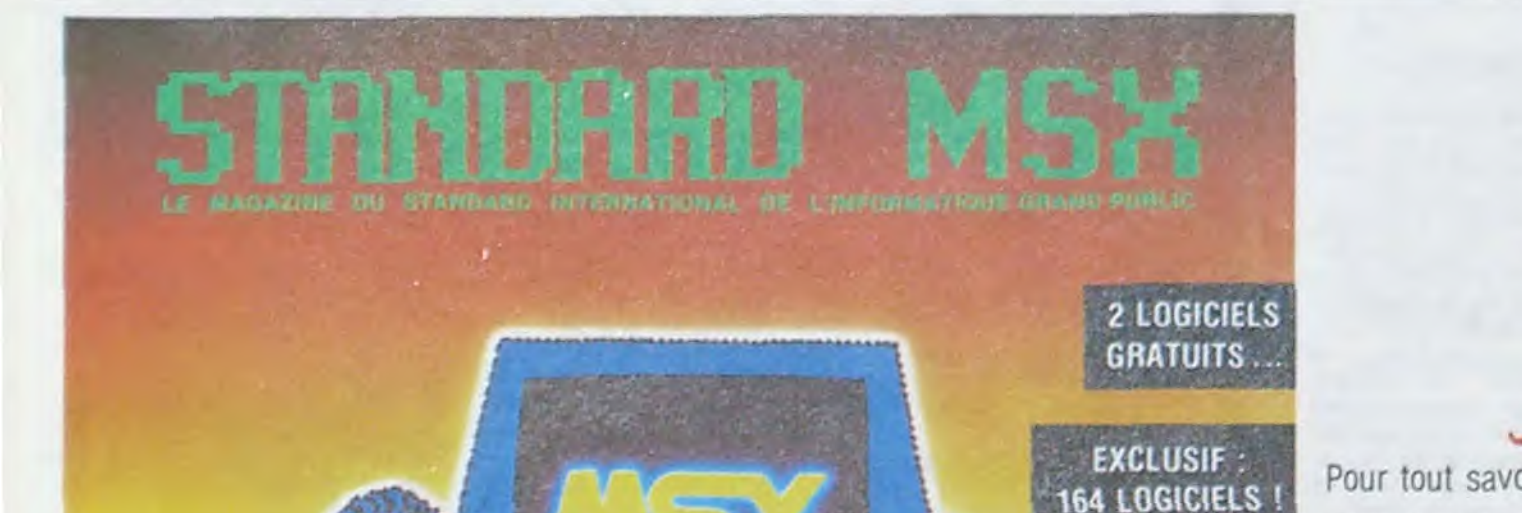

 $\bullet$  imm

Standard NSX

Pour tout savoir sur ce fabuleux Standard de l'informatique grand public...

Tous les Ordinateurs MSX disponibles... Tous les Logiciels MSX, plus de 164...

Des tests uniques, des prix, des listings et plein d'adresses...

Ce numéro 1 est disponible dans tous les kiosques. Mais vous pouvez aussi profiter de conditions exceptionnelles d'abonnements.

## **RECEVEZ GRATUITEMENT 2 LOGICIELS**

## CETTE OFFRE EXCEPTIONNELLE D'ABONNEMENT EST LIMITEE DANS LE TEMPS.

Les abonnés qui nous auront fait parvenir leur bulletin et règlement avant le 12 juillet 1985 (le cachet de la poste faisant foi), recevront 2 logiciels de jeu MSX gratuits simultanément à réception du numéro 2 de Standard MSX

## **BULLETIN D'ABONNEMENT**

Joignez votre règlement à l'ordre de MEVIA-PRESSE et retourner l'ensemble à : MEVIA-PRESSE, Standard MSX-Abonnements, 15, rue d'Astorg, 75008 PARIS

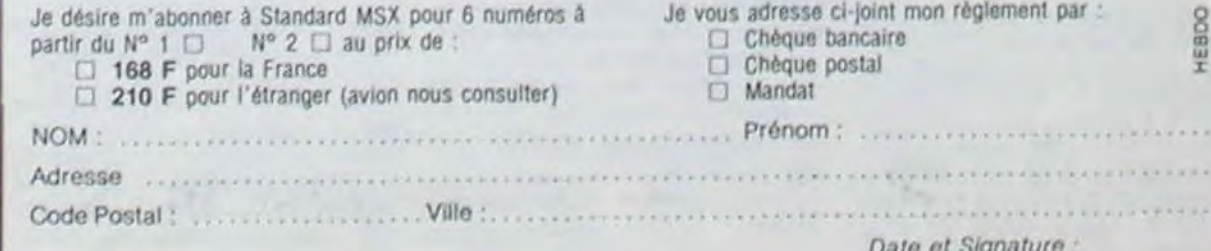

PRÉSENTATION DE 8 MICRO-OPOINATEURS COMPATIBLES CANON, SANYO, SPECTRAVIDEO, YAMAHA. NOUVEAUX : SONY ET MITSUBISHI 16 LOGICIELS TESTES : GÉREZ-DESSINEZ-JOUEZ LE PREMIER ROBOT MSX PILOTÉ PAR CARTOUCHE LES CLIPS DU PROGRAMMEUR LISTINGS, PRIX, PLEIN D'ADRESSES INDISPENSABLES.

**88 WILK IAM** 28 Francs

**BIMESTRIEL** 

# COURS D'ASSEMBLEUR

Vous êtes, grâce à l'HHHHebdo, Vous avez déjà eu droit aux dis-<br>devenus des quasi-cracks de cours suivants, dans votre page l'assembleur. Mais ne partez pas ! Les bonnes surprises et<br>les bons plans vont se multiplier transportant jusqu'au nirvana ORIC ----> 57 62 67 72 77 82 87<br>des programmeurs. Comme tou-<br>APPLE ----> 58 63 68 73 78 83 des programmeurs. Comme tou-<br>Liours le cours théorique bran-88 jours le cours théorique bran-<br>chera les fans du tordu alors que les bidouilleurs se brancheront directement sur leur cours COMMODORE ----> 60 65 70<br>rien qu'à eux ! 75 80 85 ront directement sur leur cours

# L'ASSEMBLEUR PRATIQUE Langage machine... sur TO7.

110 soustraire dans A le second octet de poids faible

130 charger dans A le premier octet de poids fort

140 si le bit de Carry est à 0 alors aller en 160

aurez aléatoirement (une fois sur deux en fait. mais ceci est un calcul statistique !) un résultat ou juste ou taux.

 $\equiv$  la page pédagogique  $\equiv$  la page pédago $\equiv$ 

# Formation à l'assembleur

Voici l'algorithme qui découle directement de cet ordinogramme:

100 charger dans A le premier octet de poids faible

120 stocker l'octet de poids faible du résultat

150 décrémenter le contenu de A (en binaire, la retenue est soit égale à 1, soit à zéro; lorsqu'il  $n'y$  a pas retenue  $-C = 1$ - nous devons enlever 1 à notre résultat car en logique de complément à 2. nous nous devons de corriger le calcul automatiquement

160 soustraire dans A le second octet de poids fort

170 stocker l'octet de poids fort du résultat

180 fin de la soustraction seize bits

16 (multiplicande) x31 (multiplicateur) 16 (produit partiel)  $+ 48$ 

 $=$  496 (produit final)

Si le test sur la retenue vous parait illogique, reprenez la partie sur le complément à 2 et vérifiez que lors d'opérations sur des nombres négatifs (une soustraction revient à additionner un nombre négatif) le sens de la valeur de la Carry s'inverse par rapport au sens qu'elle a lors d'opérations sur des nombres positifs.

Si vous désirez étendre cette méthode a plus de deux octets. il vous suffira de répéter la séquence d'instructions comprise entre les lignes 130 a 170. Je vous rappelle enfin que la nucours suivants, dans votre page<br>chérie par-dessus tout :

 $2X 81$  ---> 55 56 61 66 71 76 dans les prochains cours, vous 81 86<br>transportant jusqu'au nirvana ORIC ----> 57 62 67 72 77 82 87 THOMSON ---- > 59 64 69 74<br>79 84

Organigramme méthode 2

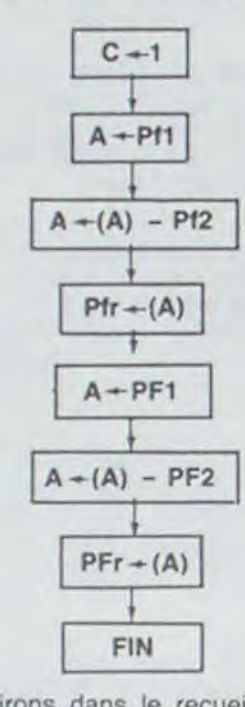

Admirons dans le recueillement le plus absolu l'algorithme qui découle logiquement de ce splendide ordinogramme:

100 mettre le bit de Carry à 1

non nul, branchement relatif au PC (en CPL2) de 4 octets, soit en S 7016. 7D12 C6 30 LDB # \$ 30:

110 charger le premier octet de poids faible dans A

charge B de la valeur \$ 30, code ASCII du signe '0'. 7D14 20 02 BRA 02 : brancherelatif inconditionnel (branch always) de 2 octets, soit

en S 7D18. 7D16 C6 31 LDB # \$ 31: charge B de la valeur \$ 31,

120 soustraire dans A le second octet de poids faible

130 stocker l'octet de poids faible du résultat

code ASCII du signe "1 7D18 BD E803 JSR >\$ E803: affiche le caractère contenu dans B.

7D1B C6 2D LDB # \$ 2D: charge B du code ASCII de "-". 7DID BD E803 JSR >S E803: affiche le signe

140 charger dans A le premier octet de poids fort

150 soustraire dans A le second octet de poids fort

7D3C BD 7060 JSR >\$ 7060 JSR au sous programme d'addition

set). A noter que l'instruction<br>7D01 C6 2D LDB # \$ 2D : BVC (branch if overflow clear), A noter 3 particularités du listing<br>charge B de la valeur \$ 2D, branche si le bit V est à 0. ASSEMBLEUR : code ASCII du signe 1 CRG \$ 7001 indique à l'as-<br>
TD43 20 02 BRA 02 combleur l'adresse du début 7D3F 29 04 BVS 04 : branchement relatif de 4 octets (en \$ 7D45), si le bit V de débordement est à 1 (branch if overflow

7D4F C6 30 LDB # \$ 30 7051 20 02 BRA 02 7053 C6 31 LOB a S 31 7D55 BD E803 JSR >\$ E803 affiche 0 ou 1, selon la valeur

(C). 7070 25 04 BCS 04 : branchement relatif de 4 octets (en 7076\$ ) si le bit C est à 1. 7D72 C6 30 LDB # \$ 30 7D74 20 02 BRA 02 7D76 C6 31 LDB # \$ 31 7D78 BD E803 JSR >\$ E803:

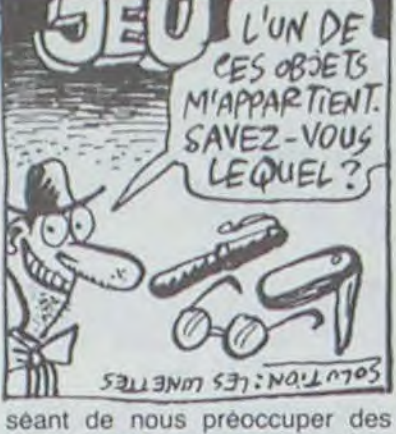

deux opérations restantes soit la multiplicaton et la division,

Bien sùr, j'entends d'ici les bidouilleurs du 6809 râler et maugréer dans leur barbe naissante : nous autres nous avons des instructions permettant les opérations sur 16 bits en direct, sans avoir à les programmer. J'entends bien, mais, seul parmi les huit bits, ce micro-processeur propose ce genre d'instructions et d'autre part la pratique du raisonnement qui aboutit à un algorithme (même s'il est simpliste) est nécessaire comme entrainement pour prendre le pli du bon programmeur en langage machine.

Revenons à notre propos et oc-

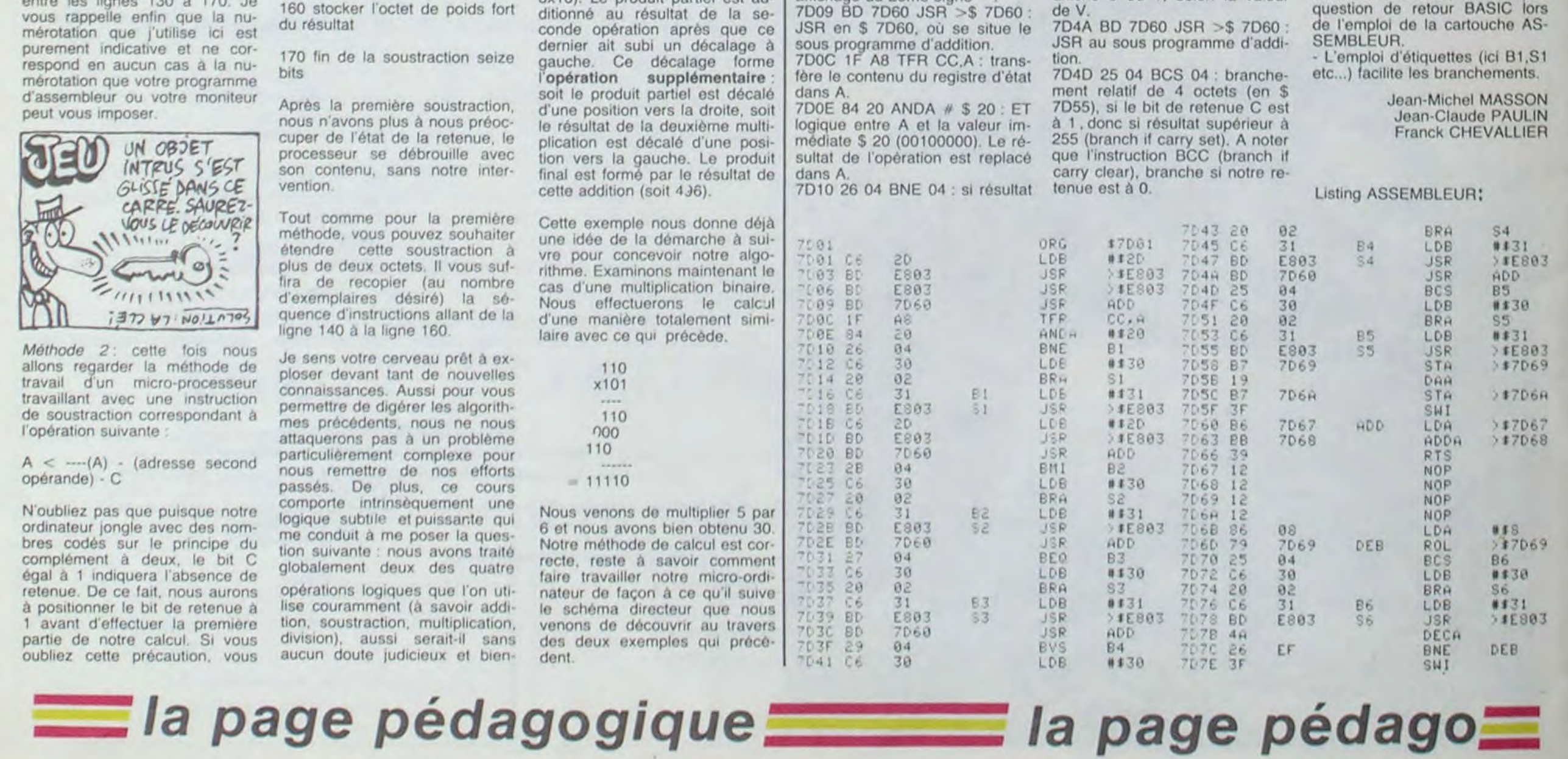

cupons-nous donc, pour progresser sur la voie de la programmation, de la multiplication sur seize bits. Pour attaquer ce sujet dans de bonnes conditions nous allons effectuer une régression dans le temps de telle façon que nous nous retrouvions sur les bancs de l'école primaire. Nous sommes en train d'apprendre à multiplier deux nombres do deux chiffres : 13 et 31.

Si nous décomposons correctement le raisonnement que nous suivons pour aboutir à ce résultat nous pouvons dégager trois grandes étapes dans la multiplication de ces deux nombres. Tout d'abord nous multiplions le chiffre de droite du multiplicateur par le multiplicande (soit 1x16)<br>puis nous multiplions le multiplions deuxième chiffre du multiplicateur par le multiplicande (soit 3x16). Le produit partiel est ad-

Notre extraordinaire programme du numéro 84 avait pour but d'étudier à travers l'exécution d'une addition, le comportement mystérieux des différents bits du registre d'état. Il est temps maintenant de vous expliquer en détail, l'algorithme fabuleux de la routine d'affichage des bits de ce registre. Il faut savoir que deux instructions de branchement correspondent à chaque indicateur (sauf pour le "H"). Chacune de ces instructions teste" l'état de l'indicateur (1 ou 0) et effectue suivant le cas. un branchement relatif au PC (program counter) en mode complément à deux. Nous avons déjà parlé du PC (n° 74). Il contient toujours l'adresse de la prochaine instruction à exécuter. Donc. procédons de la manière suivante : effectuons l'addition pour chaque indicateur et par les instructions de branchement qui lui sont propres, effectuons un branchement à la routine d'affichage. Celle-ci vous est déjà connue; on charge le registre B avec le code ASCII de la valeur à afficher et on fait un JSR à la routine système d'affichage (S E803). Dans notre cas, les valeurs à afficher seront "1", "0" pour les indicateurs H. N, Z. V, C, ou bien "-" pour les indicateurs E. F. I concernant les interruptions, que nous traiterons ultérieurement. Il est évidemment possible de faire plus simple, mais notre programme a le mérite et l'avantage de vous faire découvrir les instructions de branchement propres à chaque indicateur. Reste à vous décrire la routine d'affichage en binaire. On utilise ici l'instruction "ROL" (rotate loft), qui effectue un décalage des bits vers la gauche. à travers l'indicateur de retenue C. Le bit 7 sortant de l'octet. "tombe" dans C et la valeur d'origine do C passe dans le bit 0. Ainsi, en effectuant 8 décalages et on affichant à chaque fois le contenu de C, on obtient l'affichage on binaire de la valeur de l'octet concerné.

charge B de la valeur \$ 2D, branche si le bit V est à 0.<br>code ASCII du signe "-". 7D41 C6 30 LDB # \$ 30. 7D03 BD E803 JSR >\$ E803 : 7D43 20 02 BRA 02 sembleur l'adresse du début d'implantation.<br>affichage à l'écran de "-". 7D45 C6 31 LDB # \$ 31 d'implantation. affichage à l'écran de "-".<br>7D45 C6 31 LDB # \$ 31<br>7D06 BD E803 JSR >\$ E803: 7D47 BD E803 JSR >\$ E803: 7D06 BD E803 JSR >\$ E803: 7D47 BD E803 JSR >\$ E803: • SWI signifie le retour sous affichage du 2ème signe "-". affiche 0 ou 1, selon la valeur moniteur. En effet, il n'est pas

7020 BD 7D60 JSR >\$ 7D60: JSR au sous programme d'addition en S 7060.

7D23 2B 04 BMI 04 : branchement relatif de 4 octets (en S 7D29) si le bit N est à 1 (branch it minus), donc si le résultat en CPL2 de notre addition est négatif. A noter que l'instruction BPL (branch if plus), branche lors d'un résultat positif (bit N à

0). 7D25 C6 30 LDB # \$ 30 7D27 20 02 BRA 02 7D29 C6 31 LDB # S 31 7D2B BD E803 JSR >\$ E803: affiche 0 ou 1, selon la valeur de N.

702E BD 7D60 JSR >\$ 7D60: JSR au sous programme d'addition.

7D31 27 04 BEO 04 : branchement relatif de 4 octets (en \$ 7037), si le bit Z est à 1, donc si le résultat de l'addition est

nul. 7D33 C6 30 LOB # \$ 30 7035 20 02 BRA 02 7D37 C6 31 LDB # S 31 7D39 BD E803 JSR >\$ E803: affiche 0 ou 1. selon la valeur de Z.

de C. 7D58 87 7D69 STA >S 7D69: dépose le contenu du registre A à l'adresse S 7D69.

7D5B 19 DAA : corrige la valeur de A, pour l'obtention d'un résultat exact en notation BCD. 7D5C B7 7D6A STA >5 7D6A:

dépose la nouvelle valeur du registre A à l'adresse S 7D6A. 705F 39 RTS . fin du sous pro-

gramme MACHINE, on retourne au pépère BASIC.

7D60 B6 7D67 LOA >S 7D67: charge A de la valeur se trouvant à l'adresse S 7D67.

7D63 BB 7D68 ADDA >5 7D68 : additionne le contenu de A avec la valeur située en S 7068 (add memory into accumulator).

7066 39 RTS : fin du sous programme d'addition.

7067 à 706A : l'instruction NOP (no operation) signifie que le microprocesseur n'a aucune opération à effectuer.

Routine d'affichage BINAIRE: 7D6B 86 08 LDA # \$ 08 charge la valeur 8 dans le registre A.

7D6D 79 7D69 AOL >\$ 7069 les bits contenus à l'adresse \$ 7069, subissent une rotation vers la gaucho, le bit sortant (7) est transféré dans le bit de carry

affiche 0 ou 1 selon l'état de C. 7D7B 4A DECA : décrémente le contenu de A.

7D7C 26 EF BNE EF : branchoment relatif de -17 octets en \$ 7D6D (\$ EF= -17 en CPL2) si le bit Z est à 0 (valeur de A non nulle).

707E 39 RTS : boulot fini, on rentre chez BASIC.

affiche 0 ou 1, selon la valeur moniteur. En effet, il n'est pas de V.

# la page pédagogique la page pédago

# Ze sauft auf soeur SO DARA mais bi iouzefoul tout teste ioure nolaidje auf inglish irrégulare verbz.

En raison de la longueur inhabituelle du listing, ce programme passera en plusieurs fois.

## Mode d'emploi

Le menu offre trois options : version, thème et thème/version. Après choix, rentrez le nombre de verbes à réviser et le numéro de rang. début ou fin de liste, en respectant la limite maximum de 143 verbes. Exemple : si vous choisissez 5 verbes à partir du numéro réponse.

10, l'ordinateur affichera aléatoirement 5 verbes compris entre le numéro 10 et 15. Introduire l'infinitif avec "TO" et le prétérit avec "I". En cas d'oubli, l'appui sur ENTER fera apparaître, lettre par lettre. le verbe recherché. Vous pourrez, une fois découverte, rentrer votre

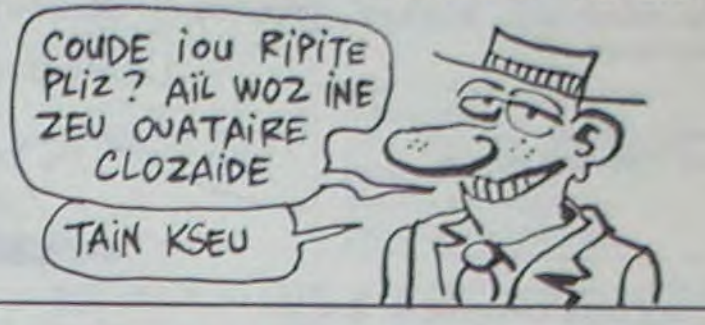

# **VERBES IRREGULIERS ANGLAIS**

10 REM PRINCIPAUX BOUND, BOUND 20 REM VERBES 690 DATA MORDRE, TO BITE, I BIT, BITT 30 REM IRREGULIERS FN 40 REM ANGLAIS 700 DATA SAIGNER, TO BLEED, I BLED, B 50 ' ------ Verbes a Plusieurs sens--LED 710 DATA SOUFFLER, TO BLOW, I BLEW, B 60 MODE 1 **LOWN** 70 PRPER 0 DIM RH\$(200) RESTURE 11 80 FOR RAP= 1 TO 40 90 PEAD RASCRAP) **100 NEXT** 110 DATA ORDONNER ou CONVIER, LIER ou RELIER 120 DATA CASSER OU ROMPRE, ELEVER OU ENGENDRER 130 DATA BATIR OU CONSTRUIRE, SE CR **AMPONNER OU TENIR BON** 140 DATA RAMPER OU S'INSINUER, HGIR ou DISTRIBUER ou S'OCCUPER 150 DATA FAIRE ou ACCOMPLIR. TIKER OU DESSINER 160 DATA SENTIR ou EPROUVER, VOLER OU DERORER 170 DRTA OBTENIR ou DEVENIR, SUSPE NDRE OU PENDRE 180 DATA CACHER OU SE CACHER, FRHP PER OU COGNER 190 DATA BLESSER ou FAIRE MAL.GAR DER OU CONSERVER 200 DATA SAVOIR ou CONNAITRE, CUND UIRE ou MENER 210 DATA LAISSER ou PERMETTRE ou LOUER, FAIRE ou FABRIQUER 220 DATA SIGNIFIER OU VOULOIR DIRE **ALLER A CHEVAL OU MONTER** 230 DATA TIRER ou FUSILLER, SOMBRER ou COULER 240 DRTA S'ASSEDIR ou ETRE ASSIS, R ENVERSER OU REPANDRE 250 DATA FENDRE OU SE FENDRE OU D IVISER, ETENDRE ou. SE PROPAGER 260 DATA SAUTER OU JAILLIR, SE TENI R ou ETRE DEBOUT 270 DATA LAISSER ou QUITTER, ENFLER OU. S'ENFLER 280 DATA DIRE ou RACONTER, JETER ou LANCER UNK 290 DATA MARCHER SUR ON FOULER AU PIED, PENSER ou CROIRE 300 DATA PORTER ou SUPPORTER, POSER **OU. PLACER** 310 --- MUSIC -----------320 DATA 190, 190, 190, 190 339 DRTR 127, 127, 127, 127<br>340 DRTR 95, 95, 95, 95, 95, 95 350 DATA 106,119 360 DATA 127, 127, 127, 127, 127, 127 370 DATA 95, 95, 106, 106 380 DRTR 119, 119, 127, 127 390 DATA 119, 119, 119, 119, 119, 119 400 DATA 127, 127 419 DRTR 142, 142, 142, 142, 142, 142 420 DRTR 169, 169, 159, 159 430 DATA 142, 142, 142, 142, 142, 142, 1  $42$ 440 DRTA 159, 127, 127, 127, 127 450 DATA 127, 127, 127, 119, 119 460 DATA 196, 196, 196, 196 470 DATA 119, 119, 95, 95, 95, 95 DATA 142, 142, 127, 127 480 490 DATA 119, 119, 127, 127 500 DATA 142, 142, 127, 127 510 DATA 159, 159, 142, 142 520 DATA 127, 127, 142, 142 530 DATA 159, 159, 142, 142 540 DATA 169, 169, 159, 159 550 DRTA 142, 142, 159, 159 560 DATA 213, 213, 190, 190, 190, 190, 1 90, 190, 190, 190, 190, 190 570 '--------143 VERBES IRREGULIERS 580 RESTORE 590 590 DATA S'ELEVER, TO ARISE, I HRUSE **ARISEN** 600 DATA S'EVEILLER, TO AWAKE, I AWU KE, AWAKED 610 DATA ETRE, TO BE, L WAS, BEEN 620 DATA PORTER OU SUPPURTER, TO BE AP. I BORE, BORNE 630 DATA BATTRE, TO BEAT, I BEAT, BEA **TEN** 640 DATA DEVENIR, TO BECOME, I BECAM E. RECOME 650 DATA COMMENCER. TO BEGIN. I BEGH N. BEGUN 660 DATA COURBER, TO BEND, I BENT, BE  $\mathcal{D}$  $MT$ 670 DRTA ORDONNER OU CONVIER, TO BI D. I BADE, BIDDEN 680 DATA LIER ou RELIER. TO BIND. I

720 DATA CASSER ou ROMPRE, TO BREAK , I BROKE, BROKEN 730 DATA ELEVER OU ENGENDRER, TO BR EED, I BRED, BRED 740 DATA APPORTER, TO BRING, I BROUG HT, BROUGHT 750 DATA BATIR ou CONSTRUIRE, TO BU ILD, I BUILT, BUILT 760 DATA BRULER, TO BURN, I BURNT, BU RNT 770 DATA ECLATER, TO BURST, I BURST, **BURST** 780 DRTA ACHETER, TO BUY, I BOUGHT, B **OUGHT** 790 DATA ATTRAPER, TO CATCH, I CAUGH T, CAUGHT 800 DATA CHOISIR, TO CHOOSE, I CHOSE , CHOSEN 810 DRTA SE CRAMPONNER ou TENIR BO N. TO CLING, I CLUNG, CLUNG 820 DATA VENIR, TO COME, I CAME, COME 830 DATA COUTER, TO COST, I COST, COS 840 DRTR RAMPER ou S'INSINUER, TO C REEP, I CREPT, CREPT 850 DATA COUPER, TO CUT, I CUT, CUT 860 DATA AGIR ou DISTRIBUER ou S'O CCUPER, TO DEAL, I DEALT, DEALT 870 DATA CREUSER, TO DIG, I DUG, DUG 880 DATA FAIRE ou ACCOMPLIR, TO DO. I DID, DONE 890 DATA TIRER ou DESSINER, TO DRAW , I DREW, DRAWN 900 DATA REVER, TO DREAM, I DREAMT, D REAMT 910 DATA BOIRE, TO DRINK, I DRANK, DR 920 DRTA CONDUIRE, TO DRIVE, I DROVE , DRIVEN 930 DATA DEMEURER, TO DWELL, I DWELT DUEL T 940 DATA MANGER, TO EAT, I ATE, EATEN 950 DATA TOMBER, TO FALL, I FELL, FAL LEN 960 DATA NOURRIR, TO FEED, I FED, FED 970 DATA SENTIR OU EPROUVER, TU FEE L.I FELT, FELT

980 DATA COMBATTRE, TO FIGHT, I FOUG HT, FOUGHT 990 DATA TROUVER, TO FIND, I FOUND, F **OLIND** LD 1000 DATA S'ENFUIR, TO FLEE, I FLED, FLED ENT 1010 DATA JETER, TO FLING, I FLUNG, F  $1.11M<sub>2</sub>$ 1020 DATA VOLER (en l'air), TO FLY, FLEW, FLOWN 1030 DATA INTERDIRE, TO FORBID, I FO RBADE, FORBIDDEN 1040 DATA OUBLIER, TO FORGET, I FORG OT, FORGOTTEN 1050 DATA PARDONNER, TO FORGIVE, I F ORGAVE, FORGIVEN 1060 DATA GELER, TO FREEZE, I FROZE, FROZEN 1070 DATA OBTENIR ou DEVENIR. TO GE UT **T.I GOT.GOT** 1080 DATA DONNER, TO GIVE, I GAVE, GI **UNG VEN** 1090 DATA ALLER, TO GO, I WENT, GONE 1100 DATA MOUDRE, TO GRIND, I GROUND **GROUND** 1110 DATA CROITRE, TO GROW, I GREW, G **ROUN** 1120 DATA SUSPENDRE OU PENDRE, TO H ANG, I HUNG, HUNG SLID 1130 DATA AVOIR, TO HAVE, I HAD, HAD  $T$ 1140 DRTA ENTENDRE, TO HEAR, I HEARD . HEARD 1150 DATA CACHER OU SE CACHER, TO H IDE. I HID. HIDDEN 1160 DATA FRAPPER ou COGNER, TO HIT I HIT.HIT 1170 DATA TENIR, TO HOLD, I HELD, HEL 1180 DATA BLESSER OU FAIRE MAL, TO HURT. I HURT, HURT 1190 DATA GARDER ou CONSERVER, TO K SPILL, I SPILT, SPILT EEP, I KEPT, KEPT

1200 DATA TRICOTER, TO KNIT, I KNIT, KNIT

1210 DATA S'AGENOUILLER, TO KNEEL, I KNELT, KNELT

1220 DATA SAVOIR ou CONNAITRE, TO K NOW, I KNEW, KNOWN 1230 DATA POSER, TO LAY, I LAID, LAID

1240 DATA CONDUIRE OU MENER, TO LEA

D.I LED.LED 1250 DATA S'APPUYER, TO LEAN, I LEAN

T.LEANT 1260 DATA SAUTER, TO LEAP, I LEAPT, L

**FAPT** 1270 DATA APPRENDRE, TO LEARN, I LEA

RNT, LEARNT

1280 DATA LAISSER ou OUITTER, TO LE AVE. I LEFT, LEFT

1290 DATA PRETER, TO LEND, I LENT, LE HT

1300 DATA LAISSER ou PERMETTRE ou LOUER, TO LET, I LET, LET 1310 DATA ETRE COUCHE, TO LIE, I LAY

**LAIN** 1320 DATA ALLUMER, TO LIGHT, I LIT, L

1330 DATA PERDRE, TO LOSE, I LOST, LO **ST** 

1340 DATA FAIRE ou FABRIOUER, TO MH KE, I MADE, MADE 1350 DATA SIGNIFIER ou VOULUIR DIR E, TO MEAN, I MEANT, MEANT 1360 DATA RENCONTRER, TO MEET, I MET **MET** 1370 DATA SE MEPRENDRE, TO MISTAKE. I MISTOOK, MISTAKEN 1380 DATA FAUCHER, TO MOW, I MOWED, M OWN 1390 DATA PAYER, TO PAY, I PAID, PAID 1400 DATA METTRE, TO PUT, I PUT, PUT 1410 DATA LIRE, TO READ, I READ, READ 1420 DATA DEBARRASSER, TO RID, I RID  $, RID$ 1430 DATA ALLER A CHEVAL ou MUNTER TO RIDE, I RODE, RIDDEN 1440 DATA SONNER, TO RING, I RANG, RU NC. 1450 DATA SE LEVER, TO RISE, I ROSE, **RISEN** 1460 DRTA COURIR, TO RUN, I RAN, RUN 1470 DATA SCIER, TO SAW, I SAWED, SAW 1480 DATA DIRE, TO SAY, I SAID, SAID

1490 DATA VOIR, TO SEE, I SAW, SEEN

1500 DATA CHERCHER, TO SEEK, I SOUGH , SOUGHT 1510 DRTA VENDRE, TO SELL, I SOLD, SO 1520 DATA ENVOYER, TO SEND, I SENT, S 1530 DATA POSER OU PLACER, TO SET, I SET, SET 1540 DATA SECOUER, TO SHAKE, I SHOOK SHAKEN 1550 DATA BRILLER, TO SHINE, I SHONE , SHONE 1560 DATA TIRER ou FUSILLER, TO SH OOT, I SHOT, SHOT 1570 DATA MONTRER, TO SHOW, I SHOWED HINDHE, 1580 DATA SE RETRECIR, TO SHRINK, I SHRANK, SHRUNK 1590 DATA FERMER, TO SHUT, I SHUT, SH 1600 DATA CHANTER, TO SING, I SANG, S 1610 DATA SOMBRER ou COULER, TO SIN K.I SANK, SUNK 1620 DATA S'ASSEOIR ou ETRE ASSIS, TO SIT, I SAT, SAT 1630 DATA DORMIR, TO SLEEP, I SLEPT, **SLEPT** 1640 DATA GLISSER, TO SLIDE, I SLID, 1650 DATA FENDRE, TO SLIT, I SLIT, SL 1660 DATA SENTIR(une odeur), TO SME SMELT, SMELT  $LL, I$ 1670 DATA SEMER, TO SON, I SOMED, SOM 1680 DATA PARLER, TO SPEAK, I SPOKE, SPOKEN 1690 DATA EPELER, TO SPELL, I SPELT, **SPELT** 1700 DATA DEPENSER, TO SPEND, I SPEN **T. SPENT** 1710 DATA RENVERSER ou REPANDRE, TO

PIT 1740 DATA FENDRE OU SE FENDRE ON D IVISER. TO SPLIT. I SPLIT. SPLIT 1750 DATA ETENDRE OU SE PROPAGER, I

1720 DATA FILER. TO SPIN. I SPIN. SPU

1730 DATA CRACHER, TO SPIT, I SPAT. S

O SPREAD, I SPREAD, SPREAD 1760 DATA SAUTER OU JAILLIR. 10 SPR ING, I SPRANG, SPRUNG

1778 DATA SE TENIR ou ETRE DEBOUT. TO STAND, I STOOD, STOOD

1780 DATA VOLER ou DERUBER, TO STEA L.I STOLE, STOLEN 1790 DATA COLLER, TO STICK, I STUCK.

**STUCK** 1800 DATA PIQUER, TO STING, I STUNG,

**STUNG** 1818 DATA PUER, TO STINK, I STANK, ST **UNK** 

1820 DATA FRAPPER, TO STRIKE, I STRU CK, STRUCK

1830 DRTA JURER, TO SWEAR, I SWORE, **WORN** 

1840 DATA BALAYER, TO SWEEP, I SWEP! SUFPT

1850 DATA ENFLER OU S'ENFLER, TO SM ELL, I SWELLED, SWOLLEN

1860 DRTA NAGER, TO SWIM, I SWAM, SWU M

1870 DATA BALANCER, TO SWING, I SWUN **G, SWUNG** 

1880 DATA PRENDRE, TO TAKE, I TOOK. T **AKEN** 

1890 DATA ENSEIGNER, TO TEACH, I TALL GHT, TAUGHT

1900 DATA DECHIRER, TO TEAR, I TORE. **TORN** 

1910 DATA DIRE ou RACONTER, TO TELL I TOLD, TOLD

1920 DRTA PENSER OU CROIRE, TO THIN K, I THOUGHT, THOUGHT

1930 DATA JETER ou LANCER, TO THROW I THREW. THROWN

1940 DATA MARCHER SUR. ou FOULER HU PIED, TO TREAD, I TROD, TRODDEN

1950 DATA COMPRENDRE, TO UNDERSTAND , I UNDERSTOOD, UNDERSTOOD

1960 DATA, RENVERSER, TO UPSET, I UPS ET, UPSET

1970 DATA REVEILLER, TO WAKE, I WOKE , LIOKE

1980 DATA PORTER, TO WEAR, I WORE, WO **RN** 

1990 DATA PLEURER. TO WEEP, I WEPT. W **EPT** 

2000 DATA GAGNER, TO WIN, I WUN, WON 2010 DATA ECRIRE, TO WRITE, I WROTE, WRITTEN

 $--$ DECORS---2020 2030 DIM F\$(200), I\$(200), P\$(200), P P\$(200), E(200) 2040 FOR V= 1 TO 143 2050 READ F\$(V), I\$(V), P\$(V), PP\$(V) **2060 NEXT** 2070 CLS BORDER 10 INK 0,0 INK 1,2 0: INK 2,13: INK 3,25 PAPER 0: CF3=1: C3=0+C4=C3+X1=C3+X2=X1+CC1=X1+Y2=X 2:LOCATE 10.5 2080 PAPER 2 PEN 1 PRINT " 1 -> VE ":LOCATE 10,7:PAP RSION ER 2:PEN 3:PRINT " 2 -> THEME 2090 LOCATE 10,9 PAPER 2 PEN 1 PR1 NT " 3 -> THEME / VERSION 2100 LOCATE 10, 13 PAPER 2 PEN 3 PR INT" A votre choix " 2110 IF D<>0 THEN RETURN 2120 RESTORE 320 2130 FOR 1=1 TO 117 READ \$ 2140 IF INKEY(64)=0 OR' INKEY(13)=0 THEN 0=1 GOSUB 2200 2150 SOUND 1, s+0.5, 15, 4: SOUND 2.s.  $14.55.4$ 2160 IF INKEY(65)=0 OR INKEY(14)=0 THEN D=2 GOSUB 2200 2170 IF INKEY(57)=0 OR INKEY(5)=0 THEN 0=3 GOSUB 2200 **2180 NEXT** 2190 GOTO 2120 2200 LOCATE 2, 15 PAPER 2 PEN 3 INP UT " NOMBRE DE VERBES A REVISER (1  $43,9,11$ 2210 LOCATE 2 / 17 PAPER 2 PEN 1 IN PUT" NUMERO DU RANG (1 -> 143) "ik 1 PAPER 0 2220 IF M+K1>144 OR M<= 0 OR K1<= 0 OR K1>143 THEN PRINT CHR\$(7) LOTAT

**SUIVRE...** 

25

la page pédagogique = la page pédago =

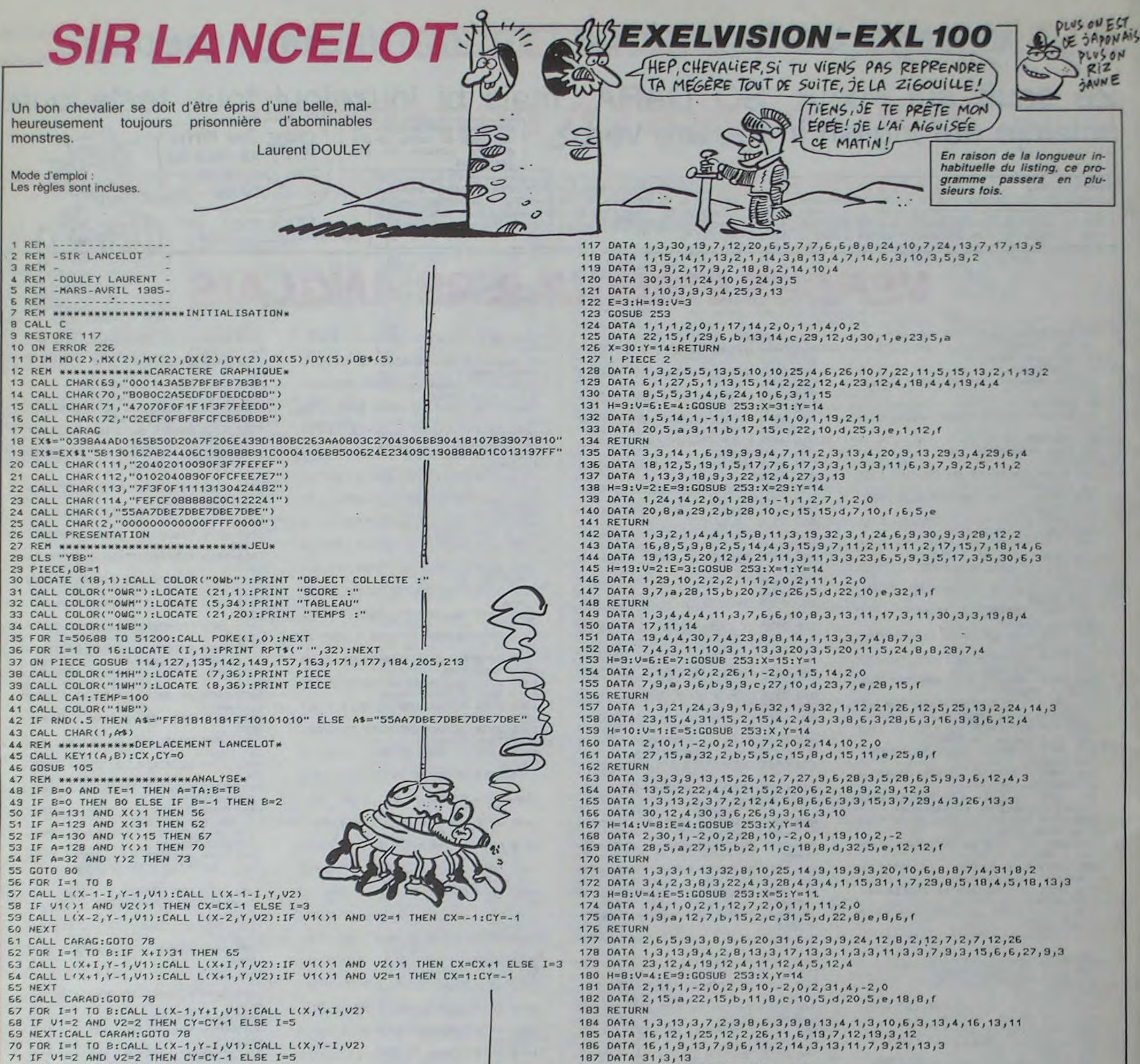

72 NEXT:CALL CARAM:GOTO 78 73 FOR I=-2 TO -4 STEP -1 74 CALL L(X, Y+I, V1): CALL L(X, Y+1, V2) 75 CALL L(X-1, Y+I, V3): CALL L(X-1, Y+1, V4) 76 IF V1=0 AND V2()0 AND V3=0 AND V4()0 THEN CY=CY-1 ELSE I=-5 77 NEXT:CALL CARAM 78 LOCATE (Y,X):PRINT P1\$:LOCATE (Y+1,X):PRINT P2\$:X=X+CX:Y=Y+CY 73 CALL SPEECH("L, 0D7C8BAAB602FC") 80 CALL L(X-1,Y+1,V1):CALL L(X,Y+1,V2):IF V1()0 OR V2()0 OR CY()0 THEN 84 81 GOSUB 105:LOCATE (Y,X):PRINT P1\$:Y=Y+1 82 CALL L(X-1, Y+1, V1): CALL L(X, Y+1, V2) 83 IF V1=0 AND V2=0 THEN LOCATE (Y,X):PRINT P2%:Y=Y+1 84 LOCATE (Y,X):PRINT "AB":LOCATE (Y+1,X):PRINT "CD" 85 REM \*\*\*\*\*\*\*\*\*\*\*\*\*\*\*\*\*\*\*\*\*\*\*\*\*\*OBJETS\* 86 FOR 1=0 TO 5 87 IF OY(I)()Y AND OY(I)()Y+1 THEN 32 88 IF OX(I)()X AND OX(I)()X+1 THEN 92 83 LOCATE (13+08Y,08): PRINT OB\$(I): 0X(I)=08: 0Y(I)=13+0BY: 0B=0B+1 90 SC=SC+ASC(OB\$(I)):IF OB=41 THEN OB=1:OBY=1 91 CALL CA1:GOTO 93 92 LOCATE (OY(I), OX(I)): PRINT OB\$(I) **93 NEXT** 34 IF X=1 AND Y=1 THEN PIECE=PIECE+1:GOTO 110 95 CALL TEMP(TEMP) **36 CALL SCORE(SC) 37 REM \*\*\*\*\*\*\*\*\*\*\*\*DEPLACEMENT MONSTRE\*** 38 FOR I≃O TO 2 **33 GOSUB 237** 100 ON MO(I)GOSUB 133,134 101 GOSUB 243 102 NEXT 103 IF CX=0 AND CY=0 THEN TE=0 ELSE TE=1:TA=A:TB=B 104 GOTO 45 105 CALL L(X-1,Y-1,V1):CALL L(X,Y-1,V2):P1\$=CHR\$(V1)&CHR\$(V2) 106 CALL L(X-1,Y,V1):CALL L(X,Y,V2):P2\$=CHR\$(V1)&CHR\$(V2):RETURN 107 CALL L(MX(I)-1,MY(I)-1,V1):CALL L(MX(I),MY(I)-1,V2):P15=CHR\$(V1)8CHR\$(V2) 108 CALL L(MX(I)-1, MY(I), V1): CALL L(MX(I), MY(I), V2): P2\$=CHR\$(V1)&CHR\$(V2) 109 RETURN 110 A=SGN(TEMP) 111 FOR I=0 TO TEMP STEP A 112 SC=SC+10:CALL SCORE(SC) 113 CALL SPEECH("L,0D77BE"):NEXT:GOTO 35 114 REM инининининининининининининини 115 REM ининининPIECEининининининининин 116 REM \*\*\*\*\*\*\*\*\*\*\*\*\*\*\*\*\*\*\*\*\*\*\*\*\*\*\*\*\*\*\*

188 H=13:V=3:E=4:GOSUB 253:X, Y=14 189 DATA 1, 1, 5, 2, 0, 1, 14, 9, 0, 2, 2, 31, 1, 0, 2 190 DATA 5, 12, a, 23, 12, b, 26, 6, c, 5, 7, d, 14, 12, e, 10, 15, f **191 RETURN** 192 REM \*\*\*\*\*\*\*\*\*\*\*\*\*\*\*\*\*\*\*\*\*MONSTRE\* 193 M1\$="EF": M2\$="GH": GOSUB 231: RETURN 194 !DONKEY KONG 195 MY(I)=MY(I)+1:GOSUB 107 136 IF P2\$=CHR\$(1)&CHR\$(1)THEN MY(I)=MY(I)-1 ELSE 198 197 GOSUB 231 138 M1\$="op":M2\$="qr":IF MY(I)=14 AND RND(.4 THEN 200 133 RETURN 200 MY(I)=1:CALL SPEECH("L,"&EX\$) 201 LOCATE (14, MX(I)): PRINT CHR\$(12); CHR\$(12) 202 LOCATE (15, MX(I)): PRINT CHR\$(12); CHR\$(12): PAUSE .05 203 LOCATE (14, MX(I)): PRINT " ":LOCATE (15, MX(I)): PRINT " ": RETURN 205 DATA 1, 3, 14, 17, 3, 6, 25, 3, 6, 10, 7, 11, 27, 7, 4, 1, 6, 4, 1, 9, 4 206 DATA 1, 13, 4, 8, 11, 7, 10, 6, 5, 23, 7, 2, 23, 8, 2, 27, 8, 1, 20, 8, 1 207 DATA 22, 4, 1, 25, 4, 1, 17, 11, 2, 18, 12, 2, 18, 13, 3, 18, 14, 4 208 DATA 11, 15, 12, 25, 15, 4, 25, 14, 4, 27, 13, 4 203 DATA 7, 3, 4, 7, 9, 7, 5, 3, 13, 31, 7, 9 210 H=24:E, V=2:GOSUB 253:X=15:Y=13:RETURN 211 DATA 2,21,1,2,0,2,9,3,2,0,2,23,5,2,0 212 DATA 24, 15, f, 30, 1, b, 29, 15, c, 2, 12, d, 29, 6, e, 23, 3, a<br>213 CLS "BCC":CALL COLOR("ORC"): IF OBY=1 AND OB=27 THEN 221 214 PRINT "VOUS ETES BIEN ARRIVEE A TRAVERSER TOUTES LES PIECES DU CHATEAU" 215 PRINT "MAIS HELAS VOUS AVEZ OUBLIER DES OBJETS." 216 PRINT 217 PRINT 218 PRINT TAB(20); "ADIEU....!!!!" 219 A1=KEY1 220 GOSUB 251 221 PRINT "BRAVO, VOUS AVEZ RETROUVE VOTRE FIANCE, MAIS JE NE DECRIRAI PAS LA " 222 PRINT "SCENE..." 223 AS=KEYS 224 GOSUB 251 225 REM \*\*\*\*\*\*\*\*\*\*TRAITEMENT DES ERREURS 226 CALL ERR(A,B,C,E) 227 IF A()29 THEN PRINT "ERREUR ";A;" LIGNE ";E:END 228 IF X=0 THEN X=1:GOTO 230

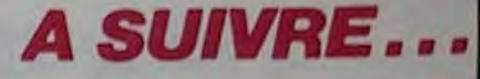

# **GLEURK**

Transformé en faucon, tentez de tirer vos plumes des griffes de l'horrible GLEURK.

Pierre CHAZOT

#### Mode d'emploi :

INK LET

·m

 $-30$ 

 $35.3$ 

 $1010$ 

**PC 1500** 

 $10$ 

 $10$ 

Tapez et sauvegardez à la suite ces deux programmes. Les indications et les règles sont incluses. Sachez qu'au second tableau, vous devrez tuer le chasseur avec les rochers entreposés dans votre renaire.

CSSLESSE EN CHANTION CHARGES BIN 00011100, BIN 01111000, 0 EIN 88811188, BIN 81111888, 0<br>
1990 LET ZENTERHINE. LET CER<br>
5:10 100 SUB 6<br>
1991 LET ZENTERHINE DES ROUT<br>
THES ENT LET CER BEZIKO SUB 6.<br>
THES ENT LET CER BEZIKO SUB 6.<br>
THES CERT RES LET BESIKO SUB 6.<br>
THES LET RES CO SU 3 IF ZS(N) =" " THEN BEEP .03. IF ZS (N) ()" " THEN BEEP .02 LET 8=8+1: NEXT N. PRINT AT 1020 LET BE="210058E5010618C57E2<br>3010020E0A010FC1213C110F1C921FF5<br>AE5D10610C57E28010020E0A610FC121<br>5C110F1C9 **BEDARFAFRODORD** 110F1CG"<br>25 LET cs="21900511C000CD55032<br>705115000CD5503215004115001CD5 50309<br>1030 LET 0\$="112001215F400E06062<br>0A77E17772B10FA190D20F3C911E0002<br>180500E060620A77E1F772310FA190D2 0101 0878 81N 11108000 81N 11111<br>030 128 0.255 81N 11108000 81N 1111<br>120 0810800111, 0.255<br>030 0800111, 0.255<br>130 0878 255,81N 11000011,255,2<br>55,255,255,81N 01000100,81N 1016 1818<br>148 DATA 128, 192, 192, 126, 5IN 11<br>111868, 5IN 11181888, 3, 3<br>145 DATA 8, 129, 5IN 81811818, 5IN<br>61111110, 6IN 11811811, 5IN 31111<br>118, 5IN 83811888, 3 113,81N 33311233.3<br>
353 DATH CIN 33311233.3<br>
353 DATH CIN 33312329,91N 33312<br>
363 DATH CIN 33912929,51N 33312<br>
3930.51N 33911339.3<br>
3930.51N 33111130,51N 31N 31113113<br>
19120.51N 31111130,51N 30311339.0<br>
107.001111130,51N 3 200 0HH 329.125.125.129.2129.2129 RUN EURK 1 REM  $Q<sub>1</sub>$  $111/$ SAN SECONRS;  $\Omega$ co nui  $\rightarrow$ TIC TAC TIC TAC Suité de la page 8 1220: DATA 105, 419  $, 2, 2, 2, 1, 1, 1$ <br>, 2, 2, 2, 2, 2, 1 , 140, 313, 170 , 655, 160, 139 , 140, 313, 150 1262:DATA 1, 2, 2, 1

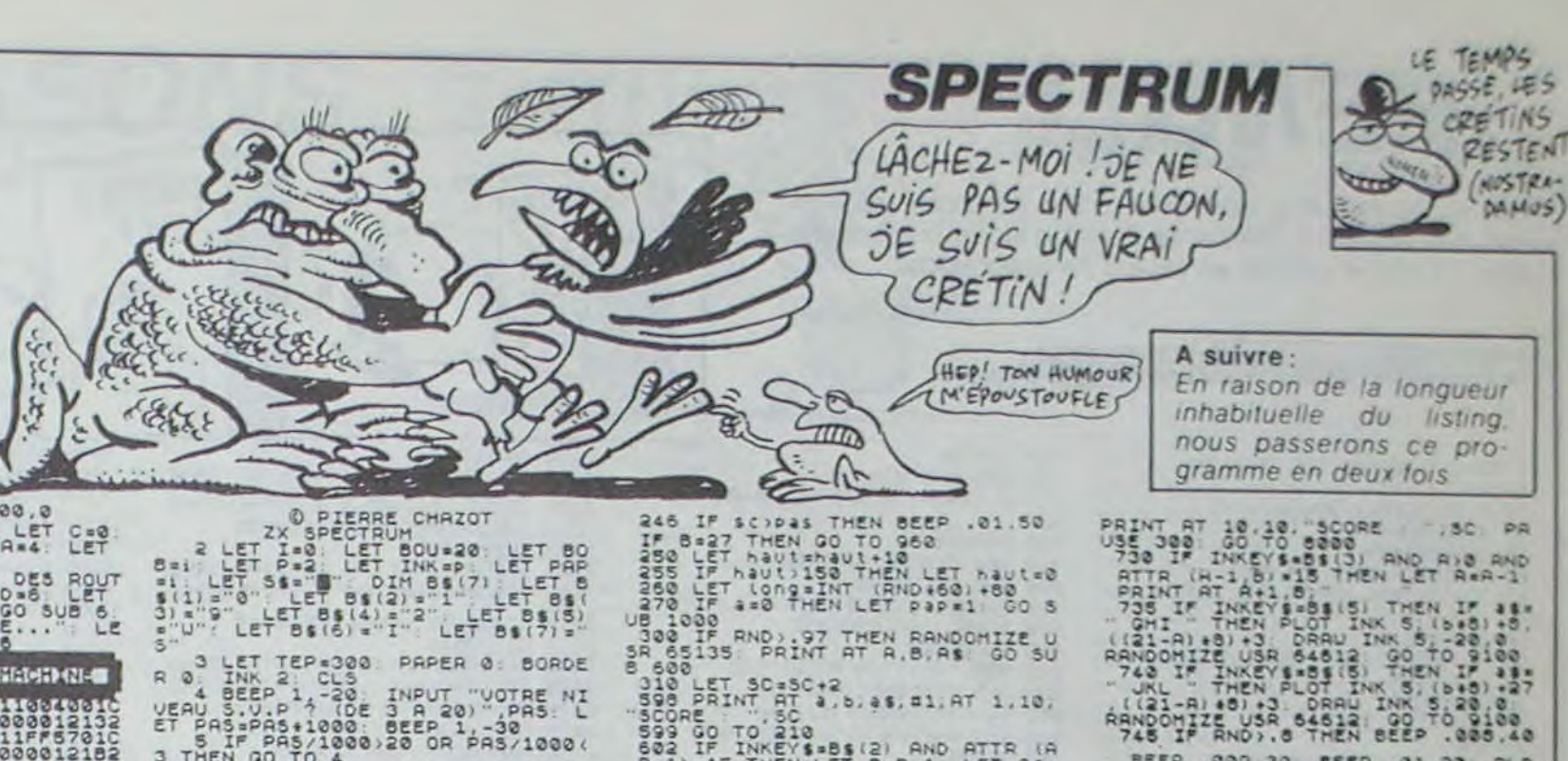

S ULET BEIG = "I" LET BEIGHT ="<br>
3 LET TEP=300 PAPER 0 BORDE<br>
4 BEEP 1 -20 INPUT "UOTRE NI<br>
JERU S.U.P 1 (DE 3 A 20) PAS.<br>
ET PAS/1000.20 DEP 143/1000 (<br>
5 IF PAS/1000.20 DEP 143/1000 (<br>
3 THEN 00 TO 5020 "THEN BEEP .0.<br>
-

 $1.5$ 

14 LET UIE=3: LET RI=1: LET SC  $= 0$ 

15 LET AS-" UKL ": PRINT FLASH 0;<br>INK 2; " FLASH 1; 1  $\frac{1}{2}$ <sub>NK</sub>

INK 2. FLASH 1, "1<br>
INK 2. LET AR-70: LET B8-135<br>
28 INK 8. PLASH 1, "1<br>
28 LOT AR, 88: DRAU - AR. 8<br>
28 PLOT AR, 88: DRAU - AR. 8<br>
28 NEXT 1<br>
28 NEXT 3<br>
28 NEXT 3<br>
30 LET B8-88-1<br>
30 LET B8-88-1<br>
30 POR Jes TO 38: PLOT IN

38 PRINT AT 1,28, INK 4, EEF., INK 2, 20 PRINT AT 1,28, INK 4, EEF., INK 2, 20 PRINT AT 20,5, INK 2, CO., I<br>INK 7, S. THE 1,5, INK 3, CO., INK 1, 20 PRINT AT 10,5, INK 2, CO., INK 3, 20 POKE 65145, 126. POKE 65145, 146.<br>14

220 IF INKEY # BELLA AND BITR IR

LET ABA+1 PRINT AT A,B,A\$<br>225 IF INKEY\$BB(3) AND A)8 AND<br>ATTR (A-1,B) 15 THEN PRINT AT A<br>5. As

227 IF INKEYS=85(7) THEN CLS<br>
227 IF INKEYS=85(7) THEN CLS<br>
230 IF ATTIR (A11, b) =15 AND INKE<br>
230 IF ATTR (A11, b) =15 AND INKE<br>
240 IF ATTR (A11, B)<br>
340 PUT ATTRESS, 13: DRAU INK<br>
2400 ABUL

 $(1)$ 

1275: DATA 1, 2, 2, 2

1276: DATA 2, 2, 2, 2

 $, 1, 1, 2, 2, 2, 2$ 

 $, 2, 1, 2, 1, 1, 1$ 

 $, 1, 1, 2, 2, 1, 2$ 

 $\infty$ 

 $\bigcirc$ 

TIC TAC

610 INL<br>10 IF INKEYS=8\$14) AND ATTR (A<br>18)=15 THEN LET A\*A+1: PRINT A

"JACT THEN PEOPLAT THEN PEOPLAT TO SUPPLY AND PITRIT AT 18. THEN LET A 441 PRINT AT 18. THEN LET A 441 PRINT AT 18. THEN LET A 441 B. THEN LET A 441 B. THEN LET A 441 B. THEN LET A 441 B. THEN PRINT AT 18. THEN PLOT INK 5,

": LET TRUBB1: RETURN<br>599 GO TO 602<br>703 FOR 144 TO 21<br>203 FOR 144 TO 21<br>R W. O. 7 CRINT AT 1-1, ICU, IN<br>RINN AT 1-1, IRU, "LET INA" R<br>PRINN AT 1-1, IRU, "LET INA" R FINAL THE SCREENS (I.TRU) OF THE<br>N GO TO 900 EYS-BE(2) AND ATTR (A<br>715 IF INKEYS-BE(2) AND ATTR (A<br>.B-1) -15 THEN LET B-8-1. LET AS-

CHI THEY 188 (1) AND ATTR (A

723 IF INKEYS-BE (4) AND BITH (8)

OAS NEXT Z: PRINT AT Q,U;" ": R<br>ETURN<br>946 LET xs=" UE vous l'avais Se vous travais bien dis s vous MERDE!

Suite page 28

男人 TROP TAR01 BOM O DRIIIIING! 492F2F222F2F ez. Vous vous 7F7F7F7F7F";<br>1775:PRINT " (2)

88E TIAM: "

**2F2F2F2F2F8B** 

6B7F55221C7F

1780: GPRINT "7F7F

1860: PRINT "depla cez grace au x touches 1870: WAIT 0: **GPRINT "1436** 3E3E1C";

))(32LET U\$(  $B) = U$ \$(8)+"87 050500

 $810 16: W(1) =$ 

62

1620: IF LEN (U\$(0)  $1630: T = T + 1: FOR 1 =$ 

NEXT I:CLS

:CURSOR 1:

GPRINT B: NEXT I:WAIT

1520:FOR 1=30TO 0

TIC TAC TIC TAC TIC TAC TIC WAIT 0 1510:FOR 1=1TO 15

TENEZ BON! J'ARRIVE!

"3C9"<br>"BS55FD5C176C65847C84228047RC60<br>"BS55FD5C176C65847C84228047RC60<br>"S1F1F1FE567C08CFCE17C66076257C 1045 LET FS="7DE6FO1F1F1FE56FCDE - 00180326086F29297CC63C67C9COF<br>06180326086F29297CC63C67C9COF<br>206403237FD1ACB0012C9"<br>1056 LET 0\$="000026072E1E0EAA243<br>50886 LET 0\$="000026072E1E0EAA243<br>0000000504E3AFD533AFD0608CSCDE4F

-000000E04B3AFD0A120BE0433AFD25C<br>110EAC06DF0002006C9110108187A822

 $, 2, 1, 2, 2, 2, 2$ 

 $, 2, 1, 2, 1, 2, 2$ 

, 148, 140, 152

, 125, 351, 132

, 166

1228 - DOTA 125

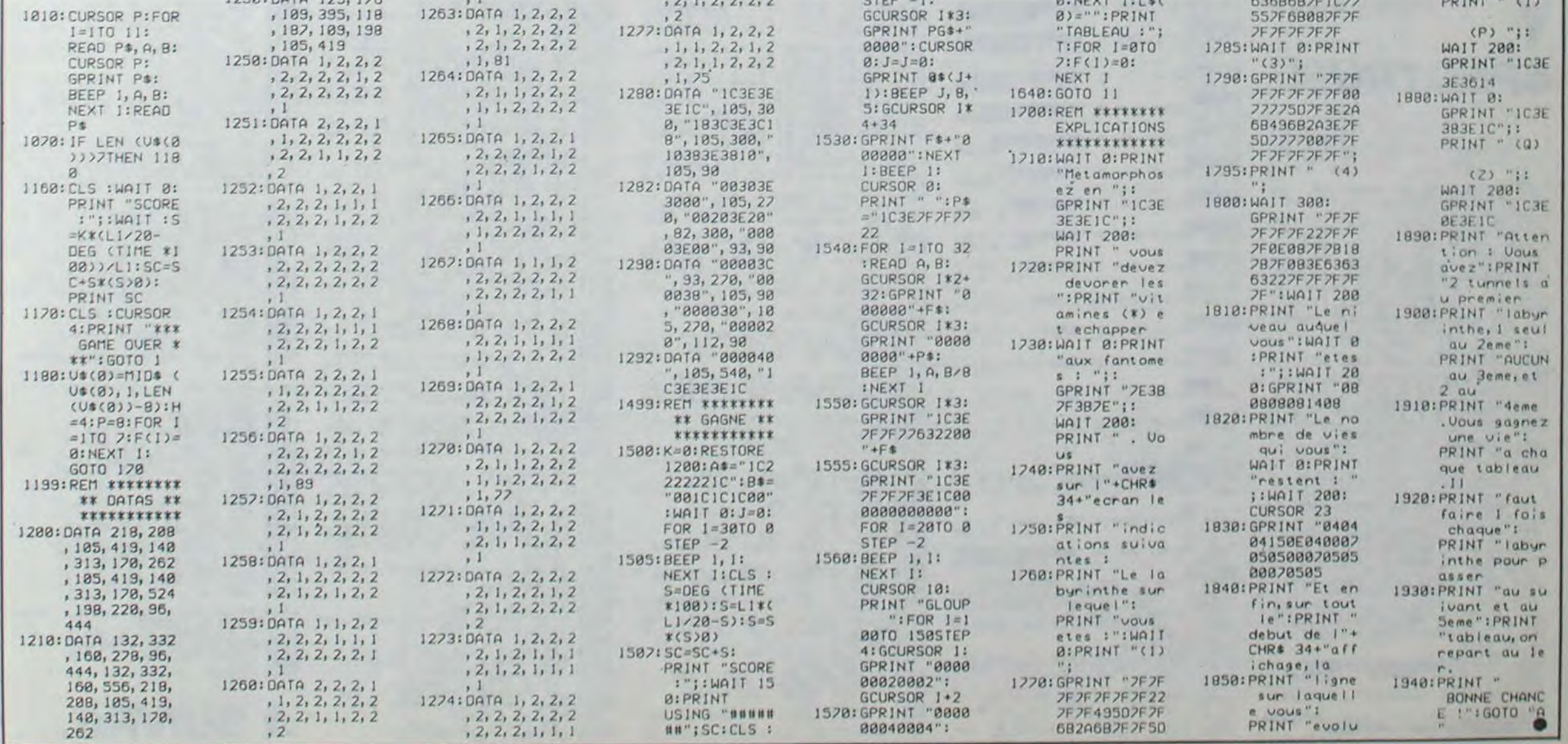

# **PENGO**

Malgré le monstre qui rôde, notre pingouin parviendra-t-il à aligner 4 diamants parmi d'innombrables glacons ? Vous le saurez en tapant ce programme.

### Luc PACQUOT

**METTEZ** 

 $1F$ 

 $\mathcal{L}$ 

Mode d'emploi Votre ordinateur se fera un plaisir de vous l'indiquer.

48

60

 $00$ 

**TO** 

238

19

58

19

15

E JUSTICIER

 $318$ 

8 REM PENGO (LUC PADUOT) 9 REM 10 AT=ARS(PEEK(#DR00)=169)  $15$ 20 NV=0 DC=0 25 GOSUB11000 IFPEEK(46856)>@THEN50 45 FORI=1T064 READA NEXT GOSUB100 48 RESTORE 58 GOSUR9989 GOSUR299 GOSUR199 G0SU8900 98 GOTO1888<br>97 MUSIC1, 2, 5, 6 99 END 100 REM MISE DES DIAMANTS 110 FORI=1T04 988 128 B=INT(RND(1)1383+5 138 B=INT(RND(1)\*20)+4  $918$ IFSCRN(A+AT, B)()238THEN120  $911$ 150 PLOTA+AT.B.D29 PLOTA+AT.B-1.D **158 NEXT1** 170 RETURN 200 REM INITIALISATION 970 218 D18=CHR#(233)+CHR#(235) 215 029=CHR#(234)+CHR#(236)  $975.$ 228 FB= 225 M18=CHR9(101)+CHR9(102) 988 985 M29=CHR9(103)+CHR9(104) 995 235 P1#-"ab" P2#-"cd"<br>248 GOSUB850 : X=U : Y=V : GOSUB850 245 Z=0 DR=0 DP=0 250 POKE#2DF, 135 1010 N1015 255 GOSUB658 1015 268 E19-CHR9(254)+CHR9(254)+E29-F 278 TE=39 . T=8 1848 290 RETURN 299 REM DEP RLEATOIRE MONSTRE 1845 1858 300 IFSCRN(U+U1+AT, V+V1)()32THEN3 1868 GOSUB588:U=U+U1:V=V+V1  $1979$ 1100 320 GOSUB550 338 GOTO1858 350 REM DEP ALEATOIRE DE PENGO 369 IFUI=0THENUI=2-INT(RND(1)\*2)\* 1200  $1218$ 4:V1=0:GOT01050 1228 370 V1=2-INT(RND(1)\*2)\*4 U1=8 1300 380 GOTO1050  $1318$ 399 REM 1328 400 IFZ=2THENZ=0:GOT02010 1499 410 DP=1: IFSCRN(R+R1+RT, B+B1)>233 1418 THENZ=8 DP=8 GOTO1010 420 G18=D18 G2\$=02\$ 430 GOT03200 449 REM 450 S=SCRN(R+A1+AT, B+B1) 455 IFS>2330R(S<101ANDS>32)THEN80 460 G1\$=CHR\$(237)+CHR\$(239)(G2\$=C HR#(238)+CHR#(248) 1688 479 GOT03200 498 REM FFF MONSTRE 500 PLOTU+AT, V.ES PLOTU+AT, V-1,ES 510 RETURN 1700 548 REM AFF MONSTRE 1710 1728 550 PLOTU+RT, V. M2#: PLOTU+RT, V-1, M 2000 **560 RETURN** 598 REM EFF PENGO 600 PLOTX+AT. Y.ES PLOTX+AT. Y-1,ES **610 RETURN** 648 REM AFF PENGO 2048 650 PLOTX+AT, Y, P2\$ PLOTX+AT, Y-1, P 2059 **668 RETHRN** 698 REM EFF GLACON 700 PLOTA+AT.B.ES PLOTA+AT.B-1.ES

**218 RETURN** 248 REM AFF GLACON 758 PLOTA+AT.B.G25 PLOTA+AT.B-1.G **768 RETURN** 798 REM GLACON DISPARE 888 2=8 GOSUB788<br>918 SOUND1, 5555, 8 PLAY3, 2, 1, 2000<br>820 SC=SC-18 GOSUB958 830 GOTO1010 048 REM POSITION RLEATOIRE<br>050 U=3+INTCRNDC1 >#17 >#2<br>055 V=2+INTCRNDC1 >#12 >#2 860 IFSCRNCU+AT.VXX32THEN850 **865 RETURN** 898 REM RFF NIVERU IFNV<0THENNV=0 PLOT27+RT.26.STR\$(NV)+CHR\$(3)<br>IFRT=1THENPLOT27+RT.26.2 920 RETURN 948 REM RFF SCORE 950 IFSCKOTHENSC=0<br>960 PLOT10+AT,26,STR\$KSC)+CHR\$(3) 965 IFRT-ITHENPLOT10+RT.26.2 **RETURN** 973 REM EFF TEMPS SOUND1, 300, 0: PLAY1, 4, 1, 2000 IFTE-8THEN7888 TE=TE-1:T=0:POKE48001+TE,20 **RETURN** 1000 REM DEP MONSTRE IFABS(X-U)(6ANDABS(Y-V)(6THE IFU>XTHEN1100 1828 IFUKXTHEN1288 IFVKYTHEN1400 M=W+1:IFW>5RNDZ=8THEN1588<br>IFX=U RNDV=Y THEN 7888<br>PO=PO+1:IFPO>NV\*2THENPO=-18 GOTO2010 IFSCRN(U-2+AT, V))232THEN1030 1110 GOSU8500 · U=U-2 · GOSU8550 1128 W=8 GOTO1858 IFSCRN(U+2+AT, V))232THEN1930 GOSUB500 · U=U+2 · GOSUB550 W=0 GOT01050 IFSCRN(U+AT, V-2)>232THEN1045 GOSUB500: V=V-2: GOSUB550<br>W=0: GOT01050 IFSCRN(U+AT, V+2) >232THEN1045 GOSUB500: V=V+2: GOSUB550 1420 W=0 GOT01050 1498 REM MONSTRE DEP GLACON<br>1500 DI=INT(RND(1)#2)+1 1510 ON DI GOTO1600, 1700 1520 G19=CHR9(237)+CHR9(239)+G26= CHR#(238)+CHR#(240) 1530 A=U B=V : Z=2 1548 GOTO3188 IFV>YTHENR1=0:B1=-2:G0T01520 IFV<YTHENR1=0:B1=2:G0T01520 1620 GOTO2010 IFU>XTHENA1=-2:B1=0:GOT01520<br>IFU<XTHENA1=2:B1=0:GOT01520 G0T01520 REM DEP DE PENGO 2010 P=PEEK(#2DF)-135<br>2020 T=T+1 IFT=8THENGOSUB975 2030 ON P GOTO 2100, 2200.2300.240 IFX=U AND V=Y THEN7000 IFZ>0THEN3200 2050 COTO1005<br>2100 IFSCRN(X-2+AT.Y)>232THEN3000<br>2105 IFSCRN(X-2+AT.Y)<>32THEN2040<br>2110 GOSUB600:X=X-2:GOSUB650  $VITE!$  $11(2)$ -00

 $\rightarrow$ 

 $O \subseteq D$ 

 $CD \circ CD$ 

2128 G0T02848 2200 IFSCRN(X+2+AT, Y))232THEN3000 IFSCRN(X+2+AT,Y)()32THEN2040 2295 2218 GOSUB600 X=X+2 GOSUB650 2228 GOT02848 IFSCRN(X+AT, Y+2) >232THEN3000 2399 IFSCRN(X+AT.Y+2)()32THEN2040 2385 2310 GOSUB600 Y=Y+2 GOSUB650 G0T02040 2320 2499 IFSCRN(X+AT.Y-2) 232THEN3999<br>2495 IFSCRN(X+AT.Y-2)()32THEN2948<br>2410 GOSUB600 Y=Y-2 GOSUB650 2420 GOT02040 REM PENGO DEP GLACON 3008 POKE#2DF,135 IFDP=1THEN1010<br>3008 POKE#2DF,135 IFDP=1THEN1010<br>3005 81=0 81=0 8=4 8=Y 2=1 IFP=1THENA1=-2 3818 IFP=2THENA1=2 3920 3838  $IFPE3THFNR1=2$ 3040 IFP=4THENR1=-2 SC=SC+5 GOSUB950 3858 3199 R=R+A1 : B=B+B1 3110 IFA<20RA>36THENZ=0 GOTO1010 IFB<10RB>25THENZ=0:GOT01010 3120 3130 IFSCRN(A+AT, B)=234THEN400<br>3140 IFSCRN(A+AT, B)=238THEN450 Z=8 GOT01010 3158 3200 IFSCRN(A+A1+AT, B+B1)()32THEN 3210 GOSUB700 R=R+A1 (B=B+B) 3220 GOSUB750 3230 GOT01010 REM GLACON TOUCHE 3298 3300 S=SCRN(A+A1+AT, B+B1) 3385 PING 3318 IFS=99THENR=X: B=Y: GOSUB750: G 0107888 3320 IFS=103RNDDP=0THEN6000 3350 IFDP=0THEN2=0 GOT02010<br>3400 IFS=2410R(S<101ANDS>32)THEN3 500 3410 GOT03800 3500 GOSUB700 3510 A=A-A1 : B=B-B1 3520 IFSCRN(R+AT, B)=231THENU=U-A1  $V = V - R1$ 3530 IFSCRN(A+AT, B)=99THENX=X-A1 Y=Y-B1:GOSUB750:GOT07000<br>3540 GOSUB750:Z=0:DP=0<br>3550 GOT03800 3798 REM 4 DIAMENTS ALIGNES ? FORI=A-STOA+SSTEP2 3805 IFI(00RI)38THEN3840<br>3810 IFSCRN(1+AT.8)=234THENDR=DR+ 1 \SOUND1,555,0 \PLRY5,6,1,1000 \GOTO 3830 IFDR<>0THENDR=0:GOT03850 3820 3830 IFDR=4THEN8000 3848 NEXT1 3845 DR=0:2=0 3850 FORI=8-8T0B+8STER2 3855 IFI<00RI>25THEN3890 3860 IFSCRN(A+AT, I)=234THENDR=DR+ 1 SOUND1, 555, 0 PLAY5, 6, 1.1000 GOTO 3888 3870 IFDR<>0THENDR=0 GOT03895 IFDR=4THEN8000 3880 3890 NEXTI<br>3895 DR=0:2=0:DP=0:GOT02010 5998 REM MONSTRE ECRASE  $5000$ GOSUB700 6005 R=R+R1 B=B+B1 GOSUB750 6818 PING<br>6828 SC=SC+388 Z=0 GOSUB958 6030 GOSUB85A 6040 NV=NV+1 GOSHR900 6050 GOT01010 PLUS -00 VITE!

**METTEZ** 

 $1F$ 

 $\widetilde{\epsilon}$ 

Ò

4

6998 REM PENGO MORT 7000 PING PLAYS, 2, 4, 150 MAIT150 2010 PLBY0.0.0.0 **2828 GOSLINSAR GOSLIBESO 7838 GOSUBASA GOSUBSSA** 7040 VI=VI+1 PLOTAT, VIX3, P26 PLOTAT, VIX3-1.PIS 7055 IFVI=3THEN7100<br>7060 IFDP=0THENZ=0 TE=39 T=8 GOSUB8500 7065 7988 GOTO1818 7098 REM FIN DE PARTIE 7100 EXPLODE 7118 PLOT8+AT, 15, CHRO(1)+CHPS(12) "BRRB GAME-OVER RERR"+CHR\$(8)+C HRSC3 7115 PLOT4+AT, 20, CHR\$(5)+"APPUYER<br>SUR ESPACE POUR REJOUER"+CHR\$(3)<br>7120 GETA\$ IFA\$=" "THENCLEAP GOTO  $1R$ 7130 G0T07120 7998 REM 4 DIRMANTS SONT ALIGNES<br>8000 NV=NV+4 GOSUB900<br>8005 FORI=1T04 SOUND1,55,0 PLAY5, 6.1.2500 MAIT25 NEXTI 8010 FORSC=SCTOSC+(NV+1)\*500+(40-T) \*50STEP50 8013 GOSUB950 PLAY2, 2, 1, 20 NEXTSC 39) : G2#=CHR#(238) +CHR#(248) 0020 FORI=C-0TOC+0STEP2 8040 IFSCRN( I+AT, B)=234THENA=1:GO SUR758 8050 NEXTI  $QQSA$   $RQ$ 8070 FORI=D-8TOD+8STEP2 IFI<00RI>24THEN8100 RARA IFSCRN(R+AT, I)=234THENB=I:GO 8898 SUB758 **B1BB NEXT1** 8130 TE=39 GOSUB8500 8140 GOSUB600 GOSUB500 8150 GOSUB200 GOSUB100 8200 GOT01010 8498 REM AFFICHACE TEMPS 8500 POKE48001, 1 · POKE48000, 19 · POK E48882, 9 PING 8510 FORI=48003T048039 POKEI, 74 N EXTI 8528 RETURN 8999 END 9000 REM GRAPHISME 9005 C#=CHR#(241)+CHR#(241) 9010 CLS PRPERO : INK3 9015 GOSUBB500 9020 FORI=1T038 9030 PLOTI+AT.0.241 PLOTI+AT.25.2 41 PLOTI+RT, 26, 241<br>9035 SOUND1, I#10, 6<br>9040 NEXTI 9050 FORI=1T025 9060 PLOT1+AT. I.CS PLOT37+AT. I.CS 9065 SOUND1, I\*10,6 9878 NEXTI 9080 FORI=48040T049040STEP40 POKET, 3 | NEXTI 9090 PLOT3+AT, 26, " SCORE : " : PLOT19<br>+AT, 26, " : NIVERU : " 9101 REM POSITION DES GLACON 9110 FORZ=1T08 9120 READL, N: FORI=1TON 9130 READP.D<br>9140 FORN=1TOL SOUND1, N#10.6 9145 9150 POKEP, 238 POKEP+1, 240 POKEP-40.237 POKEP-39.239 (j'V suis  $.00.$  $\mathcal{L}$ )) PRESQUE  $\circ$  $\mathcal{P}$  $CDED$ 

LE BONNEUR, LES ORIC/ATMOS **METTEZ** ರಿಎ F 台 MERCI CONNARD 9168 P=P+D NEXTN 9178 NEXT1.2 9175 SOLMD1, 0, 0<br>9180 RETURN 9201 REM DONNEES (GLACON) 9210 DATA9, 1, 48218, 2 9230 DRTR6, 2, 48126, 88, 48538, 88 9248 DATR5.4.48526.2.48374.88.483 98.88.49378 9258 DRTR4, 4, 48138, 98, 48538, 98, 48 854.2.48782.2<br>9268 DRTR3.2.48472.2.48634.88 9278 DRTR2, 6, 48684, 2, 48924, 2, 4813 9280 DATA1, 4, 48766, 0, 48546, 0, 4895  $0.0.48314.0$ 10000 REM DEF DES CARACTERES 10010 FORI=46856T046991 10020 READA 10030 POKEI.R 18898 REM DONNEES 18188 DRTR1, 3, 5, 5, 6, 1, 7, 15, 32, 48, 10110 087830, 22, 22, 22, 7, 7, 3, 30, 30<br>26, 26, 26, 56, 56, 48, 30 10120 DATA33, 19, 15, 31, 25, 25, 31, 62<br>33, 50, 60, 62, 39, 38, 62, 31 18138 DRTR68.28.38.31.28.27.23.31<br>15.14.38.62.14.54.58.62<br>18148 DRTR32.15.31.31.38.28.24.16 16, 24, 28, 30, 31, 31, 15, 3 10150 DATA1, 60, 62, 62, 30, 14, 6, 2, 2,  $6, 14, 30, 62, 62, 60, 1$ 18168 DATA33, 15, 31, 31, 31, 31, 63, 63<br>
63, 63, 51, 31, 31, 31, 15, 33<br>
18178 DATA33, 68, 62, 62, 62, 62, 63, 63<br>
63, 63, 62, 62, 62, 62, 68, 33 18188 DRTR63, 63, 63, 63, 63, 63, 63, 63 11888 REM PRESENTATION 11020 PLOT10+AT, 1. CHRO(3)+CHRO(14) 11025 PLOT10+RT, 2, CHR#(3)+CHR#(14 +"\*\* PENGO \*\* 11030 IFAT-ITHENPRINT00.5, "" GOTO 11040 11835 POKE#268.5 PRINT<br>11848 PRINT"MALHEUREUX PINGOUIN Q POUR " PRINT 11050 PRINT"S'ENRICHIR POUSSE DES GLACONS" PRINT<br>11860 PRINT"AFIN D'ALIGNER LES 4 DIRMENTS" PRINT 11878 PRINT "ATTENTION AU MONSTRE<br>GARDIEN" : PRINT<br>11889 PRINT"QUI RODE..."<br>11189 FORI=18TO25 : PLOTAT, I, 2 : NEXT<br>11110 PRINT : PRINT : PRINT "-- QUELOU INDICATION<br>11120 PRINT-PRINT"LA VIRULENCE DU<br>MONSTRE EST DONNEE"<br>11130 PRINT"PAR LE NIVERU. 11140 PRINT"VOUS AVEZ 3 VIES , CH **ADUE GLACON"** 11150 PRINT"POUSSE VOUS ENLEVE 5 , 300 PTS" **PTS** 11160 PRINT"PAR MONSTRE ECRASE" 11165 PRINT"BONUS EN FONCTION DU NIVERU" PRINT"GARDEZ L'OEIL LE TEM PS DE VIE" 11170 PRINT"----11180 POKE618, 10 11200 WAIT100 GETA\* RETURN  $\bullet$ (MERDE! TROP TARD! WC  $\mathcal{E}$  $\bigcap$  $\sqrt{2}$ 

PR

c **PER** 

IN

DRA

DRA

APER<br>Je A

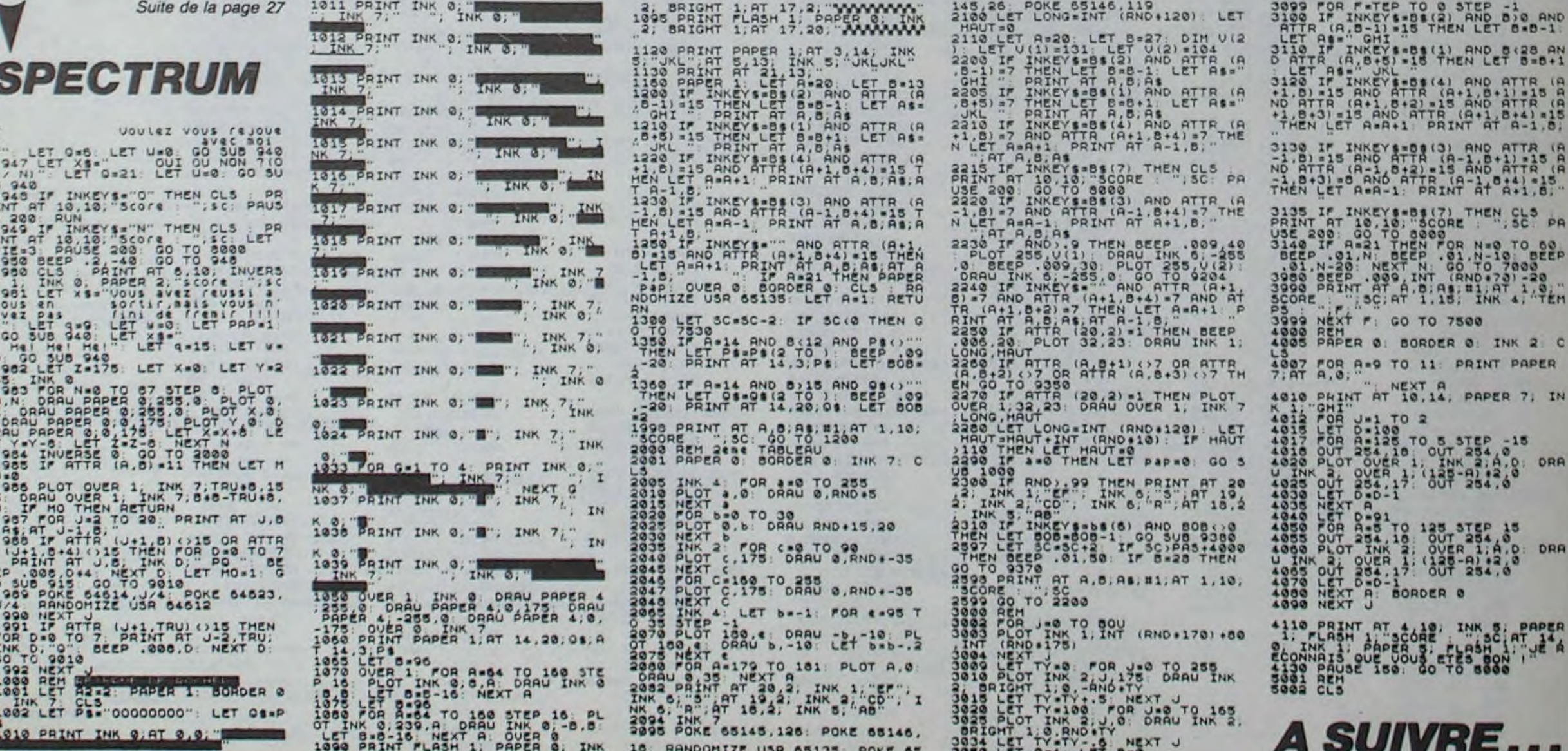

 $\sigma$ 

# **TIR AUX PIGEONS CHAT!) @ 85%**

QUI VOLE IN MIRUY DE LUI LA SUEULE

T199/BASIC

**SIMPLE** 

Vivez intensément une passion très "beauf", sans toucher une plume de ces sympathiques volatiles.

## Frédéric TIREL

Mode d'emploi Le déplacement s'effectue à l'aide du joystick et le massacre par le bouton de tir.

# **SUITE DU N'88**

4550 LIG=9 4560 COL=5 4570 BOSUB 4860 4580 MSG\$="FORT, VOUS AVEZ GAGNE" 4590 LIG=10 4600 COL=5 4610 GOSUB 4860 4620 MSGS="CETTE SUPERBE PELUCHE"  $4430 \cdot 16 = 11$ 4640 COL=5 4650 GOSUB 4860 4660 REM nouveaux \*carac > 4670 CALL COLOR(14, 9, 1) 4680 CALL COLOR(15, 9, 1) 4690 CALL COLOR(16, 9, 1) 4700 CALL CHAR(154, "00COCOCOF01C0202") 4710 CALL CHAR (156, "080810201C04FC") 4720 CALL HCHAR(13, 17, 146) 4730 CALL HCHAR (13, 18, 150) 4740 FOR T=1 TO 3 4750 CALL HCHAR(13+T, 16, 142+T) 4760 CALL HCHAR (13+T, 17, 146+T) 4770 CALL HCHAR(13+T.18.150+T) 4780 CALL HCHAR (13+T. 19. 153+T) 4790 NEXT T 4800 GOSUB 4360 4810 GDSUB 4940 4820 GOSUB 5040 4830 GOSUB 5120 4831 CALL SCREEN(B) 4832 CALL COLOR(13, NIV+1, 1) 4840 GOTO 3700 4850 STOP 4RAO REM  $print at$  > 4870 REM 4880 REM ---------------------4890 FOR 0=1 TO LEN(MSG\$) 4900 CALL HCHAR(LIG, COL+0, ASC (SEG\$(MSG\$, Q, 1))) 4910 CALL SOUND (-10. -5.0) 4920 NEXT Q 4930 RETURN 4940 REM -4950 REM enter SALUT! VOUS, JE VOUS AI **LDEJA VU QUEL-**

4960 REM ------------------4970 MSG\$="Appuyez sur une touche." 4980 GOSUB 6190 4990 CALL KEY(5, K. S) 5000 IF S=0 THEN 4990 5010 CALL SOUND (500, -1, 0) 5020 CALL HCHAR (22, 4, 32, 28) 5030 RETURN 5040 REM ----5050 REM  $cls\ cadrel 1 5$ 5070 FOR T=8 TO 17 5080 CALL HCHAR (T.6, 32, 24) 5090 CALL SOUND (-100, T+100, 19-T) **5100 NEXT T** 5110 RETURN 5120 REM -5130 REM  $cls$  cadre  $2$   $>$ 5150 CALL HCHAR(5.6.32.24) 5160 FOR U=1 TO 3 5170 FOR T=0 TO 20 STEP 2 5180 CALL SOUND (-100, -1, T) 5190 NEXT T 5200 NEXT U 5210 RETURN 5220 REM --------------------5230 REM accompagnement2> 5250 FOR I=1 TO 2 5260 CALL SOUND (100, 440, 5, 880, 5) 5270 CALL SOUND (100, 466, 5, 932.5) 5280 NEXT I 5290 CALL SOUND (800, 440, 2, 880, 2) 5300 CALL SOUND (200, 392, 0, 784, 0) 5310 CALL SOUND (200, 349, 0, 688, 0) 5320 CALL SOUND (200, 330, 0, 659, 0) 5330 CALL SOUND (200, 294, 0, 587, 0) 5340 CALL SOUND(800, 277, 0, 554, 0) 5350 CALL SOUND (1000, 294, 0, 587, 0) 5360 RETURN 5370 REM ---5380 REM affi resultats > 5390 REM ------------------5400 CALL HCHAR(5, 12, 32, 3) 5410 CALL HCHAR(5, 24, 32, 2) 5420 CALL HCHAR(5, 27, 32, 3) 5430 IF SC>0 THEN 5450  $(NON)$ ÉŠ an CHEZ

5440 SC=0 5450 MSG\$=STR\$(SC) 5460 LIG=5 5470 COL=11 5480 GOSUB 4860 5490 IF REU<100 THEN 5510 5500 REU=REU-100 5510 MSG\$=STR\$ (REU) 5520 LIG=5 5530 COL=23 5540 GOSUB 4860 5550 MSG\$=STR\$(TIR) 5560 LIG=5 5570 COL=26 5580 GOSUB 4860 5590 RETURN 5600 REM --5610 REM clign chif  $>$ 5620 REM --------------5630 FOR T=1 TO 10 5640 CALL COLOR(3.8.5) 5650 CALL COLOR(4,8,5) 5660 CALL SOUND (300, 8000, 0) 5670 CALL SOUND (100.110.30) 5680 CALL COLOR(3.2.5) 5690 CALL COLOR(4,2,5) 5700 NEXT T 5710 CALL COLOR(3.2.1) 5720 CALL COLOR(4.2.1) 5730 RETURN 5740 RFM ---------------5750 REM nom du jeu > 5760 REM --------------------5770 GUSUB 5040 5780 CALL VCHAR(5, 3, 32, 15) 5790 CALL VCHAR (5.32.32, 15) 5800 MSG\$="FreDo et Ti/99 ()));enTenT" 5810 GOSUB 6190 5820 A\$="TIR AU PIGEON" 5830 FOR T=1 TO LEN(A\$) 5840 CALL HCHAR (T+4, 3, ASC  $(SEG$(A$, T, 1))$ 5850 CALL HCHAR (T+4,32,ASC (SEG\$ (A\$, T, 1)) 5860 CALL SOUND (500, (T+100)+10, T) 5870 NEXT T 5880 REM --5890 REM jeu de couleur >

5900 REM -5910 FOR T=3 TO 16 STEP 2 5920 CALL COLOR(5.2.1) 5930 CALL COLOR(13.1.1) 5940 CALL COLOR(6.16,1) 5950 CALL COLOR(7,11,1) 5960 CALL COLOR(8.14.1) 5970 CALL COLOR(5.15.1) 5980 CALL COLOR(13.T.1) 5990 FOR TP=5 TO 8 6000 CALL COLOR(TP.5.1) 6010 CALL SOUND (-100, TP\*100, T) 6020 NEXT TP 6030 NEXT T 6040 CALL COLOR(13, NIV+1, 1) 6050 RETURN 6060 REM --6070 REM repos 6080 REM -6090 GOSUB 5040 6100 MSGS="R E P O S" 6110 LIG=13 6120 COL=13 6130 GOSUB 4860 6140 GOSUB 5220 6150 GOSUB 4940 6160 GOSUB 5040 6170 GOSUB 1730 6180 RETURN 6190 REM --6200 REM print cadre 3 > 6210 REM 6220 CALL HCHAR (22.4.32.28) 6230 FOR T=1 TO LEN(MSG\$) 6240 CALL HCHAR (22, 4+T, ASC (SEG\$ (MSG\$, T, 1))) 6250 CALL SOUND (-10, -2, 0) 6260 NEXT T 6270 RETURN  $6280$  REM  $---$ 6290 REM print cadre  $2$  > 6300 REM ------------6310 GOSUB 5120 6320 FOR T=1 TO LEN(MSG\$) 6330 CALL HCHAR (5.5+T.ASC (SEG\$(MSG\$, T.1) )) 6340 CALL SOUND (-10.-1.0) 6350 NEXT T  $\bullet$ 6360 RETURN

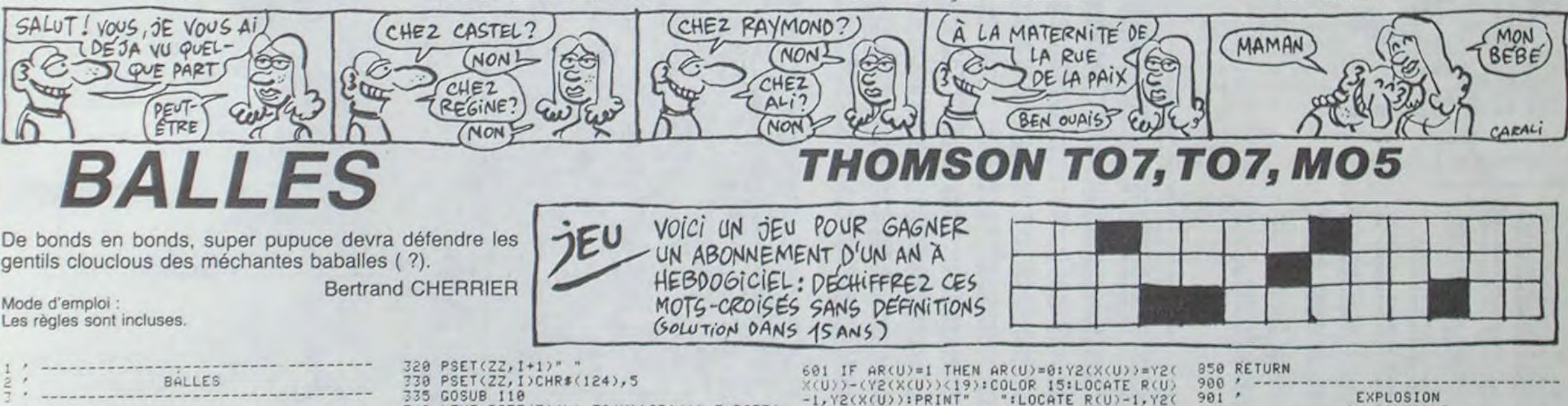

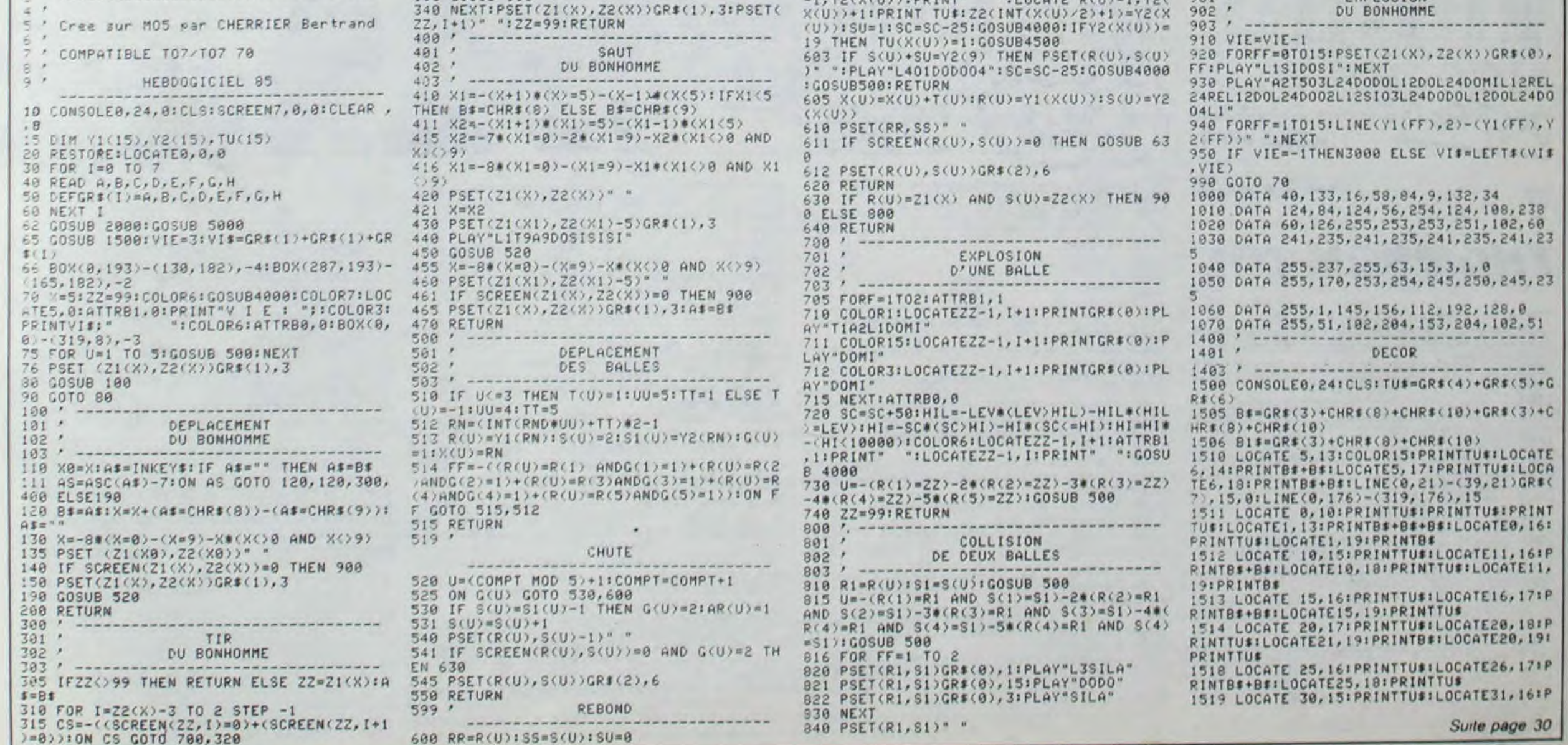

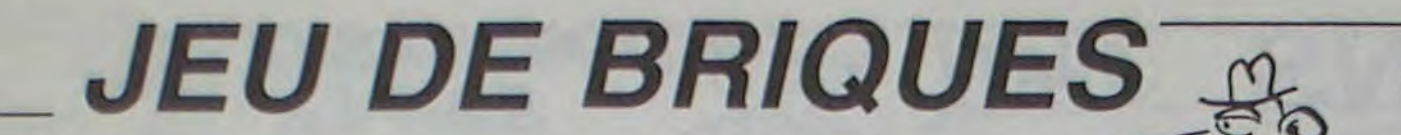

Ne réprimez plus vos pulsions destructrices, cassez à souhait en toute impunité.

Gérard TOUVENOT

Mode d'emploi :<br>
Tapez et lancez le programme chargeur. Tapez 1100 à la question<br>
"Tongueur REM ?" et rentrez les codes MACHINE du listing 2. Sup-<br>
primez ensuite les lignes, à l'exception de la REM et tapez le listing<br>
BA

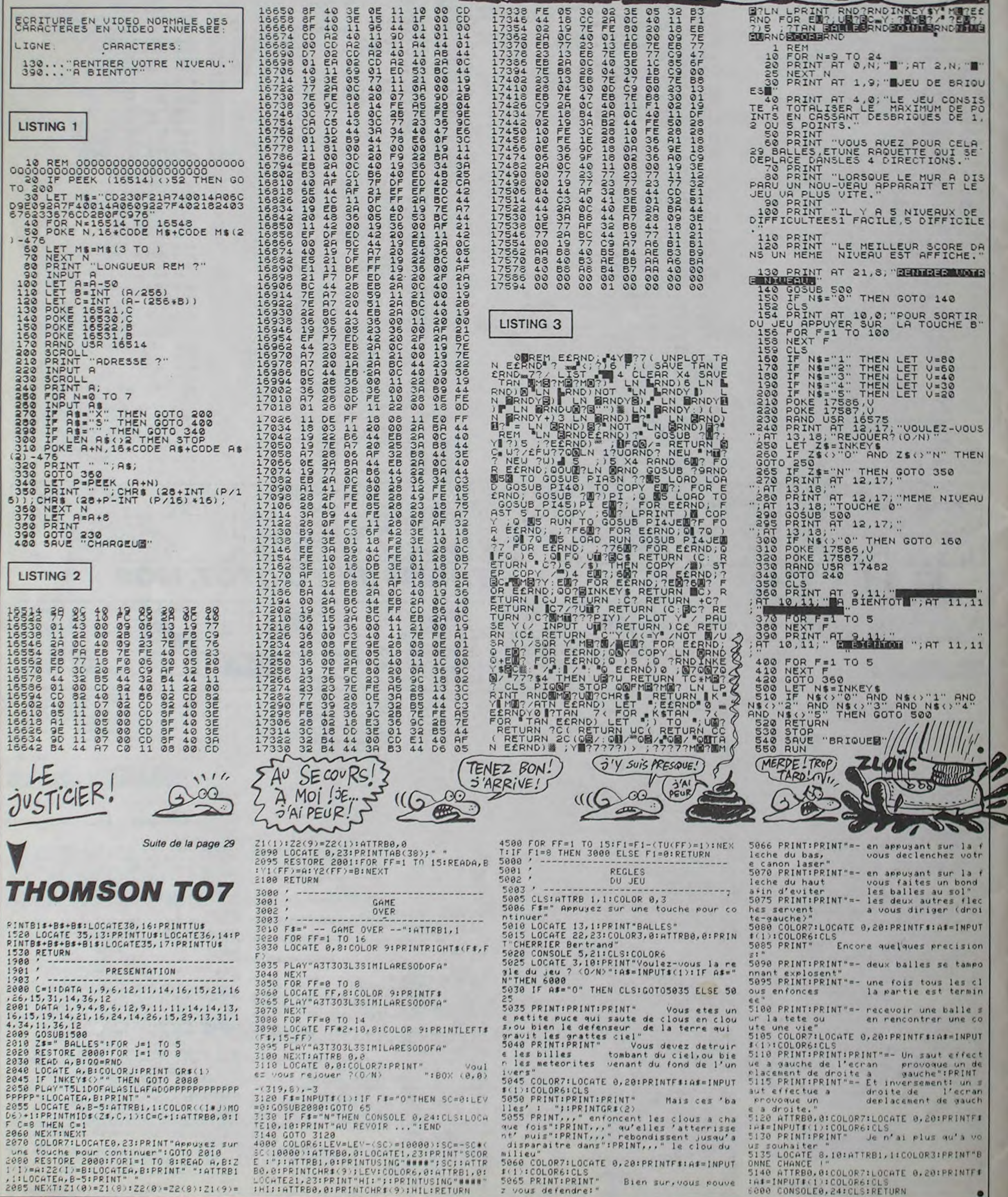

 $\sqrt[6]{2}$ 

Ī

 $HE'$ , OÙ VAS-TU?

(JE ME CASSE EN)

SE VAIS T'ACHETER

CHARMANT

QUI CASSE LE

DIMANCHE

(PROVERBE

**IMPUNI** 

**ZX81** 

 $111$ 

CE,

B

# **TRIATHLON** (FT AVEC LES OREILLES

Course, tir à l'arc, course automobile ! Champions en forme, voici un triathlon à votre mesure...

Jean Pierre POIVEY

Mode d'emploi :

Les indications nécessaires sont dans le programme.

data7, 125, 28, 125, 18, 125, 18, 75, 32, 125, 53, 125, 53, 1 25, 53, 100, 53, 100, 32, 100, 32, 100, 53, 75, 32, 125, 32, 75, 57<br>, 125, 78, 125, 67, 125, 67, 75, 57, 75, 78, 75, 82, 75, 92, 125, 92 , 125, 103, 75, 87, 100, 98, 100, 107, 125, 128, 125, 118, 125, 11 8,75,132,125

5 data132, 75, 153, 125, 153, 75, 132, 100, 153, 100, 157, 12 5, 157, 75, 157, 75, 178, 75, 182, 125, 182, 75, 182, 75, 203, 75, 203, 75, 203, 125, 203, 125, 182, 125, 207, 125, 207, 75, 207, 12 5, 228, 75, 228, 75, 228, 125

10 color0,1,7,3:speed0:wipe:for1=1to27:readA,B,C,D :lineA, B, C, D, 3:tone100, 100:next

20 C=1:for1=230to140step-5:plot0, I, 240, S, C:C=C+1:i  $fC = 3thenC = 1$ 

30 next

45 for1=65to5step-5:plot0,1,240,5,C:C=C+1:ifC=3the  $nC = 1$ 

46 next:pause3

60 dataA, T, T, E, N, T, I, O, N, ',',','," ",C, E, C, I," ",E, S, T, P, S, T, R, I, C, T, E, M, E, N, T," . ",C, O, N, F, I, D, E, N,  $\begin{array}{lll} \mathsf{T},\mathsf{1},\mathsf{E},\mathsf{L},\text{''},\text{''},\mathsf{S},\mathsf{T},\mathsf{0},\mathsf{P},\ldots,\mathsf{1},\mathsf{N},\mathsf{1},\mathsf{A},\mathsf{T},\mathsf{H},\mathsf{L},\mathsf{0},\mathsf{N},\text{''},\mathsf{''},\\ \mathsf{A},\mathsf{D},\mathsf{M},\mathsf{E},\mathsf{T},\text{''},\text{''},\mathsf{J},\mathsf{U},\mathsf{S},\mathsf{Q},\mathsf{U},\text{''},\mathsf{A},\text{''},\text{$  $"$ , S, T

65 data0, P, ..., , ,  $I, C, A, T, I, 0$ 

.B.L.E. ",D.I.S.T.A.N.C.E. ",P.A.R.C.O.U.R.U.E.C.E<br>. ".M.E.S.S.A.G.E." ",V.A. ".S.',A,U,T,O,D,E.T.R.U<br>.I.R.E. ",D,A.N.S." ",S." ",S.E.C.O.N.D.E.S.,...

wipe:color0,1,3,7:pen0:speed200:forI=1to40:line 20, I, 240, I, 3:next

90 forK=1to6:cursor30,31:forI=1to60:readA\$:printA\$ ;: tone50, 10:next: plot20, 12, 220, 12, 3: scroll10\*64: plot 20, 12, 220, 12, 3: pause. 5: tone100, 100: print: for I=1to2: s croll10\*64:plot20,12,220,12,3:next:next

150 print:speed0:forI=Ito5:pause1:tone50,50:next:f or I=1to200: X=rnd(20, 220): Y=rnd(27, 230): plotX, Y, 20, 20 .rnd(1,3):tonel,5:next

195 M1=115:M2, M3=1: for I=120to0step-5: sound1, 0:M1= M1+4.6: M2=M2+10: M3=M3+9: plotI, M1, M2, M3, O: next: sound7  $,4096$ 

200 gosub210:goto280

210 data15, 8, 28, 62, 126, 127, 126, 60, 24, 24, 126, 126, 12 6, 126, 126, 126, 126, 126, 126, 62, 60, 60, 60, 60, 60, 60, 28, 28 , 28, 31, 31, 0, 224, 224, 224, 255, 255, 248, 0, 0, 0, 0, 0, 0, 0, 0, 0, 0, 252, 252, 124, 62, 30, 30, 15, 7, 7, 7, 14, 14, 15, 15, 0

220 data 63, 63, 63, 62, 62, 62, 62, 60, 120, 120, 112, 240, 2 40,240,0

230 restore210:for I=63937to64013

240 readV:pokeI, V:next

250 A=63937:R1=int(A/256):R2=A-R1#256

260 poke24548, R1: poke24547, R2

270 return

280 gosub290:goto370

290 pause2:wipe:color0,1,7,3:X=0:Y=230:I=1:I1=0 300 plotX, Y, 20, 15, I: tone100+ (I#100), 10: X=X+23: ifX< 222thengoto310:elseI1=I1+1:Y=Y-18:ifY<15thengoto330:

elseifI1=1thenX=11:I=1:I1=-1:elseX=0:I1=0:I=2 310  $I = I + 1: i + I = 3$ then $I = 1$ 

320 gata300

330 Y=230: for I=1to11: plot231, Y, 7, 15, 1: Y=Y-18: next<br>340 plot50, 135, 140, 40, 0: output "POUR JOUER", 90, 128, 2:output"APPUYER SUR ACTION", 66, 113, 2: tone3500, 20 350 forC=650to1step-1:toneC, 5:next:B=0:forI=1to10:i ffire(0)=OthenB=1:next:elsenext

360 ifB=1thengoto1120:elsereturn

370 I=0:A=0:wipe:color1,0,7,7:plot0,230,240,118,1: line0, 10, 240, 10, 2: line0, 40, 240, 40, 2: line0, 70, 240, 70, 2:1ine0, 100, 240, 100, 2

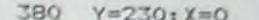

ifD>OthenX=X+8:XH=XH-.6\*abs(D) 610

ifXH>130thenXH=130 620

WOUHA

THE GAG!

630  $i f X > 130$  then  $X = 130$ 

640 ifXH<50thenXH=50

650 ifX<3andA>BthenX=3

660 outputchr\$(192), X, 48, 3: outputchr\$(195), X+1, 33, 1: outputchr\$(196), X-1, 33, 1: outputchr\$(194), X+3, 40, 1: tone50,10

90

*<u>Addition</u>* 

670 outputchr\$(195), XH+1, 96, 1: outputchr\$(196), XH-1 , 96, 1: outputchr\$(192), XH, 111, 3: outputchr\$(194), XH+3,  $103,1$ 

680 ifA<40thengoto520:elsepause2:goto690

690 output "VITESSE", 70, 58, 0: output "VAINQUEUR: TOM", 70, 58, 2: sound5, 910: pause1: sound1, 0: flash3, 10: sound7, 4096

700 gosub290:wipe:color2,1,7.0

710 color2, 1, 7, 2: wipe: color2, 1, 7, 0

wipe:forT=-70to70:Y=-(T#T/150)+105:lineT+110,Y 720 , T+120, Y, 2: plotT+120, Y, 3: next: X=50

730 plotX, 220, 11, 15, 2: lineX+2, 205, X+2, 200, 2: lineX+ B, 205, X+8, 200, 2: output"o", X+3, 217, 1: X=X+20: 1fX<180th engoto730

740 line0, 199, 240, 199, 2: line116, 130, 114, 70, 1: line1 06, 199, 0, 47, 2: line124, 199, 240, 47, 2: line86, 199, 0, 120, 2:line144, 199, 240, 120, 2:line66, 199, 0, 160, 2:line164, 1 99, 240, 160, 2: line46, 199, 0, 185, 2: line184, 199, 240, 185,

750 plot0, 57, 240, 57, 0

760 plot15, 55, 70, 50, 3: plot155, 55, 70, 50, 3: line70, 5, 70, 25, 2: plot 70, 20, 1: line 50, 70, 180, 70, 1

770 plot165, 55, 50, 50, 2: for T=1to3: for T1=0to6. 28step .2:X=5#T#cos(T1):Y=7#T#sin(T1):plot190+X,30+Y,1:next

#### 780 next

790 P=2: for I=1to6: output"POUR TENDRE L'ARC", 67, 185 P:tone100+(P\*50),100:pause.5:output"TIREZ LA MANETT E VERS VOUS", 41, 165, P: tone150+(P#50), 100: pause. 5: out put "APPUYEZ SUR ACTION +OU- LONGTEMPS", 21, 145, P: tone  $200+(50*P), 100$ 

800 output"POUR DONNER L'ANGLE", 61, 125, P: tone250+( P#50), 100: pause. 5: P=P+1: ifP=4thenP=2:next: elsenext

810 output"POUR TENDRE L'ARC", 67, 185, 0: tone2000, 10 : pause. 2: output "TIREZ LA MANETTE VERS VOUS", 41, 165, 0 : tone2000, 10: pause. 2: output"APPUYEZ SUR ACTION +OU-LONGTEMPS", 21, 145, 0: tone2000, 10

820 output"POUR DONNER L'ANGLE", 61, 125, 0: tone2000, 10:pause.2

830 forL=1to3:V=0:H=70:A=0

840 pause. 5: output "ESSAI", 90, 40-(L\*9), 2: outputL, 11 4,40-(L#9),1:tone100,100:pause.5

850 plot109, 230, 20, 10, 0: output "TOM", 110, 227, 1: line 116, 130, 114, 70, 0:1ine50, 70, 180, 70, 1:1ine115, H+80, 115  $,H,1$ 

860 forQ=1to70:line115, H+80, 115, H, 0:line50, 70, 0:li ne180, 70, 115, H, O: H=H-. 3: line115, H+80, 115, H, 1: line50, 70, 1:1ine180, 70, 115, H, 1:tone100, 2

870 next:V=int(rnd(50,70)):pause2

ne115, P+P1, 115, P, 1: pause. 03: line115, P+P1, 115, P, 0: ifP <= 70thenline50, 70, 115, P, 1: line115, P, 180, 70, 1: pause. 0 3:1ine50,70,115, P, 0:1ine180, 70, 115, P, 0

890 Pi=Pi-2:next:line50,70,180,70,1:sound6,3500:pa use. 2: sound7, 4096: pause. 5

900 A=.09:forS=0to50step2:Y=-((4.905\*S\*S)/(V\*V\*cos (A) #cos(A)))+(tan(A) #S):if(Y#10)+S<Sor(Y#10)+S>SSthe nnext:elseplotS+20, (Y#10)+5,L-1:tone10,50:next:pause - 5

910 Y=Y-1.5: ifabs(Y) >.25thenoutput"RATE", 130, 40-(L #9), 2: tone2500, 15: goto930: elseplot190, (Y#100) +30, 2, 2

920 ifY<0thenoutputint((Y#100)+25), 130, 40-(L#9), 1: sound5, 910: pause. 9: sound7, 4096: elseoutputint (25-(Y#1 0011, 130, 40-(L\*9), 1: sound5, 910: pause. 9: sound7, 4096 930 next

940 gosub290

1230 screen X, 140, 20, 24: 5=65

1240 color0, 7, 1, 7

1250 if joy (0)=1thenpause.1:S=S+1:ifS=91thenS=10:el seifS=11thenS=65

IL NEST DE PIRE

**CRETING** LES AUTRES

CA VA

En raison de la longueur in-

habituelle du listing, ce pro-

gramme passera en plu-

Video

sieurs fois.

CONS QUE LES SPORTIFS

**Arrio** 

VEU

1260 color0, 1, 7, 7

1270 printchr\$(S):iffire(O)=OthenX=X+15:A\$(I)=A\$( I) +chr\$(S): goto1280: elsegoto1240

1280 iffire(0)=0thengoto1280:elsegoto1290

**HECTOR** 

WROUM VROUM

**Anfo** 

1290 ifX=145thenX=100:screen30,200,185,110:cls0 ig oto1300:elsegoto1230

1300 next

(HAHAHA! TRÈS)

**STATISTICS**  $\Omega$ 

I DRÔLE

1310 gosub210:wipe:color0,1,7,3:print:print:print: print:penl:printtab(5)"1";:pen2:print" POUR ENTRAINE MENT":print:print:penl:printtab(5)"2";:pen2:print" P OUR LA COMPETITION"

1320 print:print:penl:printtab(5)"3";:pen2:print" POUR LA DEMONSTRATION":print:print:penl:printtab(5)" 4";:pen2:print" POUR LES INITIALES":K=1:YY=188:gosub

1330:ifK=2thenD1=0:B(1)=0:Z=0:goto1510:elsegoto1380 1330 output "SELECTIONNEZ", 75, 225, 3: sound5, 910: flas h3, 10: sound7, 4096

1340 output "->", 17, YY, 3: pause. 07: output "->", 17, YY,<br>0: if joy (0)=4thenK=K-1: YY=YY+30: pause. 1: if YY>188thenK  $=1:YY=188$ 

1350 if joy (0)=8thenYY=YY-30:K=K+1:pause.1:ifYY<9Bt  $henYY=98:K=4$ 

- 1360 iffire(0)=0thenreturn
- 1370 goto1340

1380 ifK=3thenprint:print:pen3:print"

ILLEZ PATIENTER": tone100, 100: goto280

- 1390 ifK=1thengoto1410
- 1400 ifK=4thengoto1120:elsegoto1310

1410 wipe:print:penl:print:print:print:penl:printt ab(5)"1";:pen2:print" POUR LE 100 METRES":print:pri nt:penl:printtab(5)"2";:pen2:print" POUR LE TIR":pr int:print:penl:printtab(5)"3";:pen2:print" POUR LA **COURSE** 

1420 print:print:penl:printtab(5)"4";:pen2:print" **POUR LE RETOUR** 

1430 YY=188:WW=1:gosub1440:ifWW=1thenZ=1:D(1)=0:go to1510: el segoto1480

1440 output "SELECTIONNEZ", 75, 225, 3: sound5, 910: flas

h3, 10: sound7, 4096<br>1450 output "->", 17, YY, 3: pause. 07: output "->", 17, YY, O:if joy (0)=4thenWW=WW-1:YY=YY+30:pause.1:ifYY>188the  $nWW=1:YY=1BB$ 

1460 if joy (0) =BthenYY=YY-30:WW=WW+1:pause.1:ifYY<9 8thenYY=98:WW=4

1530 I=0:A=0:wipe:color1,0,7,7:plot0,230,240,118,1<br>:1ine0,10,240,10,2:line0,40,240,40,2:line0,70,240,70

1550 outputchr\$(192), X, Y, int(rnd(0, 4)): X=X+8: ifX>2

1560 ifY<170thenplot0, 158, 240, 40, 2: goto1570: el sego

1580 outputchr\$(192), 47, 48, 3: outputchr\$(195), 48, 33

1590 outputchr\$(195),67,96,1:outputchr\$(196),65,96

, 1: outputchr\$(192), 66, 111, 3: outputchr\$(194), 69, 103, 1

1610 printtab(6)"100 metres":printtab(1)" Match";N

1630 pause2: B=0: sound3, 30: for P=1to5: output "A VOS M

ARQUES", 72, 58, 2: pause. 2: output "A VOS MARQUES", 72, 58,

O:pause.2:next:forP=1to5:output"PRET",85,58,2:pause.

, 1: outputchr\$(196), 46, 33, 1: outputchr\$(194), 50, 40, 1

1470 iffire(0)=0thenreturn:elsegoto1450

- 1480 ifWW=2thenZ=1:goto2040
- 1490 ifWW=3thenZ=1:goto2380
- 1500 ifWW=4thengoto1310:elsegoto1430
- 1510 'le stade

1540 Y=230: X=0

 $35$ then $Y=Y-15$ :  $X=0$ 

: "HECTOR/": A\$ (N)

to1550

, 2:1ine0, 100, 240, 100, 2

1570 line50,0,80,100,2

1520 ifZ=1thenN=1:goto1530:elseforN=1toW

390 outputchr\$(192), X, Y, int(rnd(0, 4)): X=X+8: ifX>23  $SthenY = Y - 15: X = 0$ 

400 ifY<170thenplot0, 158, 240, 40, 2: goto410: elsegoto 390

410 line50,0,80,100,2

420 outputchr\$(192), 47, 48, 3: outputchr\$(195), 48, 33, l:outputchr\$(196), 46, 33, 1:outputchr\$(194), 50, 40, 1

430 outputchr\$(195), 67, 96, 1: outputchr\$(196), 65, 96, l:outputchr\$(192),66,111,3:outputchr\$(194),69,103,1

440 screen65, 156, 120, 36: cls1 450 penZiprint"

100 metres":printtab(1)" Matc h"; 1; "HECTOR/"; "TOM"

460 output"TOM", 25, 26, 2: output "HECTOR", 25, 89, 2

470 R=2: for I=1to10: output "TROUVEZ LE RYTHME DE L'O RDINATEUR", 20, 58, R: tone100+(R#50), 100: pause. S: output "AVEC VOTRE MANETTE", 80, 27, R: tone200+ (R\*50), 100: paus e.S:R=R+1:ifR=3thenR=1:next:elsenext

480 output "TROUVEZ LE RYTHME DE L'ORDINATEUR", 20,5 8,0:tone30,30:pause.5:output"AVEC VOTRE MANETTE",80, 27,0:tone10,10:pause.5

490 pause2: sound3, 30: for P=1to5: output"A VOS MARQUE S", 72, 58, 2: pause. 2: output "A VOS MARQUES", 72, 58, 0: pau se. 2:next: for P=1to5: output "PRET", 85, 58, 2: pause. 1: out put"PRET", 85, 58, 0: pause. 1

500 nextisound3,66:pause.5:sound2,140

510  $X=47: XH=66: V=1$ 

520 outputchr\$(195), X+1, 33, 0: outputchr\$(196), X-1, 3 3, O: outputchr\$(194), X+3, 40, O: outputchr\$(193), X, 33, 1: pause.07:outputchr\$(193), X, 33, O:outputchr\$(192), X, 48  $, 0:11$ neX-3, 40, X+10, 40, 2

530 plot120, 58, V#2, 4, 2

540 outputchr\$(195), XH+1, 96, Oroutputchr\$(196), XH-1 , 96, 0: output "VITESSE", 70, 58, 0: plot 120, 58, V#2, 4, 0: out putchr\$(194), XH+3, 103, O: outputchr\$(193), XH, 96, 1: paus e.05:outputchr\$(193), XH, 96, 0:outputchr\$(192), XH, 111,  $\circ$ 

550 lineXH-3, 100, XH+10, 100, 2

ifA=32thenline210,0,240,100,2 560

570 ifA<BthenX=X+BielseifA>20thenV=V+2

580 ifA>8thenscroll4:plot220,110,25,110,0:line215, 10, 240, 10, 2: line215, 40, 240, 40, 2: line215, 70, 240, 70, 2: line215, 100, 240, 100, 2: ifA=9thenplot215, 230, 25, 118, 1: plot215, 158, 25, 40, 2

590 output "VITESSE", 70, 58, 2

600 outputchr\$(193), X, 33, 0: outputchr\$(193), XH, 96, 0 : D=V-(15+(D1\*2)): A=A+1:ifD<OthenXH=XH+B:ifA>BthenX=X  $-.5*abs(D)$ 

950 wipe: I1=1:J1=0:G=0:D=0:D1=0:T=0:A2=0:W2=0

960 color0, 1, 2, 3: bright1: K=150: WA=. 025: W1=30

970 A=3:H=230:P=230

980 X=85+35\*sin(T):T=T+(A\*WA):plotX+40,170,3:lineX

, 170, X-W1, P, 2:line0, H, 2:lineX+80, 170, X+80+W1, P, 2:lin e240, H, 2: if 01<B0thentone2, 600

990 if01=80thensound3,66:pause2:sound0,302

1000 scroll-int(A) #64:01=01+1:0=0+1:if01>100thenD1  $=85$ 

1010 if01<80thengoto1040:elseA2=A2+A:A=A+.30:ifA>1 2thenA=12: sound0, 792

1020 if0=355thenK=80+35\*sin(T-(160/A)\*WA\*A):plotK, 10,7,10,1:plotK+7,7,10,7,3:plotK+17,10,7,10,1:sound1 ,512: flash1, 10: sound1, 513: goto1100

1030 K=115+35#sin(T-(160/A)#WA#A):plotK, 10, 7, 10, 1:

plotK+7,7,10,7,3:plotK+17,10,7,10,1

1040 if0>200and0<271thengosub1070

1050 if 0>160and0<200thenH=H-2:Wi=Wi-l:ifWi<OthenW  $1 = 0$ 

1060 goto980

1070 color0, 1, 2, 7: I=rnd(0, 20): for M=1to11: plot20#M+

I.230, 3:next

1080 1f0=270thencolor7,1,0,3:W2=A

1090 return

1100 pause2:color0,1,7,3 :wipe:pen2:print:for1=1to 37:print"\*";:next:print:print:print:print"VOUS AVEZ PARCOURU ";A2/1000; "KILOMETRES": print: print: for I=1to 37:print"#";:next:pause2:gosub290:goto370

1110 goto1030

1120 wipe:color0,7,1,7:for1=1to9:A\$(I)="":B(I)=0:n ext:P=1:forI=1to35:penP:print"\*";:P=P+1:ifP=3thenP=1

1130 next

1140 P=2:cursor5, 230: for I=1to21:penP:print"#":P=P+ 1:ifP=3thenP=1

1150 next

1160 P=1:forI=1to35:penP:print"#";:P=P+1:ifP=3then  $P=1$ 

1170 next

1180 cursor 220, 230: P=1: for I=1to21: penP: cursor 223, p os(4):print"\*":P=P+1:ifP=3thenP=1

1190 next

1200 color0,1,7,7:pen3:cursor65,180:print"NOMBRE D E JOUEURS": W=val(instr\$(1)):WI=W

 $1210 \t X=100:5=65$ 

1220 for I=1toW: screen10, 230, 232, 230: cursor 33, 160: p rint"JOUEUR" ; I; "ENTREZ VOS INITIALES"

1:output"PRET", B5, 58, O:pause. 1:if joy (0)<>OthenB=1

1620 outputA\$(N), 25, 26, 2: output "HECTOR", 25, 89, 2

1640 next:ifB=1thengoto1660

1600 screen65, 156, 120, 36: cls1

1650 sound3, 66: pause. 5: sound2, 140: goto1670

1660 sound0, 24844: output "FAUX DEPART", 75, 58, 2: paus

e. S: sound7, 4096: output "FAUX DEPART", 75, 58, 0: goto1630

1670 pause.l:sound7,4096:forP1=1to10:ifjoy(0)<>0th  $en11=1$ 

1680 next

 $1690 \text{ X} = 47: \text{X}H = 66: \text{V} = 1$ 

1700 ifI=0andjoy(0)<>0thenV=V+3.5:I=1

1710 forP1=1to10:ifjoy(0)<>0thenI1=1

 $1720$  next

1730  $V = V - . 8i i f_j o y(0) = 0$ then I=0

1740 ifV<1thenV=1

1750 outputchr\*(195), X+1, 33, 0: outputchr\*(196), X-1, 33, 0: outputchr\*(194), X+3, 40, 0: outputchr\*(193), X, 33, 1<br>: pause.07: outputchr\*(193), X, 33, 0: outputchr\*(192), X, 4 8,0:1ineX-3,40,X+10,40,2

1760 plot120, 58, V, 4, 2

1770 outputchr\$(195), XH+1, 96, 0: outputchr\$(196), XH-1, 96, 0: output "VITESSE", 70, 58, 0: plot 120, 58, V, 4, 0: outp utchr\$(194), XH+3, 103, 0: outputchr\$(193), XH, 96, 1: pause .05:outputchr\$(193), XH, 96, 0:outputchr\$(192), XH, 111, 0

1780 1ineXH-3, 100, XH+10, 100, 2

1790 ifA=33thenline195,0,225,100,2

1800 ifIl=landA<BthenX=X+8

1810 1fA>8thenscroll4:plot220,110,25,110,0:line215 , 10, 240, 10, 2: line215, 40, 240, 40, 2: line215, 70, 240, 70, 2 :line215, 100, 240, 100, 2:ifA=9thenplot215, 230, 25, 118, 1 :plot215, 158, 25, 40, 2

1820 ifImOandjoy(0)<>OthenV=V+3.5:I=1

1830 V=V-.7:1f joy (0)=0thenI=0

1840 output "VITESSE", 70, 58, 2<br>1850 outputchr\*(193), X, 33, 0: outputchr\*(193), XH, 96, 0:D=V-(15+(D1\*6.5)):A=A+1:ifD<0thenXH=XH+8:ifA>8then

 $X=X-$ . 5#abs(D)

1860  $forPi=1 to 10 i i f_j o y (0) <0 then II=1$ 

1870 next

1880 ifD>OthenX=X+8:XH=XH-.6#abs(D)

1890 1fXH>130thenXH=130

1900 ifX>130 thenX=130

1910 if I=0and joy (0) <> 0thenV=V+3.5: I=1

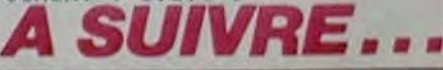

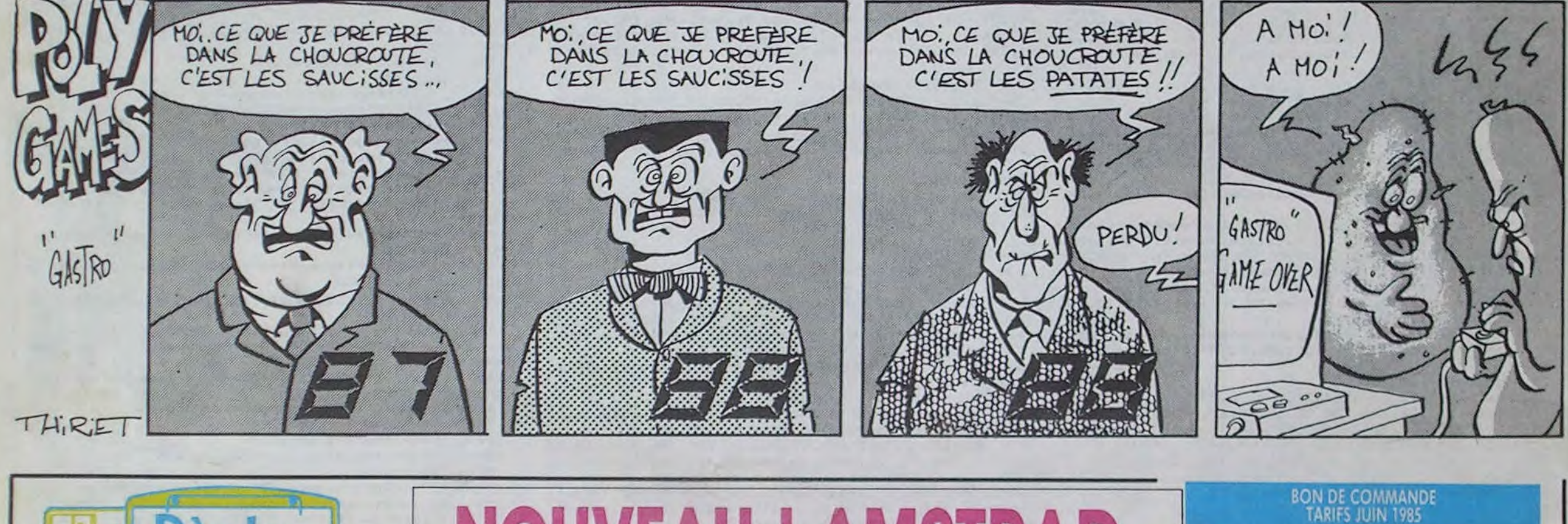

# LE LOGICIEL DE LA SEMAINE ..... LE LOGICIEL DE LA SEMAINE ..... *menu*

# DAMBUSTERS par U.S. GOLD

Vérifications de dernière minute. Chargement correctement arrimé. Moteurs okay. Plein de kérozène fait. Contact ! Prendre la piste face au vent. Ouvrir les gaz. Tirer tout doucement sur le manche à balai. Décollage. Direction les barrages du haut Rhin. Le copilote semble un peu nerveux. Normal, une première mission ça vous secoue toujours les nerfs, surtout ce genre d'opération : un équipement léger pour faire face à un ou deux chasseurs, mais rien pour résister à une attaque massive.

Ce Lancaster se pilote comme une voiture à pédale : aucune difficulté pour le faire plonger ou se redresser, et il traîne

quelques tonnes de bombes dans ses soutes ! Après le Spitfire. c'est un vrai plaisir de se retrouver aux commandes d'un engin pareil. Le survol de la Manche est toujours aussi reposant, mais gare à l'arrivée sur la Belgique. les radars ennemis montrent une sensibilité qui n'a d'égal que la rapidité d'intervention de la chasse nazie. Une solution s'impose : gagner l'altitude la plus élevée possible pour tenter d'échapper au moins aux batteries de DCA, si ce n'est aux radars.

Le navigateur me signale que nous nous sommes légèrement déroutés. Une correction de cap semble nécessaire, mais cette erreur parait intéressante : pas de trace du

moindre avion ennemi dans le ciel nocturne. Nous sommes actuellement pratiquement à la verticale de Bruges. Les lumiéres se reflètent dans les canaux, parsemant d'étoiles le sol. Bon, c'est peut-être pas le moment de poétiser, visiblement la chasse allemande a l'air au courant de notre visite. Un grand piqué, et on tente de disparaitre derrière les nuages s'amoncellant au-dessus de la mer. Un petit survol des Pays-Bas avant de repiquer franchement vers l'intérieur des terres. Destination les barrages.

## pour Commodore 64

Mactw+e b kine Brother EP 44 6 nouInaIis 2 390 F ri Inferfoce pararrete extérieure pour TI 99 1 090 F CJ interface série extérieure pour Brother pour 11 99 1 090 F I Manette Quick Shot a ventouse tir bloqué avec adapteur pour 2 manettes 230 F r Manette de jeux Texas USA, la paire

#### *PROGRAMMATION*

Notre radio a perdu le contact avec deux des neuf autres bombardiers qui nous accompagnaient dans cette mission. Il faudra se serrer les coudes et rallonger notre mission pour

avoir la garantie de la réussite totale et la destruction des vingt huit barrages de la vallée du Rhin et de ses affluents. Le plus gros probléme réside dans l'angle d'approche du lac artifi ciel créé par la retenue d'eau. Allumage des projecteurs et dès que les deux faisceaux se superposent, conserver l'altitude jusqu'au largage des bombes.

Dambusters reconstitue fidèlement l'épopée des hommes qui accomplirent une déstabilisation morale et économique du troisième Reich, sur la fin de la seconde guerre mondiale. La relative simplicité du pilotage du Lancaster permet un intérêt augmenté au niveau du but ultime du jeu : la destruction de barrages. La qualité graphique supérieure de ce logiciel autorise un plaisir comme on en éprouve rarement à l'utilisation d'un simulateur de vol. Du point de vue

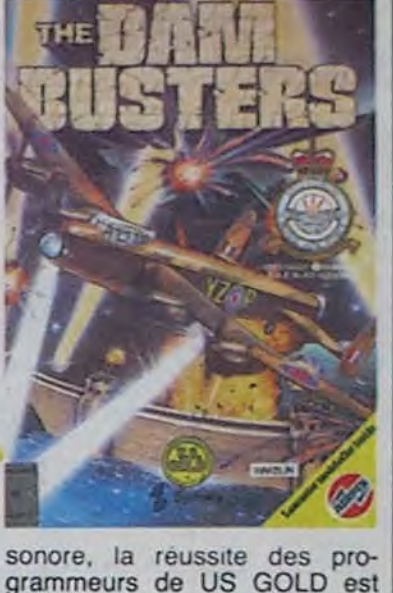

 $Soccer$  250 F  $\Box$  Chasse aux wimpus 147 F  $\Box$  250 F  $\Box$  Video Chess 250 F  $\Box$ Zero zap 147 F : , Video Chess 250 F ' 1

**Buck Rogers** 

grammeurs de US GOLD est moins spectaculaire, laissant place à des blancs de mauvais aloi. Malgré tout. voici encore un soft qu'il vous faut absolument acquérir pour être fier de votre logithèque.

AMSTRAD Rctxcr *uO* 

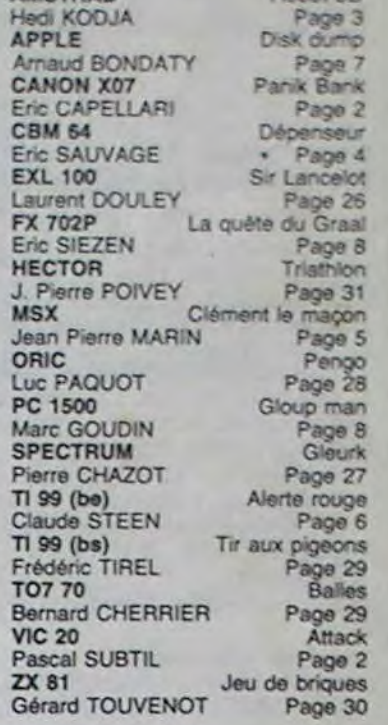

d'erreurs. Expressions logiques. LET multiple. Introductions multiples. Ac• ces o l'extension 32 K ........ 800 F

#### **EXCLUSIF** Plus besoin du boilier d'extension periphérique TEXAS Un nouveau basic étendu avec Enseignez à votre ordinateur MODULES AVENTURE 35 fonctions supplémentaires performes, couleurs, musique, Panec 250 F [ | Tunnel of doom 350 F Connectez directement sur votre T1/994A un contrôleur de disquettes pouvant recevoir mettant de tracer lignes, cercles, procédures, caractères dessinés, Adventure pirate 350 F D Moonmine 250 F C Adventure pirate a a 250 F  $\Box$  Moonmine a 250 F  $\Box$ <br>Munch mobile 250 F  $\Box$  Moon sweeper ● 250 F  $\Box$ <br>Buck rogers 350 F  $\Box$  Popeye 400 F  $\Box$ 2 lecteurs de disquettes D.DJD.F. 5"114 360 ko. Permet la lecture de toutes les disquettes ellipses, axes, diagrammes en banes variables de tous genres, ou circulaires. Ce basic graphique Buck rogens 350 F□ Popeye 400 F□<br>Refour du pirate 250 F□ Demon attack 250 F□ constructions grammaticales et des programmes Texas existants. Retour du pirate  $250 F \Box$  Demon attack  $250 F \Box$ <br>Mash  $250 F \Box$  Burger time  $250 F \Box$ présente 2 caractéristiques Ires utiarithmétiques... L'ensemble comprenant le contrôleur et une unité de disquettes 4.500 F  $\Box$ Mosh 250 F is a striger time 250 F in Microsurgeon 250 F in Star treck + 250 F in 250 F in the 250 F in the 250 F in the 250 F in the 250 F in the 250 F in the 250 F in the 250 F in the 250 F in the 250 F in the 250 F in les : une copie d'écran, graphiques te module logo. . . . . . . 895 F □ Microsurgeon 250 F□ Star treck • 250 F□<br>Hopper 250 F□ Treasure Island 250 F□ et textes (codes ASCII), Vpoke et L'unité de disquette supplémentaire 360 Ko 2.500 F 250 F  $\Box$  Treasure Island 250 F  $\Box$ Vpeek accès direct à la Ram de con-<br>trôle écran (garantie 1 an pièces et main-d'oeuvre) Jaw breaker  $1200 F$ MODULES ATARISOFT POUR TI 99<br>Moon patrol 219 F D Moon patrol 219 F I; Defender 219 F 219 F 219 F 219 F 219 F Picnic Paranoia 250 F P 250 F P  $\overline{200}$  P  $\overline{200}$  F  $\overline{200}$  P Donkey kong 250 F  $\overline{200}$ Coffret avec cordon pouvant contenir 2 unités de disquettes  $219 F \Box$  Picnic Paranoia  $250 F \Box$ <br> $250 F \Box$  Donkey kong  $250 F \Box$ MÉMOIRE 32 K fonctionne avec le  $250 F \square$  Donkey kong . BASIC ÉTENDU Protector II nosic élendu. Module comprenant un langage Interface pour Elle est indispensable pour la pro-**MODULES LOISIRS**<br>Connect Four de programmation renforçant le Baimprimante RS 232 grammation en logo. Si l'on possède sic du fi 99. 40 commandes supplé-Connect Four 147 F U Jeux vidéo 2 174 F I Jeux vidéo 2 174 F I Jeux vidéo 2 174 F I J ou parallèle la mini-mémoire ou l'assembleur,  $J$ eux rétro 1 ou 2  $147 F \Box$  The attack  $147 F \Box$ <br>Invaders  $206 F \Box$  Othello  $206 F \Box$ mentaires, acces au langage ossem• Invaders 206 F D Chello 206 F E elle permet d'adresser des sousbleur. (Entrées/sorties). Sous-programprogrammes en assembleur et de Car warks  $147 F \Box$  Munch Man  $206 F \Box$ <br>  $250 F \Box$  Chasse aux wimpus  $147 F \Box$ Unité centrale **justificiale de la contrale de la contrale de la contrale de la contrale de la contrale de la contrale de la contrale de la contrale de la contra de la contra de la contra de la contra de la contra de la co** mes, stockage, sprites, traitement les exéculer

Le module  $\dots \dots \dots 1340$  F  $\Box$ 

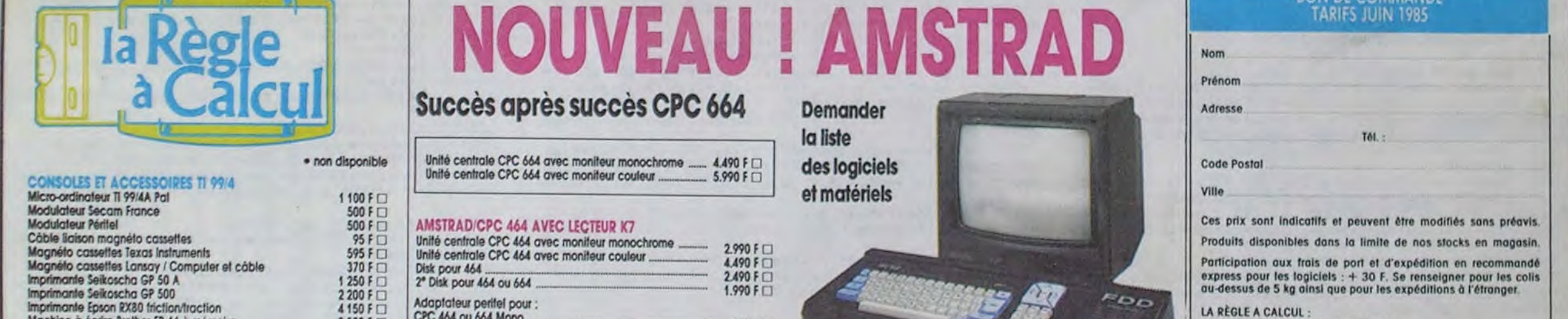

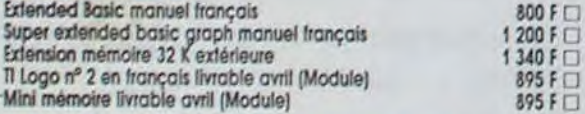

**K7 EPSILON/SOFTWARE POUR TI 99 BASIC ETENDU**<br>Lunar Lander 95 F □ Lunar Jumper 120 F □ Solar system 120 F □ Sum Games 120 F C La malédiction du Kouilili 120 F C Intercepteur 120 F C  $l'$ ascenseur infernal 120 F $\Box$ Pour lout achat de 3 cassettes, il sera offert gracieusement le K7 Lunar **Lander** 

# L'ordinateur personnel complet avec lecteur de disquettes intégré

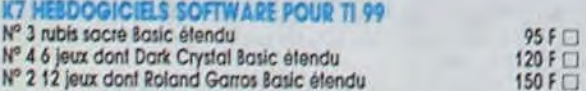

#### MODULES TEXAS ORGANISATION

Gestion de fichiers 260 F [ 1 Gestion de rapports 375 F [ 1 Gestion privée 360 F  $\Box$  Statistiques 350 F  $\Box$ 

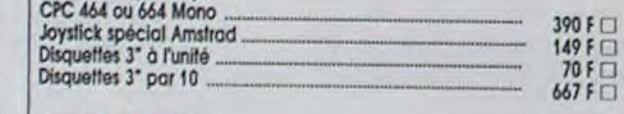

## 250 FO | LOGICIELS JEUX

 $800 F$  $1200 F \Box$  $1340 F$ 

 $895 F$ 

 $75 F \square$ <br>120 F  $\square$  $150 F$ 

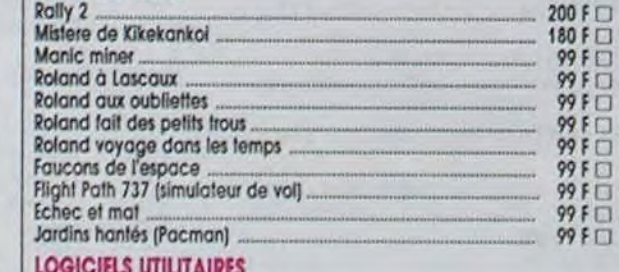

#### LOGICIELS UTILITAIRES

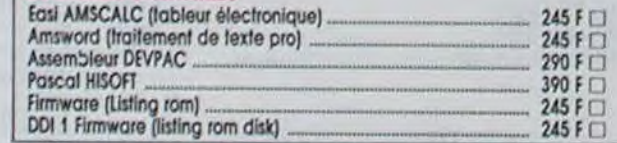

MODULE SUPERGRAPH

LOGO 2 (module)

#### 65167, bd Saint-Germain, 75005 PARIS Tél.: 325 6888 • Télex : ETRAV 220064 F 1 1303 RAC,

Livraison des produits disponibles sous 8 jours.

Parking gratuit Maubert-Lagrange

## MINI.MÉMOTRE

T1994A **f t uat u**at de la partie de la partie de la partie de la partie de la partie de la partie de la partie

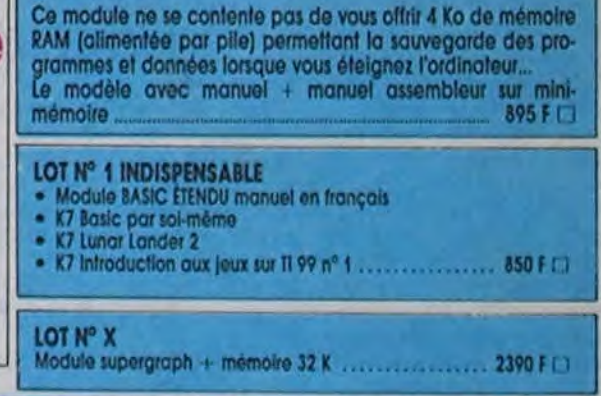

Contrôleur de disquettes

*64 K RAM, 32 K ROM, 20-40-80 colonnes. 640 X200 PIXELS, 27 couleurs, clavier 74 touches avec pavé numérique et touches de fonction, connecteur Joystick, sortie son stéréo, interface centronics,* bus Z *80. Sortie contrôleur pour le 2e disk, DOS CP/M 2.2. Edileur, assembleur, logo, utilitaires CP/M fournis,* 

Module Logo 2